# Lingo Final Report

Sophia Danielle Kolak - sdk2147 Jay Karp - jlk2225 Benjamin Flin - brf2117

April 2021

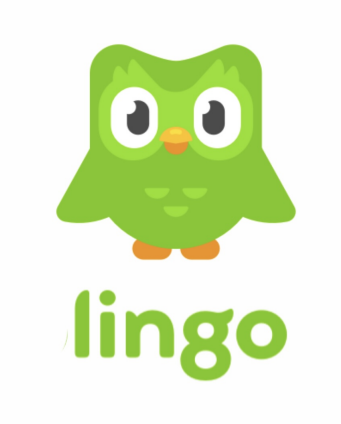

# **Contents**

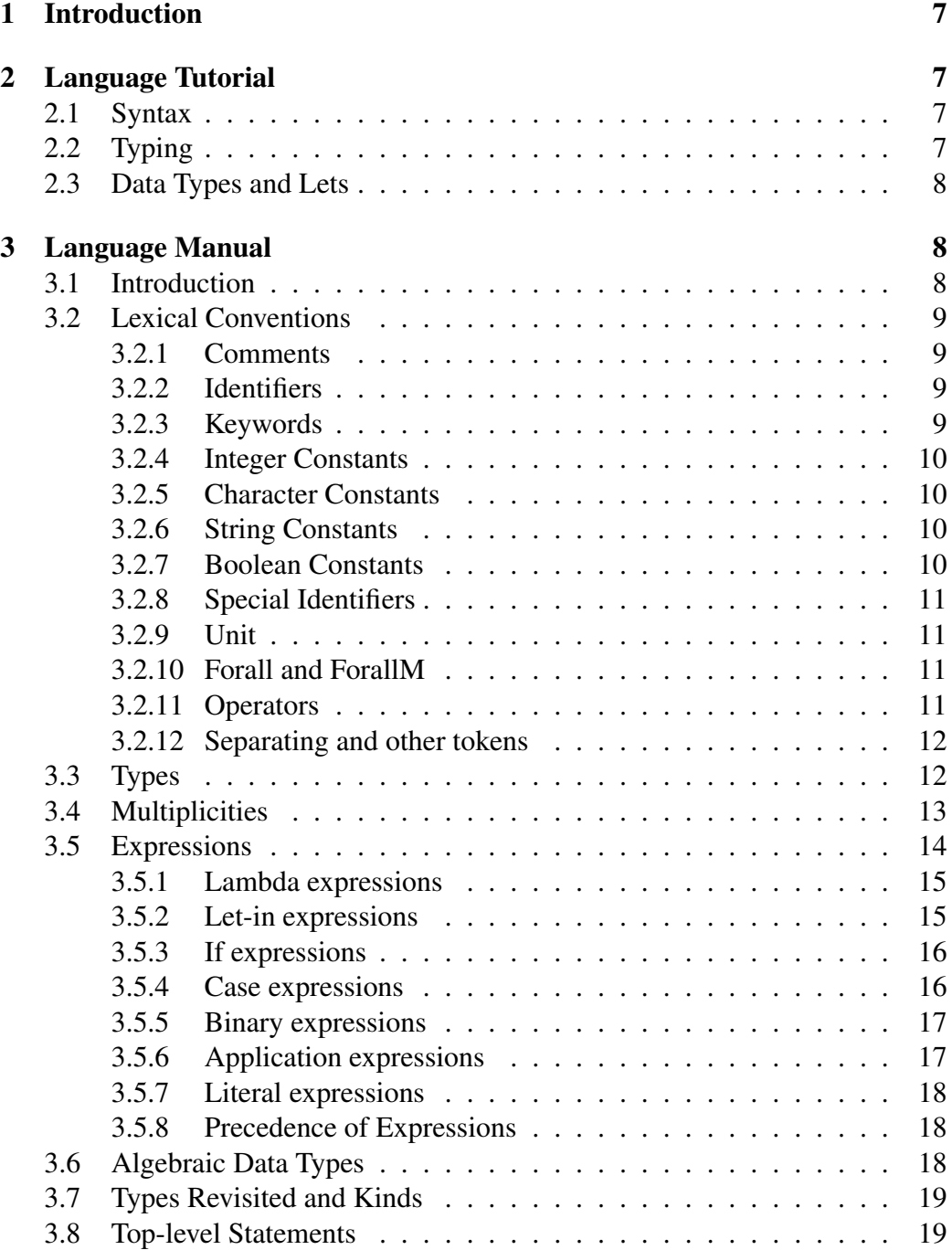

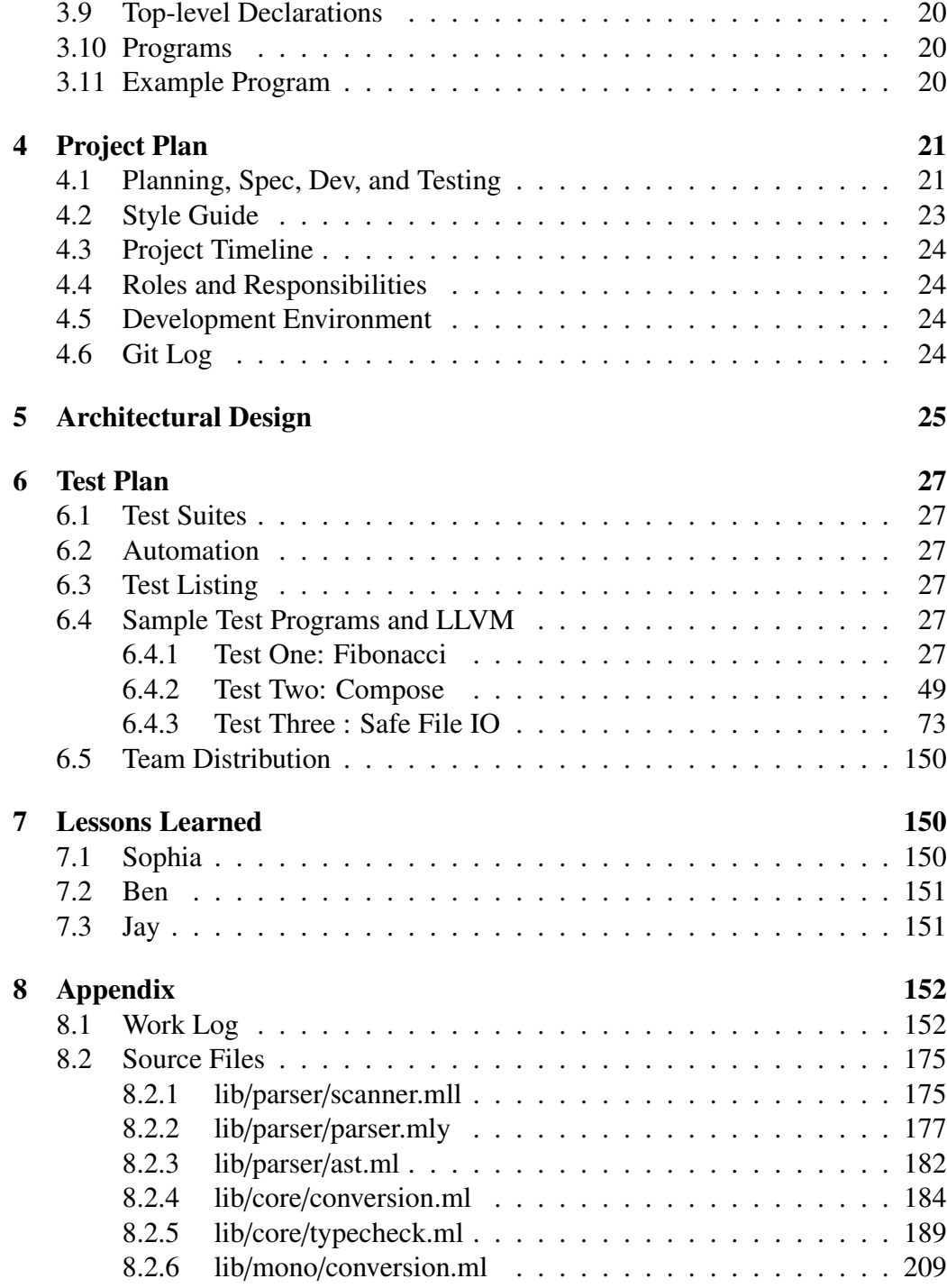

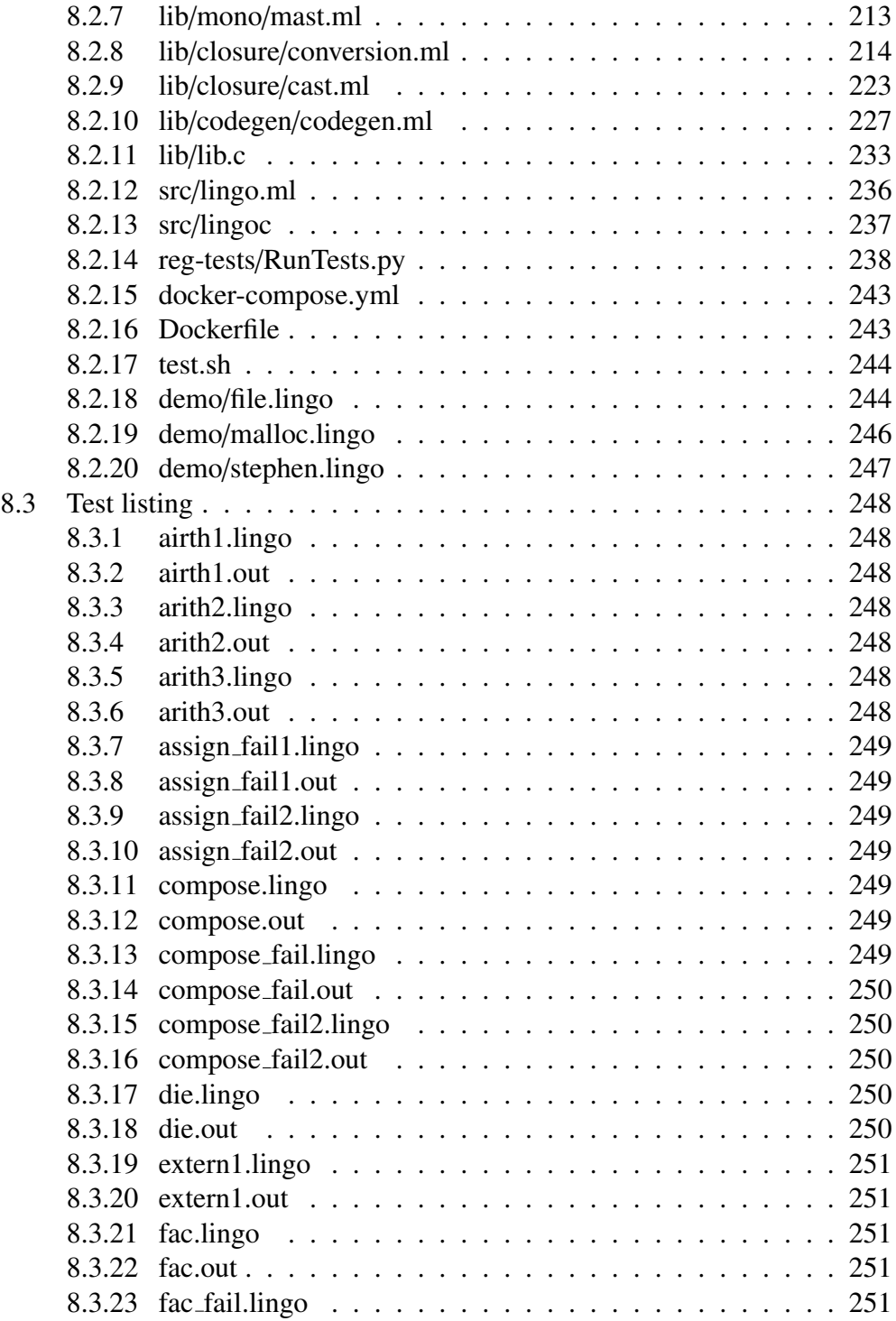

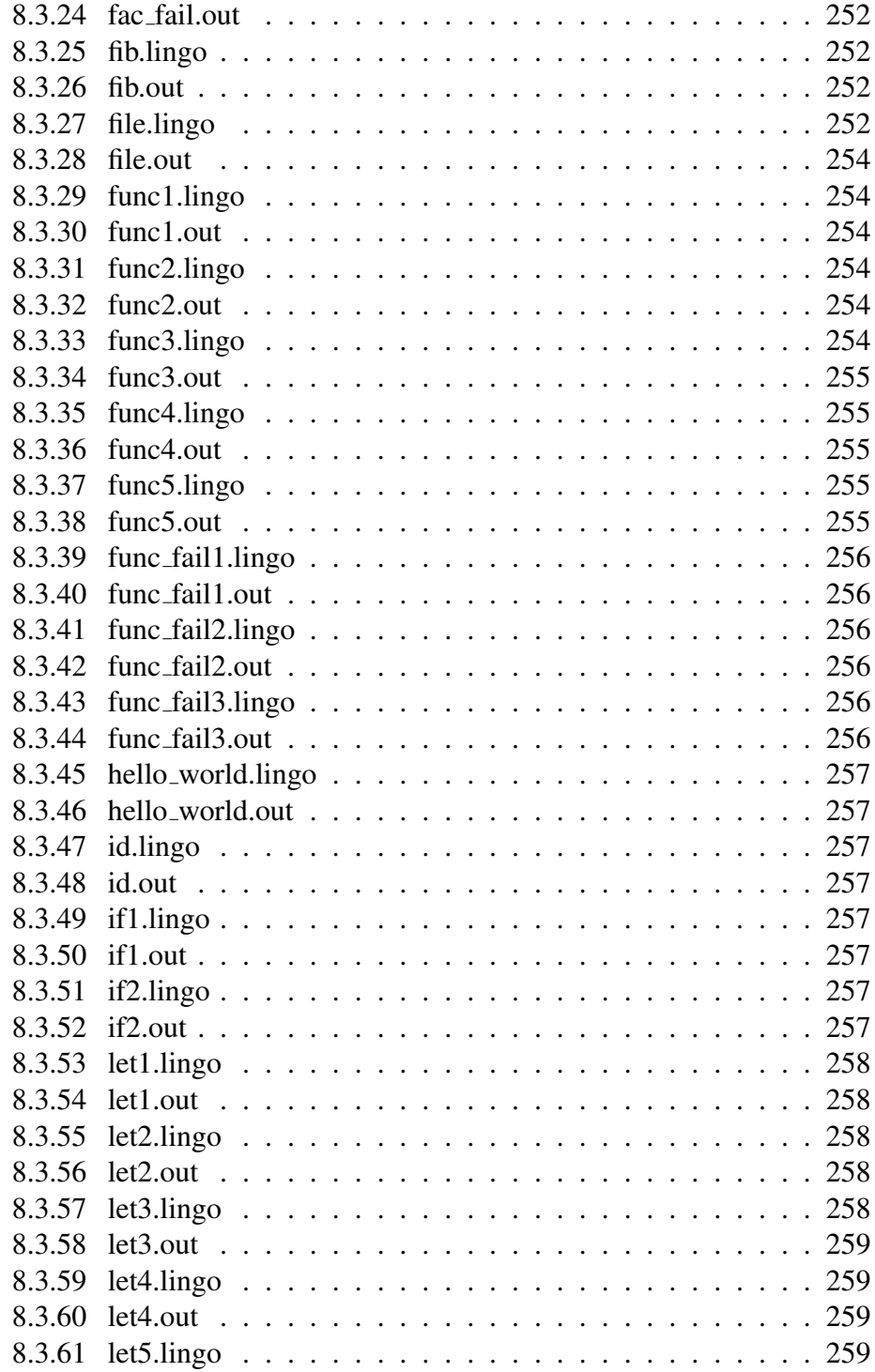

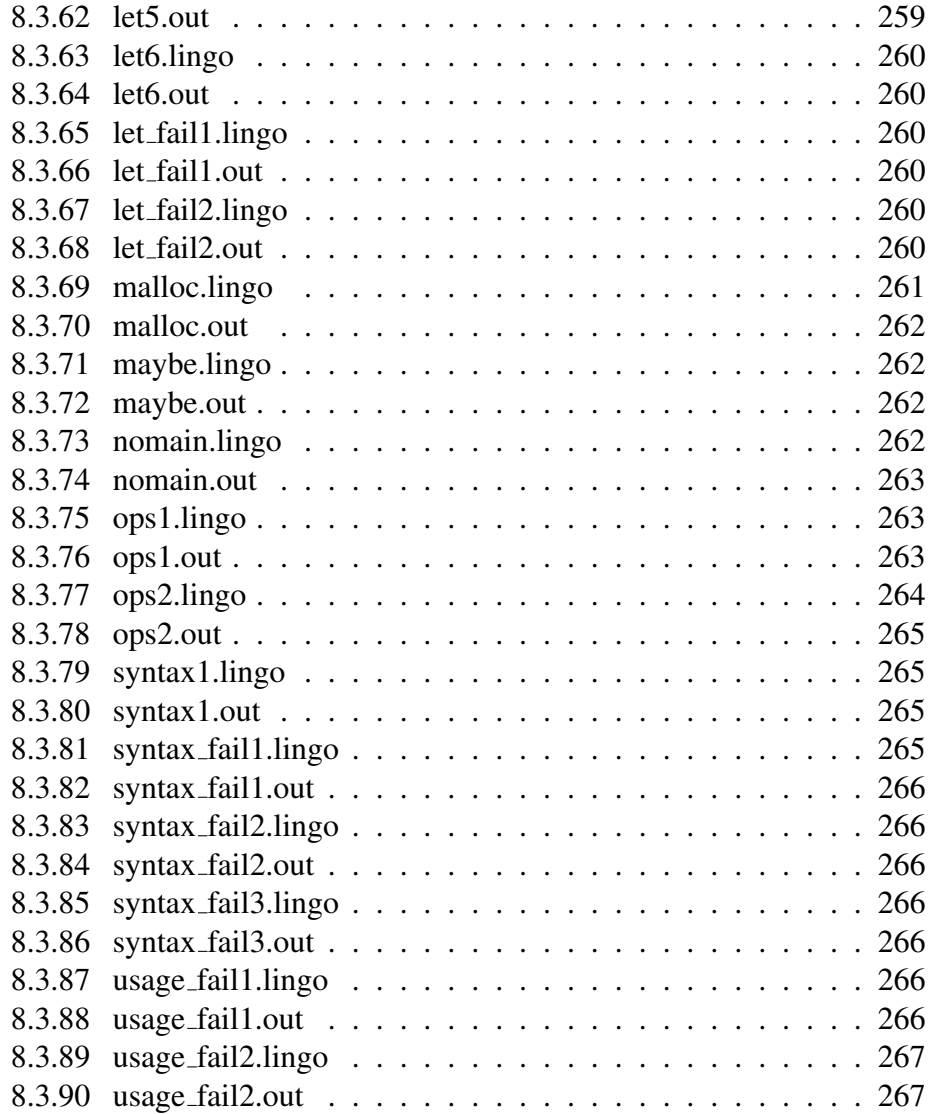

# 1 Introduction

# 2 Language Tutorial

## 2.1 Syntax

lingo uses an extremely verbose syntax that allows for specificity in function and type declarations. It is similar to ocaml and c in its use of type declarations and let statements as well as semi-colon deliminated expressions. Every lingo program must include a main function as well, similar to c and this main function must return an Int. Our first lingo program will be extremely simple: just adding two numbers and printing them.

```
print_int : Int -> Int;
main : Int = print\_int (10 + 15);
```
While this function may look simple, there is actually a lot going on here! First, we have an external function declaration, print int. In lingo you can link c functions into your programs by declaring them in a library file. After this all you need to do is give them a type declaration, and you are free to use them throughout your program. As you can see from this example, print int takes in an integer and returns an integer (as is required by the main function of all lingo programs). Type declarations like the one made for print int or main are written using a semi-colon : followed by the type. For now, application is denoted by the -> arrow, however, as you will see later this gets a little more complicated. Finally, all function declarations must end in semi-colons.

# 2.2 Typing

Typing in lingo is extremely verbose and allows for multiple cool features. It is also very similar to Haskell or Ocaml in terms of syntax. One of the best features of lingo is its ability to have both type and multiplicity polymorphism. In the following example, we will see an instance of both of these different types of polymorphism and what they do.

```
id a \, c \, x : @a #c a - c > a = x;
main : Int = id @Int #Unr 10;
```
Again, there is a lot of stuff going on in this simple example as well. Here we have defined a global function id which takes in three arguments, a, c, and x. Here, a is a polymorphic type variable. This means that a can take in multiple different type values for a and still be well-typed. In a similar way c here is a polymorphic multiplicity variable. This can have either a value of #Unr or #One. If id is passed an Int as the polymorphic type variable, id must take in and return an Int. If id is passed #Unr this means that x can be used as many times as necessary in id, however, if id is passed #One, x can only be used linearly in id. You must specify the type variables when calling a function like id. Types use the @ and multiplicities use the #.

## 2.3 Data Types and Lets

Finally, lingo also has rich support for abstract data types and let in statements. They can be used in the following way:

```
print_int : Int -> Int;
data Tuple a b #p #q where
    Tuple : a -p> b -q> Tuple a b #p #q;
main : Int =
    let x = 10 in
    print_int x;
```
Here we have defined a simple ADT for the tuple, which takes in two types and two multiplicities for each of the variables usages. In the main function, we can see the use of a let in statement which allows for the value of x to be used when printing.

# 3 Language Manual

## 3.1 Introduction

The Lingo programming language is a functional programming language with rank-n polymorphism and linear types. Our language is heavily inspired by Haskell's implementation linear-core<sup>1</sup>, however, we extend some aspects of Haskell's and Ocaml's syntax with a few features such as a specialized syntax for linear arrows. We choose OCaml as inspiration for our syntax design because it is compact and

 $<sup>1</sup>$ https://arxiv.org/pdf/1710.09756.pdf</sup>

easy to understand. Unlike Haskell's linear core, however, we wanted the design of our language to highlight linearity as primary feature.

## 3.2 Lexical Conventions

There are six different kinds of tokens: identifiers, keywords, constants, binary operators, arrows and other special tokens. These categories of tokens are not disjoint. Similar to C, blanks, tabs newlines and comments are ignored except for their use in separating tokens where at least one is required.

#### 3.2.1 Comments

The characters (\* introduce a comment. The characters \*) terminate the comment. Lingo does not allow single-line comments or nested multi-line comments

```
(*
    This is a comment in Lingo, how cool.
*)
```
#### 3.2.2 Identifiers

Lowercase identifiers must begin with a lowercase ASCII character. The rest of the identifier string can be any combination of letters (uppercase or lower-case), digits and underscores. Identifiers can also end with any number of single quotes '. Uppercase identifiers follow the same rules as lowercase identifiers except that they must start with an uppercase ASCII character.

```
foo' : Int = 10;
(* foo' is a lowercase identifier *)
(* Int is an uppercase identifier *)
```
#### 3.2.3 Keywords

The following keywords are reserved, and cannot be used as identifiers.

if, then, else, let, in, data, case, of, where, Unr, One

#### 3.2.4 Integer Constants

Integer constants consist of a sequence of characters from 0 through 9. Note that integers are sized to 64 bits, so the value of any integer literal *x* is *x* mod  $2^{64}$ . The matching regex is  $[$  '0' - '9'] +

 $integer: Int = 42;$ 

#### 3.2.5 Character Constants

Character constants are a single upper or lowercase character surrounded by single quote as well as any special characters excluding single quote '. We also include escape sequences  $\n\cdot \iota$ ,  $\tau$ ,  $\emptyset$ 00 for newline, tab, carriage return and null respectively.

a : Char = 'a'; b : Char =  $'\n\in$ ;

### 3.2.6 String Constants

A string constant can be any sequence of characters surrounded with ". The rules for which characters a string may contain are the same as that for characters (except " is excluded instead of '). Note that the following data structure must be defined, otherwise strings will not work. This is because strings are syntactic sugar for this data structure, as in the following:

```
data String where
    C : Char -> String -> String;
    E : String;
a : String = "hi";b : String = "\t\trian,
a' : String = C 'h' (C 'i' E); (* same as a *)
```
#### 3.2.7 Boolean Constants

Boolean constants are characters with either a value of true or false.

```
coolbool : Bool = true;
```
#### 3.2.8 Special Identifiers

#### 3.2.9 Unit

If the characters () appear in sequence then they form a token called unit. Otherwise, they form two separate tokens left parentheses ( and right parentheses ). Note that the unit data structure must be defined, as in the following:

```
data Unit where
    Unit : Unit;
unit : () = (); (* unit *)
foo : Int = (3 + 4); (* parentheses (not unit) *)
```
#### 3.2.10 Forall and ForallM

The tokens @ and # are called forall and forallm respectively form two tokens. Note that each of these tokens can and often appear next to an identifier without whitespace.

id a p x : @a #p  $(a - p > a) = x$ ;

#### 3.2.11 Operators

Lingo supports the following tokens as Operators.

```
!= Not Equal
<= Less Than or Equal to
< Less Than
>= Greater Than or Equal to
> Greater Than
== Equal
|| Or
&& And
* Multiplication (a.k.a. Star)
/ Division (a.k.a. Slash)
+ Addition
- Minus or Negate (a.k.a. Dash)
! Not
```
The greater than token  $>$ , the dash token  $-$ , the slash token  $/$  and the star token \* are all tokens which are also used in syntax outside the context of binary and unary operators, as will be discussed later in this paper.

 $x$  : Int = 10  $*$  10 / 10 + 10 - 10

We will discuss each of these operators behaviors and precedence later in the paper.

#### 3.2.12 Separating and other tokens

The backslash token  $\setminus$ , the wildcard token  $\setminus$  the colon :, the . token and the semicolon ; are the remaining tokens not present elsewhere in this document.

```
data PartyAnimal a #p where
    Cow : a -p> PartyAnimal;
    Giraffe : a -p> PartyAnimal;
    Hyenas : a -> PartyAnimal;
    Donkeys : a \rightarrow PartyAnimal; (* both : and ; tokens *)
foo : Int = case (Just 4) of
    Just a \rightarrow a + 1;
    \sim -> 0; (* wildcard *)
;
bar : Int \rightarrow Int = \x . x;
```
## 3.3 Types

Types are written after certain expressions and top-level statements, and are usually separated from the expression/top-level statement using a colon.

foo : Int =  $0$ ;

Since Lingo has no type inference, types are needed in most expressions.

There are three primitive types in Lingo: Int, Char, Bool. There is an infix type operator a -> b which represents functions from types a to b. This binary operator on types is right associative.

 $f x : Int \rightarrow Int = x;$ 

Lingo does support polymorphic types. This allows functions to be variable in the types that they accept. In order to deal with polymorphism, lingo uses System F. In System F, there is a abstraction for binding type variables, and an application for applying them. In lingo, type abstraction uses the same syntax as value abstraction. This means that a type variable is treated exactly the same as any other variable in terms of how they are bound. Type application is denoted using @ before the type. The type of a type abstraction is denoted using @ before a variable name and followed by another type with may or may not use that type variable. Note that in the following example the bound type variables a and b are the same as the quantified variables @a and @b in the type, but in general they do not have to be the same.

```
foo a b f x : @a @b (a \rightarrow b) \rightarrow a \rightarrow b = f x;foo1 : Int = foo \mathcal{Q}Int \mathcal{Q}Int print_int 10;
foo2 : Int = foo @Char @Int toInt '1';
```
Type application can also use other type variables, as in the following example:

```
data Tuple a b where
     Tuple : a \rightarrow b \rightarrow Tuple:
id a x : @a a \rightarrow a = x;tup b c x y : @b @c (@a a \rightarrow a) \rightarrow Tuple b c
     = Tuple (id @b x) (id @c y);
```
### 3.4 Multiplicities

Multiplicities describe how an argument is evaluated inside an expression. A multiplicity is either One or Unr. If a multiplicity of a variable is One, then the argument is evaluated in the expression exactly once. If it is Unr than can be evaluated any number of times, including zero.

The following expression is well-typed:

let #One  $x : Int = 10$  in  $x + 1$ 

Arrows can be annotated with a multiplicity. The arrow  $(\rightarrow)$  by default has multiplicity Unr and  $(-*)$  has multiplicity One.

Multiplicities can also be polymorphic over multiplicites. Introduction of multiplicity variables is done exactly the same as type variables, and multiplicity quantifiers appear in types prepended with a # token. In arrows, the multiplicity variables appear infix. For example:

id a p x : @a #p  $(a - p > a) = x$ ;

Multiplicity application is like type application, except it is prepended with a  $#$ rather than a @.

Multiplicities can also be multiplied. For concrete multiplicities One and Unr, One \* One is equivalent to One and all other cases are Unr. Multiplication of multiplicities is associative and commutative by construction.

For example:

```
compose p q a b c f g x :
    #p #q @a @b @c
    (b - q > c) ->
    (a - p > b) ->
    a -p^*q > c = f(q x);
```
The above is well typed because g uses its argument p times and f uses its argument q times. Therefore, x is used p\*q.

Below is a more comprehensive grammar for type, multiplicites and arrows:

```
<type> := @ <lowercase-id> <type>
         | # <lowercase-id> <type>
         | <type> <arrow> <type>
         | <type> <type>
           | <type> # <mult>
         | <lowercase-id>
\langle \text{arrow} \rangle := -\rangle| - -*
         \vert - \langlemult\rangle >
<mult> := <lowercase-id>
         | Unr
         | One
         | <mult> * <mult>
```
### 3.5 Expressions

We use the following syntax for specifying grammars. A terminal/token is either written by the characters from which it is constituted or by using a selfdescriptive name like integer-literal. Non-terminals are given with angle brackets, such as <expr>. A production rule is given using <non-terminal> := token <other-non-terminal> ... Anything contained in square brackets [] is considered optional.

#### 3.5.1 Lambda expressions

There are three types of lambda expressions, one for values, types and multiplicities. We use  $\setminus$  to denote all of them. Lambda expression:

```
<expr> := \ lowercase-id . <expr>
```
For example:

 $x \cdot x + 1$ 

Note that, for lambda expressions to be parsed, they must either include an annotated with a type in a let in expression, in a top level declaration or by themselves appended with a type with a colon separating it and surrounded by parentheses. For example:

main : Int =  $(\{x. print\_int x : Int -> Int) 0;$ 

#### 3.5.2 Let-in expressions

A let-in expression allows for binding a new variable equal to an expression inside another expression.

let  $x : Int = 5 in x + 3$ 

The above let-in expression is equivalent in terms of operational semantics to the following expression:

 $(\{x \rightarrow x + 3 : Int \rightarrow Int) 5$ 

A let-in expression can optionally take in a list of parameters. (Note that a param-list is any number of params separated by whitespace, and in general, a x-list is any number of xs surrounded by whitespace).

```
<expr> := let [# <mult>] <lowercase-id> <lowercase-id-list> : <type>
    = <expr> in <expr>
```
The type parameter of the let-in expression is the type of the bound name given as the lowercase identifier after the let.

Each parameter enclosed inside vertical bars, curly braces, or no enclosure represent multiplicity abstraction, type abstraction and value abstraction respectively. To illustrate, the following represents pairs of let-in expressions which are equivalent:

let id  $x$  : Int  $\rightarrow$  Int =  $x$  in id  $\theta$ let id : Int  $\rightarrow$  Int =  $\x \rightarrow x$  in id 0 let id a  $x : @a a \rightarrow a = x$  in id  $0$ let id : @a a -> a = \a. \x. x in id @Int  $\theta$ let id a p x : @a #p a -p> a = x in id @Int #Unr  $\theta$ let id : @a #p a -p> a = \a. \p. \x. x in id @Int #Unr 0

### 3.5.3 If expressions

An if expression takes the form

if <expr> then <expr> else <expr>

Note that the else is mandatory. The first expression after the if is expected to have a type Bool.

#### 3.5.4 Case expressions

Case expressions are syntactically similar to those in Haskell, however, in Lingo each case expression is concluded with a ;, they take the following form:

<expr> := case <expr> of <casealts>

Casealts is a representation of all of the different case alternatives that are involved in matching. They take the form:

```
<case-alt> := uppercase-id <lowercase-ids> -> <expr>;
            | _ -> <expr>;
```
Each Casealt statement is made up of an uppercase identifier which allows for argument deconstruction, a list of lowercase identifiers in sequence to pattern match on, as well as the resulting expression to be evaluated when matching to that case. We do not support deep pattern matching for individual cases. e.g.

```
x : Maybe (Maybe Int) #One = case (Just @Int #One 4) of
     Just a \rightarrow Just a;
     \overline{\phantom{a}} -> Just 0;
;
```
#### 3.5.5 Binary expressions

Binary expressions take the form

<expr> <binop> <expr>

Where the binary operators are:

 $||$ , &&, ==, !=, <, >, <=, >=, +, -, /, \*, !

The operators are presented in order of least to most precedence, where the following groups of operators each have equal precedence and are left-to right associative.

 $==, \quad !=$  $\langle , \rangle$ ,  $\langle = , \rangle =$  $+$ ,  $-$ \*, /

In this context, \* means multiply, / means divide, and - means subtract. Note that we label these tokens as Star, Slash, and Dash in section 3.2.11 because each of these tokens are used in other parts of Lingo's syntax.

#### 3.5.6 Application expressions

Lingo supports application of multiple different kinds. This includes type application, multiplicity application and function application. The following two expression are logically equivalent a display how application works in Lingo. Application is also left associative by default.

```
let foo a b c p q f g x :
    #p #q @a @b @c (a -p> b) -> ((a -p> b) ->
         (b - q > c)) \rightarrow a - p * q > c= f g x infoo #Unr #Unr @Int @Char @Int
let foo' a b c p q f g x :
    #p #q @a @b @c (a -p> b) -> ((a -p> b) ->
         (b -q > c)) \rightarrow a -p * q > c= (f g) x infoo' #Unr #Unr @Int @Char @Int
```
#### 3.5.7 Literal expressions

Expressions can consist of a single lowercase id which can refer to a variable. Expressions can also consist of a integer literal token as well as a character token described in sections 3.2.4 and 3.2.5 respectively.

#### 3.5.8 Precedence of Expressions

Expressions described in this section are generally listed in order of lowest to highest precedence, where the first four (sections 3.5.1-3.5.4) are of equal precedence. Application has a higher precedence than any binary operator, for example. The following expression

 $f$  a + q a

is equivalent to

 $(f a) + (g a)$ 

Any expression surrounded with parentheses has highest precedence.

## 3.6 Algebraic Data Types

Algebraic Data Types allow Lingo to support sum types as well as product types. These data types can take in both type and multiplicity parameters.

```
data Tuple a b #p where
    Tuple : a - p > b - p > Tuple;
data Maybe a #p where
    Just : a -p> Maybe;
    Nothing : Maybe;
x : Maybe @Int #Unr = Nothing;
y : Maybe @Int #Unr = Just 10;
```
Here each case, which are separated by semicolons, represents a sum type. In this example, a Tuple represents a product type. a and b represent type variables and p represents a multiplicity variable. We also do not allow quantifiers in each case definition. We can instantiate the type and multiplicity variables in Algebraic Data Types using the above syntax.

### 3.7 Types Revisited and Kinds

Kinds describe the 'type' of types. A kind can be either Mult or Type or an  $(\rightarrow)$ from any two kinds. Concrete types such as Bool or Maybe Int have a kind Type. All arrows  $(\rightarrow)$  are infix operators with kind

```
Type \rightarrow Mult \rightarrow Type
```
which means  $(-)$  can produce a type if given two other types. The following definition

```
data Maybe @a #p where
    Just : a -p> Maybe;
    Nothing : Maybe;
```
has kind

Type -> Mult -> Type

We can instantiate any kind of the form

Type  $\rightarrow$  k

where k is any kind by application with curly braces, and we can instantiate a kind of the form

Mult  $\rightarrow$  k

with vertical bars. Using the definition for Maybe given above, we can build the following:

 $x$  : Maybe @Int #Unr = Just 1;

In Lingo, all kinds are inferred, so there is no syntax for specifying the kind of a type. However, kinds are still useful concept in reasoning about types.

## 3.8 Top-level Statements

A top-level statement can consist of an identifier followed optionally by parameters and a type annotation assigned to some expression and then terminated with a semicolon.

```
id a p x : @a #p a -p> a = x;
foo : Maybe Int #Unr = Just @Int #One 1;
```
In general, a let statement follows the same syntax as a let-in expression, with the let, in and the second <expr> omitted.

# 3.9 Top-level Declarations

A top-level declaration is like a top-level statement without its right hand side. This is how external functions are declared in lingo. For example,

```
print_int : Int -> Int;
```
### 3.10 Programs

A program consists a sequence of top-level statements, declarations and algebraic data type definition. In a program, all top-level statements are automatically mutually recursive, so the order in which they are defined is irrelevant. The entry point for a program is a let statement with the identifier main of type Int. For example,

print\_int : Int -> Int; main : Int =  $print\_int$  0;

# 3.11 Example Program

Below is an example of a valid program:

```
data Maybe a #p where
  Just : a - p Maybe a \# p;
  Nothing : Maybe a #p;
foo : Int -> Maybe Int #One
    = \x. Just @Int #One x;
foo' m
  : Maybe Int #One -> Int
  = case m of
    Just i \rightarrow i;
    \, - > 0;
  ;
print_int : Int -> Int;
main : Int = print_int (foo' (Just @Int #One 1));
```
# 4 Project Plan

The development of lingo had many components which we were initially unsure of how to solve. This forced our development process to be interactive and intentional. We met every week with professor Edwards and also had a weekly briefing and overview of what we wanted to accomplish for that week. We also had a weekly development session which allowed us to talk through and explore and understand some of the more difficult aspects of our compiler such as the typechecker. Overall, we had multiple main milestones which corresponded to the different segments of the compiler architecture. While there was some overlap in segment development in order to reach these milestones, we generally stuck to completing earlier steps in the pipeline before later ones.

## 4.1 Planning, Spec, Dev, and Testing

The main method we used to plan out our weekly development were our meetings with Professor Edwards. These meetings solidified what we needed to get done each week through our discussion and help from Professor Edwards. From here, during our weekly meetings we split up the tasks based on what we thought would be beneficial to pair program together, and which segments we though we could do individually. Often times we used pair programming to complete more difficult initial implementations and split the work from here after we had a solid understanding of the fundamentals of that component of the compiler.

Testing was another key component of our compiler as it allowed us to move forward and be confident in the work that we were completing. As we only finished the entire compiler pipeline in the last month of development, our original tests were simple unit tests that only tested on aspect of the compiler. As our compiler matured and out entire pipeline was complete (initially completion for the hello world assignment). We began to write regression tests to test more than one component of the compiler. These tests helped us as we continued development because it allowed us to know which segments of the compiler were causing tests to break and on top of this forcing bugs from previous pieces of the pipeline to be recognized even in the later stages of development. Finally, we implemented a githook which forced all the tests to be passing before a commit. This forced all of us to make sure that our changes were not breaking any other tests.

# 4.2 Style Guide

- 1. Code should not be more than 80 lines
- 2. We only ever use snake case for all variables
- 3. Variable names should be as descriptive as necessary in order to conserve readability
- 4. Use two spaces for indentation.

# 4.3 Project Timeline

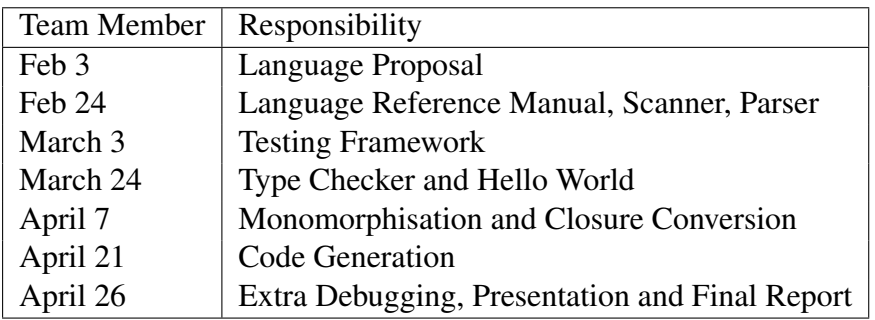

# 4.4 Roles and Responsibilities

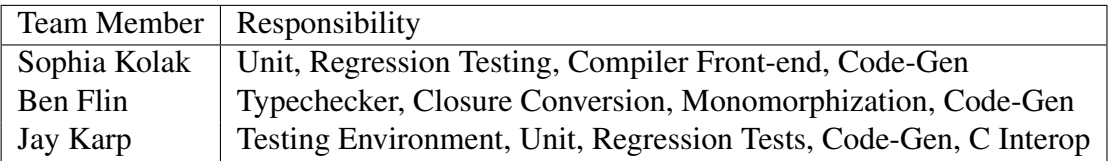

# 4.5 Development Environment

We had the following programming and development environments:

- 1. Custom Docker Container version 20.10.5, build 55c4c8
- 2. Ocaml version 4.11
- 3. LLVM version 10.0.0
- 4. Dune version 2.8.5 (Ocaml Build Environment)
- 5. Python3 (testing)
- 6. VS Code with Ocaml Platform Extension

# 4.6 Git Log

\*See Appendix

# 5 Architectural Design

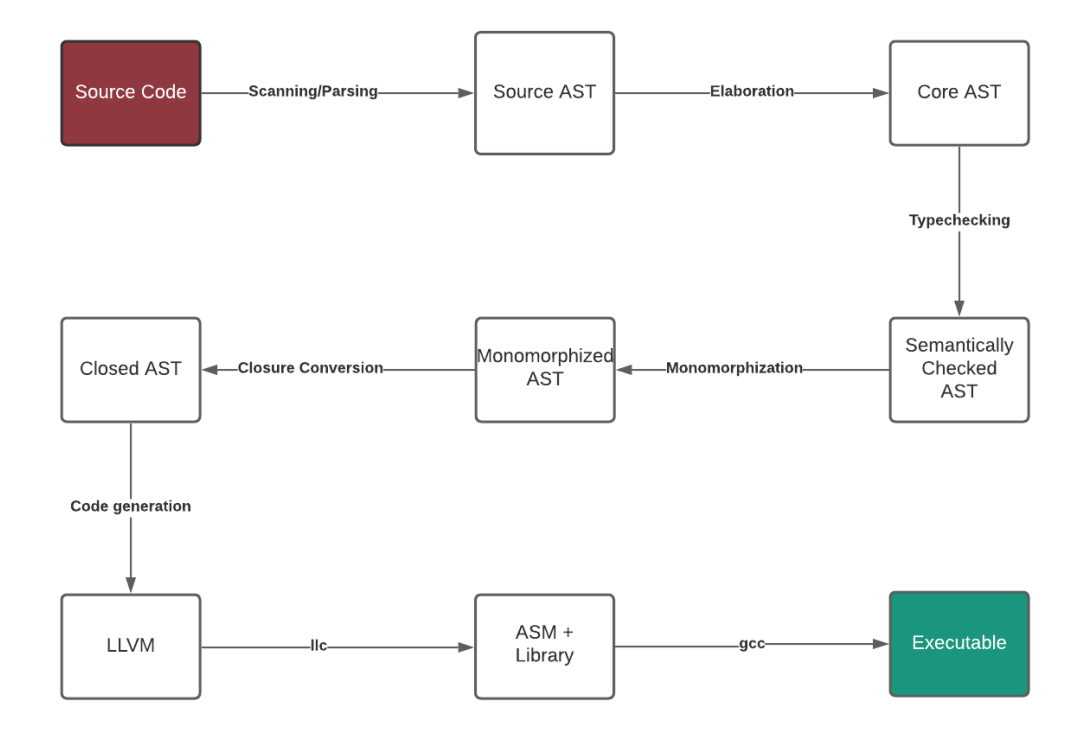

- 1. Elaboration: During elaboration, all syntax is expanded into a form which the typechecker can understand. This includes converting all variable names to Debruijn indices, each lambda into their corresponding abstractions (value, type, or multiplicity) and variable lists into nested lambdas. This was mostly authored by Ben.
- 2. Typechecking: The typechecking recieves a core ast and produces a semantically checked ast with annotated types. Here is where all the linearity checking happens. Multiplicities are stripped out and the resulting semantically checked ast has no knowledge of multiplicites whatsoever as they are not needed for the rest of the pipeline. If there is a type or multiplicity mismatch of any sort, or any other type related error, the typechecker will throw an error. This was mostly authored by Ben, with some help from Jay.
- 3. Monomorphization: Monomorphization is the process of turning polymorphic/ rank-n code and turning it into rank-1 code. Our strategy is to replace

every polymorphic variable with a special type called BoxT, which is a single type which represents all polymorphic variables. We convert to and from BoxT through the use of a new expressions Box and Unbox. Box turns any value into a BoxT, and Unbox turns any Box value back into a given type. Thus, application to a lambda of type  $Box T \rightarrow Box T$  amounts to boxing the argument and unboxing the result. Later down the pipeline during code generation, this will result in a simple cast in LLVM. This was mostly authored by Ben with some help from Jay.

- 4. Closure Conversion: During closure conversion, every lambda abstraction is named uniquely. The free variables of every lambda is collected, and then they are appended to the body of the lambda to produce a closure. These free variables are explicitly passed between lambdas in an environment. Once this process happens, we are free to "lift" each lambda into a top level function safely, as all the free variables will have been provided in the closure's environment. Adding closures for external declarations, and data type construction are also done during closure conversion. Let-in expressions require additional processing as their 0th argument is always a Debruijn index which refers to itself for recursion and the ith argument refers to the (*i* − 1)th argument outside the let expression. This system is useful for typechecking but here we must decrement every variable inside the left hand side of the let-in expression and replace the 0th argument with a unique name and lift, as before. The work to implement closure conversion was shared roughly equally between Ben and Jay
- 5. Code generation: During code generation, all abstract data types become tagged unions in LLVM, i.e.  $\{ i64, i8^* \}$ . The first parameter, the tag, tells us what constructor is pointed to as the second parameter. Algebraic data types are allocated on the heap. Every closed top-level function becomes a function which takes in  $\{ i8^*, i8^{**} \}$ . The first parameter contains the formal argument, which gets cast to a certain data type in body of the function itself. The second is a reference to an environment, which is a malloc'd array of pointers referring to free variables in the expression. Last, all external c calls are processed and declared in LLVM. The work in code generation was shared roughly equally between Ben, Jay and Sophia.

# 6 Test Plan

### 6.1 Test Suites

In order to full test lingo, we wrote regression tests in an attempt to cover all of the different features of our language while also allowing us to test our pipeline. We wrote multiple different types of tests looking for both program failures and sucessfull programs. We wrote a couple of regular use case tests such as the ones seen below for Fibonacci Sequence, Function Composition and Safe Linear File IO. On top of this we also wrote a multitude of test suites to sets aspects of our compiler such as: Arithmetic, functions, let statements, malloc and free, abstract data types, correct and incorrect syntax, operartions, control flow, assignment and typechecking.

### 6.2 Automation

As we were running our compiler a lot and testing it often, we wanted to have two different things. An easy method of running all test and individual tests inside of the docker container as well as testing integration with github. For the first aspect, we built a custom docker container which mounts compiler repository and runs tests. By running the test.sh program in the root of the directory all the tests will be run inside docker. By specifiying the  $-$ s flag, you can run just a single file. These tests automatically build the llvm, assembly, executable, and diff every time you run a test. The test directory can also be cleaned by using the -c or --clean flags with test.sh. Finally, we also included custom githooks which forced each member of the team to pass all tests before commiting to the main github branch.

### 6.3 Test Listing

See appendix.

#### 6.4 Sample Test Programs and LLVM

### 6.4.1 Test One: Fibonacci

print\_int : Int -> Int; f : Int  $\rightarrow$  Int = \x. if x == 0 then 1 else x \* f (x - 1);

```
main : Int = print\_int (f 5);
Output LLVM:
; ModuleID = 'lingo'
source_filename = "lingo"
%clos = type { i8*, i8** }
declare void @__die__()
define i1* @__prim__not(i8* %0, i8** %1) {
entry:
  %malloccall = tail call i8* @malloc(i32 ptrtoint (i1* getelementptr (i1, i1* n
  %rval_ptr = bitcast i8* %malloccall to i1*
 %call_arg_ptr = alloca i1
  %arg_ptr = bitcast i8* %0 to i1*
  %arg = load i1, i1* %arg_ptr
  store i1 %arg, i1* %call_arg_ptr
  %call_arg = load i1, i1* %call_arg_ptr
  %call_ret = call i1 @__prim__unop__not(i1 %call_arg)
  store i1 %call_ret, i1* %rval_ptr
 ret i1* %rval_ptr
}
define i64* @__prim__neg(i8* %0, i8** %1) {
entry:
  %malloccall = tail call i8* @malloc(i32 ptrtoint (i64* getelementptr (i64, i64n=1)
  %rval_ptr = bitcast i8* %malloccall to i64*
  %call_arg_ptr = alloca i64
  %arg_ptr = bitcast i8* %0 to i64*
 % arg = load i64, i64* % arg_ptrstore i64 %arg, i64* %call_arg_ptr
  %call_arg = load i64, i64* %call_arg_ptr
  %call_ret = call i64 @__prim__unop__neg(i64 %call_arg)
  store i64 %call_ret, i64* %rval_ptr
  ret i64* %rval_ptr
}
```

```
define %clos* @__prim__or(i8* %0, i8** %1) {
entry:
 %malloccall = tail call i8* @malloc(i32 trunc (i64 mul nuw (i64 ptrtoint (i1**
 %rval_ptr = bitcast i8* %malloccall to %clos*
 %clos_fn_ptr = getelementptr inbounds %clos, %clos* %rval_ptr, i32 0, i32 0
  store i8* bitcast (i1* (i8*, i8**)* @__prim__or1 to i8*), i8** %clos_fn_ptr
 %malloccall1 = tail call i8* @malloc(i32 ptrtoint (i1** getelementptr (i1*, i1
 %env_aloc = bitcast i8* %malloccall1 to [1 \times i8^*]*%raw_closarg_ptr_ptr = getelementptr inbounds [1 \times i8^*], [1 \times i8^*]* %env_aloc,
 %malloccall2 = tail call i8* @malloc(i32 ptrtoint (i1* getelementptr (i1, i1*
 %closarg_ptr = bitcast i8* %malloccall2 to i1*
 %arg_ptr = bitcast i8* %0 to i1*
 %arg = load i1, i1* %arg_ptr
 store i1 %arg, i1* %closarg_ptr
 %raw_arg_ptr = bitcast i1* %closarg_ptr to i8*
  store i8* %raw_arg_ptr, i8** %raw_closarg_ptr_ptr
 %env = getelementptr inbounds %clos, %clos* %rval_ptr, i32 0, i32 1
 %env_ptr_raw = bitcast [1 \times i8^*]* %env_aloc to i8**
  store i8** %env_ptr_raw, i8*** %env
 ret %clos* %rval_ptr
}
define i1* @__prim__or1(i8* %0, i8** %1) {
entry:
 %malloccall = tail call i8* @malloc(i32 ptrtoint (i1* getelementptr (i1, i1* n
 %rval_ptr = bitcast i8* %malloccall to i1*
 %call_arg_ptr = alloca i1
 %call_arg_ptr1 = alloca i1
 %arg_gep_ptr = bitcast i8** %1 to [1 \times i8^*]'%raw_arg_ptr_ptr = getelementptr [1 \times i8^*], [1 \times i8^*]^* %arg_gep_ptr, i32 0, i3
 %raw_arg_ptr = load i8*, i8** %raw_arg_ptr_ptr
 %arg_ptr = bitcast i8* %raw_arg_ptr to i1*
 %arg = load i1, i1* %argptrstore i1 %arg, i1* %call_arg_ptr
 %arg_ptr2 = bitcast i8* %0 to i1*
 % arg3 = load i1, i1* % arg_ptr2store i1 %arg3, i1* %call_arg_ptr1
```

```
%call_arg = load i1, i1* %call_arg_ptr
 %call_arg4 = load i1, i1* %call_arg_ptr1
 %call_ret = call i1 @__prim__binop__or(i1 %call_arg, i1 %call_arg4)
 store i1 %call_ret, i1* %rval_ptr
 ret i1* %rval_ptr
}
define %clos* @__prim__and(i8* %0, i8** %1) {
entry:
 %malloccall = tail call i8* @malloc(i32 trunc (i64 mul nuw (i64 ptrtoint (i1**
 %rval_ptr = bitcast i8* %malloccall to %clos*
 %clos_fn_ptr = getelementptr inbounds %clos, %clos* %rval_ptr, i32 0, i32 0
  store i8* bitcast (i1* (i8*, i8**)* @__prim__and1 to i8*), i8** %clos_fn_ptr
 %malloccall1 = tail call i8* @malloc(i32 ptrtoint (i1** getelementptr (i1*, i1
 %env_aloc = bitcast i8* %malloccall1 to [1 \times i8^*]*%raw_closarg_ptr_ptr = getelementptr inbounds [1 \times i8^*], [1 \times i8^*]* %env_aloc,
 %malloccall2 = tail call i8* @malloc(i32 ptrtoint (i1* getelementptr (i1, i1*
 %closarg_ptr = bitcast i8* %malloccall2 to i1*
 %arg_ptr = bitcast i8* %0 to i1*
 %arg = load i1, i1* %arg_ptr
 store i1 %arg, i1* %closarg_ptr
 %raw_arg_ptr = bitcast i1* %closarg_ptr to i8*
 store i8* %raw_arg_ptr, i8** %raw_closarg_ptr_ptr
 %env = getelementptr inbounds %clos, %clos* %rval_ptr, i32 0, i32 1
 %env_ptr_raw = bitcast [1 \times i8^*]* %env_aloc to i8**
  store i8** %env_ptr_raw, i8*** %env
 ret %clos* %rval_ptr
}
define i1* @__prim__and1(i8* %0, i8** %1) {
entry:
 %malloccall = tail call i8* @malloc(i32 ptrtoint (i1* getelementptr (i1, i1* n
 %rval_ptr = bitcast i8* %malloccall to i1*
 %call_arg_ptr = alloca i1
 %call_arg_ptr1 = alloca i1
 %arg_gep_ptr = bitcast i8** %1 to [1 \times i8^*]'%raw_arg_ptr_ptr = getelementptr [1 \times i8^*], [1 \times i8^*]^* %arg_gep_ptr, i32 0, i3
 %raw_arg_ptr = load i8*, i8** %raw_arg_ptr_ptr
```

```
%arg_ptr = bitcast i8* %raw_arg_ptr to i1*
 %arg = load i1, i1* %arg_ptrstore i1 %arg, i1* %call_arg_ptr
 %arg_ptr2 = bitcast i8* %0 to i1*
 \%arg3 = load i1, i1* \%argptr2store i1 %arg3, i1* %call_arg_ptr1
 %call_arg = load i1, i1* %call_arg_ptr
 %call_arg4 = load i1, i1* %call_arg_ptr1
 %call_ret = call i1 @__prim__binop__and(i1 %call_arg, i1 %call_arg4)
 store i1 %call_ret, i1* %rval_ptr
 ret i1* %rval_ptr
}
define %clos* @__prim__neq(i8* %0, i8** %1) {
entry:
 %malloccall = tail call i8* @malloc(i32 trunc (i64 mul nuw (i64 ptrtoint (i1**
 %rval_ptr = bitcast i8* %malloccall to %clos*
 %clos_fn_ptr = getelementptr inbounds %clos, %clos* %rval_ptr, i32 0, i32 0
 store i8* bitcast (i1* (i8*, i8**)* @__prim__neq1 to i8*), i8** %clos_fn_ptr
 %malloccall1 = tail call i8* @malloc(i32 ptrtoint (i1** getelementptr (i1*, i1
 %env_aloc = bitcast i8* %malloccall1 to [1 \times i8^*]*%raw_closarg_ptr_ptr = getelementptr inbounds [1 \times i8^*], [1 \times i8^*]* %env_aloc,
 %malloccall2 = tail call i8* @malloc(i32 ptrtoint (i64* getelementptr (i64, i6
 %closarg_ptr = bitcast i8* %malloccall2 to i64*
 %arg_ptr = bitcast i8* %0 to i64*
 %arg = load i64, i64* %arg_ptr
 store i64 %arg, i64* %closarg_ptr
 %raw_arg_ptr = bitcast i64* %closarg_ptr to i8*
  store i8* %raw_arg_ptr, i8** %raw_closarg_ptr_ptr
 %env = getelementptr inbounds %clos, %clos* %rval_ptr, i32 0, i32 1
 %env_ptr_raw = bitcast [1 \times i8^*]* %env_aloc to i8**
 store i8** %env_ptr_raw, i8*** %env
 ret %clos* %rval_ptr
}
define i1* @__prim__neq1(i8* %0, i8** %1) {
entry:
 %malloccall = tail call i8* @malloc(i32 ptrtoint (i1* getelementptr (i1, i1* n
```

```
%rval_ptr = bitcast i8* %malloccall to i1*
 %call_arg_ptr = alloca i64
 %call_arg_ptr1 = alloca i64
 %arg_gep_ptr = bitcast i8** %1 to [1 \times i8^*]'%raw_arg_ptr_ptr = getelementptr [1 \times i8^*], [1 \times i8^*]^* %arg_gep_ptr, i32 0, i3
 %raw_arg_ptr = load i8*, i8** %raw_arg_ptr_ptr
 %arg_ptr = bitcast i8* %raw_arg_ptr to i64*
 %arg = load i64, i64* %arg\_ptrstore i64 %arg, i64* %call_arg_ptr
 %arg_ptr2 = bitcast i8* %0 to i64*
 \%arg3 = load i64, i64* \%arg_ptr2store i64 %arg3, i64* %call_arg_ptr1
 %call_arg = load i64, i64* %call_arg_ptr
 %call_arg4 = load i64, i64* %call_arg_ptr1
 %call_ret = call i1 @__prim__binop__neq(i64 %call_arg, i64 %call_arg4)
 store i1 %call_ret, i1* %rval_ptr
 ret i1* %rval_ptr
}
define %clos* @__prim__lt(i8* %0, i8** %1) {
entry:
 %malloccall = tail call i8* @malloc(i32 trunc (i64 mul nuw (i64 ptrtoint (i1**
 %rval_ptr = bitcast i8* %malloccall to %clos*
 %clos_fn_ptr = getelementptr inbounds %clos, %clos* %rval_ptr, i32 0, i32 0
  store i8* bitcast (i1* (i8*, i8**)* @__prim__lt1 to i8*), i8** %clos_fn_ptr
 %malloccall1 = tail call i8* @malloc(i32 ptrtoint (i1** getelementptr (i1*, i1
 %env_aloc = bitcast i8* %malloccall1 to [1 \times i8^*]*%raw_closarg_ptr_ptr = getelementptr inbounds [1 \times i8^*], [1 \times i8^*]* %env_aloc,
 %malloccall2 = tail call i8* @malloc(i32 ptrtoint (i64* getelementptr (i64, i6
 %closarg_ptr = bitcast i8* %malloccall2 to i64*
 %arg_ptr = bitcast i8* %0 to i64*
 %arg = load i64, i64* %arg\_ptrstore i64 %arg, i64* %closarg_ptr
 %raw_arg_ptr = bitcast i64* %closarg_ptr to i8*
  store i8* %raw_arg_ptr, i8** %raw_closarg_ptr_ptr
 %env = getelementptr inbounds %clos, %clos* %rval_ptr, i32 0, i32 1
 %env_ptr_raw = bitcast [1 \times i8^*]* %env_aloc to i8**
  store i8** %env_ptr_raw, i8*** %env
```

```
ret %clos* %rval_ptr
}
define i1* @__prim__lt1(i8* %0, i8** %1) {
entry:
 %malloccall = tail call i8* @malloc(i32 ptrtoint (i1* getelementptr (i1, i1* n
 %rval_ptr = bitcast i8* %malloccall to i1*
 %call_arg_ptr = alloca i64
 %call_arg_ptr1 = alloca i64
 %arg_gep_ptr = bitcast i8** %1 to [1 \times i8^*]'%raw_arg_ptr_ptr = getelementptr [1 \times i8^*], [1 \times i8^*]^* %arg_gep_ptr, i32 0, i3
 %raw_arg_ptr = load i8*, i8** %raw_arg_ptr_ptr
 %arg_ptr = bitcast i8* %raw_arg_ptr to i64*
 \%arg = load i64, i64* \%arg_ptrstore i64 %arg, i64* %call_arg_ptr
 %arg_ptr2 = bitcast i8* %0 to i64*
 \%arg3 = load i64, i64* \%arg\_ptr2store i64 %arg3, i64* %call_arg_ptr1
 %call_arg = load i64, i64* %call_arg_ptr
 %call_arg4 = load i64, i64* %call_arg_ptr1
 %call_ret = call i1 @__prim__binop__lt(i64 %call_arg, i64 %call_arg4)
 store i1 %call_ret, i1* %rval_ptr
 ret i1* %rval_ptr
}
define %clos* @__prim__leq(i8* %0, i8** %1) {
entry:
 %malloccall = tail call i8* @malloc(i32 trunc (i64 mul nuw (i64 ptrtoint (i1**
 %rval_ptr = bitcast i8* %malloccall to %clos*
 %clos_fn_ptr = getelementptr inbounds %clos, %clos* %rval_ptr, i32 0, i32 0
  store i8* bitcast (i1* (i8*, i8**)* @__prim__leq1 to i8*), i8** %clos_fn_ptr
 %malloccall1 = tail call i8* @malloc(i32 ptrtoint (i1** getelementptr (i1*, i1
 %env_aloc = bitcast i8* %malloccall1 to [1 \times i8^*]*%raw_closarg_ptr_ptr = getelementptr inbounds [1 \times i8^*], [1 \times i8^*]^* %env_aloc,
 %malloccall2 = tail call i8* @malloc(i32 ptrtoint (i64* getelementptr (i64, i6
 %closarg_ptr = bitcast i8* %malloccall2 to i64*
 %arg_ptr = bitcast i8* %0 to i64*
 %arg = load i64, i64* %arg\_ptr
```

```
store i64 %arg, i64* %closarg_ptr
 %raw_arg_ptr = bitcast i64* %closarg_ptr to i8*
  store i8* %raw_arg_ptr, i8** %raw_closarg_ptr_ptr
 %env = getelementptr inbounds %clos, %clos* %rval_ptr, i32 0, i32 1
 %env_ptr_raw = bitcast [1 \times i8^*]* %env_aloc to i8**
  store i8** %env_ptr_raw, i8*** %env
 ret %clos* %rval_ptr
}
define i1* @__prim__leq1(i8* %0, i8** %1) {
entry:
 %malloccall = tail call i8* @malloc(i32 ptrtoint (i1* getelementptr (i1, i1* n
 %rval_ptr = bitcast i8* %malloccall to i1*
 %call_arg_ptr = alloca i64
 %call_arg_ptr1 = alloca i64
 %arg_gep_ptr = bitcast i8** %1 to [1 \times i8^*]'%raw_arg_ptr_ptr = getelementptr [1 \times i8^*], [1 \times i8^*]* %arg_gep_ptr, i32 0, i3
 %raw_arg_ptr = load i8*, i8** %raw_arg_ptr_ptr
 %arg_ptr = bitcast i8* %raw_arg_ptr to i64*
 %arg = load i64, i64* %arg\_ptrstore i64 %arg, i64* %call_arg_ptr
 %arg_ptr2 = bitcast i8* %0 to i64*
 \%arg3 = load i64, i64* \%arg_ptr2store i64 %arg3, i64* %call_arg_ptr1
 %call_arg = load i64, i64* %call_arg_ptr
 %call_arg4 = load i64, i64* %call_arg_ptr1
 %call_ret = call i1 @__prim__binop__leq(i64 %call_arg, i64 %call_arg4)
 store i1 %call_ret, i1* %rval_ptr
 ret i1* %rval_ptr
}
define %clos* @__prim__eq(i8* %0, i8** %1) {
entry:
 %malloccall = tail call i8* @malloc(i32 trunc (i64 mul nuw (i64 ptrtoint (i1**
 %rval_ptr = bitcast i8* %malloccall to %clos*
 %clos_fn_ptr = getelementptr inbounds %clos, %clos* %rval_ptr, i32 0, i32 0
  store i8* bitcast (i1* (i8*, i8**)* @__prim__eq1 to i8*), i8** %clos_fn_ptr
 %malloccall1 = tail call i8* @malloc(i32 ptrtoint (i1** getelementptr (i1*, i1
```

```
%env_aloc = bitcast i8* %malloccall1 to [1 \times i8^*]*%raw_closarg_ptr_ptr = getelementptr inbounds [1 \times i8^*], [1 \times i8^*]* %env_aloc,
 %malloccall2 = tail call i8* @malloc(i32 ptrtoint (i64* getelementptr (i64, i6
 %closarg_ptr = bitcast i8* %malloccall2 to i64*
 %arg_ptr = bitcast i8* %0 to i64*
 %arg = load i64, i64* %arg\_ptrstore i64 %arg, i64* %closarg_ptr
 %raw_arg_ptr = bitcast i64* %closarg_ptr to i8*
  store i8* %raw_arg_ptr, i8** %raw_closarg_ptr_ptr
 %env = getelementptr inbounds %clos, %clos* %rval_ptr, i32 0, i32 1
 %env_ptr_raw = bitcast [1 \times i8^*]* %env_aloc to i8**
 store i8** %env_ptr_raw, i8*** %env
 ret %clos* %rval_ptr
}
define i1* @__prim__eq1(i8* %0, i8** %1) {
entry:
 %malloccall = tail call i8* @malloc(i32 ptrtoint (i1* getelementptr (i1, i1* n
 %rval_ptr = bitcast i8* %malloccall to i1*
 %call_arg_ptr = alloca i64
 %call_arg_ptr1 = alloca i64
 %arg_gep_ptr = bitcast i8** %1 to [1 \times i8^*]'%raw_arg_ptr_ptr = getelementptr [1 \times i8^*], [1 \times i8^*]^* %arg_gep_ptr, i32 0, i3
 %raw_arg_ptr = load i8*, i8** %raw_arg_ptr_ptr
 %arg\_ptr = bitcast i8* %raw_arg_ptr to i64*
 %arg = load i64, i64* %arg_ptr
 store i64 %arg, i64* %call_arg_ptr
 %arg_ptr2 = bitcast i8* %0 to i64*
 \%arg3 = load i64, i64* \%arg\_ptr2store i64 %arg3, i64* %call_arg_ptr1
 %call_arg = load i64, i64* %call_arg_ptr
 %call_arg4 = load i64, i64* %call_arg_ptr1
 %call_ret = call i1 @__prim__binop__eq(i64 %call_arg, i64 %call_arg4)
 store i1 %call_ret, i1* %rval_ptr
 ret i1* %rval_ptr
}
define %clos* @__prim__gt(i8* %0, i8** %1) {
```

```
entry:
 %malloccall = tail call i8* @malloc(i32 trunc (i64 mul nuw (i64 ptrtoint (i1**
 %rval_ptr = bitcast i8* %malloccall to %clos*
 %clos_fn_ptr = getelementptr inbounds %clos, %clos* %rval_ptr, i32 0, i32 0
  store i8* bitcast (i1* (i8*, i8**)* @__prim__gt1 to i8*), i8** %clos_fn_ptr
 %malloccall1 = tail call i8* @malloc(i32 ptrtoint (i1** getelementptr (i1*, i1
 %env_aloc = bitcast i8* %malloccall1 to [1 \times i8^*]^*%raw_closarg_ptr_ptr = getelementptr inbounds [1 \times i8^*], [1 \times i8^*]* %env_aloc,
 %malloccall2 = tail call i8* @malloc(i32 ptrtoint (i64* getelementptr (i64, i6
 %closarg_ptr = bitcast i8* %malloccall2 to i64*
 %arg_ptr = bitcast i8* %0 to i64*
 %arg = load i64, i64* %arg\_ptrstore i64 %arg, i64* %closarg_ptr
 %raw_arg_ptr = bitcast i64* %closarg_ptr to i8*
 store i8* %raw_arg_ptr, i8** %raw_closarg_ptr_ptr
 %env = getelementptr inbounds %clos, %clos* %rval_ptr, i32 0, i32 1
 %env_ptr_raw = bitcast [1 \times i8^*]* %env_aloc to i8**
  store i8** %env_ptr_raw, i8*** %env
 ret %clos* %rval_ptr
}
define i1* @__prim__gt1(i8* %0, i8** %1) {
entry:
 %malloccall = tail call i8* @malloc(i32 ptrtoint (i1* getelementptr (i1, i1* n
 %rval_ptr = bitcast i8* %malloccall to i1*
 %call_arg_ptr = alloca i64
 %call_arg_ptr1 = alloca i64
 %arg_gep_ptr = bitcast i8** %1 to [1 \times i8^*]'%raw_arg_ptr_ptr = getelementptr [1 \times i8^*], [1 \times i8^*]^* %arg_gep_ptr, i32 0, i3
 %raw_arg_ptr = load i8*, i8** %raw_arg_ptr_ptr
 %arg\_ptr = bitcast i8* %raw_arg_ptr to i64*
 %arg = load i64, i64* %arg\_ptrstore i64 %arg, i64* %call_arg_ptr
 %arg_ptr2 = bitcast i8* %0 to i64*
 \%arg3 = load i64, i64* \%arg_ptr2store i64 %arg3, i64* %call_arg_ptr1
 %call_arg = load i64, i64* %call_arg_ptr
 %call_{arg4} = load i64, i64* %call_{argpt1}
```
```
%call_ret = call i1 @__prim__binop__gt(i64 %call_arg, i64 %call_arg4)
 store i1 %call_ret, i1* %rval_ptr
 ret i1* %rval_ptr
}
define %clos* @__prim__geq(i8* %0, i8** %1) {
entry:
 %malloccall = tail call i8* @malloc(i32 trunc (i64 mul nuw (i64 ptrtoint (i1**
 %rval_ptr = bitcast i8* %malloccall to %clos*
 %clos_fn_ptr = getelementptr inbounds %clos, %clos* %rval_ptr, i32 0, i32 0
  store i8* bitcast (i1* (i8*, i8**)* @__prim__geq1 to i8*), i8** %clos_fn_ptr
 %malloccall1 = tail call i8* @malloc(i32 ptrtoint (i1** getelementptr (i1*, i1
 %env_aloc = bitcast i8* %malloccall1 to [1 \times i8^*]*%raw_closarg_ptr_ptr = getelementptr inbounds [1 \times i8^*], [1 \times i8^*]* %env_aloc,
 %malloccall2 = tail call i8* @malloc(i32 ptrtoint (i64* getelementptr (i64, i6
 %closarg_ptr = bitcast i8* %malloccall2 to i64*
 %arg_ptr = bitcast i8* %0 to i64*
 %arg = load i64, i64* %arg\_ptrstore i64 %arg, i64* %closarg_ptr
 %raw_arg_ptr = bitcast i64* %closarg_ptr to i8*
 store i8* %raw_arg_ptr, i8** %raw_closarg_ptr_ptr
 %env = getelementptr inbounds %clos, %clos* %rval_ptr, i32 0, i32 1
 %env_ptr_raw = bitcast [1 \times i8^*]* %env_aloc to i8**
  store i8** %env_ptr_raw, i8*** %env
 ret %clos* %rval_ptr
}
define i1* @__prim__geq1(i8* %0, i8** %1) {
entry:
 %malloccall = tail call i8* @malloc(i32 ptrtoint (i1* getelementptr (i1, i1* n
 %rval_ptr = bitcast i8* %malloccall to i1*
 %call_arg_ptr = alloca i64
 %call_arg_ptr1 = alloca i64
 %arg_gep_ptr = bitcast i8** %1 to [1 \times i8^*]'%raw_arg_ptr_ptr = getelementptr [1 \times i8^*], [1 \times i8^*]^* %arg_gep_ptr, i32 0, i3
 %raw_arg_ptr = load i8*, i8** %raw_arg_ptr_ptr
 %arg_ptr = bitcast i8* %raw_arg_ptr to i64*
 %arg = load i64, i64* %arg_ptr
```

```
store i64 %arg, i64* %call_arg_ptr
 %arg_ptr2 = bitcast i8* %0 to i64*
 % arg3 = load i64, i64* % arg_ptr2store i64 %arg3, i64* %call_arg_ptr1
 %call_arg = load i64, i64* %call_arg_ptr
 %call_arg4 = load i64, i64* %call_arg_ptr1
 %call_ret = call i1 @__prim__binop__geq(i64 %call_arg, i64 %call_arg4)
 store i1 %call_ret, i1* %rval_ptr
 ret i1* %rval_ptr
}
define %clos* @__prim__divide(i8* %0, i8** %1) {
entry:
 %malloccall = tail call i8* @malloc(i32 trunc (i64 mul nuw (i64 ptrtoint (i1**
 %rval_ptr = bitcast i8* %malloccall to %clos*
 %clos_fn_ptr = getelementptr inbounds %clos, %clos* %rval_ptr, i32 0, i32 0
  store i8* bitcast (i64* (i8*, i8**)* @__prim__divide1 to i8*), i8** %clos_fn_p
 %malloccall1 = tail call i8* @malloc(i32 ptrtoint (i1** getelementptr (i1*, i1
 %env_aloc = bitcast i8* %malloccall1 to [1 \times i8^*]*%raw_closarg_ptr_ptr = getelementptr inbounds [1 \times i8^*], [1 \times i8^*]* %env_aloc,
 %malloccall2 = tail call i8* @malloc(i32 ptrtoint (i64* getelementptr (i64, i6
 %closarg_ptr = bitcast i8* %malloccall2 to i64*
 %arg_ptr = bitcast i8* %0 to i64*
 %arg = load i64, i64* %arg_ptr
 store i64 %arg, i64* %closarg_ptr
 %raw_arg_ptr = bitcast i64* %closarg_ptr to i8*
 store i8* %raw_arg_ptr, i8** %raw_closarg_ptr_ptr
 %env = getelementptr inbounds %clos, %clos* %rval_ptr, i32 0, i32 1
 %env_ptr_raw = bitcast [1 \times i8^*]* %env_aloc to i8**
 store i8** %env_ptr_raw, i8*** %env
 ret %clos* %rval_ptr
}
define i64* @__prim__divide1(i8* %0, i8** %1) {
entry:
 %malloccall = tail call i8* @malloc(i32 ptrtoint (i64* getelementptr (i64, i64n=1)
 %rval_ptr = bitcast i8* %malloccall to i64*
 %call_arg_ptr = alloca i64
```

```
%call_{arg\_ptr1} = alloca i64%arg_gep_ptr = bitcast i8** %1 to [1 \times i8^*]'%raw_arg_ptr_ptr = getelementptr [1 \times i8^*], [1 \times i8^*]* %arg_gep_ptr, i32 0, i3
 %raw_arg_ptr = load i8*, i8** %raw_arg_ptr_ptr
 %arg_ptr = bitcast i8* %raw_arg_ptr to i64*%arg =load i64, i64* %arg\_ptrstore i64 %arg, i64* %call_arg_ptr
 %arg_ptr2 = bitcast i8* %0 to i64*
 \%arg3 = load i64, i64* \%arg\_ptr2store i64 %arg3, i64* %call_arg_ptr1
 %call_arg = load i64, i64* %call_arg_ptr
 %call_arg4 = load i64, i64* %call_arg_ptr1
 %call_ret = call i64 @__prim__binop__divide(i64 %call_arg, i64 %call_arg4)
  store i64 %call_ret, i64* %rval_ptr
 ret i64* %rval_ptr
}
define %clos* @__prim__times(i8* %0, i8** %1) {
entry:
 %malloccall = tail call i8* @malloc(i32 trunc (i64 mul nuw (i64 ptrtoint (i1**
 %rval_ptr = bitcast i8* %malloccall to %clos*
 %clos_fn_ptr = getelementptr inbounds %clos, %clos* %rval_ptr, i32 0, i32 0
  store i8* bitcast (i64* (i8*, i8**)* @\_prim\_times1 to i8*), i8** %clos_fn_pt
 %malloccall1 = tail call i8* @malloc(i32 ptrtoint (i1** getelementptr (i1*, i1
 %env_aloc = bitcast i8* %malloccall1 to [1 \times i8^*]*%raw_closarg_ptr_ptr = getelementptr inbounds [1 \times i8^*], [1 \times i8^*]* %env_aloc,
 %malloccall2 = tail call i8* @malloc(i32 ptrtoint (i64* getelementptr (i64, i6
 %closarg_ptr = bitcast i8* %malloccall2 to i64*
 %arg_ptr = bitcast i8* %0 to i64*
 %arg =load i64, i64* %arg\_ptrstore i64 %arg, i64* %closarg_ptr
 %raw_arg_ptr = bitcast i64* %closarg_ptr to i8*
  store i8* %raw_arg_ptr, i8** %raw_closarg_ptr_ptr
 %env = getelementptr inbounds %clos, %clos* %rval_ptr, i32 0, i32 1
 %env_ptr_raw = bitcast [1 \times i8^*]* %env_aloc to i8**store i8** %env_ptr_raw, i8*** %env
 ret %clos* %rval_ptr
}
```

```
define i64* @__prim__times1(i8* %0, i8** %1) {
entry:
 %malloccall = tail call i8* @malloc(i32 ptrtoint (i64* getelementptr (i64, i64\ell)
 %rval_ptr = bitcast i8* %malloccall to i64*
 %call_arg_ptr = alloca i64
 %call_{arg\_ptr1} = alloca i64%arg_gep_ptr = bitcast i8** %1 to [1 \times i8^*]'%raw_arg_ptr_ptr = getelementptr [1 \times i8^*], [1 \times i8^*]* %arg_gep_ptr, i32 0, i3
 %raw_arg_ptr = load i8*, i8** %raw_arg_ptr_ptr
 %arg_ptr = bitcast i8* %raw_arg_ptr to i64*
 %arg = load i64, i64* %arg\_ptrstore i64 %arg, i64* %call_arg_ptr
 %arg_ptr2 = bitcast i8* %0 to i64*
 \%arg3 = load i64, i64* \%arg_ptr2store i64 %arg3, i64* %call_arg_ptr1
 %call_arg = load i64, i64* %call_arg_ptr
 %call_arg4 = load i64, i64* %call_arg_ptr1
 %call_ret = call i64 @__prim__binop__times(i64 %call_arg, i64 %call_arg4)
 store i64 %call_ret, i64* %rval_ptr
 ret i64* %rval_ptr
}
define %clos* @__prim__minus(i8* %0, i8** %1) {
entry:
 %malloccall = tail call i8* @malloc(i32 trunc (i64 mul nuw (i64 ptrtoint (i1**
 %rval_ptr = bitcast i8* %malloccall to %clos*
 %clos_fn_ptr = getelementptr inbounds %clos, %clos* %rval_ptr, i32 0, i32 0
  store i8* bitcast (i64* (i8*, i8**)* @__prim__minus1 to i8*), i8** %clos_fn_pt
 %malloccall1 = tail call i8* @malloc(i32 ptrtoint (i1** getelementptr (i1*, i1
 %env_aloc = bitcast i8* %malloccall1 to [1 \times i8^*]*%raw_closarg_ptr_ptr = getelementptr inbounds [1 \times i8^{\ast}], [1 \times i8^{\ast}]^* %env_aloc,
 %malloccall2 = tail call i8* @malloc(i32 ptrtoint (i64* getelementptr (i64, i6
 %closarg_ptr = bitcast i8* %malloccall2 to i64*
 %arg_ptr = bitcast i8* %0 to i64*
 %arg = load i64, i64* %arg_ptr
  store i64 %arg, i64* %closarg_ptr
 %raw_arg_ptr = bitcast i64* %closarg_ptr to i8*
```

```
store i8* %raw_arg_ptr, i8** %raw_closarg_ptr_ptr
 %env = getelementptr inbounds %clos, %clos* %rval_ptr, i32 0, i32 1
 %env_ptr_raw = bitcast [1 \times i8^*]* %env_aloc to i8**
 store i8** %env_ptr_raw, i8*** %env
 ret %clos* %rval_ptr
}
define i64* @__prim__minus1(i8* %0, i8** %1) {
entry:
 %malloccall = tail call i8* @malloc(i32 ptrtoint (i64* getelementptr (i64, i64n=1)
 %rval_ptr = bitcast i8* %malloccall to i64*
 %call_arg_ptr = alloca i64
 %call_arg_ptr1 = alloca i64
 %arg_gep_ptr = bitcast i8** %1 to [1 \times i8^*]'%raw_arg_ptr_ptr = getelementptr [1 \times i8^*], [1 \times i8^*]^* %arg_gep_ptr, i32 0, i3
 %raw_arg_ptr = load i8*, i8** %raw_arg_ptr_ptr
 %arg_ptr = bitcast i8* %raw_arg_ptr to i64*
 %arg = load i64, i64* %arg\_ptrstore i64 %arg, i64* %call_arg_ptr
 %arg_ptr2 = bitcast i8* %0 to i64*
 \%arg3 = load i64, i64* \%arg\_ptr2store i64 %arg3, i64* %call_arg_ptr1
 %call_arg = load i64, i64* %call_arg_ptr
 %call_arg4 = load i64, i64* %call_arg_ptr1
 %call_ret = call i64 @__prim__binop__minus(i64 %call_arg, i64 %call_arg4)
 store i64 %call_ret, i64* %rval_ptr
 ret i64* %rval_ptr
}
define %clos* @__prim__plus(i8* %0, i8** %1) {
entry:
 %malloccall = tail call i8* @malloc(i32 trunc (i64 mul nuw (i64 ptrtoint (i1**
 %rval_ptr = bitcast i8* %malloccall to %clos*
 %clos_fn_ptr = getelementptr inbounds %clos, %clos* %rval_ptr, i32 0, i32 0
  store i8* bitcast (i64* (i8*, i8**)* @__prim__plus1 to i8*), i8** %clos_fn_ptr
 %malloccall1 = tail call i8* @malloc(i32 ptrtoint (i1** getelementptr (i1*, i1
 %env_aloc = bitcast i8* %malloccall1 to [1 \times i8^*]*%raw_closarg_ptr_ptr = getelementptr inbounds [1 \times i8^*], [1 \times i8^*]* %env_aloc,
```

```
%malloccall2 = tail call i8* @malloc(i32 ptrtoint (i64* getelementptr (i64, i6
 %closarg_ptr = bitcast i8* %malloccall2 to i64*
 %arg_ptr = bitcast i8* %0 to i64*
 %arg = load i64, i64* %arg\_ptrstore i64 %arg, i64* %closarg_ptr
 %raw_arg_ptr = bitcast i64* %closarg_ptr to i8*
  store i8* %raw_arg_ptr, i8** %raw_closarg_ptr_ptr
 %env = getelementptr inbounds %clos, %clos* %rval_ptr, i32 0, i32 1
 %env_ptr_raw = bitcast [1 \times i8^*]* %env_aloc to i8**
  store i8** %env_ptr_raw, i8*** %env
 ret %clos* %rval_ptr
}
define i64* @__prim__plus1(i8* %0, i8** %1) {
entry:
 %malloccall = tail call i8* @malloc(i32 ptrtoint (i64* getelementptr (i64, i64\,%rval_ptr = bitcast i8* %malloccall to i64*
 %call_arg_ptr = alloca i64
 %call_arg_ptr1 = alloca i64
 %arg_gep_ptr = bitcast i8** %1 to [1 \times i8^*]'%raw_arg_ptr_ptr = getelementptr [1 \times i8^*], [1 \times i8^*]^* %arg_gep_ptr, i32 0, i3
 %raw_arg_ptr = load i8*, i8** %raw_arg_ptr_ptr
 %arg\_ptr = bitcast i8* %raw_arg_ptr to i64*
 %arg = load i64, i64* %arg\_ptrstore i64 %arg, i64* %call_arg_ptr
 %arg_ptr2 = bitcast i8* %0 to i64*
 %arg3 = load i64, i64* %arg_ptr2
  store i64 %arg3, i64* %call_arg_ptr1
 %call_arg = load i64, i64* %call_arg_ptr
 %call_{arg4} = load i64, i64* %call_{argpt1}%call_ret = call i64 @__prim__binop__plus(i64 %call_arg, i64 %call_arg4)
 store i64 %call_ret, i64* %rval_ptr
 ret i64* %rval_ptr
}
define i64* @__print_int__(i8* %0, i8** %1) {
entry:
 %malloccall = tail call i8* @malloc(i32 ptrtoint (i64* getelementptr (i64, i64\ell)
```

```
%rval_ptr = bitcast i8* %malloccall to i64*
  %call_arg_ptr = alloca i64
  %arg_ptr = bitcast i8* %0 to i64*
  %arg = load i64, i64* %arg\_ptrstore i64 %arg, i64* %call_arg_ptr
  %call_arg = load i64, i64* %call_arg_ptr
  %call_ret = call i64 @print_int(i64 %call_arg)
  store i64 %call_ret, i64* %rval_ptr
  ret i64* %rval_ptr
}
define %clos* @f(i8* %0, i8** %1) {
entry:
  %malloccall = tail call i8* @malloc(i32 trunc (i64 mul nuw (i64 ptrtoint (i1**
  %rval_ptr = bitcast i8* %malloccall to %clos*
  %clos_fn_ptr = getelementptr inbounds %clos, %clos* %rval_ptr, i32 0, i32 0
  store i8* bitcast (i64* (i8*, i8**)* @fn_f to i8*), i8** %clos_fn_ptr
  %malloccall1 = tail call i8* @malloc(i32 \theta)
  %env_aloc = bitcast i8* %malloccall1 to [0 x i8^*]*%env = getelementptr inbounds %clos, %clos* %rval_ptr, i32 0, i32 1
  %env_ptr_raw = bitcast [0 \times 18^*]* %env_aloc to i8**
  store i8** %env_ptr_raw, i8*** %env
  ret %clos* %rval_ptr
}
define i64* @fn_f(i8* %0, i8** %1) {
entry:
  %malloccall = tail call i8* @malloc(i32 ptrtoint (i64* getelementptr (i64, i64
  %rval_ptr = bitcast i8* %malloccall to i64*%ifcond = alloca i1
  %app_lhs64 = alloca %clos
  %app_lhs65 = alloca %clos
  %clos_fn_ptr66 = getelementptr inbounds %clos, %clos* %app_lhs65, i32 0, i32 0
  store i8* bitcast (%clos* (i8*, i8**)* @__prim__eq to i8*), i8** %clos_fn_ptr66
  %malloccall67 = tail call i8* @malloc(i32 0)
  %env_aloc68 = bitcast i8* %malloccall67 to \lceil 0 \times i8 \cdot i \rceil*
  %env69 = getelementptr inbounds %clos, %clos* %app_lhs65, i32 0, i32 1
  %env_ptr_raw70 = bitcast [0 \times 18^{\circ}] %env_aloc68 to 18^{\circ}
```

```
store i8** %env_ptr_raw70, i8*** %env69
 \%app_rhs71 = alloca i64
 %arg_ptr72 = bitcast i8* %0 to i64*
 \%arg73 = load i64, i64* \%arg\_ptr72store i64 %arg73, i64* %app_rhs71
 %raw\_\alphapp_rhs74 = bitcast i64* %app_rhs71 to i8*
 %raw_fn_ptr_ptr75 = getelementptr inbounds %clos, %clos* %app_lhs65, i32 0, i32 0
 %raw_fn_ptr76 = load i8*, i8** %raw_fn_ptr_ptr75
 %fn_ptr77 = bitcast i8* %raw_fn_ptr76 to %clos* (i8*, i8**)*%args_ptr78 = getelementptr inbounds %clos, %clos* %app_lhs65, i32 0, i32 1
 %args79 = load i8**, i8*** %args_ptr78
 %app_res_ptr80 = call %clos* %fn_ptr77(i8* %raw_app_rhs74, i8** %args79)
 %app_res81 = load %clos, %clos* %app_res_ptr80
 store %clos %app_res81, %clos* %app_lhs64
 %app_rhs82 = alloca i64
  store i64 0, i64* %app_rhs82
 %raw\_\alphapp_rhs83 = bitcast i64* %app_rhs82 to i8*
 %raw_fn_ptr_ptr84 = getelementptr inbounds %clos, %clos* %app_lhs64, i32 0, i32 0
 %raw_fn_ptr85 = load i8*, i8** \times raw_fn_ptr_ptr84%fn_ptr86 = bitcast i8* %raw_fn_ptr85 to i1* (i8*, i8**)*%args_ptr87 = getelementptr inbounds %clos, %clos* %app_lhs64, i32 0, i32 1
 %args88 = load i8**, i8*** %args_ptr87
 %app_res_ptr89 = call i1^* %fn_ptr86(i8^* %raw_app_rhs83, i8^{**} %args88)
 %app_res90 = load i1, i1* %app_res_ptr89
 store i1 %app_res90, i1* %ifcond
 %cond_val = load i1, i1* %ifcond
 br i1 %cond_val, label %brtrue, label %brfalse
brtrue: \qquad \qquad ; \text{ preds = %entry}store i64 1, i64* %rval_ptr
 br label %end
brfalse: \qquad \qquad ; \text{ preds = %entry}%app_lhs = alloca %clos
 %app_lhs1 = alloca %clos
 %clos_fn_ptr = getelementptr inbounds %clos, %clos* %app_lhs1, i32 0, i32 0
  store i8* bitcast (%clos* (i8*, i8**)* @__prim__times to i8*), i8** %clos_fn_p
 %malloccall2 = tail call i8* @malloc(i32 0)
```
%env\_aloc = bitcast i8\* %malloccall2 to  $[0 \times i8^*]*$ %env = getelementptr inbounds %clos, %clos\* %app\_lhs1, i32 0, i32 1 %env\_ptr\_raw = bitcast  $[0 \times 18^*]$ \* %env\_aloc to i8\*\* store i8\*\* %env\_ptr\_raw, i8\*\*\* %env  $\%app_rhs = alloca$  i64 %arg\_ptr = bitcast i8\* %0 to i64\* % $arg = load i64$ , i $64*$  % $arg\_ptr$ store i64 %arg, i64\* %app\_rhs  $%$ raw\_app\_rhs = bitcast i64\*  $%$ app\_rhs to i8\* %raw\_fn\_ptr\_ptr = getelementptr inbounds %clos, %clos\* %app\_lhs1, i32 0, i32 0 %raw\_fn\_ptr = load i8\*, i8\*\* %raw\_fn\_ptr\_ptr %fn\_ptr = bitcast i8\* %raw\_fn\_ptr to %clos\* (i8\*, i8\*\*)\* %args\_ptr = getelementptr inbounds %clos, %clos\* %app\_lhs1, i32 0, i32 1 %args = load i8\*\*, i8\*\*\* %args\_ptr %app\_res\_ptr = call %clos\* %fn\_ptr(i8\* %raw\_app\_rhs, i8\*\* %args) %app\_res = load %clos, %clos\* %app\_res\_ptr store %clos %app\_res, %clos\* %app\_lhs %app\_rhs3 = alloca i64 %app\_lhs4 = alloca %clos %app\_lhs5 = alloca %clos %clos\_fn\_ptr6 = getelementptr inbounds %clos, %clos\* %app\_lhs5, i32 0, i32 0 store i8\* bitcast (%clos\* (i8\*, i8\*\*)\* @f to i8\*), i8\*\* %clos\_fn\_ptr6 %malloccall7 = tail call i8\* @malloc(i32  $\theta$ ) %env\_aloc8 = bitcast i8\* %malloccall7 to  $[0 \times i8^*]*$ %env9 = getelementptr inbounds %clos, %clos\* %app\_lhs5, i32 0, i32 1 %env\_ptr\_raw10 = bitcast  $[0 \times 18^*]'$  %env\_aloc8 to  $18**$ store i8\*\* %env\_ptr\_raw10, i8\*\*\* %env9  $\%app\_rhs11 =$  alloca i64 store i64 0, i64\* %app\_rhs11  $%raw\_\mathrm{app\_rhs12} = \text{bitcast } i64* %app\_\mathrm{rhs11} to i8*$ %raw\_fn\_ptr\_ptr13 = getelementptr inbounds %clos, %clos\* %app\_lhs5, i32 0, i32 0 %raw\_fn\_ptr14 = load i8\*, i8\*\* %raw\_fn\_ptr\_ptr13 %fn\_ptr15 = bitcast i8\* %raw\_fn\_ptr14 to %clos\*  $(i8*, i8**)*$ %args\_ptr16 = getelementptr inbounds %clos, %clos\* %app\_lhs5, i32 0, i32 1 %args17 = load i8\*\*, i8\*\*\* %args\_ptr16 %app\_res\_ptr18 = call %clos\* %fn\_ptr15(i8\* %raw\_app\_rhs12, i8\*\* %args17) %app\_res19 = load %clos, %clos\* %app\_res\_ptr18 store %clos %app\_res19, %clos\* %app\_lhs4

```
\%app_{rhs20} = alloca i64
%app_lhs21 = alloca %clos
%app_lhs22 = alloca %clos
%clos_fn_ptr23 = getelementptr inbounds %clos, %clos* %app_lhs22, i32 0, i32 0
store i8* bitcast (%clos* (i8*, i8**)* @__prim__minus to i8*), i8** %clos_fn_p
%malloccall24 = tail call i8* @malloc(i32 0)
%env_aloc25 = bitcast i8* %malloccall24 to [0 \times i8^*]^*%env26 = getelementptr inbounds %clos, %clos* %app_lhs22, i32 0, i32 1
%env_ptr_raw27 = bitcast [0 \times i8^*]* %env_aloc25 to i8**
store i8** %env_ptr_raw27, i8*** %env26
\%app_{\text{th}}s28 = alloca i64
%arg_ptr29 = bitcast i8* %0 to i64*
\%arg30 = load i64, i64* \%arg\_ptr29store i64 %arg30, i64* %app_rhs28
%raw_app_rhs31 = bitcast i64* %app_rhs28 to i8*
%raw_fn_ptr_ptr32 = getelementptr inbounds %clos, %clos* %app_lhs22, i32 0, i32 0
%raw_fn_ptr33 = load i8*, i8** %raw_fn_ptr_ptr32
%fn_ptr34 = bitcast i8* %raw_fn_ptr33 to %clos* (i8*, i8**)*%args_ptr35 = getelementptr inbounds %clos, %clos* %app_lhs22, i32 0, i32 1
%args36 = load i8**, i8*** %args_ptr35
%app_res_ptr37 = call %clos* %fn_ptr34(i8* %raw_app_rhs31, i8** %args36)
%app_res38 = load %clos, %clos* %app_res_ptr37
store %clos %app_res38, %clos* %app_lhs21
\%app_{\text{th}}s39 = alloca i64
store i64 1, i64* %app_rhs39
%raw\_\alphapp_rhs40 = bitcast i64* %app_rhs39 to i8*
%raw_fn_ptr_ptr41 = getelementptr inbounds %clos, %clos* %app_lhs21, i32 0, i32 0
%raw_fn_ptr42 = load i8*, i8** %raw_fn_ptr_ptr41
%fn_ptr43 = bitcast i8* %raw_fn_ptr42 to i64* (i8*, i8**)*
%args_ptr44 = getelementptr inbounds %clos, %clos* %app_lhs21, i32 0, i32 1
%args45 = load i8**, i8*** %args_ptr44
%app_res_ptr46 = call i64* %fn_ptr43(i8* %raw_app_rhs40, i8** %args45)
\%app\_res47 = load i64, i64* \%app\_res\_ptr46store i64 %app_res47, i64* %app_rhs20
%raw\_\mathrm{app\_rhs48} = \text{bitcast } i64* %app\_\mathrm{rhs20} to i8*%raw_fn_ptr_ptr49 = getelementptr inbounds %clos, %clos* %app_lhs4, i32 0, i32 0
%raw_fn_ptr50 = load i8*, i8** %raw_fn_ptr_ptr49
%fn_ptr51 = bitcast i8* %raw_fn_ptr50 to i64* (i8*, i8**)*
```

```
%args_ptr52 = getelementptr inbounds %clos, %clos* %app_lhs4, i32 0, i32 1
 %args53 = load i8**, i8*** %args_ptr52
 %app_res_ptr54 = call i64* %fn_ptr51(i8* %raw_app_rhs48, i8** %args53)
 %app_res55 = load i64, i64* %app_res_ptr54
 store i64 %app_res55, i64* %app_rhs3
 %raw\_\alphapp_rhs56 = bitcast i64* %app_rhs3 to i8*
 %raw_fn_ptr_ptr57 = getelementptr inbounds %clos, %clos* %app_lhs, i32 0, i32 0
 %raw_fn_ptr58 = load i8*, i8** %raw_fn_ptr_ptr57%fn_ptr59 = bitcast i8* %raw_fn_ptr58 to i64* (i8*, i8**)*%args_ptr60 = getelementptr inbounds %clos, %clos* %app_lhs, i32 0, i32 1
 %args61 = load i8**, i8*** %args_ptr60
 %app_res_ptr62 = call i64* %fn_ptr59(i8* %raw_app_rhs56, i8** %args61)
 \%app\_res63 = load i64, i64* \%app\_res\_ptr62store i64 %app_res63, i64* %rval_ptr
 br label %end
end: ; preds = %brfalse, %brtrue
 ret i64* %rval_ptr
}
declare i1 @__prim__unop__not(i1)
declare i64 @__prim__unop__neg(i64)
declare i1 @__prim__binop__or(i1, i1)
declare i1 @__prim__binop__and(i1, i1)
declare i1 @__prim__binop__neq(i64, i64)
declare i1 @__prim__binop__lt(i64, i64)
declare i1 @__prim__binop__leq(i64, i64)
declare i1 @__prim__binop__eq(i64, i64)
declare i1 @__prim__binop__gt(i64, i64)
```

```
declare i1 @__prim__binop__geq(i64, i64)
declare i64 @__prim__binop__divide(i64, i64)
declare i64 @__prim__binop__times(i64, i64)
declare i64 @__prim__binop__minus(i64, i64)
declare i64 @__prim__binop__plus(i64, i64)
declare i64 @print_int(i64)
declare noalias i8* @malloc(i32)
define i64 @main() {
entry:
 %ret = alloca i64
 %app_lhs = alloca %clos
 %clos_fn_ptr = getelementptr inbounds %clos, %clos* %app_lhs, i32 0, i32 0
  store i8* bitcast (i64* (i8*, i8**)* @__print_int__ to i8*), i8** %clos_fn_ptr
 %malloccall = tail call i8* @malloc(i32 0)
 %env_aloc = bitcast i8* %malloccall to [0 x i8^*]^*%env = getelementptr inbounds %clos, %clos* %app_lhs, i32 0, i32 1
 %env_ptr_raw = bitcast [0 \times 18^*]* %env_aloc to 18^{**}store i8** %env_ptr_raw, i8*** %env
 %app_rhs = alloca i64
 %app_lhs1 = alloca %clos
 %app_lhs2 = alloca %clos
 %clos_fn_ptr3 = getelementptr inbounds %clos, %clos* %app_lhs2, i32 0, i32 0
  store i8* bitcast (%clos* (i8*, i8**)* @f to i8*), i8** %clos_fn_ptr3
 %malloccall4 = tail call i8* @malloc(i32 0)%env_aloc5 = bitcast i8* %malloccall4 to [0 \times i8^*]*%env6 = getelementptr inbounds %clos, %clos* %app_lhs2, i32 0, i32 1
 %env_ptr_raw7 = bitcast [0 \times i8^*]* %env_aloc5 to i8**
  store i8** %env_ptr_raw7, i8*** %env6
 \%app_{rhss} = alloca i64
  store i64 0, i64* %app_rhs8
 %raw_app_rhs = bitcast i64* %app_rhs8 to i8*
```

```
%raw_fn_ptr_ptr = getelementptr inbounds %clos, %clos* %app_lhs2, i32 0, i32 0
%raw_fn_ptr = load i8*, i8** %raw_fn_ptr_ptr
%fn_ptr = bitcast i8* %raw_fn_ptr to %clos* (i8*, i8**)*
%args_ptr = getelementptr inbounds %clos, %clos* %app_lhs2, i32 0, i32 1
%args = load\ i8**, i8*** %args_ptr
%app_res_ptr = call %clos* %fn_ptr(i8* %raw_app_rhs, i8** %args)
%app_res = load %clos, %clos* %app_res_ptr
store %clos %app_res, %clos* %app_lhs1
\%app_{rhss9} = alloca i64
store i64 5, i64* %app_rhs9
%raw_app_rhs10 = bitcast i64* %app_rhs9 to i8*%raw_fn_ptr_ptr11 = getelementptr inbounds %clos, %clos* %app_lhs1, i32 0, i32 0
%raw_fn_ptr12 = load i8*, i8** %raw_fn_ptr_ptr11
%fn_ptr13 = bitcast i8* %raw_fn_ptr12 to i64* (i8*, i8**)*
%args_ptr14 = getelementptr inbounds %clos, %clos* %app_lhs1, i32 0, i32 1
%args15 = load i8**, i8*** %args_ptr14
%app_res_ptr16 = call i64* %fn_ptr13(i8* %raw_app_rhs10, i8** %args15)
%app_res17 = load i64, i64* %app_res_ptr16
store i64 %app_res17, i64* %app_rhs
%raw_app_rhs18 = bitcast i64* %app_rhs to i8*
%raw_fn_ptr_ptr19 = getelementptr inbounds %clos, %clos* %app_lhs, i32 0, i32 0
%raw_fn_ptr20 = load i8*, i8** %raw_fn_ptr_ptr19
%fn_ptr21 = bitcast i8* %raw_fn_ptr20 to i64* (i8*, i8**)*
%args_ptr22 = getelementptr inbounds %clos, %clos* %app_lhs, i32 0, i32 1
%args23 = load i8**, i8*** %args_ptr22
%app_res_ptr24 = call i64* %fn_ptr21(i8* %raw_app_rhs18, i8** %args23)
%app_res25 = load i64, i64* %app_res_ptr24
store i64 %app_res25, i64* %ret
%retval = load i64, i64* %ret
ret i64 %retval
```

```
6.4.2 Test Two: Compose
```
}

```
print_int : Int -> Int;
succ x : Int \rightarrow Int = x + 1;
```
compose p q a b c f g x :

```
#p #q @a @b @c (b -p> c) -> (a -q> b) -> a -p*q> c = f (g x);
main : Int = (compose #Unr #Unr @Int @Int @Int print_int succ) 100;
Output LLVM:
; ModuleID = 'lingo'
source_filename = "lingo"
%clos = type { i8<sup>*</sup>, i8<sup>**</sup> }
%boxt = type { i8^*, i8^* }
declare void @__die__()
define i1* @__prim__not(i8* %0, i8** %1) {
entry:
  %malloccall = tail call i8* @malloc(i32 ptrtoint (i1* getelementptr (i1, i1* n
  %rval_ptr = bitcast i8* %malloccall to i1*
 %call_arg_ptr = alloca i1
  %arg_ptr = bitcast i8* %0 to i1*
 % arg = load i1, i1* % arg_ptrstore i1 %arg, i1* %call_arg_ptr
  %call_arg = load i1, i1* %call_arg_ptr
  %call_ret = call i1 @__prim__unop__not(i1 %call_arg)
  store i1 %call_ret, i1* %rval_ptr
 ret i1* %rval_ptr
}
define i64* @__prim__neg(i8* %0, i8** %1) {
entry:
  %malloccall = tail call i8* @malloc(i32 ptrtoint (i64* getelementptr (i64, i64n=1)
  %rval_ptr = bitcast i8* %malloccall to i64*
  %call_arg_ptr = alloca i64
  %arg_ptr = bitcast i8* %0 to i64*
  %arg = load i64, i64* %arg\_ptrstore i64 %arg, i64* %call_arg_ptr
  %call_arg = load i64, i64* %call_arg_ptr
  %call_ret = call i64 @__prim__unop__neg(i64 %call_arg)
  store i64 %call_ret, i64* %rval_ptr
```

```
ret i64* %rval_ptr
}
define %clos* @__prim__or(i8* %0, i8** %1) {
entry:
 %malloccall = tail call i8* @malloc(i32 trunc (i64 mul nuw (i64 ptrtoint (i1**
 %rval_ptr = bitcast i8* %malloccall to %clos*
 %clos_fn_ptr = getelementptr inbounds %clos, %clos* %rval_ptr, i32 0, i32 0
  store i8* bitcast (i1* (i8*, i8**)* @__prim__or1 to i8*), i8** %clos_fn_ptr
 %malloccall1 = tail call i8* @malloc(i32 ptrtoint (i1** getelementptr (i1*, i1
 %env_aloc = bitcast i8* %malloccall1 to [1 \times i8^*]*%raw_closarg_ptr_ptr = getelementptr inbounds [1 \times i8^*], [1 \times i8^*]* %env_aloc,
 %malloccall2 = tail call i8* @malloc(i32 ptrtoint (i1* getelementptr (i1, i1*
 %closarg_ptr = bitcast i8* %malloccall2 to i1*
 %arg_ptr = bitcast i8* %0 to i1*
 %arg = load i1, i1* %arg_ptr
 store i1 %arg, i1* %closarg_ptr
 %raw_arg_ptr = bitcast i1* %closarg_ptr to i8*
 store i8* %raw_arg_ptr, i8** %raw_closarg_ptr_ptr
 %env = getelementptr inbounds %clos, %clos* %rval_ptr, i32 0, i32 1
 %env_ptr_raw = bitcast [1 \times i8^*]* %env_aloc to i8**
 store i8** %env_ptr_raw, i8*** %env
 ret %clos* %rval_ptr
}
define i1* @__prim__or1(i8* %0, i8** %1) {
entry:
 %malloccall = tail call i8* @malloc(i32 ptrtoint (i1* getelementptr (i1, i1* n
 %rval_ptr = bitcast i8* %malloccall to i1*
 %call_arg_ptr = alloca i1
 %call_{arg\_ptr1} = alloca i1
 %arg_gep_ptr = bitcast i8** %1 to [1 \times i8^*]'%raw_arg_ptr_ptr = getelementptr [1 \times i8^*], [1 \times i8^*]^* %arg_gep_ptr, i32 0, i3
 %raw_arg_ptr = load i8*, i8** %raw_arg_ptr_ptr
 %arg_ptr = bitcast i8* %raw_arg_ptr to i1*
 % arg = load i1, i1* % arg_ptrstore i1 %arg, i1* %call_arg_ptr
 %arg_ptr2 = bitcast i8* %0 to i1*
```

```
\%arg3 = \text{load} i1, i1^* \%arg_ptr2store i1 %arg3, i1* %call_arg_ptr1
 %call_arg = load i1, i1* %call_arg_ptr
 %call_{arg4} = load i1, i1* %call_{argpt1}%call_ret = call i1 @__prim__binop__or(i1 %call_arg, i1 %call_arg4)
 store i1 %call_ret, i1* %rval_ptr
 ret i1* %rval_ptr
}
define %clos* @__prim__and(i8* %0, i8** %1) {
entry:
 %malloccall = tail call i8* @malloc(i32 trunc (i64 mul nuw (i64 ptrtoint (i1**
 %rval_ptr = bitcast i8* %malloccall to %clos*
 %clos_fn_ptr = getelementptr inbounds %clos, %clos* %rval_ptr, i32 0, i32 0
  store i8* bitcast (i1* (i8*, i8**)* @__prim__and1 to i8*), i8** %clos_fn_ptr
 %malloccall1 = tail call i8* @malloc(i32 ptrtoint (i1** getelementptr (i1*, i1
 %env_aloc = bitcast i8* %malloccall1 to [1 \times i8^*]*%raw_closarg_ptr_ptr = getelementptr inbounds [1 \times i8^*], [1 \times i8^*]* %env_aloc,
 %malloccall2 = tail call i8* @malloc(i32 ptrtoint (i1* getelementptr (i1, i1*
 %closarg_ptr = bitcast i8* %malloccall2 to i1*
 %arg_ptr = bitcast i8* %0 to i1*
 %arg = load i1, i1* %argptrstore i1 %arg, i1* %closarg_ptr
 %raw_arg_ptr = bitcast i1* %closarg_ptr to i8*
  store i8* %raw_arg_ptr, i8** %raw_closarg_ptr_ptr
 %env = getelementptr inbounds %clos, %clos* %rval_ptr, i32 0, i32 1
 %env_ptr_raw = bitcast [1 \times i8^*]* %env_aloc to i8**store i8** %env_ptr_raw, i8*** %env
 ret %clos* %rval_ptr
}
define i1* @__prim__and1(i8* %0, i8** %1) {
entry:
 %malloccall = tail call i8* @malloc(i32 ptrtoint (i1* getelementptr (i1, i1* n
 %rval_ptr = bitcast i8* %malloccall to i1*
 %call_arg_ptr = alloca i1
 %call_arg_ptr1 = alloca i1
 %arg_gep_ptr = bitcast i8** %1 to [1 \times 18^*]'
```

```
%raw_arg_ptr_ptr = getelementptr [1 \times i8^*], [1 \times i8^*]^* %arg_gep_ptr, i32 0, i3
 %raw_arg_ptr = load i8*, i8** %raw_arg_ptr_ptr
 %arg_ptr = bitcast i8* %raw_arg_ptr to i1*%arg = load i1, i1* %argptrstore i1 %arg, i1* %call_arg_ptr
 %arg_ptr2 = bitcast i8* %0 to i1*
 \%arg3 = load i1, i1* %argptr2store i1 %arg3, i1* %call_arg_ptr1
 %call_arg = load i1, i1* %call_arg_ptr
 %call_arg4 = load i1, i1* %call_arg_ptr1
 %call_ret = call i1 @__prim__binop__and(i1 %call_arg, i1 %call_arg4)
 store i1 %call_ret, i1* %rval_ptr
 ret i1* %rval_ptr
}
define %clos* @__prim__neq(i8* %0, i8** %1) {
entry:
 %malloccall = tail call i8* @malloc(i32 trunc (i64 mul nuw (i64 ptrtoint (i1**
 %rval_ptr = bitcast i8* %malloccall to %clos*
 %clos_fn_ptr = getelementptr inbounds %clos, %clos* %rval_ptr, i32 0, i32 0
  store i8* bitcast (i1* (i8*, i8**)* @__prim__neq1 to i8*), i8** %clos_fn_ptr
 %malloccall1 = tail call i8* @malloc(i32 ptrtoint (i1** getelementptr (i1*, i1
 %env_aloc = bitcast i8* %malloccall1 to [1 \times i8^*]*%raw_closarg_ptr_ptr = getelementptr inbounds [1 \times i8^*], [1 \times i8^*]* %env_aloc,
 %malloccall2 = tail call i8* @malloc(i32 ptrtoint (i64* getelementptr (i64, i6
 %closarg_ptr = bitcast i8* %malloccall2 to i64*
 %arg_ptr = bitcast i8* %0 to i64*
 %arg = load i64, i64* %arg\_ptrstore i64 %arg, i64* %closarg_ptr
 %raw_arg_ptr = bitcast i64* %closarg_ptr to i8*
 store i8* %raw_arg_ptr, i8** %raw_closarg_ptr_ptr
 %env = getelementptr inbounds %clos, %clos* %rval_ptr, i32 0, i32 1
 %env_ptr_raw = bitcast [1 \times i8^*]* %env_aloc to i8**
 store i8** %env_ptr_raw, i8*** %env
 ret %clos* %rval_ptr
}
define i1* @__prim__neq1(i8* %0, i8** %1) {
```

```
entry:
 %malloccall = tail call i8* @malloc(i32 ptrtoint (i1* getelementptr (i1, i1* n
 %rval_ptr = bitcast i8* %malloccall to i1*
 %call_arg_ptr = alloca i64
 %call_arg_ptr1 = alloca i64
 %arg_gep_ptr = bitcast i8** %1 to [1 \times i8^*]'%raw_arg_ptr_ptr = getelementptr [1 \times i8^*], [1 \times i8^*]* %arg_gep_ptr, i32 0, i3
 %raw_arg_ptr = load i8*, i8** %raw_arg_ptr_ptr
 %arg_ptr = bitcast i8* %raw_arg_ptr to i64*%arg = load i64, i64* %arg\_ptrstore i64 %arg, i64* %call_arg_ptr
 %arg_ptr2 = bitcast i8* %0 to i64*
 \%arg3 = load i64, i64* \%arg\_ptr2store i64 %arg3, i64* %call_arg_ptr1
 %call_arg = load i64, i64* %call_arg_ptr
 %call_arg4 = load i64, i64* %call_arg_ptr1
 %call_ret = call i1 @__prim__binop__neq(i64 %call_arg, i64 %call_arg4)
  store i1 %call_ret, i1* %rval_ptr
 ret i1* %rval_ptr
}
define %clos* @__prim__lt(i8* %0, i8** %1) {
entry:
 %malloccall = tail call i8* @malloc(i32 trunc (i64 mul nuw (i64 ptrtoint (i1**
 %rval_ptr = bitcast i8* %malloccall to %clos*
 %clos_fn_ptr = getelementptr inbounds %clos, %clos* %rval_ptr, i32 0, i32 0
  store i8* bitcast (i1* (i8*, i8**)* @__prim__lt1 to i8*), i8** %clos_fn_ptr
 %malloccall1 = tail call i8* @malloc(i32 ptrtoint (i1** getelementptr (i1*, i1
 %env_aloc = bitcast i8* %malloccall1 to [1 \times i8^*]*%raw_closarg_ptr_ptr = getelementptr inbounds [1 \times i8^*], [1 \times i8^*]* %env_aloc,
 %malloccall2 = tail call i8* @malloc(i32 ptrtoint (i64* getelementptr (i64, i6
 %closarg_ptr = bitcast i8* %malloccall2 to i64*
 %arg_ptr = bitcast i8* %0 to i64*
 %arg = load i64, i64* %arg\_ptrstore i64 %arg, i64* %closarg_ptr
 %raw_arg_ptr = bitcast i64* %closarg_ptr to i8*
 store i8* %raw_arg_ptr, i8** %raw_closarg_ptr_ptr
 %env = getelementptr inbounds %clos, %clos* %rval_ptr, i32 0, i32 1
```

```
%env_ptr_raw = bitcast [1 \times i8^*]* %env_aloc to i8**store i8** %env_ptr_raw, i8*** %env
 ret %clos* %rval_ptr
}
define i1* @__prim__lt1(i8* %0, i8** %1) {
entry:
 %malloccall = tail call i8* @malloc(i32 ptrtoint (i1* getelementptr (i1, i1* n
 %rval_ptr = bitcast i8* %malloccall to i1*
 %call_arg_ptr = alloca i64
 %call_arg_ptr1 = alloca i64
 %arg_gep_ptr = bitcast i8** %1 to [1 \times i8^*]'%raw_arg_ptr_ptr = getelementptr [1 \times i8^*], [1 \times i8^*]^* %arg_gep_ptr, i32 0, i3
 %raw_arg_ptr = load i8*, i8** %raw_arg_ptr_ptr
 %arg_ptr = bitcast i8* %raw_arg_ptr to i64*
 %arg = load i64, i64* %arg_ptr
 store i64 %arg, i64* %call_arg_ptr
 %arg_ptr2 = bitcast i8* %0 to i64*\%arg3 = load i64, i64* \%arg\_ptr2store i64 %arg3, i64* %call_arg_ptr1
 %call_arg = load i64, i64* %call_arg_ptr
 %call_arg4 = load i64, i64* %call_arg_ptr1
 %call_ret = call i1 @__prim__binop__lt(i64 %call_arg, i64 %call_arg4)
  store i1 %call_ret, i1* %rval_ptr
 ret i1* %rval_ptr
}
define %clos* @__prim__leq(i8* %0, i8** %1) {
entry:
 %malloccall = tail call i8* @malloc(i32 trunc (i64 mul nuw (i64 ptrtoint (i1**
 %rval_ptr = bitcast i8* %malloccall to %clos*
 %clos_fn_ptr = getelementptr inbounds %clos, %clos* %rval_ptr, i32 0, i32 0
 store i8* bitcast (i1* (i8*, i8**)* @__prim__leq1 to i8*), i8** %clos_fn_ptr
 %malloccall1 = tail call i8* @malloc(i32 ptrtoint (i1** getelementptr (i1*, i1
 %env_aloc = bitcast i8* %malloccall1 to [1 \times i8^*]*%raw_closarg_ptr_ptr = getelementptr inbounds [1 \times i8^*], [1 \times i8^*]* %env_aloc,
 %malloccall2 = tail call i8* @malloc(i32 ptrtoint (i64* getelementptr (i64, i6
 %closarg_ptr = bitcast i8* %malloccall2 to i64*
```

```
%arg_ptr = bitcast i8* %0 to i64*
 %arg = load i64, i64* %arg\_ptrstore i64 %arg, i64* %closarg_ptr
 %raw_arg_ptr = bitcast i64* %closarg_ptr to i8*
  store i8* %raw_arg_ptr, i8** %raw_closarg_ptr_ptr
 %env = getelementptr inbounds %clos, %clos* %rval_ptr, i32 0, i32 1
 %env_ptr_raw = bitcast [1 \times i8^*]* %env_aloc to i8**
 store i8** %env_ptr_raw, i8*** %env
 ret %clos* %rval_ptr
}
define i1* @__prim__leq1(i8* %0, i8** %1) {
entry:
 %malloccall = tail call i8* @malloc(i32 ptrtoint (i1* getelementptr (i1, i1* n
 %rval_ptr = bitcast i8* %malloccall to i1*
 %call_arg_ptr = alloca i64
 %call_arg_ptr1 = alloca i64
 %arg_gep_ptr = bitcast i8** %1 to [1 \times i8^*]'%raw_arg_ptr_ptr = getelementptr [1 \times i8^*], [1 \times i8^*]* %arg_gep_ptr, i32 0, i3
 %raw_arg_ptr = load i8*, i8** %raw_arg_ptr_ptr
 %arg_ptr = bitcast i8* %raw_arg_ptr to i64*
 %arg = load i64, i64* %arg\_ptrstore i64 %arg, i64* %call_arg_ptr
 %arg_ptr2 = bitcast i8* %0 to i64*
 \%arg3 = load i64, i64* \%arg\_ptr2store i64 %arg3, i64* %call_arg_ptr1
 %call_arg = load i64, i64* %call_arg_ptr
 %call_{arg4} = load i64, i64* %call_{argpt1}%call_ret = call i1 @__prim__binop__leq(i64 %call_arg, i64 %call_arg4)
 store i1 %call_ret, i1* %rval_ptr
 ret i1* %rval_ptr
}
define %clos* @__prim__eq(i8* %0, i8** %1) {
entry:
 %malloccall = tail call i8* @malloc(i32 trunc (i64 mul nuw (i64 ptrtoint (i1**
 %rval_ptr = bitcast i8* %malloccall to %clos*
 %clos_fn_ptr = getelementptr inbounds %clos, %clos* %rval_ptr, i32 0, i32 0
```

```
store i8* bitcast (i1* (i8*, i8**)* @__prim__eq1 to i8*), i8** %clos_fn_ptr
 %malloccall1 = tail call i8* @malloc(i32 ptrtoint (i1** getelementptr (i1*, i1
 %env_aloc = bitcast i8* %malloccall1 to [1 \times i8^*]*%raw_closarg_ptr_ptr = getelementptr inbounds [1 \times i8^*], [1 \times i8^*]^* %env_aloc,
 %malloccall2 = tail call i8* @malloc(i32 ptrtoint (i64* getelementptr (i64, i6
 %closarg_ptr = bitcast i8* %malloccall2 to i64*
 %arg_ptr = bitcast i8* %0 to i64*
 %arg = load i64, i64* %arg\_ptrstore i64 %arg, i64* %closarg_ptr
 %raw_arg_ptr = bitcast i64* %closarg_ptr to i8*
  store i8* %raw_arg_ptr, i8** %raw_closarg_ptr_ptr
 %env = getelementptr inbounds %clos, %clos* %rval_ptr, i32 0, i32 1
 %env_ptr_raw = bitcast [1 \times i8^*]* %env_aloc to i8**
  store i8** %env_ptr_raw, i8*** %env
 ret %clos* %rval_ptr
}
define i1* @__prim__eq1(i8* %0, i8** %1) {
entry:
 %malloccall = tail call i8* @malloc(i32 ptrtoint (i1* getelementptr (i1, i1* n
 %rval_ptr = bitcast i8* %malloccall to i1*
 %call_arg_ptr = alloca i64
 %call_arg_ptr1 = alloca i64
 %arg_gep_ptr = bitcast i8** %1 to [1 \times i8^*]'%raw_arg_ptr_ptr = getelementptr [1 \times i8^*], [1 \times i8^*]* %arg_gep_ptr, i32 0, i3
 %raw_arg_ptr = load i8*, i8** %raw_arg_ptr_ptr
 %arg_ptr = bitcast i8* %raw_arg_ptr to i64*
 %arg = load i64, i64* %arg\_ptrstore i64 %arg, i64* %call_arg_ptr
 %arg_ptr2 = bitcast i8* %0 to i64*
 \%arg3 = load i64, i64* \%arg\_ptr2store i64 %arg3, i64* %call_arg_ptr1
 %call_arg = load i64, i64* %call_arg_ptr
 %call_{arg4} = load i64, i64* %call_{argpt1}%call_ret = call i1 @__prim__binop__eq(i64 %call_arg, i64 %call_arg4)
  store i1 %call_ret, i1* %rval_ptr
 ret i1* %rval_ptr
}
```

```
define %clos* @__prim__gt(i8* %0, i8** %1) {
entry:
 %malloccall = tail call i8* @malloc(i32 trunc (i64 mul nuw (i64 ptrtoint (i1**
 %rval_ptr = bitcast i8* %malloccall to %clos*
 %clos_fn_ptr = getelementptr inbounds %clos, %clos* %rval_ptr, i32 0, i32 0
  store i8* bitcast (i1* (i8*, i8**)* @__prim__gt1 to i8*), i8** %clos_fn_ptr
 %malloccall1 = tail call i8* @malloc(i32 ptrtoint (i1** getelementptr (i1*, i1
 %env_aloc = bitcast i8* %malloccall1 to [1 \times i8^*]*%raw_closarg_ptr_ptr = getelementptr inbounds [1 \times i8^*], [1 \times i8^*]* %env_aloc,
 %malloccall2 = tail call i8* @malloc(i32 ptrtoint (i64* getelementptr (i64, i6
 %closarg_ptr = bitcast i8* %malloccall2 to i64*
 %arg_ptr = bitcast i8* %0 to i64*
 \%arg = load i64, i64* \%arg_ptrstore i64 %arg, i64* %closarg_ptr
 %raw_arg_ptr = bitcast i64* %closarg_ptr to i8*
  store i8* %raw_arg_ptr, i8** %raw_closarg_ptr_ptr
 %env = getelementptr inbounds %clos, %clos* %rval_ptr, i32 0, i32 1
 %env_ptr_raw = bitcast [1 \times i8^*]* %env_aloc to i8**store i8** %env_ptr_raw, i8*** %env
 ret %clos* %rval_ptr
}
define i1* @__prim__gt1(i8* %0, i8** %1) {
entry:
 %malloccall = tail call i8* @malloc(i32 ptrtoint (i1* getelementptr (i1, i1* n
 %rval_ptr = bitcast i8* %malloccall to i1*
 %call_arg_ptr = alloca i64
 %call_arg_ptr1 = alloca i64
 %arg_gep_ptr = bitcast i8** %1 to [1 \times i8^*]'%raw_arg_ptr_ptr = getelementptr [1 \times i8^*], [1 \times i8^*]^* %arg_gep_ptr, i32 0, i3
 %raw_arg_ptr = load i8*, i8** %raw_arg_ptr_ptr
 %arg\_ptr = bitcast i8* %raw_arg_ptr to i64*
 %arg = load i64, i64* %arg\_ptrstore i64 %arg, i64* %call_arg_ptr
 %arg_ptr2 = bitcast i8* %0 to i64*
 \%arg3 = load i64, i64* \%arg_ptr2store i64 %arg3, i64* %call_arg_ptr1
```

```
%call_arg = load i64, i64* %call_arg_ptr
 %call_arg4 = load i64, i64* %call_arg_ptr1
 %call_ret = call i1 @__prim__binop__gt(i64 %call_arg, i64 %call_arg4)
 store i1 %call_ret, i1* %rval_ptr
 ret i1* %rval_ptr
}
define %clos* @__prim__geq(i8* %0, i8** %1) {
entry:
 %malloccall = tail call i8* @malloc(i32 trunc (i64 mul nuw (i64 ptrtoint (i1**
 %rval_ptr = bitcast i8* %malloccall to %clos*
 %clos_fn_ptr = getelementptr inbounds %clos, %clos* %rval_ptr, i32 0, i32 0
  store i8* bitcast (i1* (i8*, i8**)* @__prim__geq1 to i8*), i8** %clos_fn_ptr
 %malloccall1 = tail call i8* @malloc(i32 ptrtoint (i1** getelementptr (i1*, i1
 %env_aloc = bitcast i8* %malloccall1 to [1 \times i8^*]*%raw_closarg_ptr_ptr = getelementptr inbounds [1 \times i8^*], [1 \times i8^*]* %env_aloc,
 %malloccall2 = tail call i8* @malloc(i32 ptrtoint (i64* getelementptr (i64, i6
 %closarg_ptr = bitcast i8* %malloccall2 to i64*
 %arg_ptr = bitcast i8* %0 to i64*
 %arg = load i64, i64* %arg_ptr
 store i64 %arg, i64* %closarg_ptr
 %raw_arg_ptr = bitcast i64* %closarg_ptr to i8*
 store i8* %raw_arg_ptr, i8** %raw_closarg_ptr_ptr
 %env = getelementptr inbounds %clos, %clos* %rval_ptr, i32 0, i32 1
 %env_ptr_raw = bitcast [1 \times i8^*]* %env_aloc to i8**
  store i8** %env_ptr_raw, i8*** %env
 ret %clos* %rval_ptr
}
define i1* @__prim__geq1(i8* %0, i8** %1) {
entry:
 %malloccall = tail call i8* @malloc(i32 ptrtoint (i1* getelementptr (i1, i1* n
 %rval_ptr = bitcast i8* %malloccall to i1*
 %call_arg_ptr = alloca i64
 %call_arg_ptr1 = alloca i64
 %arg_gep_ptr = bitcast i8** %1 to [1 \times i8^*]'%raw_arg_ptr_ptr = getelementptr [1 \times i8^*], [1 \times i8^*]^* %arg_gep_ptr, i32 0, i3
 %raw_arg_ptr = load i8*, i8** %raw_arg_ptr_ptr
```

```
%arg_ptr = bitcast i8* %raw_arg_ptr to i64*
 %arg = load i64, i64* %arg\_ptrstore i64 %arg, i64* %call_arg_ptr
 %arg_ptr2 = bitcast i8* %0 to i64*
 \%arg3 = load i64, i64* \%arg\_ptr2store i64 %arg3, i64* %call_arg_ptr1
 %call_arg = load i64, i64* %call_arg_ptr
 %call_arg4 = load i64, i64* %call_arg_ptr1
 %call_ret = call i1 @__prim__binop__geq(i64 %call_arg, i64 %call_arg4)
 store i1 %call_ret, i1* %rval_ptr
 ret i1* %rval_ptr
}
define %clos* @__prim__divide(i8* %0, i8** %1) {
entry:
 %malloccall = tail call i8* @malloc(i32 trunc (i64 mul nuw (i64 ptrtoint (i1**
 %rval_ptr = bitcast i8* %malloccall to %clos*
 %clos_fn_ptr = getelementptr inbounds %clos, %clos* %rval_ptr, i32 0, i32 0
 store i8* bitcast (i64* (i8*, i8**)* @\_prim\_divide1 to i8*), i8** %clos_fn_p
 %malloccall1 = tail call i8* @malloc(i32 ptrtoint (i1** getelementptr (i1*, i1
 %env_aloc = bitcast i8* %malloccall1 to [1 \times i8^*]*%raw_closarg_ptr_ptr = getelementptr inbounds [1 \times i8^*], [1 \times i8^*]* %env_aloc,
 %malloccall2 = tail call i8* @malloc(i32 ptrtoint (i64* getelementptr (i64, i6
 %closarg_ptr = bitcast i8* %malloccall2 to i64*
 %arg_ptr = bitcast i8* %0 to i64*
 %arg = load i64, i64* %arg_ptr
 store i64 %arg, i64* %closarg_ptr
 %raw_arg_ptr = bitcast i64* %closarg_ptr to i8*
 store i8* %raw_arg_ptr, i8** %raw_closarg_ptr_ptr
 %env = getelementptr inbounds %clos, %clos* %rval_ptr, i32 0, i32 1
 %env_ptr_raw = bitcast [1 \times i8^*]* %env_aloc to i8**store i8** %env_ptr_raw, i8*** %env
 ret %clos* %rval_ptr
}
define i64* @__prim__divide1(i8* %0, i8** %1) {
entry:
 %malloccall = tail call i8* @malloc(i32 ptrtoint (i64* getelementptr (i64, i64\ell)
```

```
%rval_ptr = bitcast i8* %malloccall to i64*
 %call_arg_ptr = alloca i64
 %call_arg_ptr1 = alloca i64
 %arg_gep_ptr = bitcast i8** %1 to [1 \times i8^*]'%raw_arg_ptr_ptr = getelementptr [1 \times i8^*], [1 \times i8^*]^* %arg_gep_ptr, i32 0, i3
 %raw_arg_ptr = load i8*, i8** %raw_arg_ptr_ptr
 %arg_ptr = bitcast i8* %raw_arg_ptr to i64*
 %arg = load i64, i64* %arg_ptr
  store i64 %arg, i64* %call_arg_ptr
 %arg_ptr2 = bitcast i8* %0 to i64*
 \%arg3 = load i64, i64* \%arg_ptr2store i64 %arg3, i64* %call_arg_ptr1
 %call_arg = load i64, i64* %call_arg_ptr
 %call_arg4 = load i64, i64* %call_arg_ptr1
 %call_ret = call i64 @__prim__binop__divide(i64 %call_arg, i64 %call_arg4)
 store i64 %call_ret, i64* %rval_ptr
 ret i64* %rval_ptr
}
define %clos* @__prim__times(i8* %0, i8** %1) {
entry:
 %malloccall = tail call i8* @malloc(i32 trunc (i64 mul nuw (i64 ptrtoint (i1**
 %rval_ptr = bitcast i8* %malloccall to %clos*
 %clos_fn_ptr = getelementptr inbounds %clos, %clos* %rval_ptr, i32 0, i32 0
  store i8* bitcast (i64* (i8*, i8**)* @__prim__times1 to i8*), i8** %clos_fn_pt
 %malloccall1 = tail call i8* @malloc(i32 ptrtoint (i1** getelementptr (i1*, i1
 %env_aloc = bitcast i8* %malloccall1 to [1 \times i8^*]*%raw_closarg_ptr_ptr = getelementptr inbounds [1 \times i8^*], [1 \times i8^*]* %env_aloc,
 %malloccall2 = tail call i8* @malloc(i32 ptrtoint (i64* getelementptr (i64, i6
 %closarg_ptr = bitcast i8* %malloccall2 to i64*
 %arg_ptr = bitcast i8* %0 to i64*
 %arg = load i64, i64* %arg\_ptrstore i64 %arg, i64* %closarg_ptr
 %raw_arg_ptr = bitcast i64* %closarg_ptr to i8*
  store i8* %raw_arg_ptr, i8** %raw_closarg_ptr_ptr
 %env = getelementptr inbounds %clos, %clos* %rval_ptr, i32 0, i32 1
 %env_ptr_raw = bitcast [1 \times i8^*]* %env_aloc to i8**
  store i8** %env_ptr_raw, i8*** %env
```

```
ret %clos* %rval_ptr
}
define i64* @__prim__times1(i8* %0, i8** %1) {
entry:
 %malloccall = tail call i8* @malloc(i32 ptrtoint (i64* getelementptr (i64, i64
 %rval_ptr = bitcast i8* %malloccall to i64*
 %call_arg_ptr = alloca i64
 %call_arg_ptr1 = alloca i64
 %arg_gep_ptr = bitcast i8** %1 to [1 \times i8^*]'%raw_arg_ptr_ptr = getelementptr [1 \times i8^*], [1 \times i8^*]^* %arg_gep_ptr, i32 0, i3
 %raw_arg_ptr = load i8*, i8** %raw_arg_ptr_ptr
 %arg_ptr = bitcast i8* %raw_arg_ptr to i64*
 \%arg = load i64, i64* \%arg_ptrstore i64 %arg, i64* %call_arg_ptr
 %arg_ptr2 = bitcast i8* %0 to i64*
 \%arg3 = load i64, i64* \%arg\_ptr2store i64 %arg3, i64* %call_arg_ptr1
 %call_arg = load i64, i64* %call_arg_ptr
 %call_arg4 = load i64, i64* %call_arg_ptr1
 %call_ret = call i64 @__prim__binop__times(i64 %call_arg, i64 %call_arg4)
 store i64 %call_ret, i64* %rval_ptr
 ret i64* %rval_ptr
}
define %clos* @__prim__minus(i8* %0, i8** %1) {
entry:
 %malloccall = tail call i8* @malloc(i32 trunc (i64 mul nuw (i64 ptrtoint (i1**
 %rval_ptr = bitcast i8* %malloccall to %clos*
 %clos_fn_ptr = getelementptr inbounds %clos, %clos* %rval_ptr, i32 0, i32 0
  store i8* bitcast (i64* (i8*, i8**)* @__prim__minus1 to i8*), i8** %clos_fn_pt
 %malloccall1 = tail call i8* @malloc(i32 ptrtoint (i1** getelementptr (i1*, i1
 %env_aloc = bitcast i8* %malloccall1 to [1 \times i8^*]*%raw_closarg_ptr_ptr = getelementptr inbounds [1 \times i8^*], [1 \times i8^*]^* %env_aloc,
 %malloccall2 = tail call i8* @malloc(i32 ptrtoint (i64* getelementptr (i64, i6
 %closarg_ptr = bitcast i8* %malloccall2 to i64*
 %arg_ptr = bitcast i8* %0 to i64*
 %arg = load i64, i64* %arg\_ptr
```

```
store i64 %arg, i64* %closarg_ptr
 %raw_arg_ptr = bitcast i64* %closarg_ptr to i8*
  store i8* %raw_arg_ptr, i8** %raw_closarg_ptr_ptr
 %env = getelementptr inbounds %clos, %clos* %rval_ptr, i32 0, i32 1
 %env_ptr_raw = bitcast [1 \times i8^*]* %env_aloc to i8**
  store i8** %env_ptr_raw, i8*** %env
 ret %clos* %rval_ptr
}
define i64* @__prim__minus1(i8* %0, i8** %1) {
entry:
 %malloccall = tail call i8* @malloc(i32 ptrtoint (i64* getelementptr (i64, i64
 %rval_ptr = bitcast i8* %malloccall to i64*%call_arg_ptr = alloca i64
 %call_arg_ptr1 = alloca i64
 %arg_gep_ptr = bitcast i8** %1 to [1 \times i8^*]'%raw_arg_ptr_ptr = getelementptr [1 \times i8^*], [1 \times i8^*]* %arg_gep_ptr, i32 0, i3
 %raw_arg_ptr = load i8*, i8** %raw_arg_ptr_ptr
 %arg_ptr = bitcast i8* %raw_arg_ptr to i64*%arg = load i64, i64* %arg\_ptrstore i64 %arg, i64* %call_arg_ptr
 %arg_ptr2 = bitcast i8* %0 to i64*
 \%arg3 = load i64, i64* \%arg_ptr2store i64 %arg3, i64* %call_arg_ptr1
 %call_arg = load i64, i64* %call_arg_ptr
 %call_arg4 = load i64, i64* %call_arg_ptr1
 %call_ret = call i64 @__prim__binop__minus(i64 %call_arg, i64 %call_arg4)
 store i64 %call_ret, i64* %rval_ptr
 ret i64* %rval_ptr
}
define %clos* @__prim__plus(i8* %0, i8** %1) {
entry:
 %malloccall = tail call i8* @malloc(i32 trunc (i64 mul nuw (i64 ptrtoint (i1**
 %rval_ptr = bitcast i8* %malloccall to %clos*
 %clos_fn_ptr = getelementptr inbounds %clos, %clos* %rval_ptr, i32 0, i32 0
  store i8* bitcast (i64* (i8*, i8**)* @__prim__plus1 to i8*), i8** %clos_fn_ptr
 %malloccall1 = tail call i8* @malloc(i32 ptrtoint (i1** getelementptr (i1*, i1
```

```
%env_aloc = bitcast i8* %malloccall1 to [1 \times i8^*]*%raw_closarg_ptr_ptr = getelementptr inbounds [1 \times i8^*], [1 \times i8^*]* %env_aloc,
 %malloccall2 = tail call i8* @malloc(i32 ptrtoint (i64* getelementptr (i64, i6
 %closarg_ptr = bitcast i8* %malloccall2 to i64*
 %arg_ptr = bitcast i8* %0 to i64*
 %arg = load i64, i64* %arg\_ptrstore i64 %arg, i64* %closarg_ptr
 %raw_arg_ptr = bitcast i64* %closarg_ptr to i8*
  store i8* %raw_arg_ptr, i8** %raw_closarg_ptr_ptr
 %env = getelementptr inbounds %clos, %clos* %rval_ptr, i32 0, i32 1
 %env_ptr_raw = bitcast [1 \times i8^*]* %env_aloc to i8**store i8** %env_ptr_raw, i8*** %env
 ret %clos* %rval_ptr
}
define i64* @__prim__plus1(i8* %0, i8** %1) {
entry:
 %malloccall = tail call i8* @malloc(i32 ptrtoint (i64* getelementptr (i64, i64
 %rval_ptr = bitcast i8* %malloccall to i64*
 %call_arg_ptr = alloca i64
 %call_arg_ptr1 = alloca i64
 %arg_gep_ptr = bitcast i8** %1 to [1 \times i8^*]'%raw_arg_ptr_ptr = getelementptr [1 \times i8^*], [1 \times i8^*]^* %arg_gep_ptr, i32 0, i3
 %raw_arg_ptr = load i8*, i8** %raw_arg_ptr_ptr
 %arg\_ptr = bitcast i8* %raw_arg_ptr to i64*
 %arg = load i64, i64* %arg_ptr
 store i64 %arg, i64* %call_arg_ptr
 %arg_ptr2 = bitcast i8* %0 to i64*
 \%arg3 = load i64, i64* \%arg\_ptr2store i64 %arg3, i64* %call_arg_ptr1
 %call_arg = load i64, i64* %call_arg_ptr
 %call_arg4 = load i64, i64* %call_arg_ptr1
 %call_ret = call i64 @__prim__binop__plus(i64 %call_arg, i64 %call_arg4)
 store i64 %call_ret, i64* %rval_ptr
 ret i64* %rval_ptr
}
define i64* @__print_int__(i8* %0, i8** %1) {
```

```
entry:
 %malloccall = tail call i8* @malloc(i32 ptrtoint (i64* getelementptr (i64, i64n=1)
 %rval_ptr = bitcast i8* %malloccall to i64*%call_arg_ptr = alloca i64
 %arg_ptr = bitcast i8* %0 to i64*
 %arg = load i64, i64* %arg\_ptrstore i64 %arg, i64* %call_arg_ptr
 %call_arg = load i64, i64* %call_arg_ptr
 %call_ret = call i64 @print_int(i64 %call_arg)
 store i64 %call_ret, i64* %rval_ptr
 ret i64* %rval_ptr
}
define %clos* @succ(i8* %0, i8** %1) {
entry:
 %malloccall = tail call i8* @malloc(i32 trunc (i64 mul nuw (i64 ptrtoint (i1**
 %rval_ptr = bitcast i8* %malloccall to %clos*
 %clos_fn_ptr = getelementptr inbounds %clos, %clos* %rval_ptr, i32 0, i32 0
 store i8* bitcast (i64* (i8*, i8**)* @fn_succ to i8*), i8** %clos_fn_ptr
 %malloccall1 = tail call i8* @malloc(i32 0)%env_aloc = bitcast i8* %malloccall1 to [0 \times i8^*]*%env = getelementptr inbounds %clos, %clos* %rval_ptr, i32 0, i32 1
 %env_ptr_raw = bitcast [0 \times i8^*]* %env_aloc to i8**
 store i8** %env_ptr_raw, i8*** %env
 ret %clos* %rval_ptr
}
define %clos* @compose(i8* %0, i8** %1) {
entry:
 %malloccall = tail call i8* @malloc(i32 trunc (i64 mul nuw (i64 ptrtoint (i1**
 %rval_ptr = bitcast i8* %malloccall to %clos*
 %clos_fn_ptr = getelementptr inbounds %clos, %clos* %rval_ptr, i32 0, i32 0
  store i8* bitcast (%clos* (i8*, i8**)* @fn_compose to i8*), i8** %clos_fn_ptr
 %malloccall1 = tail call i8* @malloc(i32 0)%env_aloc = bitcast i8* %malloccall1 to [0 x i8^*]*%env = getelementptr inbounds %clos, %clos* %rval_ptr, i32 0, i32 1
 %env_ptr_raw = bitcast [0 \times 18^*]* %env_aloc to i8**
  store i8** %env_ptr_raw, i8*** %env
```

```
ret %clos* %rval_ptr
}
define i64* @fn_succ(i8* %0, i8** %1) {
entry:
  %malloccall = tail call i8* @malloc(i32 ptrtoint (i64* getelementptr (i64, i64
  %rval_ptr = bitcast i8* %malloccall to i64*
  %app_lhs = alloca %clos
  %app_lhs1 = alloca %clos
  %clos_fn_ptr = getelementptr inbounds %clos, %clos* %app_lhs1, i32 0, i32 0
  store i8* bitcast (%clos* (i8*, i8**)* @__prim__plus to i8*), i8** %clos_fn_pt
  %malloccall2 = tail call i8* @malloc(i32 0)
  %env_aloc = bitcast i8* %malloccall2 to [0 \times i8^*]*%env = getelementptr inbounds %clos, %clos* %app_lhs1, i32 0, i32 1
  %env_ptr_raw = bitcast [0 \times i8^*]* %env_aloc to i8**
  store i8** %env_ptr_raw, i8*** %env
  \%app_{rh} = alloca i64
  %arg_ptr = bitcast i8* %0 to i64*
  %arg = load i64, i64* %arg\_ptrstore i64 %arg, i64* %app_rhs
  %raw\_\overline{app\_rhs} = \text{bitcast } i64* %app\_\overline{r} hs to i8*
  %raw_fn_ptr_ptr = getelementptr inbounds %clos, %clos* %app_lhs1, i32 0, i32 0
  %raw_fn_ptr = load i8*, i8** %raw_fn_ptr_ptr
  %fn_ptr = bitcast i8* %raw_fn_ptr to %clos* (i8*, i8**)*%args_ptr = getelementptr inbounds %clos, %clos* %app_lhs1, i32 0, i32 1
  %args = load\ i8**, i8*** %args_ptr
  %app_res_ptr = call %clos* %fn_ptr(i8* %raw_app_rhs, i8** %args)
  %app_res = load %clos, %clos* %app_res_ptr
  store %clos %app_res, %clos* %app_lhs
  \%app_{\text{th}}s3 = alloca i64
  store i64 1, i64* %app_rhs3
  %raw_app_rhs4 = bitcast i64* %app_rhs3 to i8*
  %raw_fn_ptr_ptr5 = getelementptr inbounds %clos, %clos* %app_lhs, i32 0, i32 0
  %raw_fn_ptr6 = load i8*, i8** %raw_fn_ptr_ptr5
  %fn_ptr7 = bitcast i8* %raw_fn_ptr6 to i64* (i8*, i8**)*
  %args_ptr8 = getelementptr inbounds %clos, %clos* %app_lhs, i32 0, i32 1
 %args9 = load i8**, i8*** %args_ptr8
  %app_res_ptr10 = call i64* %fn_ptr7(i8* %raw_app_rhs4, i8** %args9)
```

```
%app_res11 = load i64, i64* %app_res_ptr10
 store i64 %app_res11, i64* %rval_ptr
 ret i64* %rval_ptr
}
define %clos* @fn_compose(i8* %0, i8** %1) {
entry:
 %malloccall = tail call i8* @malloc(i32 trunc (i64 mul nuw (i64 ptrtoint (i1**
 %rval_ptr = bitcast i8* %malloccall to %clos*
 %clos_fn_ptr = getelementptr inbounds %clos, %clos* %rval_ptr, i32 0, i32 0
  store i8* bitcast (%clos* (i8*, i8**)* @fn_compose7985179176134664640 to i8*),
 %malloccall1 = tail call i8* @malloc(i32 ptrtoint (i1** getelementptr (i1*, i1
 %env_aloc = bitcast i8* %malloccall1 to [1 \times i8^*]*%raw_closarg_ptr_ptr = getelementptr inbounds [1 \times i8^*], [1 \times i8^*]* %env_aloc,
 %malloccall2 = tail call i8* @malloc(i32 trunc (i64 mul nuw (i64 ptrtoint (i1*
 %closarg_ptr = bitcast i8* %malloccall2 to %clos*
 %arg_ptr = bitcast i8* %0 to %clos*%arg = load %clos, %clos* %arg_ptr
 store %clos %arg, %clos* %closarg_ptr
 %raw_arg_ptr = bitcast %clos* %closarg_ptr to i8*
 store i8* %raw_arg_ptr, i8** %raw_closarg_ptr_ptr
 %env = getelementptr inbounds %clos, %clos* %rval_ptr, i32 0, i32 1
 %env_ptr_raw = bitcast [1 \times i8^*]* %env_aloc to i8**
  store i8** %env_ptr_raw, i8*** %env
 ret %clos* %rval_ptr
}
define %clos* @fn_compose7985179176134664640(i8* %0, i8** %1) {
entry:
 %malloccall = tail call i8* @malloc(i32 trunc (i64 mul nuw (i64 ptrtoint (i1**
 %rval_ptr = bitcast i8* %malloccall to %clos*
 %clos_fn_ptr = getelementptr inbounds %clos, %clos* %rval_ptr, i32 0, i32 0
  store i8* bitcast (%boxt* (i8*, i8**)* @fn_compose4968362049263200281 to i8*),
 %malloccall1 = tail call i8* @malloc(i32 trunc (i64 mul nuw (i64 ptrtoint (i1*
 %env_aloc = bitcast i8* %malloccall1 to [2 \times i8^*]*%raw_closarg_ptr_ptr = getelementptr inbounds [2 \times i8^*], [2 \times i8^*]^* %env_aloc,
 %malloccall2 = tail call i8* @malloc(i32 trunc (i64 mul nuw (i64 ptrtoint (i1*
 %closarg_ptr = bitcast i8* %malloccall2 to %clos*
```

```
%arg_ptr = bitcast i8* %0 to %clos*
  %arg = load %clos, %clos* %arg_ptr
  store %clos %arg, %clos* %closarg_ptr
  %raw_arg_ptr = bitcast %clos* %closarg_ptr to <math>i8*</math>store i8* %raw_arg_ptr, i8** %raw_closarg_ptr_ptr
  %raw_closarg_ptr_ptr3 = getelementptr inbounds [2 x i8*], [2 x i8*]* %env_aloc
  %malloccall4 = tail call i8* @malloc(i32 trunc (i64 mul nuw (i64 ptrtoint (i1*
  %closarg_ptr5 = bitcast i8* %malloccall4 to %clos*
  %arg_gep_ptr = bitcast i8** %1 to [1 \times i8^*]'%raw_arg_ptr_ptr = getelementptr [1 \times i8^*], [1 \times i8^*]* %arg_gep_ptr, i32 0, i3
  %raw_arg_ptr6 = load i8*, i8** %raw_arg_ptr_ptr
  %arg_ptr7 = bitcast i8* %raw_arg_ptr6 to %clos*
  %arg8 = load %clos, %clos* %arg_ptr7
  store %clos %arg8, %clos* %closarg_ptr5
  %raw_arg_ptr9 = bitcast %clos* %closarg_ptr5 to i8*store i8* %raw_arg_ptr9, i8** %raw_closarg_ptr_ptr3
  %env = getelementptr inbounds %clos, %clos* %rval_ptr, i32 0, i32 1
  %env_ptr_raw = bitcast [2 \times i8^*]* %env_aloc to i8**store i8** %env_ptr_raw, i8*** %env
  ret %clos* %rval_ptr
}
define %boxt* @fn_compose4968362049263200281(i8* %0, i8** %1) {
entry:
  %malloccall = tail call i8* @malloc(i32 trunc (i64 mul nuw (i64 ptrtoint (i1**
  %rval_ptr = bitcast i8* %malloccall to %boxt*
  %app_lhs = alloca %clos
  %arg_gep_ptr = bitcast i8** %1 to [2 \times i8^*]'%raw_arg_ptr_ptr = getelementptr [2 \times i8^*], [2 \times i8^*]^* %arg_gep_ptr, i32 0, i3
  %raw_arg_ptr = load i8*, i8** %raw_arg_ptr_ptr
  %arg_ptr = bitcast i8* %raw_arg_ptr to %clos*
  %arg = load %clos, %clos* %arg_ptr
  store %clos %arg, %clos* %app_lhs
  %app_rhs = alloca %boxt
  %app_lhs1 = alloca %clos
  %arg_gep_ptr2 = bitcast i8** %1 to [1 \times i8^*]'%raw_arg_ptr_ptr3 = getelementptr [1 \times i8^*], [1 \times i8^*]* %arg_gep_ptr2, i32 0,
  %raw_arg_ptr4 = load i8^*, i8^{**} %raw_arg_ptr_ptr3
```

```
%arg_ptr5 = bitcast i8* %raw_arg_ptr4 to %clos*
 %arg6 = load %clos, %clos* %arg_ptr5
  store %clos %arg6, %clos* %app_lhs1
 %app_rhs7 = alloca %boxt
 %arg_ptr8 = bitcast i8* %0 to %boxt*
 %arg9 = load %boxt, %boxt* %arg_ptr8
  store %boxt %arg9, %boxt* %app_rhs7
 %raw_app_rhs = bitcast %boxt* %app_rhs7 to i8*
 %raw_fn_ptr_ptr = getelementptr inbounds %clos, %clos* %app_lhs1, i32 0, i32 0
 %raw_fn_ptr = load i8*, i8** %raw_fn_ptr_ptr
 %fn_ptr = bitcast i8* %raw_fn_ptr to %boxt* (i8*, i8**)*%args_ptr = getelementptr inbounds %clos, %clos* %app_lhs1, i32 0, i32 1
 %args = load\ i8**, i8*** %args_ptr
 %app_res_ptr = call %boxt* %fn_ptr(i8* %raw_app_rhs, i8** %args)
 %app_res = load %boxt, %boxt* %app_res_ptr
  store %boxt %app_res, %boxt* %app_rhs
 %raw\_\alphapp_rhs10 = bitcast %boxt* %app\_\nrhs to i8*
 %raw_fn_ptr_ptr11 = getelementptr inbounds %clos, %clos* %app_lhs, i32 0, i32 0
 %raw_fn_ptr12 = load i8*, i8** %raw_fn_ptr_ptr11
 %fn_ptr13 = bitcast i8* %raw_fn_ptr12 to %boxt* (i8*, i8**)*%args_ptr14 = getelementptr inbounds %clos, %clos* %app_lhs, i32 0, i32 1
 %args15 = load i8**, i8*** %args_ptr14
 %app_res_ptr16 = call %boxt* %fn_ptr13(i8* %raw_app_rhs10, i8** %args15)
 %app_res17 = load %boxt, %boxt* %app_res_ptr16
 store %boxt %app_res17, %boxt* %rval_ptr
 ret %boxt* %rval_ptr
}
declare i1 @__prim__unop__not(i1)
declare i64 @__prim__unop__neg(i64)
declare i1 @__prim__binop__or(i1, i1)
declare i1 @__prim__binop__and(i1, i1)
declare i1 @__prim__binop__neq(i64, i64)
```

```
declare i1 @__prim__binop__lt(i64, i64)
```

```
declare i1 @__prim__binop__leq(i64, i64)
```

```
declare i1 @__prim__binop__eq(i64, i64)
```

```
declare i1 @__prim__binop__gt(i64, i64)
```

```
declare i1 @__prim__binop__geq(i64, i64)
```

```
declare i64 @__prim__binop__divide(i64, i64)
```

```
declare i64 @__prim__binop__times(i64, i64)
```
declare i64 @\_\_prim\_\_binop\_\_minus(i64, i64)

```
declare i64 @__prim__binop__plus(i64, i64)
```
declare i64 @print\_int(i64)

```
declare noalias i8* @malloc(i32)
```

```
define i64 @main() {
entry:
 %ret = alloca i64%boxed = alloca %boxt
 %app_lhs = alloca %clos
 %app_lhs1 = alloca %clos
 %app_lhs2 = alloca %clos
 %app_lhs3 = alloca %clos
 %clos_fn_ptr = getelementptr inbounds %clos, %clos* %app_lhs3, i32 0, i32 0
  store i8* bitcast (%clos* (i8*, i8**)* @compose to i8*), i8** %clos_fn_ptr
 %malloccall = tail call i8* @malloc(i32 0)
 %env_aloc = bitcast i8* %malloccall to [0 \times i8^*]*%env = getelementptr inbounds %clos, %clos* %app_lhs3, i32 0, i32 1
 %env_ptr_raw = bitcast [0 \times 18^*]* %env_aloc to i8**
  store i8** %env_ptr_raw, i8*** %env
 \%app_rhs = alloca i64
```

```
store i64 0, i64* %app_rhs
%raw\_\overline{app\_rhs} = \text{bitcast } i64* %app\_\overline{r} hs to i8*
%raw_fn_ptr_ptr = getelementptr inbounds %clos, %clos* %app_lhs3, i32 0, i32 0
%raw_fn_ptr = load i8*, i8** %raw_fn_ptr_ptr
%fn_ptr = bitcast i8* %raw_fn_ptr to %clos* (i8*, i8**)*%args_ptr = getelementptr inbounds %clos, %clos* %app_lhs3, i32 0, i32 1
%args = load i8**, i8*** %args_ptr
%app_res_ptr = call %clos* %fn_ptr(i8* %raw_app_rhs, i8** %args)
%app_res = load %clos, %clos* %app_res_ptr
store %clos %app_res, %clos* %app_lhs2
%app_rhs4 = alloca %clos
%clos_fn_ptr5 = getelementptr inbounds %clos, %clos* %app_rhs4, i32 0, i32 0
store i8* bitcast (i64* (i8*, i8**)* @__print_int__ to i8*), i8** %clos_fn_ptr5
%malloccall6 = tail call i8* @malloc(i32 0)
%env_aloc7 = bitcast i8* %malloccall6 to [0 \times i8^*]*%env8 = getelementptr inbounds %clos, %clos* %app_rhs4, i32 0, i32 1
%env_ptr_raw9 = bitcast [0 \times i8^*]* %env_aloc7 to i8**
store i8** %env_ptr_raw9, i8*** %env8
%raw_app_rhs10 = bitcast % clos* %app_rhs4 to i8*%raw_fn_ptr_ptr11 = getelementptr inbounds %clos, %clos* %app_lhs2, i32 0, i32 0
%raw_fn_ptr12 = load i8*, i8** %raw_fn_ptr_ptr11
%fn_ptr13 = bitcast i8* %raw_fn_ptr12 to %clos* (i8*, i8***)*
%args_ptr14 = getelementptr inbounds %clos, %clos* %app_lhs2, i32 0, i32 1
%args15 = load i8**, i8*** %args_ptr14
%app_res_ptr16 = call %clos* %fn_ptr13(i8* %raw_app_rhs10, i8** %args15)
%app_res17 = load %clos, %clos* %app_res_ptr16
store %clos %app_res17, %clos* %app_lhs1
%app_rhs18 = alloca %clos
%app_lhs19 = alloca %clos
%clos_fn_ptr20 = getelementptr inbounds %clos, %clos* %app_lhs19, i32 0, i32 0
store i8* bitcast (%clos* (i8*, i8**)* @succ to i8*), i8** %clos_fn_ptr20
%malloccall21 = tail call i8* @malloc(i32 0)
%env_aloc22 = bitcast i8* %malloccall21 to [0 \times i8^*]*%env23 = getelementptr inbounds %clos, %clos* %app_lhs19, i32 0, i32 1
%env_ptr_raw24 = bitcast [0 \times i8^*]* %env_aloc22 to i8**
store i8** %env_ptr_raw24, i8*** %env23
\%app_rhs25 = alloca i64
store i64 0, i64* %app_rhs25
```

```
%raw\_\overline{app\_rhs26} = bitcast i64* %app\_\overline{r} hs25 to i8*
%raw_fn_ptr_ptr27 = getelementptr inbounds %clos, %clos* %app_lhs19, i32 0, i32 0
%raw_fn_ptr28 = load i8*, i8** %raw_fn_ptr_ptr27
%fn_ptr29 = bitcast i8* %raw_fn_ptr28 to %clos* (i8*, i8**)*%args_ptr30 = getelementptr inbounds %clos, %clos* %app_lhs19, i32 0, i32 1
%args31 = load i8**, i8*** %args_ptr30
%app_res_ptr32 = call %clos* %fn_ptr29(i8* %raw_app_rhs26, i8** %args31)
%app_res33 = load %clos, %clos* %app_res_ptr32
store %clos %app_res33, %clos* %app_rhs18
%raw\_\alpha pp\_\nrk34 = bitcast %clos* %app\_\nrk38 to i8*%raw_fn_ptr_ptr35 = getelementptr inbounds %clos, %clos* %app_lhs1, i32 0, i32 0
%raw_fn_ptr36 = load i8*, i8** %raw_fn_ptr_ptr35
%fn_ptr37 = bitcast i8* %raw_fn_ptr36 to %clos* (i8*, i8**)*%args_ptr38 = getelementptr inbounds %clos, %clos* %app_lhs1, i32 0, i32 1
%args39 = load i8**, i8*** %args_ptr38
%app_res_ptr40 = call %clos* %fn_ptr37(i8* %raw_app_rhs34, i8** %args39)
%app_res41 = load %clos, %clos* %app_res_ptr40
store %clos %app_res41, %clos* %app_lhs
%app_rhs42 = alloca %boxt
%unbox = alloca i64store i64 100, i64* %unbox
%box_ptr = bitcast i64* %unbox to %boxt*
%box_val = load %boxt, %boxt* %box_ptr
store %boxt %box_val, %boxt* %app_rhs42
%raw\_\alpha pp\_\nrk3 = bitcast %boxt* %app\_\nrk42 to i8*%raw_fn_ptr_ptr44 = getelementptr inbounds %clos, %clos* %app_lhs, i32 0, i32 0
%raw_fn_ptr45 = load i8*, i8** %raw_fn_ptr_ptr44
%fn_ptr46 = bitcast i8* %raw_fn_ptr45 to %boxt* (i8*, i8**)*
%args_ptr47 = getelementptr inbounds %clos, %clos* %app_lhs, i32 0, i32 1
%args48 = load i8**, i8*** %args_ptr47
%app_res_ptr49 = call %boxt* %fn_ptr46(i8* %raw_app_rhs43, i8** %args48)
%app_res50 = load %boxt, %boxt* %app_res_ptr49
store %boxt %app_res50, %boxt* %boxed
%unbox_ptr = bitcast %boxt* %boxed to i64*%unbox_val = load i64, i64* %unbox_ptr
store i64 %unbox_val, i64* %ret
%retval = load i64, i64* %ret
ret i64 %retval
```
```
6.4.3 Test Three : Safe File IO
data File where
data Mem where
data Tuple a b #p #q where
    Tuple : a - p > b - q > Tuple a b;
print_int : Int -* Int;
print_string : Mem -* Mem;
prim_alloc : Int -* Mem;
prim_drop : Mem -* ();
set_bit : Mem -* Int -> Char -> Mem;
open_file : Mem -> Mem -> File;
read_file : File -* Tuple Mem File #Unr #One;
close_file : File -* ();
data String where
    E : String;
    C : Char -> String -> String;
len : String -> Int
    = \succeq. case s of
        C c s \rightarrow 1 + len s;
        \, - > 0;
    ;
printString : Mem -* Mem = print_string;
string_to_mem : String -> Mem
            = \surd s.
             let m : Mem = prim_alloc (1 + len s) in
             let string_to_mem' : String -> Mem -* Int -> Mem
                = \s. \m. \i. case s of
                     C c s \rightarrow string_to_mem' s (set_bit m i c) (i + 1);
                     \sim -> set_bit m i '\000';
             in
```
}

```
string_to_mem' s m 0;
openFile : String \rightarrow String \rightarrow (File \rightarrow ()) \rightarrow ()
          = \tilde. \mod e. \kappa (open_file (string_to_mem filename)
             (string_to_mem mode));
readFile : File -* Tuple Mem File #Unr #One = read_file;
closeFile : File -* () = close_file;
const : @a @b a \rightarrow b \rightarrow a= \{a. \ b. \ x. \ y. x;printFile : String -> String -> ()
           =
           \filename. \mode.
             let f : File -* () = \file.
                case (readFile file) of
                  Tuple str file ->
                    let x : Mem = printString str in
                    closeFile file;
             in
             openFile filename mode f;
main : Int = const @Int @() 0 (printFile "./reg-tests/file.txt" "r");
; ModuleID = 'lingo'
source_filename = "lingo"
%clos = type { i8<sup>*</sup>, i8<sup>**</sup> }
%adt = type { i64, i8* }
%C = type { i8, %adt }
%boxt = type { i8<sup>*</sup>, i8<sup>*</sup> }
%Tuple = type { %boxt, %boxt }
XE = type \{\}declare void @__die__()
```

```
define i1* @__prim__not(i8* %0, i8** %1) {
entry:
 %malloccall = tail call i8* @malloc(i32 ptrtoint (i1* getelementptr (i1, i1* n
 %rval_ptr = bitcast i8* %malloccall to i1*
 %call_arg_ptr = alloca i1
 %arg_ptr = bitcast i8* %0 to i1*
 %arg = load i1, i1* %arg_ptr
 store i1 %arg, i1* %call_arg_ptr
 %call_arg = load i1, i1* %call_arg_ptr
 %call_ret = call i1 @__prim__unop__not(i1 %call_arg)
 store i1 %call_ret, i1* %rval_ptr
 ret i1* %rval_ptr
}
define i64* @__prim__neg(i8* %0, i8** %1) {
entry:
 %malloccall = tail call i8* @malloc(i32 ptrtoint (i64* getelementptr (i64, i64n=1)
 %rval_ptr = bitcast i8* %malloccall to i64*
 %call_arg_ptr = alloca i64
 %arg_ptr = bitcast i8* %0 to i64*
 %arg = load i64, i64* %arg\_ptrstore i64 %arg, i64* %call_arg_ptr
 %call_arg = load i64, i64* %call_arg_ptr
 %call_ret = call i64 @__prim__unop__neg(i64 %call_arg)
 store i64 %call_ret, i64* %rval_ptr
 ret i64* %rval_ptr
}
define %clos* @__prim__or(i8* %0, i8** %1) {
entry:
 %malloccall = tail call i8* @malloc(i32 trunc (i64 mul nuw (i64 ptrtoint (i1**
 %rval_ptr = bitcast i8* %malloccall to %clos*
 %clos_fn_ptr = getelementptr inbounds %clos, %clos* %rval_ptr, i32 0, i32 0
 store i8* bitcast (i1* (i8*, i8**)* @__prim__or1 to i8*), i8** %clos_fn_ptr
 %malloccall1 = tail call i8* @malloc(i32 ptrtoint (i1** getelementptr (i1*, i1
 %env_aloc = bitcast i8* %malloccall1 to [1 \times i8^*]*%raw_closarg_ptr_ptr = getelementptr inbounds [1 \times i8^*], [1 \times i8^*]* %env_aloc,
```

```
%malloccall2 = tail call i8* @malloc(i32 ptrtoint (i1* getelementptr (i1, i1*
 %closarg_ptr = bitcast i8* %malloccall2 to i1*
 %arg_ptr = bitcast i8* %0 to i1*
 % arg = load i1, i1* % arg_ptrstore i1 %arg, i1* %closarg_ptr
 %raw_arg_ptr = bitcast i1* %closarg_ptr to i8*
  store i8* %raw_arg_ptr, i8** %raw_closarg_ptr_ptr
 %env = getelementptr inbounds %clos, %clos* %rval_ptr, i32 0, i32 1
 %env_ptr_raw = bitcast [1 \times i8^*]* %env_aloc to i8**
 store i8** %env_ptr_raw, i8*** %env
 ret %clos* %rval_ptr
}
define i1* @__prim__or1(i8* %0, i8** %1) {
entry:
 %malloccall = tail call i8* @malloc(i32 ptrtoint (i1* getelementptr (i1, i1* n
 %rval_ptr = bitcast i8* %malloccall to i1*
 %call_arg_ptr = alloca i1
 %call_arg_ptr1 = alloca i1
 %arg_gep_ptr = bitcast i8** %1 to [1 \times i8^*]'%raw_arg_ptr_ptr = getelementptr [1 \times i8^*], [1 \times i8^*]^* %arg_gep_ptr, i32 0, i3
 %raw_arg_ptr = load i8*, i8** %raw_arg_ptr_ptr
 %arg_ptr = bitcast i8* %raw_arg_ptr to i1*
 %arg = load i1, i1* %arg_ptrstore i1 %arg, i1* %call_arg_ptr
 %arg_ptr2 = bitcast i8* %0 to i1*
 \%arg3 = load i1, i1* \%argptr2store i1 %arg3, i1* %call_arg_ptr1
 %call_arg = load i1, i1* %call_arg_ptr
 %call_arg4 = load i1, i1* %call_arg_ptr1
 %call_ret = call i1 @__prim__binop__or(i1 %call_arg, i1 %call_arg4)
 store i1 %call_ret, i1* %rval_ptr
 ret i1* %rval_ptr
}
define %clos* @__prim__and(i8* %0, i8** %1) {
entry:
 %malloccall = tail call i8* @malloc(i32 trunc (i64 mul nuw (i64 ptrtoint (i1**
```

```
%rval_ptr = bitcast i8* %malloccall to %clos*
 %clos_fn_ptr = getelementptr inbounds %clos, %clos* %rval_ptr, i32 0, i32 0
 store i8* bitcast (i1* (i8*, i8**)* @__prim__and1 to i8*), i8** %clos_fn_ptr
 %malloccall1 = tail call i8* @malloc(i32 ptrtoint (i1** getelementptr (i1*, i1
 %env_aloc = bitcast i8* %malloccall1 to [1 \times i8^*]*%raw_closarg_ptr_ptr = getelementptr inbounds [1 \times i8^*], [1 \times i8^*]* %env_aloc,
 %malloccall2 = tail call i8* @malloc(i32 ptrtoint (i1* getelementptr (i1, i1*
 %closarg_ptr = bitcast i8* %malloccall2 to i1*
 %arg_ptr = bitcast i8* %0 to i1*
 %arg = load i1, i1* %argptrstore i1 %arg, i1* %closarg_ptr
 %raw_arg_ptr = bitcast i1* %closarg_ptr to i8*
  store i8* %raw_arg_ptr, i8** %raw_closarg_ptr_ptr
 %env = getelementptr inbounds %clos, %clos* %rval_ptr, i32 0, i32 1
 %env_ptr_raw = bitcast [1 \times i8^*]* %env_aloc to i8**
 store i8** %env_ptr_raw, i8*** %env
 ret %clos* %rval_ptr
}
define i1* @__prim__and1(i8* %0, i8** %1) {
entry:
 %malloccall = tail call i8* @malloc(i32 ptrtoint (i1* getelementptr (i1, i1* n
 %rval_ptr = bitcast i8* %malloccall to i1*
 %call_arg_ptr = alloca i1
 %call_arg_ptr1 = alloca i1
 %arg_gep_ptr = bitcast i8** %1 to [1 \times i8^*]'%raw_arg_ptr_ptr = getelementptr [1 \times i8^*], [1 \times i8^*]^* %arg_gep_ptr, i32 0, i3
 %raw_arg_ptr = load i8*, i8** %raw_arg_ptr_ptr
 %arg_ptr = bitcast i8* %raw_arg_ptr to i1*
 %arg = load i1, i1* %argptrstore i1 %arg, i1* %call_arg_ptr
 %arg_ptr2 = bitcast i8* %0 to i1*
 \%arg3 = load i1, i1* \%argptr2store i1 %arg3, i1* %call_arg_ptr1
 %call_arg = load i1, i1* %call_arg_ptr
 %call_arg4 = load i1, i1* %call_arg_ptr1
 %call_ret = call i1 @__prim__binop__and(i1 %call_arg, i1 %call_arg4)
  store i1 %call_ret, i1* %rval_ptr
```

```
ret i1* %rval_ptr
}
define %clos* @__prim__neq(i8* %0, i8** %1) {
entry:
 %malloccall = tail call i8* @malloc(i32 trunc (i64 mul nuw (i64 ptrtoint (i1**
 %rval_ptr = bitcast i8* %malloccall to %clos*
 %clos_fn_ptr = getelementptr inbounds %clos, %clos* %rval_ptr, i32 0, i32 0
  store i8* bitcast (i1* (i8*, i8**)* @__prim__neq1 to i8*), i8** %clos_fn_ptr
 %malloccall1 = tail call i8* @malloc(i32 ptrtoint (i1** getelementptr (i1*, i1
 %env_aloc = bitcast i8* %malloccall1 to [1 \times i8^*]*%raw_closarg_ptr_ptr = getelementptr inbounds [1 \times i8^*], [1 \times i8^*]* %env_aloc,
 %malloccall2 = tail call i8* @malloc(i32 ptrtoint (i64* getelementptr (i64, i6
 %closarg_ptr = bitcast i8* %malloccall2 to i64*
 %arg_ptr = bitcast i8* %0 to i64*
 %arg = load i64, i64* %arg\_ptrstore i64 %arg, i64* %closarg_ptr
 %raw_arg_ptr = bitcast i64* %closarg_ptr to i8*
 store i8* %raw_arg_ptr, i8** %raw_closarg_ptr_ptr
 %env = getelementptr inbounds %clos, %clos* %rval_ptr, i32 0, i32 1
 %env_ptr_raw = bitcast [1 \times i8^*]* %env_aloc to i8**
 store i8** %env_ptr_raw, i8*** %env
 ret %clos* %rval_ptr
}
define i1* @__prim__neq1(i8* %0, i8** %1) {
entry:
 %malloccall = tail call i8* @malloc(i32 ptrtoint (i1* getelementptr (i1, i1* n
 %rval_ptr = bitcast i8* %malloccall to i1*
 %call_arg_ptr = alloca i64
 %call_{arg\_ptr1} = alloca i64%arg_gep_ptr = bitcast i8** %1 to [1 \times i8^*]'%raw_arg_ptr_ptr = getelementptr [1 \times i8^*], [1 \times i8^*]* %arg_gep_ptr, i32 0, i3
 %raw_arg_ptr = load i8*, i8** %raw_arg_ptr_ptr
 %arg_ptr = bitcast i8* %raw_arg_ptr to i64*
 %arg = load i64, i64* %arg_ptr
  store i64 %arg, i64* %call_arg_ptr
 %arg_ptr2 = bitcast i8* %0 to i64*
```

```
\%arg3 = load i64, i64* \%arg_ptr2store i64 %arg3, i64* %call_arg_ptr1
 %call_arg = load i64, i64* %call_arg_ptr
 %call_{arg4} = load i64, i64* %call_{argpt1}%call_ret = call i1 @__prim__binop__neq(i64 %call_arg, i64 %call_arg4)
 store i1 %call_ret, i1* %rval_ptr
 ret i1* %rval_ptr
}
define %clos* @__prim__lt(i8* %0, i8** %1) {
entry:
 %malloccall = tail call i8* @malloc(i32 trunc (i64 mul nuw (i64 ptrtoint (i1**
 %rval_ptr = bitcast i8* %malloccall to %clos*
 %clos_fn_ptr = getelementptr inbounds %clos, %clos* %rval_ptr, i32 0, i32 0
  store i8* bitcast (i1* (i8*, i8**)* @__prim__lt1 to i8*), i8** %clos_fn_ptr
 %malloccall1 = tail call i8* @malloc(i32 ptrtoint (i1** getelementptr (i1*, i1
 %env_aloc = bitcast i8* %malloccall1 to [1 \times i8^*]*%raw_closarg_ptr_ptr = getelementptr inbounds [1 \times i8^*], [1 \times i8^*]* %env_aloc,
 %malloccall2 = tail call i8* @malloc(i32 ptrtoint (i64* getelementptr (i64, i6
 %closarg_ptr = bitcast i8* %malloccall2 to i64*
 %arg_ptr = bitcast i8* %0 to i64*
 %arg = load i64, i64* %arg\_ptrstore i64 %arg, i64* %closarg_ptr
 %raw_arg_ptr = bitcast i64* %closarg_ptr to i8*
 store i8* %raw_arg_ptr, i8** %raw_closarg_ptr_ptr
 %env = getelementptr inbounds %clos, %clos* %rval_ptr, i32 0, i32 1
 %env_ptr_raw = bitcast [1 \times i8^*]* %env_aloc to i8**
  store i8** %env_ptr_raw, i8*** %env
 ret %clos* %rval_ptr
}
define i1* @__prim__lt1(i8* %0, i8** %1) {
entry:
 %malloccall = tail call i8* @malloc(i32 ptrtoint (i1* getelementptr (i1, i1* n
 %rval_ptr = bitcast i8* %malloccall to i1*
 %call_arg_ptr = alloca i64
 %call_arg_ptr1 = alloca i64
 %arg_gep_ptr = bitcast i8** %1 to [1 \times 18^*]'
```

```
%raw_arg_ptr_ptr = getelementptr [1 \times i8^*], [1 \times i8^*]^* %arg_gep_ptr, i32 0, i3
 %raw_arg_ptr = load i8*, i8** %raw_arg_ptr_ptr
 %arg_ptr = bitcast i8* %raw_arg_ptr to i64*
 %arg = load i64, i64* %arg_ptrstore i64 %arg, i64* %call_arg_ptr
 %arg_ptr2 = bitcast i8* %0 to i64*
 % arg3 = load i64, i64* % arg_ptr2store i64 %arg3, i64* %call_arg_ptr1
 %call_arg = load i64, i64* %call_arg_ptr%call_arg4 = load i64, i64* %call_arg_ptr1
 %call_ret = call i1 @__prim__binop__lt(i64 %call_arg, i64 %call_arg4)
 store i1 %call_ret, i1* %rval_ptr
 ret i1* %rval_ptr
}
define %clos* @__prim__leq(i8* %0, i8** %1) {
entry:
 %malloccall = tail call i8* @malloc(i32 trunc (i64 mul nuw (i64 ptrtoint (i1**
 %rval_ptr = bitcast i8* %malloccall to %clos*
 %clos_fn_ptr = getelementptr inbounds %clos, %clos* %rval_ptr, i32 0, i32 0
  store i8* bitcast (i1* (i8*, i8**)* @__prim__leq1 to i8*), i8** %clos_fn_ptr
 %malloccall1 = tail call i8* @malloc(i32 ptrtoint (i1** getelementptr (i1*, i1
 %env_aloc = bitcast i8* %malloccall1 to [1 \times i8^*]*%raw_closarg_ptr_ptr = getelementptr inbounds [1 \times i8^*], [1 \times i8^*]* %env_aloc,
 %malloccall2 = tail call i8* @malloc(i32 ptrtoint (i64* getelementptr (i64, i6
 %closarg_ptr = bitcast i8* %malloccall2 to i64*
 %arg_ptr = bitcast i8* %0 to i64*
 %arg = load i64, i64* %arg\_ptrstore i64 %arg, i64* %closarg_ptr
 %raw_arg_ptr = bitcast i64* %closarg_ptr to i8*
 store i8* %raw_arg_ptr, i8** %raw_closarg_ptr_ptr
 %env = getelementptr inbounds %clos, %clos* %rval_ptr, i32 0, i32 1
 %env_ptr_raw = bitcast [1 \times i8^*]* %env_aloc to i8**
 store i8** %env_ptr_raw, i8*** %env
 ret %clos* %rval_ptr
}
define i1* @__prim__leq1(i8* %0, i8** %1) {
```

```
entry:
 %malloccall = tail call i8* @malloc(i32 ptrtoint (i1* getelementptr (i1, i1* n
 %rval_ptr = bitcast i8* %malloccall to i1*
 %call_arg_ptr = alloca i64
 %call_arg_ptr1 = alloca i64
 %arg_gep_ptr = bitcast i8** %1 to [1 \times i8^*]'%raw_arg_ptr_ptr = getelementptr [1 \times i8^*], [1 \times i8^*]* %arg_gep_ptr, i32 0, i3
 %raw_arg_ptr = load i8*, i8** %raw_arg_ptr_ptr
 %arg_ptr = bitcast i8* %raw_arg_ptr to i64*%arg = load i64, i64* %arg\_ptrstore i64 %arg, i64* %call_arg_ptr
 %arg_ptr2 = bitcast i8* %0 to i64*
 \%arg3 = load i64, i64* \%arg\_ptr2store i64 %arg3, i64* %call_arg_ptr1
 %call_arg = load i64, i64* %call_arg_ptr
 %call_arg4 = load i64, i64* %call_arg_ptr1
 %call_ret = call i1 @__prim__binop__leq(i64 %call_arg, i64 %call_arg4)
  store i1 %call_ret, i1* %rval_ptr
 ret i1* %rval_ptr
}
define %clos* @__prim__eq(i8* %0, i8** %1) {
entry:
 %malloccall = tail call i8* @malloc(i32 trunc (i64 mul nuw (i64 ptrtoint (i1**
 %rval_ptr = bitcast i8* %malloccall to %clos*
 %clos_fn_ptr = getelementptr inbounds %clos, %clos* %rval_ptr, i32 0, i32 0
  store i8* bitcast (i1* (i8*, i8**)* @__prim__eq1 to i8*), i8** %clos_fn_ptr
 %malloccall1 = tail call i8* @malloc(i32 ptrtoint (i1** getelementptr (i1*, i1
 %env_aloc = bitcast i8* %malloccall1 to [1 \times i8^*]*%raw_closarg_ptr_ptr = getelementptr inbounds [1 \times i8^*], [1 \times i8^*]* %env_aloc,
 %malloccall2 = tail call i8* @malloc(i32 ptrtoint (i64* getelementptr (i64, i6
 %closarg_ptr = bitcast i8* %malloccall2 to i64*
 %arg_ptr = bitcast i8* %0 to i64*
 %arg = load i64, i64* %arg_ptrstore i64 %arg, i64* %closarg_ptr
 %raw_arg_ptr = bitcast i64* %closarg_ptr to i8*
 store i8* %raw_arg_ptr, i8** %raw_closarg_ptr_ptr
 %env = getelementptr inbounds %clos, %clos* %rval_ptr, i32 0, i32 1
```

```
%env_ptr_raw = bitcast [1 \times i8^*]* %env_aloc to i8**store i8** %env_ptr_raw, i8*** %env
 ret %clos* %rval_ptr
}
define i1* @__prim__eq1(i8* %0, i8** %1) {
entry:
 %malloccall = tail call i8* @malloc(i32 ptrtoint (i1* getelementptr (i1, i1* n
 %rval_ptr = bitcast i8* %malloccall to i1*
 %call_arg_ptr = alloca i64
 %call_arg_ptr1 = alloca i64
 %arg_gep_ptr = bitcast i8** %1 to [1 \times i8^*]'%raw_arg_ptr_ptr = getelementptr [1 \times i8^*], [1 \times i8^*]^* %arg_gep_ptr, i32 0, i3
 %raw_arg_ptr = load i8*, i8** %raw_arg_ptr_ptr
 %arg_ptr = bitcast i8* %raw_arg_ptr to i64*
 %arg = load i64, i64* %arg\_ptrstore i64 %arg, i64* %call_arg_ptr
 %arg_ptr2 = bitcast i8* %0 to i64*
 \%arg3 = load i64, i64* \%arg\_ptr2store i64 %arg3, i64* %call_arg_ptr1
 %call_arg = load i64, i64* %call_arg_ptr
 %call_arg4 = load i64, i64* %call_arg_ptr1
 %call_ret = call i1 @__prim__binop__eq(i64 %call_arg, i64 %call_arg4)
  store i1 %call_ret, i1* %rval_ptr
 ret i1* %rval_ptr
}
define %clos* @__prim__gt(i8* %0, i8** %1) {
entry:
 %malloccall = tail call i8* @malloc(i32 trunc (i64 mul nuw (i64 ptrtoint (i1**
 %rval_ptr = bitcast i8* %malloccall to %clos*
 %clos_fn_ptr = getelementptr inbounds %clos, %clos* %rval_ptr, i32 0, i32 0
 store i8* bitcast (i1* (i8*, i8**)* @__prim__gt1 to i8*), i8** %clos_fn_ptr
 %malloccall1 = tail call i8* @malloc(i32 ptrtoint (i1** getelementptr (i1*, i1
 %env_aloc = bitcast i8* %malloccall1 to [1 \times i8^*]*%raw_closarg_ptr_ptr = getelementptr inbounds [1 \times i8^*], [1 \times i8^*]* %env_aloc,
 %malloccall2 = tail call i8* @malloc(i32 ptrtoint (i64* getelementptr (i64, i6
 %closarg_ptr = bitcast i8* %malloccall2 to i64*
```

```
%arg_ptr = bitcast i8* %0 to i64*
 %arg = load i64, i64* %arg\_ptrstore i64 %arg, i64* %closarg_ptr
 %raw_arg_ptr = bitcast i64* %closarg_ptr to i8*
  store i8* %raw_arg_ptr, i8** %raw_closarg_ptr_ptr
 %env = getelementptr inbounds %clos, %clos* %rval_ptr, i32 0, i32 1
 %env_ptr_raw = bitcast [1 \times i8^*]* %env_aloc to i8**
 store i8** %env_ptr_raw, i8*** %env
 ret %clos* %rval_ptr
}
define i1* @__prim__gt1(i8* %0, i8** %1) {
entry:
 %malloccall = tail call i8* @malloc(i32 ptrtoint (i1* getelementptr (i1, i1* n
 %rval_ptr = bitcast i8* %malloccall to i1*
 %call_arg_ptr = alloca i64
 %call_arg_ptr1 = alloca i64
 %arg_gep_ptr = bitcast i8** %1 to [1 \times i8^*]'%raw_arg_ptr_ptr = getelementptr [1 \times i8^*], [1 \times i8^*]* %arg_gep_ptr, i32 0, i3
 %raw_arg_ptr = load i8*, i8** %raw_arg_ptr_ptr
 %arg_ptr = bitcast i8* %raw_arg_ptr to i64*
 %arg = load i64, i64* %arg\_ptrstore i64 %arg, i64* %call_arg_ptr
 %arg_ptr2 = bitcast i8* %0 to i64*
 \%arg3 = load i64, i64* \%arg\_ptr2store i64 %arg3, i64* %call_arg_ptr1
 %call_arg = load i64, i64* %call_arg_ptr
 %call_{arg4} = load i64, i64* %call_{argpt1}%call_ret = call i1 @__prim__binop__gt(i64 %call_arg, i64 %call_arg4)
 store i1 %call_ret, i1* %rval_ptr
 ret i1* %rval_ptr
}
define %clos* @__prim__geq(i8* %0, i8** %1) {
entry:
 %malloccall = tail call i8* @malloc(i32 trunc (i64 mul nuw (i64 ptrtoint (i1**
 %rval_ptr = bitcast i8* %malloccall to %clos*
 %clos_fn_ptr = getelementptr inbounds %clos, %clos* %rval_ptr, i32 0, i32 0
```

```
store i8* bitcast (i1* (i8*, i8**)* @__prim__geq1 to i8*), i8** %clos_fn_ptr
 %malloccall1 = tail call i8* @malloc(i32 ptrtoint (i1** getelementptr (i1*, i1
 %env_aloc = bitcast i8* %malloccall1 to [1 \times i8^*]*%raw_closarg_ptr_ptr = getelementptr inbounds [1 \times i8^*], [1 \times i8^*]^* %env_aloc,
 %malloccall2 = tail call i8* @malloc(i32 ptrtoint (i64* getelementptr (i64, i6
 %closarg_ptr = bitcast i8* %malloccall2 to i64*
 %arg_ptr = bitcast i8* %0 to i64*
 %arg = load i64, i64* %arg\_ptrstore i64 %arg, i64* %closarg_ptr
 %raw_arg_ptr = bitcast i64* %closarg_ptr to i8*
  store i8* %raw_arg_ptr, i8** %raw_closarg_ptr_ptr
 %env = getelementptr inbounds %clos, %clos* %rval_ptr, i32 0, i32 1
 %env_ptr_raw = bitcast [1 \times i8^*]* %env_aloc to i8**
  store i8** %env_ptr_raw, i8*** %env
 ret %clos* %rval_ptr
}
define i1* @__prim__geq1(i8* %0, i8** %1) {
entry:
 %malloccall = tail call i8* @malloc(i32 ptrtoint (i1* getelementptr (i1, i1* n
 %rval_ptr = bitcast i8* %malloccall to i1*
 %call_arg_ptr = alloca i64
 %call_arg_ptr1 = alloca i64
 %arg_gep_ptr = bitcast i8** %1 to [1 \times i8^*]'%raw_arg_ptr_ptr = getelementptr [1 \times i8^*], [1 \times i8^*]* %arg_gep_ptr, i32 0, i3
 %raw_arg_ptr = load i8*, i8** %raw_arg_ptr_ptr
 %arg_ptr = bitcast i8* %raw_arg_ptr to i64*
 %arg = load i64, i64* %arg\_ptrstore i64 %arg, i64* %call_arg_ptr
 %arg_ptr2 = bitcast i8* %0 to i64*
 \%arg3 = load i64, i64* \%arg\_ptr2store i64 %arg3, i64* %call_arg_ptr1
 %call_arg = load i64, i64* %call_arg_ptr
 %call_{arg4} = load i64, i64* %call_{argpt1}%call_ret = call i1 @__prim__binop__geq(i64 %call_arg, i64 %call_arg4)
  store i1 %call_ret, i1* %rval_ptr
 ret i1* %rval_ptr
}
```

```
84
```

```
define %clos* @__prim__divide(i8* %0, i8** %1) {
entry:
 %malloccall = tail call i8* @malloc(i32 trunc (i64 mul nuw (i64 ptrtoint (i1**
 %rval_ptr = bitcast i8* %malloccall to %clos*
 %clos_fn_ptr = getelementptr inbounds %clos, %clos* %rval_ptr, i32 0, i32 0
  store i8* bitcast (i64* (i8*, i8**)* @\_prim\_divide1 to i8*), i8** %clos_fn_p
 %malloccall1 = tail call i8* @malloc(i32 ptrtoint (i1** getelementptr (i1*, i1
 %env_aloc = bitcast i8* %malloccall1 to [1 \times i8^*]^*%raw_closarg_ptr_ptr = getelementptr inbounds [1 \times i8^*], [1 \times i8^*]* %env_aloc,
 %malloccall2 = tail call i8* @malloc(i32 ptrtoint (i64* getelementptr (i64, i6
 %closarg_ptr = bitcast i8* %malloccall2 to i64*
 %arg_ptr = bitcast i8* %0 to i64*
 \%arg = load i64, i64* \%arg_ptrstore i64 %arg, i64* %closarg_ptr
 %raw_arg_ptr = bitcast i64* %closarg_ptr to i8*
  store i8* %raw_arg_ptr, i8** %raw_closarg_ptr_ptr
 %env = getelementptr inbounds %clos, %clos* %rval_ptr, i32 0, i32 1
 %env_ptr_raw = bitcast [1 \times i8^*]* %env_aloc to i8**store i8** %env_ptr_raw, i8*** %env
 ret %clos* %rval_ptr
}
define i64* @__prim__divide1(i8* %0, i8** %1) {
entry:
 %malloccall = tail call i8* @malloc(i32 ptrtoint (i64* getelementptr (i64, i64n=1)
 %rval_ptr = bitcast i8* %malloccall to i64*%call_arg_ptr = alloca i64
 %call_arg_ptr1 = alloca i64
 %arg_gep_ptr = bitcast i8** %1 to [1 \times i8^*]'%raw_arg_ptr_ptr = getelementptr [1 \times i8^*], [1 \times i8^*]^* %arg_gep_ptr, i32 0, i3
 %raw_arg_ptr = load i8*, i8** %raw_arg_ptr_ptr
 %arg\_ptr = bitcast i8* %raw_arg_ptr to i64*
 %arg = load i64, i64* %arg\_ptrstore i64 %arg, i64* %call_arg_ptr
 %arg_ptr2 = bitcast i8* %0 to i64*\%arg3 = load i64, i64* \%arg_ptr2store i64 %arg3, i64* %call_arg_ptr1
```

```
%call_arg = load i64, i64* %call_arg_ptr
 %call_arg4 = load i64, i64* %call_arg_ptr1
 %call_ret = call i64 @__prim__binop__divide(i64 %call_arg, i64 %call_arg4)
 store i64 %call_ret, i64* %rval_ptr
 ret i64* %rval_ptr
}
define %clos* @__prim__times(i8* %0, i8** %1) {
entry:
 %malloccall = tail call i8* @malloc(i32 trunc (i64 mul nuw (i64 ptrtoint (i1**
 %rval_ptr = bitcast i8* %malloccall to %clos*
 %clos_fn_ptr = getelementptr inbounds %clos, %clos* %rval_ptr, i32 0, i32 0
  store i8* bitcast (i64* (i8*, i8**)* @__prim__times1 to i8*), i8** %clos_fn_pt
 %malloccall1 = tail call i8* @malloc(i32 ptrtoint (i1** getelementptr (i1*, i1
 %env_aloc = bitcast i8* %malloccall1 to [1 \times i8^*]*%raw_closarg_ptr_ptr = getelementptr inbounds [1 \times i8^*], [1 \times i8^*]* %env_aloc,
 %malloccall2 = tail call i8* @malloc(i32 ptrtoint (i64* getelementptr (i64, i6
 %closarg_ptr = bitcast i8* %malloccall2 to i64*
 %arg_ptr = bitcast i8* %0 to i64*
 %arg = load i64, i64* %arg_ptr
 store i64 %arg, i64* %closarg_ptr
 %raw_arg_ptr = bitcast i64* %closarg_ptr to i8*
 store i8* %raw_arg_ptr, i8** %raw_closarg_ptr_ptr
 %env = getelementptr inbounds %clos, %clos* %rval_ptr, i32 0, i32 1
 %env_ptr_raw = bitcast [1 \times i8^*]* %env_aloc to i8**store i8** %env_ptr_raw, i8*** %env
 ret %clos* %rval_ptr
}
define i64* @__prim__times1(i8* %0, i8** %1) {
entry:
 %malloccall = tail call i8* @malloc(i32 ptrtoint (i64* getelementptr (i64, i64
 %rval_ptr = bitcast i8* %rval_ptr = bitcast i8* %rval_p%call_arg_ptr = alloca i64
 %call_arg_ptr1 = alloca i64
 %arg_gep_ptr = bitcast i8** %1 to [1 \times i8^*]'%raw_arg_ptr_ptr = getelementptr [1 \times i8^*], [1 \times i8^*]^* %arg_gep_ptr, i32 0, i3
 %raw_arg_ptr = load i8*, i8** %raw_arg_ptr_ptr
```

```
%arg_ptr = bitcast i8* %raw_arg_ptr to i64*
 %arg = load i64, i64* %arg\_ptrstore i64 %arg, i64* %call_arg_ptr
 %arg_ptr2 = bitcast i8* %0 to i64*
 \%arg3 = load i64, i64* \%arg\_ptr2store i64 %arg3, i64* %call_arg_ptr1
 %call_arg = load i64, i64* %call_arg_ptr
 %call_arg4 = load i64, i64* %call_arg_ptr1
 %call_ret = call i64 @__prim__binop__times(i64 %call_arg, i64 %call_arg4)
 store i64 %call_ret, i64* %rval_ptr
 ret i64* %rval_ptr
}
define %clos* @__prim__minus(i8* %0, i8** %1) {
entry:
 %malloccall = tail call i8* @malloc(i32 trunc (i64 mul nuw (i64 ptrtoint (i1**
 %rval_ptr = bitcast i8* %malloccall to %clos*
 %clos_fn_ptr = getelementptr inbounds %clos, %clos* %rval_ptr, i32 0, i32 0
 store i8^* bitcast (i64^* (i8^*, i8^{**})<sup>*</sup> @__prim__minus1 to i8^*), i8^{**} %clos_fn_pt
 %malloccall1 = tail call i8* @malloc(i32 ptrtoint (i1** getelementptr (i1*, i1
 %env_aloc = bitcast i8* %malloccall1 to [1 \times i8^*]*%raw_closarg_ptr_ptr = getelementptr inbounds [1 \times i8^*], [1 \times i8^*]* %env_aloc,
 %malloccall2 = tail call i8* @malloc(i32 ptrtoint (i64* getelementptr (i64, i6
 %closarg_ptr = bitcast i8* %malloccall2 to i64*
 %arg_ptr = bitcast i8* %0 to i64*
 %arg = load i64, i64* %arg_ptr
 store i64 %arg, i64* %closarg_ptr
 %raw_arg_ptr = bitcast i64* %closarg_ptr to i8*
  store i8* %raw_arg_ptr, i8** %raw_closarg_ptr_ptr
 %env = getelementptr inbounds %clos, %clos* %rval_ptr, i32 0, i32 1
 %env_ptr_raw = bitcast [1 \times i8^*]* %env_aloc to i8**store i8** %env_ptr_raw, i8*** %env
 ret %clos* %rval_ptr
}
define i64* @__prim__minus1(i8* %0, i8** %1) {
entry:
 %malloccall = tail call i8* @malloc(i32 ptrtoint (i64* getelementptr (i64, i64\ell)
```

```
%rval_ptr = bitcast i8* %malloccall to i64*
 %call_arg_ptr = alloca i64
 %call_arg_ptr1 = alloca i64
 %arg_gep_ptr = bitcast i8** %1 to [1 \times i8^*]'%raw_arg_ptr_ptr = getelementptr [1 \times i8^*], [1 \times i8^*]^* %arg_gep_ptr, i32 0, i3
 %raw_arg_ptr = load i8*, i8** %raw_arg_ptr_ptr
 %arg_ptr = bitcast i8* %raw_arg_ptr to i64*
 %arg = load i64, i64* %arg_ptr
  store i64 %arg, i64* %call_arg_ptr
 %arg_ptr2 = bitcast i8* %0 to i64*
 \%arg3 = load i64, i64* \%arg_ptr2store i64 %arg3, i64* %call_arg_ptr1
 %call_arg = load i64, i64* %call_arg_ptr
 %call_{arg4} = load i64, i64* %call_{argpt1}%call_ret = call i64 @__prim__binop__minus(i64 %call_arg, i64 %call_arg4)
 store i64 %call_ret, i64* %rval_ptr
 ret i64* %rval_ptr
}
define %clos* @__prim__plus(i8* %0, i8** %1) {
entry:
 %malloccall = tail call i8* @malloc(i32 trunc (i64 mul nuw (i64 ptrtoint (i1**
 %rval_ptr = bitcast i8* %malloccall to %clos*
 %clos_fn_ptr = getelementptr inbounds %clos, %clos* %rval_ptr, i32 0, i32 0
  store i8* bitcast (i64* (i8*, i8**)* @__prim__plus1 to i8*), i8** %clos_fn_ptr
 %malloccall1 = tail call i8* @malloc(i32 ptrtoint (i1** getelementptr (i1*, i1
 %env_aloc = bitcast i8* %malloccall1 to [1 \times i8^*]*%raw_closarg_ptr_ptr = getelementptr inbounds [1 \times i8^*], [1 \times i8^*]* %env_aloc,
 %malloccall2 = tail call i8* @malloc(i32 ptrtoint (i64* getelementptr (i64, i6
 %closarg_ptr = bitcast i8* %malloccall2 to i64*
 %arg_ptr = bitcast i8* %0 to i64*
 %arg = load i64, i64* %arg\_ptrstore i64 %arg, i64* %closarg_ptr
 %raw_arg_ptr = bitcast i64* %closarg_ptr to i8*
  store i8* %raw_arg_ptr, i8** %raw_closarg_ptr_ptr
 %env = getelementptr inbounds %clos, %clos* %rval_ptr, i32 0, i32 1
 %env_ptr_raw = bitcast [1 \times i8^*]* %env_aloc to i8**
  store i8** %env_ptr_raw, i8*** %env
```

```
ret %clos* %rval_ptr
}
define i64* @__prim__plus1(i8* %0, i8** %1) {
entry:
 %malloccall = tail call i8* @malloc(i32 ptrtoint (i64* getelementptr (i64, i64n=1)
 %rval_ptr = bitcast i8* %malloccall to i64*
 %call_arg_ptr = alloca i64
 %call_arg_ptr1 = alloca i64
 %arg_gep_ptr = bitcast i8** %1 to [1 \times i8^*]'%raw_arg_ptr_ptr = getelementptr [1 \times i8^*], [1 \times i8^*]^* %arg_gep_ptr, i32 0, i3
 %raw_arg_ptr = load i8*, i8** %raw_arg_ptr_ptr
 %arg_ptr = bitcast i8* %raw_arg_ptr to i64*
 \%arg = load i64, i64* \%arg_ptrstore i64 %arg, i64* %call_arg_ptr
 %arg_ptr2 = bitcast i8* %0 to i64*
 \%arg3 = load i64, i64* \%arg\_ptr2store i64 %arg3, i64* %call_arg_ptr1
 %call_arg = load i64, i64* %call_arg_ptr
 %call_arg4 = load i64, i64* %call_arg_ptr1
 %call_ret = call i64 @__prim__binop__plus(i64 %call_arg, i64 %call_arg4)
 store i64 %call_ret, i64* %rval_ptr
 ret i64* %rval_ptr
}
define i64* @__print_int__(i8* %0, i8** %1) {
entry:
 %malloccall = tail call i8* @malloc(i32 ptrtoint (i64* getelementptr (i64, i64n=1)
 %rval_ptr = bitcast i8* %malloccall to i64*
 %call_arg_ptr = alloca i64
 %arg_ptr = bitcast i8* %0 to i64*
 %arg = load i64, i64* %arg\_ptrstore i64 %arg, i64* %call_arg_ptr
 %call_arg = load i64, i64* %call_arg_ptr
 %call_ret = call i64 @print_int(i64 %call_arg)
 store i64 %call_ret, i64* %rval_ptr
 ret i64* %rval_ptr
}
```

```
define %adt* @__print_string__(i8* %0, i8** %1) {
entry:
 %malloccall = tail call i8* @malloc(i32 ptrtoint (%adt* getelementptr (%adt, %
 %rval_ptr = bitcast i8* %malloccall to %adt*
 %call_arg_ptr = alloca %adt
 %arg_ptr = bitcast i8* %0 to %adt*
 %arg = load %adt, %adt* %arg_ptr
 store %adt %arg, %adt* %call_arg_ptr
 %call_arg = load %adt, %adt* %call_arg_ptr
 %call_ret = call %adt @print_string(%adt %call_arg)
 store %adt %call_ret, %adt* %rval_ptr
 ret %adt* %rval_ptr
}
define %adt* @__prim_alloc__(i8* %0, i8** %1) {
entry:
 %malloccall = tail call i8* @malloc(i32 ptrtoint (%adt* getelementptr (%adt, %
 %rval_ptr = bitcast i8* %malloccall to %adt*
 %call_arg_ptr = alloca i64
 %arg_ptr = bitcast i8* %0 to i64*
 %arg = load i64, i64* %arg\_ptrstore i64 %arg, i64* %call_arg_ptr
 %call_arg = load i64, i64* %call_arg_ptr
 %call_ret = call %adt @prim_alloc(i64 %call_arg)
 store %adt %call_ret, %adt* %rval_ptr
 ret %adt* %rval_ptr
}
define %adt* @__prim_drop__(i8* %0, i8** %1) {
entry:
 %malloccall = tail call i8* @malloc(i32 ptrtoint (%adt* getelementptr (%adt, %
 %rval_ptr = bitcast i8* %malloccall to %adt*
 %call_arg_ptr = alloca %adt
 %arg_ptr = bitcast i8* %0 to %adt*
 %arg = load %adt, %adt* %arg_ptr
  store %adt %arg, %adt* %call_arg_ptr
 %call_arg = load %adt, %adt* %call_arg_ptr
```

```
%call_ret = call %adt @prim_drop(%adt %call_arg)
 store %adt %call_ret, %adt* %rval_ptr
 ret %adt* %rval_ptr
}
define %clos* @__set_bit__(i8* %0, i8** %1) {
entry:
 %malloccall = tail call i8* @malloc(i32 trunc (i64 mul nuw (i64 ptrtoint (i1**
 %rval_ptr = bitcast i8* %malloccall to %clos*
 %clos_fn_ptr = getelementptr inbounds %clos, %clos* %rval_ptr, i32 0, i32 0
  store i8* bitcast (%clos* (i8*, i8**)* @__set_bit__2242192272592927321 to i8*)
 %malloccall1 = tail call i8* @malloc(i32 ptrtoint (i1** getelementptr (i1*, i1
 %env_aloc = bitcast i8* %malloccall1 to [1 \times i8^*]*%raw_closarg_ptr_ptr = getelementptr inbounds [1 \times i8^*], [1 \times i8^*]* %env_aloc,
 %malloccall2 = tail call i8* @malloc(i32 ptrtoint (%adt* getelementptr (%adt,
 %closarg_ptr = bitcast i8* %malloccall2 to %adt*
 %arg_ptr = bitcast i8* %0 to %adt*
 %arg = load %adt, %adt* %arg_ptr
 store %adt %arg, %adt* %closarg_ptr
 %raw_arg_ptr = bitcast %adt* %closarg_ptr to i8*
 store i8* %raw_arg_ptr, i8** %raw_closarg_ptr_ptr
 %env = getelementptr inbounds %clos, %clos* %rval_ptr, i32 0, i32 1
 %env_ptr_raw = bitcast [1 \times i8^*]* %env_aloc to i8**
  store i8** %env_ptr_raw, i8*** %env
 ret %clos* %rval_ptr
}
define %clos* @__set_bit__2242192272592927321(i8* %0, i8** %1) {
entry:
 %malloccall = tail call i8* @malloc(i32 trunc (i64 mul nuw (i64 ptrtoint (i1**
 %rval_ptr = bitcast i8* %malloccall to %clos*
 %clos_fn_ptr = getelementptr inbounds %clos, %clos* %rval_ptr, i32 0, i32 0
  store i8* bitcast (%adt* (i8*, i8**)* @__set_bit__171252171853525041 to i8*),
 %malloccall1 = tail call i8* @malloc(i32 trunc (i64 mul nuw (i64 ptrtoint (i1*
 %env_aloc = bitcast i8* %malloccall1 to [2 \times i8^*]*%raw_closarg_ptr_ptr = getelementptr inbounds [2 \times i8^*], [2 \times i8^*]^* %env_aloc,
 %malloccall2 = tail call i8* @malloc(i32 ptrtoint (i64* getelementptr (i64, i6
 %closarg_ptr = bitcast i8* %malloccall2 to i64*
```

```
%arg_ptr = bitcast i8* %0 to i64*
  %arg = load i64, i64* %arg\_ptrstore i64 %arg, i64* %closarg_ptr
  %raw_arg_ptr = bitcast i64* %closarg_ptr to i8*
  store i8* %raw_arg_ptr, i8** %raw_closarg_ptr_ptr
  %raw_closarg_ptr_ptr3 = getelementptr inbounds [2 x i8*], [2 x i8*]* %env_aloc
  %malloccall4 = tail call i8* @malloc(i32 ptrtoint (%adt* getelementptr (%adt,
  %closarg_ptr5 = bitcast i8* %malloccall4 to %adt*
  %arg_gep_ptr = bitcast i8** %1 to [1 \times i8^*]'%raw_arg_ptr_ptr = getelementptr [1 \times i8^*], [1 \times i8^*]* %arg_gep_ptr, i32 0, i3
  %raw_arg_ptr6 = load i8*, i8** %raw_arg_ptr_ptr
  %arg_ptr7 = bitcast i8* %raw_arg_ptr6 to %adt*
  %arg8 = load %adt, %adt* %arg_ptr7
  store %adt %arg8, %adt* %closarg_ptr5
  %raw_arg_ptr9 = bitcast %adt* %closarg_ptr5 to i8*
  store i8* %raw_arg_ptr9, i8** %raw_closarg_ptr_ptr3
  %env = getelementptr inbounds %clos, %clos* %rval_ptr, i32 0, i32 1
  %env_ptr_raw = bitcast [2 \times i8^*]* %env_aloc to i8**store i8** %env_ptr_raw, i8*** %env
 ret %clos* %rval_ptr
}
define %adt* @__set_bit__171252171853525041(i8* %0, i8** %1) {
entry:
  %malloccall = tail call i8* @malloc(i32 ptrtoint (%adt* getelementptr (%adt, %
  %rval_ptr = bitcast i8* %malloccall to %adt*
  %call_arg_ptr = alloca %adt
  %call_arg_ptr1 = alloca i64
  %call_arg_ptr2 = alloca i8
  %arg_gep_ptr = bitcast i8** %1 to [2 \times i8^*]'%raw_arg_ptr_ptr = getelementptr [2 \times i8^*], [2 \times i8^*]^* %arg_gep_ptr, i32 0, i3
  %raw_arg_ptr = load i8*, i8** %raw_arg_ptr_ptr
  %arg_ptr = bitcast i8* %raw_arg_ptr to %adt*
  %arg = load %adt, %adt* %arg_ptr
  store %adt %arg, %adt* %call_arg_ptr
  %arg_gep_ptr3 = bitcast i8** %1 to \lceil 1 \times i8 \rceil \rceil%raw_arg_ptr_ptr4 = getelementptr [1 \times i8^*], [1 \times i8^*]* %arg_gep_ptr3, i32 0,
  %raw_arg_ptr5 = load i8^*, i8^{**} %raw_arg_ptr_ptr4
```

```
%arg_ptr6 = bitcast i8* %raw_arg_ptr5 to i64*
 \%arg7 = load i64, i64* \%arg\_ptr6store i64 %arg7, i64* %call_arg_ptr1
 % \arg 8 = 1oad i8, i8* %store i8 %arg8, i8* %call_arg_ptr2
 %call_arg = load %adt, %adt* %call_arg_ptr
 %call_arg9 = load i64, i64* %call_arg_ptr1
 %call_arg10 = load i8, i8* %call_arg_ptr2
 %call_ret = call %adt @set_bit(%adt %call_arg, i64 %call_arg9, i8 %call_arg10)
 store %adt %call_ret, %adt* %rval_ptr
 ret %adt* %rval_ptr
}
define %clos* @__open_file__(i8* %0, i8** %1) {
entry:
 %malloccall = tail call i8* @malloc(i32 trunc (i64 mul nuw (i64 ptrtoint (i1**
 %rval_ptr = bitcast i8* %malloccall to %clos*
 %clos_fn_ptr = getelementptr inbounds %clos, %clos* %rval_ptr, i32 0, i32 0
 store i8* bitcast (%adt* (i8*, i8**)* @__open_file__5981029516721887925 to i8*
 %malloccall1 = tail call i8* @malloc(i32 ptrtoint (i1** getelementptr (i1*, i1
 %env_aloc = bitcast i8* %malloccall1 to [1 \times i8^*]*%raw_closarg_ptr_ptr = getelementptr inbounds [1 \times i8^*], [1 \times i8^*]* %env_aloc,
 %malloccall2 = tail call i8* @malloc(i32 ptrtoint (%adt* getelementptr (%adt,
 %closarg_ptr = bitcast i8* %malloccall2 to %adt*
 %arg_ptr = bitcast i8* %0 to %adt*
 %arg = load %adt, %adt* %arg_ptr
 store %adt %arg, %adt* %closarg_ptr
 %raw_arg_ptr = bitcast %adt* %closarg_ptr to i8*store i8* %raw_arg_ptr, i8** %raw_closarg_ptr_ptr
 %env = getelementptr inbounds %clos, %clos* %rval_ptr, i32 0, i32 1
 %env_ptr_raw = bitcast [1 \times i8^*]* %env_aloc to i8**store i8** %env_ptr_raw, i8*** %env
 ret %clos* %rval_ptr
}
define %adt* @__open_file__5981029516721887925(i8* %0, i8** %1) {
entry:
 %malloccall = tail call i8* @malloc(i32 ptrtoint (%adt* getelementptr (%adt, %
```

```
%rval_ptr = bitcast i8* %malloccall to %adt*
 %call_arg_ptr = alloca %adt
 %call_arg_ptr1 = alloca %adt
 %arg_gep_ptr = bitcast i8** %1 to [1 \times i8^*]'%raw_arg_ptr_ptr = getelementptr [1 \times i8^*], [1 \times i8^*]^* %arg_gep_ptr, i32 0, i3
 %raw_arg_ptr = load i8*, i8** %raw_arg_ptr_ptr
 %arg_ptr = bitcast i8* %raw_arg_ptr to %adt*
 %arg = load %adt, %adt* %arg_ptr
  store %adt %arg, %adt* %call_arg_ptr
 %arg_ptr2 = bitcast i8* %0 to %adt*
 %arg3 = load %adt, %adt* %arg_ptr2
 store %adt %arg3, %adt* %call_arg_ptr1
 %call_arg = load %adt, %adt* %call_arg_ptr
 %call_arg4 = load %adt, %adt* %call_arg_ptr1
 %call_ret = call %adt @open_file(%adt %call_arg, %adt %call_arg4)
 store %adt %call_ret, %adt* %rval_ptr
 ret %adt* %rval_ptr
}
define %adt* @__read_file__(i8* %0, i8** %1) {
entry:
 %malloccall = tail call i8* @malloc(i32 ptrtoint (%adt* getelementptr (%adt, %
 %rval_ptr = bitcast i8* %malloccall to %adt*
 %call_arg_ptr = alloca %adt
 %arg_ptr = bitcast i8* %0 to %adt*
 %arg = load %adt, %adt* %arg_ptr
 store %adt %arg, %adt* %call_arg_ptr
 %call_arg = load %adt, %adt* %call_arg_ptr
 %call_ret = call %adt @read_file(%adt %call_arg)
 store %adt %call_ret, %adt* %rval_ptr
 ret %adt* %rval_ptr
}
define %adt* @__close_file__(i8* %0, i8** %1) {
entry:
 %malloccall = tail call i8* @malloc(i32 ptrtoint (%adt* getelementptr (%adt, %
 %rval_ptr = bitcast i8* %malloccall to %adt*
 %call_arg_ptr = alloca %adt
```

```
%arg_ptr = bitcast i8* %0 to %adt*%arg = load %adt, %adt* %arg_ptr
  store %adt %arg, %adt* %call_arg_ptr
 %call_arg = load %adt, %adt* %call_arg_ptr
 %call_ret = call %adt @close_file(%adt %call_arg)
 store %adt %call_ret, %adt* %rval_ptr
 ret %adt* %rval_ptr
}
define %clos* @len(i8* %0, i8** %1) {
entry:
 %malloccall = tail call i8* @malloc(i32 trunc (i64 mul nuw (i64 ptrtoint (i1**
 %rval_ptr = bitcast i8* %malloccall to %clos*
 %clos_fn_ptr = getelementptr inbounds %clos, %clos* %rval_ptr, i32 0, i32 0
 store i8* bitcast (i64* (i8*, i8**)* @fn_len to i8*), i8** %clos_fn_ptr
 %malloccall1 = tail call i8* @malloc(i32 0)%env_aloc = bitcast i8* %malloccall1 to [0 x i8^*]*%env = getelementptr inbounds %clos, %clos* %rval_ptr, i32 0, i32 1
 %env_ptr_raw = bitcast [0 \times 18^*]* %env_aloc to 18^{**}store i8** %env_ptr_raw, i8*** %env
 ret %clos* %rval_ptr
}
define %clos* @printString(i8* %0, i8** %1) {
entry:
 %malloccall = tail call i8* @malloc(i32 trunc (i64 mul nuw (i64 ptrtoint (i1**
 %rval_ptr = bitcast i8* %malloccall to %clos*
 %clos_fn_ptr = getelementptr inbounds %clos, %clos* %rval_ptr, i32 0, i32 0
  store i8* bitcast (%adt* (i8*, i8**)* @__print_string__ to i8*), i8** %clos_fn
 %malloccall1 = tail call i8* @malloc(i32 0)%env_aloc = bitcast i8* %malloccall1 to [0 x i8^*]*%env = getelementptr inbounds %clos, %clos* %rval_ptr, i32 0, i32 1
 %env_ptr_raw = bitcast [0 \times 18^*]* %env_aloc to i8**
 store i8** %env_ptr_raw, i8*** %env
 ret %clos* %rval_ptr
}
define %clos* @string_to_mem(i8* %0, i8** %1) {
```

```
entry:
 %malloccall = tail call i8* @malloc(i32 trunc (i64 mul nuw (i64 ptrtoint (i1**
 %rval_ptr = bitcast i8* %malloccall to %clos*
 %clos_fn_ptr = getelementptr inbounds %clos, %clos* %rval_ptr, i32 0, i32 0
  store i8* bitcast (%adt* (i8*, i8**)* @fn_string_to_mem to i8*), i8** %clos_fn
 %malloccall1 = tail call i8* @malloc(i32 0)
 %env_aloc = bitcast i8* %malloccall1 to [0 x i8^*]*%env = getelementptr inbounds %clos, %clos* %rval_ptr, i32 0, i32 1
 %env_ptr_raw = bitcast [0 \times 18^*]* %env_aloc to i8**
 store i8** %env_ptr_raw, i8*** %env
 ret %clos* %rval_ptr
}
define %clos* @openFile(i8* %0, i8** %1) {
entry:
 %malloccall = tail call i8* @malloc(i32 trunc (i64 mul nuw (i64 ptrtoint (i1**
 %rval_ptr = bitcast i8* %malloccall to %clos*
 %clos_fn_ptr = getelementptr inbounds %clos, %clos* %rval_ptr, i32 0, i32 0
 store i8* bitcast (%clos* (i8*, i8**)* @fn_openFile to i8*), i8** %clos_fn_ptr
 %malloccall1 = tail call i8* @malloc(i32 0)%env_aloc = bitcast i8* %malloccall1 to [0 \times i8^*]*
 %env = getelementptr inbounds %clos, %clos* %rval_ptr, i32 0, i32 1
 %env_ptr_raw = bitcast [0 \times i8^*]* %env_aloc to i8**
 store i8** %env_ptr_raw, i8*** %env
 ret %clos* %rval_ptr
}
define %clos* @readFile(i8* %0, i8** %1) {
entry:
 %malloccall = tail call i8* @malloc(i32 trunc (i64 mul nuw (i64 ptrtoint (i1**
 %rval_ptr = bitcast i8* %malloccall to %clos*
 %clos_fn_ptr = getelementptr inbounds %clos, %clos* %rval_ptr, i32 0, i32 0
 store i8* bitcast (%adt* (i8*, i8**)* @__read_file__ to i8*), i8** %clos_fn_pt
 %malloccall1 = tail call i8* @malloc(i32 0)%env_aloc = bitcast i8* %malloccall1 to [0 x i8^*]*%env = getelementptr inbounds %clos, %clos* %rval_ptr, i32 0, i32 1
 %env_ptr_raw = bitcast [0 \times 18^*]* %env_aloc to i8**
  store i8** %env_ptr_raw, i8*** %env
```

```
ret %clos* %rval_ptr
}
define %clos* @closeFile(i8* %0, i8** %1) {
entry:
 %malloccall = tail call i8* @malloc(i32 trunc (i64 mul nuw (i64 ptrtoint (i1**
 %rval_ptr = bitcast i8* %malloccall to %clos*
 %clos_fn_ptr = getelementptr inbounds %clos, %clos* %rval_ptr, i32 0, i32 0
  store i8* bitcast (%adt* (i8*, i8**)* @ close_file_ to i8*), i8** %clos_fn_p
 %malloccall1 = tail call i8* @malloc(i32 0)
 %env_aloc = bitcast i8* %malloccall1 to [0 x i8^*]*%env = getelementptr inbounds %clos, %clos* %rval_ptr, i32 0, i32 1
 %env_ptr_raw = bitcast [0 \times 18^*]* %env_aloc to i8**
  store i8** %env_ptr_raw, i8*** %env
 ret %clos* %rval_ptr
}
define %clos* @const(i8* %0, i8** %1) {
entry:
 %malloccall = tail call i8* @malloc(i32 trunc (i64 mul nuw (i64 ptrtoint (i1**
 %rval_ptr = bitcast i8* %malloccall to %clos*
 %clos_fn_ptr = getelementptr inbounds %clos, %clos* %rval_ptr, i32 0, i32 0
 store i8* bitcast (%clos* (i8*, i8**)* @fn_const to i8*), i8** %clos_fn_ptr
 %malloccall1 = tail call i8* @malloc(i32 0)%env_aloc = bitcast i8* %malloccall1 to [0 x i8^*]*%env = getelementptr inbounds %clos, %clos* %rval_ptr, i32 0, i32 1
 %env_ptr_raw = bitcast [0 \times 18^*]* %env_aloc to 18^{**}store i8** %env_ptr_raw, i8*** %env
 ret %clos* %rval_ptr
}
define %clos* @printFile(i8* %0, i8** %1) {
entry:
 %malloccall = tail call i8* @malloc(i32 trunc (i64 mul nuw (i64 ptrtoint (i1**
 %rval_ptr = bitcast i8* %malloccall to %clos*
 %clos_fn_ptr = getelementptr inbounds %clos, %clos* %rval_ptr, i32 0, i32 0
  store i8* bitcast (%clos* (i8*, i8**)* @fn_printFile to i8*), i8** %clos_fn_pt
 %malloccall1 = tail call i8* @malloc(i32 0)
```

```
%env_aloc = bitcast i8* %malloccall1 to [0 \times i8^*]*%env = getelementptr inbounds %clos, %clos* %rval_ptr, i32 0, i32 1
 %env_ptr_raw = bitcast [0 \times 18^*]* %env_aloc to i8**
 store i8** %env_ptr_raw, i8*** %env
 ret %clos* %rval_ptr
}
define i64* @fn_len(i8* %0, i8** %1) {
entry:
 %malloccall = tail call i8* @malloc(i32 ptrtoint (i64* getelementptr (i64, i64
 %rval_ptr = bitcast i8* %malloccall to i64*
 %scrut = alloca %adt
 %arg_ptr = bitcast i8* %0 to %adt*
 %arg = load %adt, %adt* %arg_ptr
 store %adt %arg, %adt* %scrut
 %switch_tag_ptr = getelementptr inbounds %adt, %adt* %scrut, i32 0, i32 0
 %scrut_data = getelementptr inbounds %adt, %adt* %scrut, i32 0, i32 1
 %switch_tag = load i64, i64* %switch_tag_ptr
 switch i64 %switch_tag, label %default [
   i64 1, label %case
 ]
default: \qquad \qquad ; \text{ preds = %entry}store i64 0, i64* %rval_ptr
 br label %case_continue
case: ; preds = %entry
 %scrut_data_deref = load i8*, i8** %scrut_data
 %cons_cast = bitcast i8* %scrut_data_deref to %C*
 %cons_destruct_ptr = getelementptr inbounds %C, %C* %cons_cast, i32 0, i32 0
 %cons_destruct = load i8, i8* %cons_destruct_ptr
 %cons_destruct_ptr1 = getelementptr inbounds %C, %C* %cons_cast, i32 0, i32 1
 %cons_destruct2 = load %adt, %adt* %cons_destruct_ptr1
 %app_lhs = alloca %clos
 %app_lhs3 = alloca %clos
 %clos_fn_ptr = getelementptr inbounds %clos, %clos* %app_lhs3, i32 0, i32 0
 store i8* bitcast (%clos* (i8*, i8**)* @__prim__plus to i8*), i8** %clos_fn_pt
 %malloccall4 = tail call i8* @malloc(i32 0)
```

```
%env_aloc = bitcast i8* %malloccall4 to [0 \times i8^*]*%env = getelementptr inbounds %clos, %clos* %app_lhs3, i32 0, i32 1
%env_ptr_raw = bitcast [0 \times 18^*]* %env_aloc to i8**
store i8** %env_ptr_raw, i8*** %env
\%app_rhs = alloca i64
store i64 1, i64* %app_rhs
%raw\_\overline{app\_rhs} = \text{bitcast } i64* %app\_\overline{r} hs to i8*
%raw_fn_ptr_ptr = getelementptr inbounds %clos, %clos* %app_lhs3, i32 0, i32 0
%raw_fn_ptr = load i8*, i8** %raw_fn_ptr_ptr
%fn_ptr = bitcast i8* %raw_fn_ptr to %clos* (i8*, i8**)*
%args_ptr = getelementptr inbounds %clos, %clos* %app_lhs3, i32 0, i32 1
%args = load i8**, i8*** %args_ptr
%app_res_ptr = call %clos* %fn_ptr(i8* %raw_app_rhs, i8** %args)
%app_res = load %clos, %clos* %app_res_ptr
store %clos %app_res, %clos* %app_lhs
\%app_{\text{th}}ss = alloca i64
%app_lhs6 = alloca %clos
%app_lhs7 = alloca %clos
%clos_fn_ptr8 = getelementptr inbounds %clos, %clos* %app_lhs7, i32 0, i32 0
store i8* bitcast (%clos* (i8*, i8**)* @len to i8*), i8** %clos_fn_ptr8
%malloccall9 = tail call i8* @malloc(i32 0)
%env_aloc10 = bitcast i8* %malloccall9 to [0 \times i8^*]*%env11 = getelementptr inbounds %clos, %clos* %app_lhs7, i32 0, i32 1
%env_ptr_raw12 = bitcast [0 \times 18^{\circ}]* %env_aloc10 to 18^{\circ}*
store i8** %env_ptr_raw12, i8*** %env11
\%app_rhs13 = alloca i64store i64 0, i64* %app_rhs13
%raw_app_rhs14 = bitcast i64* %app_rhs13 to i8*
%raw_fn_ptr_ptr15 = getelementptr inbounds %clos, %clos* %app_lhs7, i32 0, i32 0
%raw_fn_ptr16 = load i8*, i8** %raw_fn_ptr_ptr15
%fn_ptr17 = bitcast i8* %raw_fn_ptr16 to %clos* (i8*, i8**)*%args_ptr18 = getelementptr inbounds %clos, %clos* %app_lhs7, i32 0, i32 1
%args19 = load i8**, i8*** %args_ptr18
%app_res_ptr20 = call %clos* %fn_ptr17(i8* %raw_app_rhs14, i8** %args19)
%app_res21 = load %clos, %clos* %app_res_ptr20
store %clos %app_res21, %clos* %app_lhs6
%app_rhs22 = alloca %adt
store %adt %cons_destruct2, %adt* %app_rhs22
```

```
%raw_app_rhs23 = bitcast %adt* %app_rhs22 to i8*%raw_fn_ptr_ptr24 = getelementptr inbounds %clos, %clos* %app_lhs6, i32 0, i32 0
 %raw_fn_ptr25 = load i8*, i8** %raw_fn_ptr_ptr24
 %fn_ptr26 = bitcast i8* %raw_fn_ptr25 to i64* (i8*, i8**)*
 %args_ptr27 = getelementptr inbounds %clos, %clos* %app_lhs6, i32 0, i32 1
 %args28 = load i8**, i8*** %args_ptr27
 %app_res_ptr29 = call i64* %fn_ptr26(i8* %raw_app_rhs23, i8** %args28)
 %app_res30 = load i64, i64* %app_res_ptr29
  store i64 %app_res30, i64* %app_rhs5
 %raw\_\alphapp_rhs31 = bitcast i64* %app_rhs5 to i8*
 %raw_fn_ptr_ptr32 = getelementptr inbounds %clos, %clos* %app_lhs, i32 0, i32 0
 %raw_fn_ptr33 = load i8*, i8** %raw_fn_ptr_ptr32
 %fn_ptr34 = bitcast i8* %raw_fn_ptr33 to i64* (i8*, i8**)*
 %args_ptr35 = getelementptr inbounds %clos, %clos* %app_lhs, i32 0, i32 1
 %args36 = load i8**, i8*** %args_ptr35
 %app_res_ptr37 = call i64* %fn_ptr34(i8* %raw_app_rhs31, i8** %args36)
 \%app\_res38 = load i64, i64* \%app\_res\_ptr37store i64 %app_res38, i64* %rval_ptr
 br label %case_continue
case_continue: ; preds = %case, %default
 ret i64* %rval_ptr
}
define %adt* @fn_string_to_mem(i8* %0, i8** %1) {
entry:
 %malloccall = tail call i8* @malloc(i32 ptrtoint (%adt* getelementptr (%adt, %
 %rval_ptr = bitcast i8* %malloccall to %adt*
 %app_lhs = alloca %clos
 %clos_fn_ptr = getelementptr inbounds %clos, %clos* %app_lhs, i32 0, i32 0
  store i8* bitcast (%adt* (i8*, i8**)* @string_to_mem628303324353860165 to i8*)
 %malloccall1 = tail call i8* @malloc(i32 ptrtoint (i1** getelementptr (i1*, i1
 %env_aloc = bitcast i8* %malloccall1 to [1 \times i8^*]*%raw_closarg_ptr_ptr = getelementptr inbounds [1 \times i8^*], [1 \times i8^*]^* %env_aloc,
 %malloccall2 = tail call i8* @malloc(i32 ptrtoint (%adt* getelementptr (%adt,
 %closarg_ptr = bitcast i8* %malloccall2 to %adt*
 %arg_ptr = bitcast i8* %0 to %adt*
 %arg = load %adt, %adt* %arg_ptr
```

```
store %adt %arg, %adt* %closarg_ptr
%raw_arg_ptr = bitcast %adt* %closarg_ptr to i8*
store i8* %raw_arg_ptr, i8** %raw_closarg_ptr_ptr
%env = getelementptr inbounds %clos, %clos* %app_lhs, i32 0, i32 1
%env_ptr_raw = bitcast [1 \times i8^*]* %env_aloc to i8**
store i8** %env_ptr_raw, i8*** %env
%app_rhs = alloca %adt
%app_lhs3 = alloca %clos
%clos_fn_ptr4 = getelementptr inbounds %clos, %clos* %app_lhs3, i32 0, i32 0
store i8* bitcast (%adt* (i8*, i8**)* @__prim_alloc__ to i8*), i8** %clos_fn_p
%malloccall5 = tail call i8* @malloc(i32 \theta)
%env_aloc6 = bitcast i8* %malloccall5 to [0 \times i8^*]*%env7 = getelementptr inbounds %clos, %clos* %app_lhs3, i32 0, i32 1
%env_ptr_raw8 = bitcast [0 \times i8^*]* %env_aloc6 to i8**store i8** %env_ptr_raw8, i8*** %env7
\%app_{rhss9} = alloca i64
%app_lhs10 = alloca %clos
%app_lhs11 = alloca %clos
%clos_fn_ptr12 = getelementptr inbounds %clos, %clos* %app_lhs11, i32 0, i32 0
store i8* bitcast (%clos* (i8*, i8**)* @__prim__plus to i8*), i8** %clos_fn_pt
%malloccall13 = tail call i8* @malloc(i32 0)
%env_aloc14 = bitcast i8* %malloccall13 to [0 \times i8^*]*%env15 = getelementptr inbounds %clos, %clos* %app_lhs11, i32 0, i32 1
%env_ptr_raw16 = bitcast [0 \times i8^*]* %env_aloc14 to i8**
store i8** %env_ptr_raw16, i8*** %env15
\%app_rhs17 = alloca i64store i64 1, i64* %app_rhs17
%raw_app_rhs = bitcast i64* %app_rhs17 to i8*
%raw_fn_ptr_ptr = getelementptr inbounds %clos, %clos* %app_lhs11, i32 0, i32 0
%raw_fn_ptr = load i8*, i8** %raw_fn_ptr_ptr
%fn_ptr = bitcast i8* %raw_fn_ptr to %clos* (i8*, i8**)*%args_ptr = getelementptr inbounds %clos, %clos* %app_lhs11, i32 0, i32 1
%args = load\ i8**, i8*** %args_ptr
%app_res_ptr = call %clos* %fn_ptr(i8* %raw_app_rhs, i8** %args)
%app_res = load %clos, %clos* %app_res_ptr
store %clos %app_res, %clos* %app_lhs10
\%app_rhs18 = alloca i64
%app_lhs19 = alloca %clos
```

```
%app_lhs20 = alloca %clos
%clos_fn_ptr21 = getelementptr inbounds %clos, %clos* %app_lhs20, i32 0, i32 0
store i8* bitcast (%clos* (i8*, i8**)* @len to i8*), i8** %clos_fn_ptr21
%malloccall22 = tail call i8* @malloc(i32 \theta)
%env_aloc23 = bitcast i8* %malloccall22 to [0 \times i8^*]*%env24 = getelementptr inbounds %clos, %clos* %app_lhs20, i32 0, i32 1
%env_ptr_raw25 = bitcast [0 \times i8^*]* %env_aloc23 to i8**
store i8** %env_ptr_raw25, i8*** %env24
\%app_{rhs26} = alloca i64
store i64 0, i64* %app_rhs26
%raw_app_rhs27 = bitcast i64* %app_rhs26 to i8*%raw_fn_ptr_ptr28 = getelementptr inbounds %clos, %clos* %app_lhs20, i32 0, i32 0
%raw_fn_ptr29 = load i8*, i8** %raw_fn_ptr_ptr28
%fn_ptr30 = bitcast i8* %raw_fn_ptr29 to %clos* (i8*, i8**)*%args_ptr31 = getelementptr inbounds %clos, %clos* %app_lhs20, i32 0, i32 1
%args32 = load i8**, i8*** %args_ptr31
%app_res_ptr33 = call %clos* %fn_ptr30(i8* %raw_app_rhs27, i8** %args32)
%app_res34 = load %clos, %clos* %app_res_ptr33
store %clos %app_res34, %clos* %app_lhs19
%app_rhs35 = alloca %adt
%arg_ptr36 = bitcast i8* %0 to %adt*
%arg37 = load %adt, %adt* %arg_ptr36
store %adt %arg37, %adt* %app_rhs35
%raw_app_rhs38 = bitcast %adt* %app_rhs35 to i8*
%raw_fn_ptr_ptr39 = getelementptr inbounds %clos, %clos* %app_lhs19, i32 0, i32 0
%raw_fn_ptr40 = load i8*, i8** %raw_fn_ptr_ptr39
%fn_ptr41 = bitcast i8* %raw_fn_ptr40 to i64* (i8*, i8**)*
%args_ptr42 = getelementptr inbounds %clos, %clos* %app_lhs19, i32 0, i32 1
%args43 = load i8**, i8*** %args_ptr42
%app_res_ptr44 = call i64* %fn_ptr41(i8* %raw_app_rhs38, i8** %args43)
%app_res45 = load i64, i64* %app_res_ptr44
store i64 %app_res45, i64* %app_rhs18
%raw\_\mathrm{app\_rhs46} = bitcast i64* %app\_\mathrm{rhs48} to i8*
%raw_fn_ptr_ptr47 = getelementptr inbounds %clos, %clos* %app_lhs10, i32 0, i32 0
%raw_fn_ptr48 = load i8*, i8** %raw_fn_ptr_ptr47
%fn_ptr49 = bitcast i8* %raw_fn_ptr48 to i64* (i8*, i8**)*
%args_ptr50 = getelementptr inbounds %clos, %clos* %app_lhs10, i32 0, i32 1
%args51 = load i8**, i8*** %args_ptr50
```

```
%app_res_ptr52 = call i64* %fn_ptr49(i8* %raw_app_rhs46, i8** %args51)
  \%app\_res53 = load i64, i64* \%app\_res\_ptr52store i64 %app_res53, i64* %app_rhs9
  %raw\_\overline{app\_rhs} = bitcast i64* %app\_\overline{r} hs9 to i8*
  %raw_fn_ptr_ptr55 = getelementptr inbounds %clos, %clos* %app_lhs3, i32 0, i32 0
  %raw_fn_ptr56 = load i8*, i8** %raw_fn_ptr_ptr55
  %fn_ptr57 = bitcast i8* %raw_fn_ptr56 to %adt* (i8*, i8**)*%args_ptr58 = getelementptr inbounds %clos, %clos* %app_lhs3, i32 0, i32 1
  %args59 = load i8**, i8*** %args_ptr58
  %app_res_ptr60 = call %adt* %fn_ptr57(i8* %raw_app_rhs54, i8** %args59)
  %app_res61 = load %adt, %adt* %app_res_ptr60
  store %adt %app_res61, %adt* %app_rhs
  %raw\_\mathrm{app\_rhs62} = bitcast %adv* %app\_\mathrm{rhs}{} to i8*
  %raw_fn_ptr_ptr63 = getelementptr inbounds %clos, %clos* %app_lhs, i32 0, i32 0
  %raw_fn_ptr64 = load i8*, i8** %raw_fn_ptr_ptr63
  %fn_ptr65 = bitcast i8* %raw_fn_ptr64 to %adt* (i8*, i8**)*%args_ptr66 = getelementptr inbounds %clos, %clos* %app_lhs, i32 0, i32 1
 %args67 = load i8**, i8*** %args_ptr66
  %app_res_ptr68 = call %adt* %fn_ptr65(i8* %raw_app_rhs62, i8** %args67)
  %app_res69 = load %adt, %adt* %app_res_ptr68
  store %adt %app_res69, %adt* %rval_ptr
  ret %adt* %rval_ptr
}
define %adt* @string_to_mem628303324353860165(i8* %0, i8** %1) {
entry:
  %malloccall = tail call i8* @malloc(i32 ptrtoint (%adt* getelementptr (%adt, %
  %rval_ptr = bitcast i8* %malloccall to %adt*
  %app_lhs = alloca %clos
  %clos_fn_ptr = getelementptr inbounds %clos, %clos* %app_lhs, i32 0, i32 0
  store i8* bitcast (%adt* (i8*, i8**)* @string_to_mem5008436610057606955 to i8*
  %malloccall1 = tail call i8* @malloc(i32 trunc (i64 mul nuw (i64 ptrtoint (i1*
  %env_aloc = bitcast i8* %malloccall1 to [2 \times i8^*]*%raw_closarg_ptr_ptr = getelementptr inbounds [2 \times i8^*], [2 \times i8^*]^* %env_aloc,
  %malloccall2 = tail call i8* @malloc(i32 ptrtoint (%adt* getelementptr (%adt,
  %closarg_ptr = bitcast i8* %malloccall2 to %adt*
  %arg_ptr = bitcast i8* %0 to %adt*
  %arg = load %adt, %adt* %arg_ptr
```

```
store %adt %arg, %adt* %closarg_ptr
%raw_arg_ptr = bitcast %adt* %closarg_ptr to i8*
store i8* %raw_arg_ptr, i8** %raw_closarg_ptr_ptr
%raw_closarg_ptr_ptr3 = getelementptr inbounds [2 \times i8^*], [2 \times i8^*]^* %env_aloc
%malloccall4 = tail call i8* @malloc(i32 ptrtoint (%adt* getelementptr (%adt,
%closarg_ptr5 = bitcast i8* %malloccall4 to %adt*
%arg_gep_ptr = bitcast i8** %1 to [1 \times i8^*]'%raw_arg_ptr_ptr = getelementptr [1 \times i8^*], [1 \times i8^*]^* %arg_gep_ptr, i32 0, i3
%raw_arg_ptr6 = load i8*, i8** %raw_arg_ptr_ptr
%arg_ptr7 = bitcast i8* %raw_arg_ptr6 to %adt*
% \arg 8 = load % \text{adt}, % \arg \pi rstore %adt %arg8, %adt* %closarg_ptr5
%raw_arg_ptr9 = bitcast %adt* %closarg_ptr5 to i8*
store i8* %raw_arg_ptr9, i8** %raw_closarg_ptr_ptr3
%env = getelementptr inbounds %clos, %clos* %app_lhs, i32 0, i32 1
%env_ptr_raw = bitcast [2 \times i8^*]* %env_aloc to i8**store i8** %env_ptr_raw, i8*** %env
%app_rhs = alloca %clos
%app_lhs10 = alloca %clos
%clos_fn_ptr11 = getelementptr inbounds %clos, %clos* %app_lhs10, i32 0, i32 0
store i8* bitcast (%clos* (i8*, i8**)* @string_to_mem3602583590299280641 to i8
%malloccall12 = tail call i8* @malloc(i32 0)%env_aloc13 = bitcast i8* %malloccall12 to [0 \times i8^*]*%env14 = getelementptr inbounds %clos, %clos* %app_lhs10, i32 0, i32 1
%env_ptr_raw15 = bitcast [0 \times i8^*] * %env_aloc13 to i8**
store i8** %env_ptr_raw15, i8*** %env14
\%app\_rhs16 = alloca i64
store i64 0, i64* %app_rhs16
%raw_app_rhs = bitcast i64* %app_rhs16 to i8*
%raw_fn_ptr_ptr = getelementptr inbounds %clos, %clos* %app_lhs10, i32 0, i32 0
%raw_fn_ptr = load i8*, i8** %raw_fn_ptr_ptr
%fn_ptr = bitcast i8* %raw_fn_ptr to %clos* (i8*, i8**)*
%args_ptr = getelementptr inbounds %clos, %clos* %app_lhs10, i32 0, i32 1
%args = load i8**, i8*** %args_ptr
%app_res_ptr = call %clos* %fn_ptr(i8* %raw_app_rhs, i8** %args)
%app_res = load %clos, %clos* %app_res_ptr
store %clos %app_res, %clos* %app_rhs
%raw_app_rhs17 = bitcast %clos* %app_rhs to i8*
```

```
%raw_fn_ptr_ptr18 = getelementptr inbounds %clos, %clos* %app_lhs, i32 0, i32 0
 %raw_fn_ptr19 = load i8*, i8** %raw_fn_ptr_ptr18
 %fn_ptr20 = bitcast i8* %raw_fn_ptr19 to %adt* (i8*, i8**)*%args_ptr21 = getelementptr inbounds %clos, %clos* %app_lhs, i32 0, i32 1
 %args22 = load i8**, i8*** %args_ptr21
 %app_res_ptr23 = call %adt* %fn_ptr20(i8* %raw_app_rhs17, i8** %args22)
 %app_res24 = load %adt, %adt* %app_res_ptr23
 store %adt %app_res24, %adt* %rval_ptr
 ret %adt* %rval_ptr
}
define %adt* @string_to_mem5008436610057606955(i8* %0, i8** %1) {
entry:
 %malloccall = tail call i8* @malloc(i32 ptrtoint (%adt* getelementptr (%adt, %
 %rval_ptr = bitcast i8* %malloccall to %adt*
 %app_lhs = alloca %clos
 %app_lhs1 = alloca %clos
 %app_lhs2 = alloca %clos
 %arg_ptr = bitcast i8* %0 to %clos*
 %arg = load %clos, %clos* %arg_ptr
 store %clos %arg, %clos* %app_lhs2
 %app_rhs = alloca %adt
 %arg_gep_ptr = bitcast i8** %1 to [2 \times i8^*]'%raw_arg_ptr_ptr = getelementptr [2 \times i8^*], [2 \times i8^*]^* %arg_gep_ptr, i32 0, i3
 %raw_arg_ptr = load i8*, i8** %raw_arg_ptr_ptr
 %arg_ptr3 = bitcast i8* %raw_arg_ptr to %adt*
 %arg4 = load %adt, %adt* %arg_ptr3
  store %adt %arg4, %adt* %app_rhs
 %raw_app_rhs = bitcast %adt* %app_rhs to i8*
 %raw_fn_ptr_ptr = getelementptr inbounds %clos, %clos* %app_lhs2, i32 0, i32 0
 %raw_fn_ptr = load i8*, i8** %raw_fn_ptr_ptr
 %fn_ptr = bitcast i8* %raw_fn_ptr to %clos* (i8*, i8**)*
 %args_ptr = getelementptr inbounds %clos, %clos* %app_lhs2, i32 0, i32 1
 %args = load i8**, i8*** %args_ptr
 %app_res_ptr = call %clos* %fn_ptr(i8* %raw_app_rhs, i8** %args)
 %app_res = load %clos, %clos* %app_res_ptr
  store %clos %app_res, %clos* %app_lhs1
 %app_rhs5 = alloca %adt
```

```
%arg_gep_ptr6 = bitcast i8** %1 to [1 \times i8^*]'%raw_arg_ptr_ptr7 = getelementptr [1 \times i8^*], [1 \times i8^*]* %arg_gep_ptr6, i32 0,
 %raw_arg_ptr8 = load i8*, i8** %raw_arg_ptr_ptr7
 %arg_ptr9 = bitcast i8* %raw_arg_ptr8 to %adt*
 %arg10 = load %adt, %adt* %arg_ptr9
  store %adt %arg10, %adt* %app_rhs5
 %raw\_\alpha pp\_\nrh{1 = bitcast %adt* %app\_\nhs{100pt}p\_\nhs{100pt} s*%raw_fn_ptr_ptr12 = getelementptr inbounds %clos, %clos* %app_lhs1, i32 0, i32 0
 %raw_fn_ptr13 = load i8*, i8** %raw_fn_ptr_ptr12
 %fn_ptr14 = bitcast i8* %raw_fn_ptr13 to %clos* (i8*, i8**)*
 %args_ptr15 = getelementptr inbounds %clos, %clos* %app_lhs1, i32 0, i32 1
 %args16 = load i8**, i8*** %args_ptr15
 %app_res_ptr17 = call %clos* %fn_ptr14(i8* %raw_app_rhs11, i8** %args16)
 %app_res18 = load %clos, %clos* %app_res_ptr17
  store %clos %app_res18, %clos* %app_lhs
 %app_rhs19 = alloca i64
  store i64 0, i64* %app_rhs19
 %raw\_\alphapp_rhs20 = bitcast i64* %app_rhs19 to i8*
 %raw_fn_ptr_ptr21 = getelementptr inbounds %clos, %clos* %app_lhs, i32 0, i32 0
 %raw_fn_ptr22 = load i8*, i8** %raw_fn_ptr_ptr21
 %fn_ptr23 = bitcast i8* %raw_fn_ptr22 to %adt* (i8*, i8**)*%args_ptr24 = getelementptr inbounds %clos, %clos* %app_lhs, i32 0, i32 1
 %args25 = load i8**, i8*** %args_ptr24
 %app_res_ptr26 = call %adt* %fn_ptr23(i8* %raw_app_rhs20, i8** %args25)
 %app_res27 = load %adt, %adt* %app_res_ptr26
 store %adt %app_res27, %adt* %rval_ptr
 ret %adt* %rval_ptr
}
define %clos* @string_to_mem3602583590299280641(i8* %0, i8** %1) {
entry:
 %malloccall = tail call i8* @malloc(i32 trunc (i64 mul nuw (i64 ptrtoint (i1**
 %rval_ptr = bitcast i8* %malloccall to %clos*
 %clos_fn_ptr = getelementptr inbounds %clos, %clos* %rval_ptr, i32 0, i32 0
  store i8* bitcast (%clos* (i8*, i8**)* @fn_string_to_mem5134325039177141690 to
 %malloccall1 = tail call i8* @malloc(i32 0)%env_aloc = bitcast i8* %malloccall1 to [0 x i8^*]*%env = getelementptr inbounds %clos, %clos* %rval_ptr, i32 0, i32 1
```

```
%env_ptr_raw = bitcast [0 \times 18^*]* %env_aloc to 18^{**}store i8** %env_ptr_raw, i8*** %env
 ret %clos* %rval_ptr
}
define %clos* @fn_string_to_mem5134325039177141690(i8* %0, i8** %1) {
entry:
 %malloccall = tail call i8* @malloc(i32 trunc (i64 mul nuw (i64 ptrtoint (i1**
 %rval_ptr = bitcast i8* %malloccall to %clos*
 %clos_fn_ptr = getelementptr inbounds %clos, %clos* %rval_ptr, i32 0, i32 0
  store i8* bitcast (%clos* (i8*, i8**)* @fn_string_to_mem5509272086977288127 to
 %malloccall1 = tail call i8* @malloc(i32 ptrtoint (i1** getelementptr (i1*, i1
 %env_aloc = bitcast i8* %malloccall1 to [1 \times i8^*]*%raw_closarg_ptr_ptr = getelementptr inbounds [1 \times i8^*], [1 \times i8^*]* %env_aloc,
 %malloccall2 = tail call i8* @malloc(i32 ptrtoint (%adt* getelementptr (%adt,
 %closarg_ptr = bitcast i8* %malloccall2 to %adt*
 %arg_ptr = bitcast i8* %0 to %adt*
 %arg = load %adt, %adt* %arg_ptr
 store %adt %arg, %adt* %closarg_ptr
 %raw_arg_ptr = bitcast %adt* %closarg_ptr to i8*
  store i8* %raw_arg_ptr, i8** %raw_closarg_ptr_ptr
 %env = getelementptr inbounds %clos, %clos* %rval_ptr, i32 0, i32 1
 %env_ptr_raw = bitcast [1 \times i8^*]* %env_aloc to i8**
  store i8** %env_ptr_raw, i8*** %env
 ret %clos* %rval_ptr
}
define %clos* @fn_string_to_mem5509272086977288127(i8* %0, i8** %1) {
entry:
 %malloccall = tail call i8* @malloc(i32 trunc (i64 mul nuw (i64 ptrtoint (i1**
 %rval_ptr = bitcast i8* %malloccall to %clos*
 %clos_fn_ptr = getelementptr inbounds %clos, %clos* %rval_ptr, i32 0, i32 0
  store i8* bitcast (%adt* (i8*, i8**)* @fn_string_to_mem4100419911398359694 to
 %malloccall1 = tail call i8* @malloc(i32 trunc (i64 mul nuw (i64 ptrtoint (i1*
 %env_aloc = bitcast i8* %malloccall1 to [2 \times i8^*]*%raw_closarg_ptr_ptr = getelementptr inbounds [2 \times i8^*], [2 \times i8^*]^* %env_aloc,
 %malloccall2 = tail call i8* @malloc(i32 ptrtoint (%adt* getelementptr (%adt,
 %closarg_ptr = bitcast i8* %malloccall2 to %adt*
```

```
%arg_ptr = bitcast i8* %0 to %adt*
 %arg = load %adt, %adt* %arg_ptr
  store %adt %arg, %adt* %closarg_ptr
 %raw_arg_ptr = bitcast %adt* %closarg_ptr to i8*store i8* %raw_arg_ptr, i8** %raw_closarg_ptr_ptr
 %raw_closarg_ptr_ptr3 = getelementptr inbounds [2 x i8*], [2 x i8*]* %env_aloc
 %malloccall4 = tail call i8* @malloc(i32 ptrtoint (%adt* getelementptr (%adt,
 %closarg_ptr5 = bitcast i8* %malloccall4 to %adt*
 %arg_gep_ptr = bitcast i8** %1 to [1 \times i8^*]'%raw_arg_ptr_ptr = getelementptr [1 \times i8^*], [1 \times i8^*]* %arg_gep_ptr, i32 0, i3
 %raw_arg_ptr6 = load i8*, i8** %raw_arg_ptr_ptr
 %arg_ptr7 = bitcast i8* %raw_arg_ptr6 to %adt*
 %arg8 = load %adt, %adt* %arg_ptr7
  store %adt %arg8, %adt* %closarg_ptr5
 %raw_arg_ptr9 = bitcast %adt* %closarg_ptr5 to i8*
  store i8* %raw_arg_ptr9, i8** %raw_closarg_ptr_ptr3
 %env = getelementptr inbounds %clos, %clos* %rval_ptr, i32 0, i32 1
 %env_ptr_raw = bitcast [2 \times i8^*]* %env_aloc to i8**store i8** %env_ptr_raw, i8*** %env
 ret %clos* %rval_ptr
}
define %adt* @fn_string_to_mem4100419911398359694(i8* %0, i8** %1) {
entry:
 %malloccall = tail call i8* @malloc(i32 ptrtoint (%adt* getelementptr (%adt, %
 %rval_ptr = bitcast i8* %malloccall to %adt*
 %scrut = alloca %adt
 %arg_gep_ptr = bitcast i8** %1 to [2 \times 18^*]'%raw_arg_ptr_ptr = getelementptr [2 \times i8^*], [2 \times i8^*]^* %arg_gep_ptr, i32 0, i3
 %raw_arg_ptr = load i8*, i8** %raw_arg_ptr_ptr
 %arg_ptr = bitcast i8* %raw_arg_ptr to %adt*
 %arg = load %adt, %adt* %arg_ptr
  store %adt %arg, %adt* %scrut
 %switch_tag_ptr = getelementptr inbounds %adt, %adt* %scrut, i32 0, i32 0
 %scrut_data = getelementptr inbounds %adt, %adt* %scrut, i32 0, i32 1
 %switch_tag = load i64, i64* %switch_tag_ptr
  switch i64 %switch_tag, label %default [
    i64 1, label %case
```
```
default: ; preds = %entry
 %app_lhs = alloca %clos
 %app_lhs1 = alloca %clos
 %app_lhs2 = alloca %clos
 %clos_fn_ptr = getelementptr inbounds %clos, %clos* %app_lhs2, i32 0, i32 0
  store i8* bitcast (%clos* (i8*, i8**)* @__set_bit__ to i8*), i8** %clos_fn_ptr
 %malloccall3 = tail call i8* @malloc(i32 0)%env_aloc = bitcast i8* %malloccall3 to [0 \times i8^*]*%env = getelementptr inbounds %clos, %clos* %app_lhs2, i32 0, i32 1
 %env_ptr_raw = bitcast [0 \times 18^*]* %env_aloc to 18^{**}store i8** %env_ptr_raw, i8*** %env
 %app_rhs = alloca %adt
 %arg_gep_ptr4 = bitcast i8** %1 to [1 \times i8^*]'%raw_arg_ptr_ptr5 = getelementptr [1 \times i8^*], [1 \times i8^*]* %arg_gep_ptr4, i32 0,
 %raw_arg_ptr6 = load i8*, i8** %raw_arg_ptr_ptr5
 %arg_ptr7 = bitcast i8* %raw_arg_ptr6 to %adt*
 %arg8 = load %adt, %adt* %arg_ptr7
  store %adt %arg8, %adt* %app_rhs
 %raw_app_rhs = bitcast %adt* %app_rhs to i8*
 %raw_fn_ptr_ptr = getelementptr inbounds %clos, %clos* %app_lhs2, i32 0, i32 0
 %raw_fn_ptr = load i8*, i8** %raw_fn_ptr_ptr
 %fn_ptr = bitcast i8* %raw_fn_ptr to %clos* (i8*, i8**)*%args_ptr = getelementptr inbounds %clos, %clos* %app_lhs2, i32 0, i32 1
 %args = load\ i8**, i8*** %args_ptr
 %app_res_ptr = call %clos* %fn_ptr(i8* %raw_app_rhs, i8** %args)
 %app_res = load %clos, %clos* %app_res_ptr
  store %clos %app_res, %clos* %app_lhs1
 \%app_{\text{th}}s9 = alloca i64
 %arg_ptr10 = bitcast i8* %0 to i64*
 \%arg11 = load i64, i64* \%arg_ptr10store i64 %arg11, i64* %app_rhs9
 %raw\_\overline{app\_rhs12} = \text{bitcast } i64* %app\_\overline{app\_rhs2} to i8*%raw_fn_ptr_ptr13 = getelementptr inbounds %clos, %clos* %app_lhs1, i32 0, i32 0
 %raw_fn_ptr14 = load i8*, i8** %raw_fn_ptr_ptr13
 %fn_ptr15 = bitcast i8* %raw_fn_ptr14 to %clos* (i8*, i8**)*%args_ptr16 = getelementptr inbounds %clos, %clos* %app_lhs1, i32 0, i32 1
```
]

```
109
```

```
%args17 = load i8**, i8*** %args_ptr16
 %app_res_ptr18 = call %clos* %fn_ptr15(i8* %raw_app_rhs12, i8** %args17)
 %app_res19 = load %clos, %clos* %app_res_ptr18
  store %clos %app_res19, %clos* %app_lhs
 \%app_rhs20 = alloca i8
  store i8 0, i8* %app_rhs20
 %raw_fn_ptr_ptr21 = getelementptr inbounds %clos, %clos* %app_lhs, i32 0, i32 0
 %raw_fn_ptr22 = load i8*, i8** %raw_fn_ptr_ptr21
 %fn_ptr23 = bitcast i8* %raw_fn_ptr22 to %adt* (i8*, i8**)*%args_ptr24 = getelementptr inbounds %clos, %clos* %app_lhs, i32 0, i32 1
 %args25 = load i8**, i8*** %args_ptr24
 %app_res_ptr26 = call %adt* %fn_ptr23(i8* %app_rhs20, i8** %args25)
 %app_res27 = load %adt, %adt* %app_res_ptr26
  store %adt %app_res27, %adt* %rval_ptr
 br label %case_continue
case: ; preds = %entry
 %scrut_data_deref = load i8*, i8** %scrut_data
 %cons_cast = bitcast i8* %scrut_data_deref to %C*
 %cons_destruct_ptr = getelementptr inbounds %C, %C* %cons_cast, i32 0, i32 0
 %cons_destruct = load i8, i8* %cons_destruct_ptr
 %cons_destruct_ptr28 = getelementptr inbounds %C, %C* %cons_cast, i32 0, i32 1
 %cons_destruct29 = load %adt, %adt* %cons_destruct_ptr28
 %app_lhs30 = alloca %clos
 %app_lhs31 = alloca %clos
 %app_lhs32 = alloca %clos
 %app_lhs33 = alloca %clos
 %clos_fn_ptr34 = getelementptr inbounds %clos, %clos* %app_lhs33, i32 0, i32 0
  store i8* bitcast (%clos* (i8*, i8**)* @string_to_mem3602583590299280641 to i8
 %malloccall35 = tail call i8* @malloc(i32 0)%env_aloc36 = bitcast i8* %malloccall35 to [0 \times i8^*]'%env37 = getelementptr inbounds %clos, %clos* %app_lhs33, i32 0, i32 1
 %env_ptr_raw38 = bitcast [0 \times i8^*] * %env_aloc36 to i8**
  store i8** %env_ptr_raw38, i8*** %env37
 \%app_{rhss} = alloca i64
  store i64 0, i64* %app_rhs39
 %raw_app_rhs40 = bitcast i64* %app_rhs39 to i8*
 %raw_fn_ptr_ptr41 = getelementptr inbounds %clos, %clos* %app_lhs33, i32 0, i32 0
```

```
%raw_fn_ptr42 = load i8^*, i8^{**} %raw_fn_ptr_241%fn_ptr43 = bitcast i8* %raw_fn_ptr42 to %clos* (i8*, i8**)*%args_ptr44 = getelementptr inbounds %clos, %clos* %app_lhs33, i32 0, i32 1
%args45 = load i8**, i8*** %args_ptr44
%app_res_ptr46 = call %clos* %fn_ptr43(i8* %raw_app_rhs40, i8** %args45)
%app_res47 = load %clos, %clos* %app_res_ptr46
store %clos %app_res47, %clos* %app_lhs32
%app_rhs48 = alloca %adt
store %adt %cons_destruct29, %adt* %app_rhs48
%raw\_\alphapp_rhs49 = bitcast %adv^* %app\_\nrhs48 to i8*
%raw_fn_ptr_ptr50 = getelementptr inbounds %clos, %clos* %app_lhs32, i32 0, i32 0
%raw_fn_ptr51 = load i8*, i8** %raw_fn_ptr_50%fn_ptr52 = bitcast i8* %raw_fn_ptr51 to %clos* (i8*, i8**)*%args_ptr53 = getelementptr inbounds %clos, %clos* %app_lhs32, i32 0, i32 1
%args54 = load i8**, i8*** %args_ptr53
%app_res_ptr55 = call %clos* %fn_ptr52(i8* %raw_app_rhs49, i8** %args54)
%app_res56 = load %clos, %clos* %app_res_ptr55
store %clos %app_res56, %clos* %app_lhs31
%app_rhs57 = alloca %adt
%app_lhs58 = alloca %clos
%app_lhs59 = alloca %clos
%app_lhs60 = alloca %clos
%clos_fn_ptr61 = getelementptr inbounds %clos, %clos* %app_lhs60, i32 0, i32 0
store i8* bitcast (%clos* (i8*, i8**)* @__set_bit__ to i8*), i8** %clos_fn_ptr61
%malloccall62 = tail call i8* @malloc(i32 0)
%env_aloc63 = bitcast i8* %malloccall62 to [0 \times i8^*]*
%env64 = getelementptr inbounds %clos, %clos* %app_lhs60, i32 0, i32 1
%env_ptr_raw65 = bitcast [0 \times 18^{\circ}] % %env_aloc63 to 18^{\circ}store i8** %env_ptr_raw65, i8*** %env64
%app_rhs66 = alloca %adt
%arg_gep_ptr67 = bitcast i8** %1 to [1 \times i8^*]'%raw_arg_ptr_ptr68 = getelementptr [1 \times i8^*], [1 \times i8^*]* %arg_gep_ptr67, i32 0
%raw_arg_ptr69 = load i8*, i8** %raw_arg_ptr_ptr68
%arg_ptr70 = bitcast i8* %raw_arg_ptr69 to %adt*
%arg71 = load %adt, %adt* %arg_ptr70
store %adt %arg71, %adt* %app_rhs66
%raw_app_rhs72 = bitcast %adt* %app_rhs66 to i8*
%raw_fn_ptr_ptr73 = getelementptr inbounds %clos, %clos* %app_lhs60, i32 0, i32 0
```

```
%raw_fn_ptr74 = load i8*, i8** %raw_fn_ptr_ptr73
%fn_ptr75 = bitcast i8* %raw_fn_ptr74 to %clos* (i8*, i8**)*%args_ptr76 = getelementptr inbounds %clos, %clos* %app_lhs60, i32 0, i32 1
%args77 = load i8**, i8*** %args_ptr76
%app_res_ptr78 = call %clos* %fn_ptr75(i8* %raw_app_rhs72, i8** %args77)
%app_res79 = load %clos, %clos* %app_res_ptr78
store %clos %app_res79, %clos* %app_lhs59
%app_rhs80 = alloca i64
%arg_ptr81 = bitcast i8* %0 to i64*
\%arg82 = load i64, i64* \%arg\_ptr81store i64 %arg82, i64* %app_rhs80
%raw\_\alpha pp\_\nrk 83 = bitcast i64* %app\_\nrk 80 to i8*%raw_fn_ptr_ptr84 = getelementptr inbounds %clos, %clos* %app_lhs59, i32 0, i32 0
%raw_fn_ptr85 = load i8*, i8** %raw_fn_ptr_ptr84
%fn_ptr86 = bitcast i8* %raw_fn_ptr85 to %clos* (i8*, i8**)*%args_ptr87 = getelementptr inbounds %clos, %clos* %app_lhs59, i32 0, i32 1
%args88 = load i8**, i8*** %args_ptr87
%app_res_ptr89 = call %clos* %fn_ptr86(i8* %raw_app_rhs83, i8** %args88)
%app_res90 = load %clos, %clos* %app_res_ptr89
store %clos %app_res90, %clos* %app_lhs58
\%app\_rhs91 = alloca i8
store i8 %cons_destruct, i8* %app_rhs91
%raw_fn_ptr_ptr92 = getelementptr inbounds %clos, %clos* %app_lhs58, i32 0, i32 0
%raw_fn_ptr93 = load i8*, i8** %raw_fn_ptr_ptr92
%fn_ptr94 = bitcast i8* %raw_fn_ptr93 to %adt* (i8*, i8**)*
%args_ptr95 = getelementptr inbounds %clos, %clos* %app_lhs58, i32 0, i32 1
%args96 = load i8**, i8*** %args_ptr95
%app_res_ptr97 = call %adt* %fn_ptr94(i8* %app_rhs91, i8** %args96)
%app_res98 = load %adt, %adt* %app_res_ptr97
store %adt %app_res98, %adt* %app_rhs57
%raw_app_rhs99 = bitcast %adt* %app_rhs57 to i8*%raw_fn_ptr_ptr100 = getelementptr inbounds %clos, %clos* %app_lhs31, i32 0, i32 0
%raw_fn_ptr101 = load i8*, i8** %raw_fn_ptr_ptr100
%fn_ptr102 = bitcast i8* %raw_fn_ptr101 to %clos* (i8*, i8**)*%args_ptr103 = getelementptr inbounds %clos, %clos* %app_lhs31, i32 0, i32 1
%args104 = load i8**, i8*** %args_ptr103
%app_res_ptr105 = call %clos* %fn_ptr102(i8* %raw_app_rhs99, i8** %args104)
%app_res106 = load %clos, %clos* %app_res_ptr105
```
store %clos %app\_res106, %clos\* %app\_lhs30  $\%app_rhs107 = alloca$  i64 %app\_lhs108 = alloca %clos %app\_lhs109 = alloca %clos %clos\_fn\_ptr110 = getelementptr inbounds %clos, %clos\* %app\_lhs109, i32 0, i32 0 store i8\* bitcast (%clos\* (i8\*, i8\*\*)\* @\_\_prim\_\_plus to i8\*), i8\*\* %clos\_fn\_pt %malloccall111 = tail call i8\*  $@malloc(i32 0)$ %env\_aloc112 = bitcast i8\* %malloccall111 to  $[0 \times i8^*]*$ %env113 = getelementptr inbounds %clos, %clos\* %app\_lhs109, i32 0, i32 1 %env\_ptr\_raw114 = bitcast  $[0 \times i8^*]$ \* %env\_aloc112 to i8\*\* store i8\*\* %env\_ptr\_raw114, i8\*\*\* %env113  $\%app_rhs115 =$  alloca i64 %arg\_ptr116 = bitcast i8\* %0 to i64\* %arg117 = load i64, i64\* %arg\_ptr116 store i64 %arg117, i64\* %app\_rhs115  $%$ raw\_app\_rhs118 = bitcast i64\*  $%$ app\_rhs115 to i8\* %raw\_fn\_ptr\_ptr119 = getelementptr inbounds %clos, %clos\* %app\_lhs109, i32 0, i32 0 %raw\_fn\_ptr120 = load i8\*, i8\*\* %raw\_fn\_ptr\_ptr119 %fn\_ptr121 = bitcast i8\* %raw\_fn\_ptr120 to %clos\*  $(i8*, i8**)*$ %args\_ptr122 = getelementptr inbounds %clos, %clos\* %app\_lhs109, i32 0, i32 1 %args123 = load i8\*\*, i8\*\*\* %args\_ptr122 %app\_res\_ptr124 = call %clos\* %fn\_ptr121(i8\* %raw\_app\_rhs118, i8\*\* %args123) %app\_res125 = load %clos, %clos\* %app\_res\_ptr124 store %clos %app\_res125, %clos\* %app\_lhs108  $\%app_rhs126 = alloca i64$ store i64 1, i64\* %app\_rhs126  $%$ raw\_app\_rhs127 = bitcast i64\*  $%$ app\_rhs126 to i8\* %raw\_fn\_ptr\_ptr128 = getelementptr inbounds %clos, %clos\* %app\_lhs108, i32 0, i32 0 %raw\_fn\_ptr129 = load i8\*, i8\*\* %raw\_fn\_ptr\_ptr128 %fn\_ptr130 = bitcast i8\* %raw\_fn\_ptr129 to i64\* (i8\*, i8\*\*)\* %args\_ptr131 = getelementptr inbounds %clos, %clos\* %app\_lhs108, i32 0, i32 1 %args132 = load i8\*\*, i8\*\*\* %args\_ptr131 %app\_res\_ptr133 = call i64\* %fn\_ptr130(i8\* %raw\_app\_rhs127, i8\*\* %args132)  $\%app\_res134 = load i64$ , i $64*$   $\%app\_res\_ptr133$ store i64 %app\_res134, i64\* %app\_rhs107  $%raw\_\alpha pp\_\nrhs135 = bitcast i64* %app\_\nrhs107 to i8*$ %raw\_fn\_ptr\_ptr136 = getelementptr inbounds %clos, %clos\* %app\_lhs30, i32 0, i32 0 %raw\_fn\_ptr137 = load i8\*, i8\*\* %raw\_fn\_ptr\_ptr136

```
%fn_ptr138 = bitcast i8* %raw_fn_ptr137 to %adt* (i8*, i8**)*
 %args_ptr139 = getelementptr inbounds %clos, %clos* %app_lhs30, i32 0, i32 1
 %args140 = load i8**, i8*** %args_ptr139
 %app_res_ptr141 = call %adt* %fn_ptr138(i8* %raw_app_rhs135, i8** %args140)
 %app_res142 = load %adt, %adt* %app_res_ptr141
  store %adt %app_res142, %adt* %rval_ptr
 br label %case_continue
case_continue: ; preds = %case, %default
 ret %adt* %rval_ptr
}
define %clos* @fn_openFile(i8* %0, i8** %1) {
entry:
 %malloccall = tail call i8* @malloc(i32 trunc (i64 mul nuw (i64 ptrtoint (i1**
 %rval_ptr = bitcast i8* %malloccall to %clos*
 %clos_fn_ptr = getelementptr inbounds %clos, %clos* %rval_ptr, i32 0, i32 0
  store i8* bitcast (%clos* (i8*, i8**)* @fn_openFile8489902106938695875 to i8*)
 %malloccall1 = tail call i8* @malloc(i32 ptrtoint (i1** getelementptr (i1*, i1
 %env_aloc = bitcast i8* %malloccall1 to [1 \times i8^*]*%raw_closarg_ptr_ptr = getelementptr inbounds [1 \times i8^*], [1 \times i8^*]* %env_aloc,
 %malloccall2 = tail call i8* @malloc(i32 ptrtoint (%adt* getelementptr (%adt,
 %closarg_ptr = bitcast i8* %malloccall2 to %adt*
 %arg_ptr = bitcast i8* %0 to %adt*
 %arg = load %adt, %adt* %arg_ptr
  store %adt %arg, %adt* %closarg_ptr
 %raw_arg_ptr = bitcast %adt* %closarg_ptr to i8*store i8* %raw_arg_ptr, i8** %raw_closarg_ptr_ptr
 %env = getelementptr inbounds %clos, %clos* %rval_ptr, i32 0, i32 1
 %env_ptr_raw = bitcast [1 \times i8^*]* %env_aloc to i8**
 store i8** %env_ptr_raw, i8*** %env
 ret %clos* %rval_ptr
}
define %clos* @fn_openFile8489902106938695875(i8* %0, i8** %1) {
entry:
 %malloccall = tail call i8* @malloc(i32 trunc (i64 mul nuw (i64 ptrtoint (i1**
 %rval_ptr = bitcast i8* %malloccall to %clos*
```

```
%clos_fn_ptr = getelementptr inbounds %clos, %clos* %rval_ptr, i32 0, i32 0
  store i8* bitcast (%adt* (i8*, i8**)* @fn_openFile5447851695057989743 to i8*),
 %malloccall1 = tail call i8* @malloc(i32 trunc (i64 mul nuw (i64 ptrtoint (i1*
 %env_aloc = bitcast i8* %malloccall1 to [2 \times i8^*]*%raw_closarg_ptr_ptr = getelementptr inbounds [2 \times i8^*], [2 \times i8^*]* %env_aloc,
 %malloccall2 = tail call i8* @malloc(i32 ptrtoint (%adt* getelementptr (%adt,
 %closarg_ptr = bitcast i8* %malloccall2 to %adt*
 %arg_ptr = bitcast i8* %0 to %adt*
 %arg = load %adt, %adt* %arg_ptr
  store %adt %arg, %adt* %closarg_ptr
 %raw_arg_ptr = bitcast %adt* %closarg_ptr to i8*store i8* %raw_arg_ptr, i8** %raw_closarg_ptr_ptr
 %raw_closarg_ptr_ptr3 = getelementptr inbounds [2 x i8*], [2 x i8*]* %env_aloc
 %malloccall4 = tail call i8* @malloc(i32 ptrtoint (%adt* getelementptr (%adt,
 %closarg_ptr5 = bitcast i8* %malloccall4 to %adt*
 %arg_gep_ptr = bitcast i8** %1 to [1 \times i8^*]'%raw_arg_ptr_ptr = getelementptr [1 \times i8^*], [1 \times i8^*]* %arg_gep_ptr, i32 0, i3
 %raw_arg_ptr6 = load i8*, i8** %raw_arg_ptr_ptr
 %arg_ptr7 = bitcast i8* %raw_arg_ptr6 to %adt*
 %arg8 = load %adt, %adt* %arg_ptr7
 store %adt %arg8, %adt* %closarg_ptr5
 %raw_arg_ptr9 = bitcast %adt* %closarg_ptr5 to i8*
  store i8* %raw_arg_ptr9, i8** %raw_closarg_ptr_ptr3
 %env = getelementptr inbounds %clos, %clos* %rval_ptr, i32 0, i32 1
 %env_ptr_raw = bitcast [2 x i8*]* %env_aloc to i8**
  store i8** %env_ptr_raw, i8*** %env
 ret %clos* %rval_ptr
}
define %adt* @fn_openFile5447851695057989743(i8* %0, i8** %1) {
entry:
 %malloccall = tail call i8* @malloc(i32 ptrtoint (%adt* getelementptr (%adt, %
 %rval_ptr = bitcast i8* %malloccall to %adt*
 %app_lhs = alloca %clos
 %arg_ptr = bitcast i8* %0 to %clos*
 %arg = load %clos, %clos* %arg_ptr
  store %clos %arg, %clos* %app_lhs
 %app_rhs = alloca %adt
```

```
%app_lhs1 = alloca %clos
%app_lhs2 = alloca %clos
%clos_fn_ptr = getelementptr inbounds %clos, %clos* %app_lhs2, i32 0, i32 0
store i8* bitcast (%clos* (i8*, i8**)* @__open_file__ to i8*), i8** %clos_fn_p
%malloccall3 = tail call i8* @malloc(i32 0)
%env_aloc = bitcast i8* %malloccall3 to [0 \times i8^*]*%env = getelementptr inbounds %clos, %clos* %app_lhs2, i32 0, i32 1
%env_ptr_raw = bitcast [0 \times 18^*]* %env_aloc to 18^{**}store i8** %env_ptr_raw, i8*** %env
%app_rhs4 = alloca %adt
%app_lhs5 = alloca %clos
%app_lhs6 = alloca %clos
%clos_fn_ptr7 = getelementptr inbounds %clos, %clos* %app_lhs6, i32 0, i32 0
store i8* bitcast (%clos* (i8*, i8**)* @string_to_mem to i8*), i8** %clos_fn_p
%malloccall8 = tail call i8* @malloc(i32 0)
%env_aloc9 = bitcast i8* %malloccall8 to [0 \times i8^*]*%env10 = getelementptr inbounds %clos, %clos* %app_lhs6, i32 0, i32 1
%env_ptr_raw11 = bitcast [0 \times i8^*]' %env_aloc9 to i8**
store i8** %env_ptr_raw11, i8*** %env10
\%app_{rh}s12 =alloca i64
store i64 0, i64* %app_rhs12
%raw_app_rhs = bitcast i64* %app_rhs12 to i8*
%raw_fn_ptr_ptr = getelementptr inbounds %clos, %clos* %app_lhs6, i32 0, i32 0
%raw_fn_ptr = load i8*, i8** %raw_fn_ptr_ptr
%fn_ptr = bitcast i8* %raw_fn_ptr to %clos* (i8*, i8**)*
%args_ptr = getelementptr inbounds %clos, %clos* %app_lhs6, i32 0, i32 1
%args = load i8**, i8*** %args_ptr
%app_res_ptr = call %clos* %fn_ptr(i8* %raw_app_rhs, i8** %args)
%app_res = load %clos, %clos* %app_res_ptr
store %clos %app_res, %clos* %app_lhs5
%app_rhs13 = alloca %adt
%arg_gep_ptr = bitcast i8** %1 to [2 \times i8^*]'%raw_arg_ptr_ptr = getelementptr [2 \times i8^*], [2 \times i8^*]^* %arg_gep_ptr, i32 0, i3
%raw_arg_ptr = load i8*, i8** %raw_arg_ptr_ptr
%arg_ptr14 = bitcast i8* %raw_arg_ptr to %adt*
%arg15 = load %adt, %adt* %arg_ptr14
store %adt %arg15, %adt* %app_rhs13
%raw_app_rhs16 = bitcast %adt* %app_rhs13 to i8*
```

```
%raw_fn_ptr_ptr17 = getelementptr inbounds %clos, %clos* %app_lhs5, i32 0, i32 0
%raw_fn_ptr18 = load i8*, i8** %raw_fn_ptr_ptr17
%fn_ptr19 = bitcast i8* %raw_fn_ptr18 to %adt* (i8*, i8**)*%args_ptr20 = getelementptr inbounds %clos, %clos* %app_lhs5, i32 0, i32 1
%args21 = load i8**, i8*** %args_ptr20
%app_res_ptr22 = call %adt* %fn_ptr19(i8* %raw_app_rhs16, i8** %args21)
%app_res23 = load %adt, %adt* %app_res_ptr22
store %adt %app_res23, %adt* %app_rhs4
%raw\_\alpha pp\_\nrk24 = bitcast %adt* %app\_\nk4 = 8*%raw_fn_ptr_ptr25 = getelementptr inbounds %clos, %clos* %app_lhs2, i32 0, i32 0
%raw_fn_ptr26 = load i8*, i8** %raw_fn_ptr_ptr25
%fn_ptr27 = bitcast i8* %raw_fn_ptr26 to %clos* (i8*, i8**)*%args_ptr28 = getelementptr inbounds %clos, %clos* %app_lhs2, i32 0, i32 1
%args29 = load i8**, i8*** %args_ptr28
%app_res_ptr30 = call %clos* %fn_ptr27(i8* %raw_app_rhs24, i8** %args29)
%app_res31 = load %clos, %clos* %app_res_ptr30
store %clos %app_res31, %clos* %app_lhs1
%app_rhs32 = alloca %adt
%app_lhs33 = alloca %clos
%app_lhs34 = alloca %clos
%clos_fn_ptr35 = getelementptr inbounds %clos, %clos* %app_lhs34, i32 0, i32 0
store i8* bitcast (%clos* (i8*, i8**)* @string_to_mem to i8*), i8** %clos_fn_p
%malloccall36 = tail call i8* @malloc(i32 0)
%env_aloc37 = bitcast i8* %malloccall36 to [0 \times i8^*]'%env38 = getelementptr inbounds %clos, %clos* %app_lhs34, i32 0, i32 1
%env_ptr_raw39 = bitcast [0 \times i8^*]* %env_aloc37 to i8**
store i8** %env_ptr_raw39, i8*** %env38
\%app_rhs40 = alloca i64
store i64 0, i64* %app_rhs40
%raw\_\alphapp_rhs41 = bitcast i64* %app_rhs40 to i8*
%raw_fn_ptr_ptr42 = getelementptr inbounds %clos, %clos* %app_lhs34, i32 0, i32 0
%raw_fn_ptr43 = load i8*, i8** \& raw_fn_ptr_ptr42%fn_ptr44 = bitcast i8* %raw_fn_ptr43 to %clos* (i8*, i8**)*%args_ptr45 = getelementptr inbounds %clos, %clos* %app_lhs34, i32 0, i32 1
%args46 = load i8**, i8*** %args_ptr45
%app_res_ptr47 = call %clos* %f_{n}ptr44(i8* %raw_app_rhs41, i8** %args46)
%app_res48 = load %clos, %clos* %app_res_ptr47
store %clos %app_res48, %clos* %app_lhs33
```

```
%app_rhs49 = alloca %adt
 %arg_gep_ptr50 = bitcast i8** %1 to [1 \times i8^*]'%raw_arg_ptr_ptr51 = getelementptr [1 \times i8^*], [1 \times i8^*]* %arg_gep_ptr50, i32 0
 %raw_arg_ptr52 = load i8*, i8** %raw_arg_ptr_ptr51
 %arg_ptr53 = bitcast i8* %raw_arg_ptr52 to %adt*
 %arg54 = load %adt, %adt* %arg_ptr53
  store %adt %arg54, %adt* %app_rhs49
 %raw_app_rhs55 = bitcast %adt* %app_rhs49 to i8*
 %raw_fn_ptr_ptr56 = getelementptr inbounds %clos, %clos* %app_lhs33, i32 0, i32 0
 %raw_fn_ptr57 = load i8*, i8** %raw_fn_ptr_ptr56
 %fn_ptr58 = bitcast i8* %raw_fn_ptr57 to %adt* (i8*, i8**)*%args_ptr59 = getelementptr inbounds %clos, %clos* %app_lhs33, i32 0, i32 1
 %args60 = load i8**, i8*** %args_ptr59
 %app_res_ptr61 = call %adt* %fn_ptr58(i8* %raw_app_rhs55, i8** %args60)
 %app_res62 = load %adt, %adt* %app_res_ptr61
  store %adt %app_res62, %adt* %app_rhs32
 %raw\_\alpha pp\_\nrk 63 = bitcast %adt* %app\_\nrk 32 to i8*%raw_fn_ptr_ptr64 = getelementptr inbounds %clos, %clos* %app_lhs1, i32 0, i32 0
 %raw_fn_ptr65 = load i8*, i8** %raw_fn_ptr_ptr64%fn_ptr66 = bitcast i8* %raw_fn_ptr65 to %adt* (i8*, i8**)*%args_ptr67 = getelementptr inbounds %clos, %clos* %app_lhs1, i32 0, i32 1
 %args68 = load i8**, i8*** %args_ptr67
 %app_res_ptr69 = call %adt* %fn_ptr66(i8* %raw_app_rhs63, i8** %args68)
 %app_res70 = load %adt, %adt* %app_res_ptr69
  store %adt %app_res70, %adt* %app_rhs
 %raw\_\mathrm{app\_rhs} = \text{bitcast } %adv* \%raw_fn_ptr_ptr72 = getelementptr inbounds %clos, %clos* %app_lhs, i32 0, i32 0
 %raw_fn_ptr73 = load i8*, i8** %raw_fn_ptr_ptr72
 %fn_ptr74 = bitcast i8* %raw_fn_ptr73 to %adt* (i8*, i8**)*%args_ptr75 = getelementptr inbounds %clos, %clos* %app_lhs, i32 0, i32 1
 %args76 = load i8**, i8*** %args_ptr75
 %app_res_ptr77 = call %adt* %fn_ptr74(i8* %raw_app_rhs71, i8** %args76)
 %app_res78 = load %adt, %adt* %app_res_ptr77
 store %adt %app_res78, %adt* %rval_ptr
 ret %adt* %rval_ptr
define %clos* @fn_const(i8* %0, i8** %1) {
```
}

```
entry:
 %malloccall = tail call i8* @malloc(i32 trunc (i64 mul nuw (i64 ptrtoint (i1**
 %rval_ptr = bitcast i8* %malloccall to %clos*
 %clos_fn_ptr = getelementptr inbounds %clos, %clos* %rval_ptr, i32 0, i32 0
  store i8* bitcast (%boxt* (i8*, i8**)* @fn_const6419075023523112259 to i8*), i
 %malloccall1 = tail call i8* @malloc(i32 ptrtoint (i1** getelementptr (i1*, i1
 %env_aloc = bitcast i8* %malloccall1 to [1 \times i8^*]^*%raw_closarg_ptr_ptr = getelementptr inbounds [1 \times i8^*], [1 \times i8^*]* %env_aloc,
 %malloccall2 = tail call i8* @malloc(i32 trunc (i64 mul nuw (i64 ptrtoint (i1*
 %closarg_ptr = bitcast i8* %malloccall2 to %boxt*
 %arg_ptr = bitcast i8* %0 to %boxt*
 % arg = load % boxt, % boxt* % arg_p tstore %boxt %arg, %boxt* %closarg_ptr
 %raw_arg_ptr = bitcast %boxt* %closarg_ptr to i8*
 store i8* %raw_arg_ptr, i8** %raw_closarg_ptr_ptr
 %env = getelementptr inbounds %clos, %clos* %rval_ptr, i32 0, i32 1
 %env_ptr_raw = bitcast [1 \times i8^*]* %env_aloc to i8**
  store i8** %env_ptr_raw, i8*** %env
 ret %clos* %rval_ptr
}
define %boxt* @fn_const6419075023523112259(i8* %0, i8** %1) {
entry:
 %malloccall = tail call i8* @malloc(i32 trunc (i64 mul nuw (i64 ptrtoint (i1**
 %rval_ptr = bitcast i8* %malloccall to %boxt*
 %arg_gep_ptr = bitcast i8** %1 to [1 \times i8^*]'%raw_arg_ptr_ptr = getelementptr [1 \times i8^*], [1 \times i8^*]^* %arg_gep_ptr, i32 0, i3
 %raw_arg_ptr = load i8*, i8** %raw_arg_ptr_ptr
 %arg_ptr = bitcast i8* %raw_arg_ptr to %boxt*
 %arg = load %boxt, %boxt* %arg_ptr
 store %boxt %arg, %boxt* %rval_ptr
 ret %boxt* %rval_ptr
}
define %clos* @fn_printFile(i8* %0, i8** %1) {
entry:
 %malloccall = tail call i8* @malloc(i32 trunc (i64 mul nuw (i64 ptrtoint (i1**
 %rval_ptr = bitcast i8* %malloccall to %clos*
```

```
%clos_fn_ptr = getelementptr inbounds %clos, %clos* %rval_ptr, i32 0, i32 0
  store i8* bitcast (%adt* (i8*, i8**)* @fn_printFile2152367932835595560 to i8*)
 %malloccall1 = tail call i8* @malloc(i32 ptrtoint (i1** getelementptr (i1*, i1
 %env_aloc = bitcast i8* %malloccall1 to [1 \times i8^*]*%raw_closarg_ptr_ptr = getelementptr inbounds [1 \times i8^*], [1 \times i8^*]* %env_aloc,
 %malloccall2 = tail call i8* @malloc(i32 ptrtoint (%adt* getelementptr (%adt,
 %closarg_ptr = bitcast i8* %malloccall2 to %adt*
 %arg_ptr = bitcast i8* %0 to %adt*
 %arg = load %adt, %adt* %arg_ptr
  store %adt %arg, %adt* %closarg_ptr
 %raw_arg_ptr = bitcast %adt* %closarg_ptr to i8*store i8* %raw_arg_ptr, i8** %raw_closarg_ptr_ptr
 %env = getelementptr inbounds %clos, %clos* %rval_ptr, i32 0, i32 1
 %env_ptr_raw = bitcast [1 \times i8^*]* %env_aloc to i8**
  store i8** %env_ptr_raw, i8*** %env
 ret %clos* %rval_ptr
}
define %adt* @fn_printFile2152367932835595560(i8* %0, i8** %1) {
entry:
 %malloccall = tail call i8* @malloc(i32 ptrtoint (%adt* getelementptr (%adt, %
 %rval_ptr = bitcast i8* %malloccall to %adt*
 %app_lhs = alloca %clos
 %clos_fn_ptr = getelementptr inbounds %clos, %clos* %app_lhs, i32 0, i32 0
  store i8* bitcast (%adt* (i8*, i8**)* @printFile7976305469002585692 to i8*), i
 %malloccall1 = tail call i8* @malloc(i32 trunc (i64 mul nuw (i64 ptrtoint (i1*
 %env_aloc = bitcast i8* %malloccall1 to [2 \times i8^*]*%raw_closarg_ptr_ptr = getelementptr inbounds [2 \times i8^*], [2 \times i8^*]* %env_aloc,
 %malloccall2 = tail call i8* @malloc(i32 ptrtoint (%adt* getelementptr (%adt,
 %closarg_ptr = bitcast i8* %malloccall2 to %adt*
 %arg_ptr = bitcast i8* %0 to %adt*
 %arg = load %adt, %adt* %arg_ptr
  store %adt %arg, %adt* %closarg_ptr
 %raw_arg_ptr = bitcast %adt* %closarg_ptr to i8*store i8* %raw_arg_ptr, i8** %raw_closarg_ptr_ptr
 %raw_closarg_ptr_ptr3 = getelementptr inbounds [2 x i8*], [2 x i8*]* %env_aloc
 %malloccall4 = tail call i8* @malloc(i32 ptrtoint (%adt* getelementptr (%adt,
 %closarg_ptr5 = bitcast i8* %malloccall4 to %adt*
```

```
%arg_gep_ptr = bitcast i8** %1 to [1 \times i8^*]'%raw_arg_ptr_ptr = getelementptr [1 \times i8^*], [1 \times i8^*]* %arg_gep_ptr, i32 0, i3
%raw_arg_ptr6 = load i8*, i8** %raw_arg_ptr_ptr
%arg_ptr7 = bitcast i8* %raw_arg_ptr6 to %adt*
%arg8 = load %adt, %adt* %arg_ptr7
store %adt %arg8, %adt* %closarg_ptr5
%raw_arg_ptr9 = bitcast %adt* %closarg_ptr5 to i8*
store i8* %raw_arg_ptr9, i8** %raw_closarg_ptr_ptr3
%env = getelementptr inbounds %clos, %clos* %app_lhs, i32 0, i32 1
%env_ptr_raw = bitcast [2 \times i8^*]* %env_aloc to i8**store i8** %env_ptr_raw, i8*** %env
%app_rhs = alloca %clos
%app_lhs10 = alloca %clos
%clos_fn_ptr11 = getelementptr inbounds %clos, %clos* %app_lhs10, i32 0, i32 0
store i8* bitcast (%clos* (i8*, i8**)* @printFile8175353689487733453 to i8*),
%malloccall12 = tail call i8* @malloc(i32 0)
%env_aloc13 = bitcast i8* %malloccall12 to \lceil 0 \times i8 \cdot i \rceil*
%env14 = getelementptr inbounds %clos, %clos* %app_lhs10, i32 0, i32 1
%env_ptr_raw15 = bitcast [0 \times i8^*] * %env_aloc13 to i8**
store i8** %env_ptr_raw15, i8*** %env14
\%app_rhs16 = alloca i64
store i64 0, i64* %app_rhs16
%raw_app_rhs = bitcast i64* %app_rhs16 to i8*%raw_fn_ptr_ptr = getelementptr inbounds %clos, %clos* %app_lhs10, i32 0, i32 0
%raw_fn_ptr = load i8*, i8** %raw_fn_ptr_ptr
%fn_ptr = bitcast i8* %raw_fn_ptr to %clos* (i8*, i8**)*%args_ptr = getelementptr inbounds %clos, %clos* %app_lhs10, i32 0, i32 1
%args = load i8**, i8*** %args_ptr
%app_res_ptr = call %clos* %fn_ptr(i8* %raw_app_rhs, i8** %args)
%app_res = load %clos, %clos* %app_res_ptr
store %clos %app_res, %clos* %app_rhs
%raw\_\alphapp_rhs17 = bitcast %class* %app\_\nrhs to i8*
%raw_fn_ptr_ptr18 = getelementptr inbounds %clos, %clos* %app_lhs, i32 0, i32 0
%raw_fn_ptr19 = load i8*, i8** \& raw_fn_ptr_ptr18%fn_ptr20 = bitcast i8* %raw_fn_ptr19 to %adt* (i8*, i8**)*%args_ptr21 = getelementptr inbounds %clos, %clos* %app_lhs, i32 0, i32 1
%args22 = load i8**, i8*** %args_ptr21
%app_res_ptr23 = call %adt* %fn_ptr20(i8* %raw_app_rhs17, i8** %args22)
```

```
%app_res24 = load %adt, %adt* %app_res_ptr23
 store %adt %app_res24, %adt* %rval_ptr
 ret %adt* %rval_ptr
}
define %adt* @printFile7976305469002585692(i8* %0, i8** %1) {
entry:
 %malloccall = tail call i8* @malloc(i32 ptrtoint (%adt* getelementptr (%adt, %
 %rval_ptr = bitcast i8* %malloccall to %adt*
 %app_lhs = alloca %clos
 %app_lhs1 = alloca %clos
 %app_lhs2 = alloca %clos
 %app_lhs3 = alloca %clos
 %clos_fn_ptr = getelementptr inbounds %clos, %clos* %app_lhs3, i32 0, i32 0
  store i8* bitcast (%clos* (i8*, i8**)* @openFile to i8*), i8** %clos_fn_ptr
 %malloccall4 = tail call i8* @malloc(i32 0)%env_aloc = bitcast i8* %malloccall4 to [0 x i8^*]*%env = getelementptr inbounds %clos, %clos* %app_lhs3, i32 0, i32 1
 %env_ptr_raw = bitcast [0 \times 18^*] * %env_aloc to 18^{**}store i8** %env_ptr_raw, i8*** %env
 %app_rhs = alloca i64
  store i64 0, i64* %app_rhs
 %raw_app_rhs = bitcast i64* %app_rhs to i8*%raw_fn_ptr_ptr = getelementptr inbounds %clos, %clos* %app_lhs3, i32 0, i32 0
 %raw_fn_ptr = load i8*, i8** %raw_fn_ptr_ptr
 %fn_ptr = bitcast i8* %raw_fn_ptr to %clos* (i8*, i8**)*
 %args_ptr = getelementptr inbounds %clos, %clos* %app_lhs3, i32 0, i32 1
 %args = load i8**, i8*** %args_ptr
 %app_res_ptr = call %clos* %fn_ptr(i8* %raw_app_rhs, i8** %args)
 %app_res = load %clos, %clos* %app_res_ptr
 store %clos %app_res, %clos* %app_lhs2
 %app_rhs5 = alloca %adt
 %arg_gep_ptr = bitcast i8** %1 to [2 \times i8^*]'%raw_arg_ptr_ptr = getelementptr [2 \times i8^*], [2 \times i8^*]^* %arg_gep_ptr, i32 0, i3
 %raw_arg_ptr = load i8*, i8** %raw_arg_ptr_ptr
 %arg_ptr = bitcast i8* %raw_arg_ptr to %adt*
 %arg = load %adt, %adt* %arg_ptr
  store %adt %arg, %adt* %app_rhs5
```

```
%raw_app_rhs6 = bitcast %adt* %app_rhs5 to i8*
%raw_fn_ptr_ptr7 = getelementptr inbounds %clos, %clos* %app_lhs2, i32 0, i32 0
%raw_fn_ptr8 = load i8*, i8** %raw_fn_ptr_ptr7
%fn_ptr9 = bitcast i8* %raw_fn_ptr8 to %clos* (i8*, i8**)*%args_ptr10 = getelementptr inbounds %clos, %clos* %app_lhs2, i32 0, i32 1
%args11 = load i8**, i8*** %args_ptr10
%app_res_ptr12 = call %clos* %fn_ptr9(i8* %raw_app_rhs6, i8** %args11)
%app_res13 = load %clos, %clos* %app_res_ptr12
store %clos %app_res13, %clos* %app_lhs1
%app_rhs14 = alloca %adt
%arg_gep_ptr15 = bitcast i8** %1 to [1 \times i8^*]'%raw_arg_ptr_ptr16 = getelementptr [1 \times i8^*], [1 \times i8^*]* %arg_gep_ptr15, i32 0
%raw_arg_ptr17 = load i8*, i8** %raw_arg_ptr_ptr16
%arg_ptr18 = bitcast i8* %raw_arg_ptr17 to %adt*% arg19 = load %adt, %adt* %argptr18store %adt %arg19, %adt* %app_rhs14
%raw\_\mathrm{app\_rhs20} = \text{bitcast } %adv* \%raw_fn_ptr_ptr21 = getelementptr inbounds %clos, %clos* %app_lhs1, i32 0, i32 0
%raw_fn_ptr22 = load i8*, i8** %raw_fn_ptr_ptr21
%fn_ptr23 = bitcast i8* %raw_fn_ptr22 to %clos* (i8*, i8**)*%args_ptr24 = getelementptr inbounds %clos, %clos* %app_lhs1, i32 0, i32 1
%args25 = load i8**, i8*** %args_ptr24
%app_res_ptr26 = call %clos* %fn_ptr23(i8* %raw_app_rhs20, i8** %args25)
%app_res27 = load %clos, %clos* %app_res_ptr26
store %clos %app_res27, %clos* %app_lhs
%app_rhs28 = alloca %clos
%arg_ptr29 = bitcast i8* %0 to %clos*
%arg30 = load %clos, %clos* %arg_ptr29
store %clos %arg30, %clos* %app_rhs28
%raw\_\alpha pp\_\nrh=31 = bitcast %clos* %app\_\nsh=28 to i8*%raw_fn_ptr_ptr32 = getelementptr inbounds %clos, %clos* %app_lhs, i32 0, i32 0
%raw_fn_ptr33 = load i8*, i8** %raw_fn_ptr_ptr32
%fn_ptr34 = bitcast i8* %raw_fn_ptr33 to %adt* (i8*, i8**)*%args_ptr35 = getelementptr inbounds %clos, %clos* %app_lhs, i32 0, i32 1
%args36 = load i8**, i8*** %args_ptr35
%app_res_ptr37 = call %adt* %fn_ptr34(i8* %raw_app_rhs31, i8** %args36)
%app_res38 = load %adt, %adt* %app_res_ptr37
store %adt %app_res38, %adt* %rval_ptr
```

```
ret %adt* %rval_ptr
}
define %clos* @printFile8175353689487733453(i8* %0, i8** %1) {
entry:
 %malloccall = tail call i8* @malloc(i32 trunc (i64 mul nuw (i64 ptrtoint (i1**
 %rval_ptr = bitcast i8* %malloccall to %clos*
 %clos_fn_ptr = getelementptr inbounds %clos, %clos* %rval_ptr, i32 0, i32 0
  store i8* bitcast (%adt* (i8*, i8**)* @fn_printFile6575234515618809058 to i8*)
 %malloccall1 = tail call i8* @malloc(i32 0)%env_aloc = bitcast i8* %malloccall1 to [0 \times i8^*]*%env = getelementptr inbounds %clos, %clos* %rval_ptr, i32 0, i32 1
 %env_ptr_raw = bitcast [0 \times 18^*]* %env_aloc to i8**
  store i8** %env_ptr_raw, i8*** %env
 ret %clos* %rval_ptr
}
define %adt* @fn_printFile6575234515618809058(i8* %0, i8** %1) {
entry:
 %malloccall = tail call i8* @malloc(i32 ptrtoint (%adt* getelementptr (%adt, %
 %rval_ptr = bitcast i8* %malloccall to %adt*
 %scrut = alloca %adt
 %app_lhs = alloca %clos
 %app_lhs1 = alloca %clos
 %clos_fn_ptr = getelementptr inbounds %clos, %clos* %app_lhs1, i32 0, i32 0
  store i8* bitcast (%clos* (i8*, i8**)* @readFile to i8*), i8** %clos_fn_ptr
 %malloccall2 = tail call i8* @malloc(i32 \theta)
 %env_aloc = bitcast i8* %malloccall2 to [0 \times i8^*]*%env = getelementptr inbounds %clos, %clos* %app_lhs1, i32 0, i32 1
 %env_ptr_raw = bitcast [0 \times 18^*]* %env_aloc to i8**
  store i8** %env_ptr_raw, i8*** %env
 %app_rhs = alloca i64
  store i64 0, i64* %app_rhs
 %raw_app_rhs = bitcast i64* %app_rhs to i8*
 %raw_fn_ptr_ptr = getelementptr inbounds %clos, %clos* %app_lhs1, i32 0, i32 0
 %raw_fn_ptr = load i8*, i8** %raw_fn_ptr_ptr
 %fn_ptr = bitcast i8* %raw_fn_ptr to %clos* (i8*, i8**)*
 %args_ptr = getelementptr inbounds %clos, %clos* %app_lhs1, i32 0, i32 1
```

```
%args = load\ i8**, i8*** %args_ptr
 %app_res_ptr = call %clos* %fn_ptr(i8* %raw_app_rhs, i8** %args)
 %app_res = load %clos, %clos* %app_res_ptr
 store %clos %app_res, %clos* %app_lhs
 %app_rhs3 = alloca %adt
 %arg_ptr = bitcast i8* %0 to %adt*
 %arg = load %adt, %adt* %arg_ptr
 store %adt %arg, %adt* %app_rhs3
 %raw_app_rhs4 = bitcast %adt* %app_rhs3 to i8*
 %raw_fn_ptr_ptr5 = getelementptr inbounds %clos, %clos* %app_lhs, i32 0, i32 0
 %raw_fn_ptr6 = load i8*, i8** %raw_fn_ptr_ptr5
 %fn_ptr7 = bitcast i8* %raw_fn_ptr6 to %adt* (i8*, i8**)*%args_ptr8 = getelementptr inbounds %clos, %clos* %app_lhs, i32 0, i32 1
 %args9 = load i8**, i8*** %args_ptr8
 %app_res_ptr10 = call %adt* %fn_ptr7(i8* %raw_app_rhs4, i8** %args9)
 %app_res11 = load %adt, %adt* %app_res_ptr10
 store %adt %app_res11, %adt* %scrut
 %switch_tag_ptr = getelementptr inbounds %adt, %adt* %scrut, i32 0, i32 0
 %scrut_data = getelementptr inbounds %adt, %adt* %scrut, i32 0, i32 1
 %switch_tag = load i64, i64* %switch_tag_ptr
 switch i64 %switch_tag, label %default [
   i64 0, label %case
 ]
default: ; preds = %entry
 call void @__die__()
 br label %case_continue
case: ; preds = %entry
 %scrut_data_deref = load i8*, i8** %scrut_data
 %cons_cast = bitcast i8* %scrut_data_deref to %Tuple*
 %cons_destruct_ptr = getelementptr inbounds %Tuple, %Tuple* %cons_cast, i32 \theta,
 %cons_destruct = load %boxt, %boxt* %cons_destruct_ptr
 %cons_destruct_ptr12 = getelementptr inbounds %Tuple, %Tuple* %cons_cast, i32 0, i32 1
 %cons_destruct13 = load %boxt, %boxt* %cons_destruct_ptr12
 %app_lhs14 = alloca %clos
 %clos_fn_ptr15 = getelementptr inbounds %clos, %clos* %app_lhs14, i32 0, i32 0
 store i8* bitcast (%adt* (i8*, i8**)* @printFile3192161587922682755 to i8*), i
```

```
%malloccall16 = tail call i8* @malloc(i32 ptrtoint (i1** getelementptr (i1*, i
%env_aloc17 = bitcast i8* %malloccall16 to [1 \times i8^*]*%raw_closarg_ptr_ptr = getelementptr inbounds [1 \times i8^*], [1 \times i8^*]* %env_aloc1
%malloccall18 = tail call i8* @malloc(i32 trunc (i64 mul nuw (i64 ptrtoint (i1
%closarg_ptr = bitcast i8* %malloccall18 to %boxt*
store %boxt %cons_destruct13, %boxt* %closarg_ptr
%raw_arg_ptr = bitcast %box* %classg_ptr to <math>i8*</math>store i8* %raw_arg_ptr, i8** %raw_closarg_ptr_ptr
%env19 = getelementptr inbounds %clos, %clos* %app_lhs14, i32 0, i32 1
%env_ptr_raw20 = bitcast [1 \times i8^*]* %env_aloc17 to i8**
store i8** %env_ptr_raw20, i8*** %env19
%app_rhs21 = alloca %adt
%app_lhs22 = alloca %clos
%app_lhs23 = alloca %clos
%clos_fn_ptr24 = getelementptr inbounds %clos, %clos* %app_lhs23, i32 0, i32 0
store i8* bitcast (%clos* (i8*, i8**)* @printString to i8*), i8** %clos_fn_ptr
%malloccall25 = tail call i8* @malloc(i32 0)%env_aloc26 = bitcast i8* %malloccall25 to [0 \times i8^*]*%env27 = getelementptr inbounds %clos, %clos* %app_lhs23, i32 0, i32 1
%env_ptr_raw28 = bitcast [0 \times i8^*]* %env_aloc26 to i8**
store i8** %env_ptr_raw28, i8*** %env27
\%app_{rhs29} = alloca i64
store i64 0, i64* %app_rhs29
%raw\_\alphapp_rhs30 = bitcast i64* %app_rhs29 to i8*
%raw_fn_ptr_ptr31 = getelementptr inbounds %clos, %clos* %app_lhs23, i32 0, i32 0
%raw_fn_ptr32 = load i8*, i8** \times raw_fn_ptr_131%fn_ptr33 = bitcast i8* %raw_fn_ptr32 to %clos* (i8*, i8**)*%args_ptr34 = getelementptr inbounds %clos, %clos* %app_lhs23, i32 0, i32 1
%args35 = load i8**, i8*** %args_ptr34
%app_res_ptr36 = call %clos* %fn_ptr33(i8* %raw_app_rhs30, i8** %args35)
%app_res37 = load %clos, %clos* %app_res_ptr36
store %clos %app_res37, %clos* %app_lhs22
%app_rhs38 = alloca %adt
%boxed = alloca %boxt
store %boxt %cons_destruct, %boxt* %boxed
%unbox_ptr = bitcast %boxt* %boxed to %adt*
%unbox_val = load %adt, %adt* %unbox_ptr
store %adt %unbox_val, %adt* %app_rhs38
```

```
%raw_app_rhs39 = bitcast %adt* %app_rhs38 to i8*
 %raw_fn_ptr_ptr40 = getelementptr inbounds %clos, %clos* %app_lhs22, i32 0, i32 0
 %raw_fn_ptr41 = load i8*, i8** %raw_fn_ptr_ptr40
 %fn_ptr42 = bitcast i8* %raw_fn_ptr41 to %adt* (i8*, i8**)*%args_ptr43 = getelementptr inbounds %clos, %clos* %app_lhs22, i32 0, i32 1
 %args44 = load i8**, i8*** %args_ptr43
 %app_res_ptr45 = call %adt* %fn_ptr42(i8* %raw_app_rhs39, i8** %args44)
 %app_res46 = load %adt, %adt* %app_res_ptr45
  store %adt %app_res46, %adt* %app_rhs21
 %raw\_\mathrm{app\_rhs47} = \text{bitcast } %adv* \%raw_fn_ptr_ptr48 = getelementptr inbounds %clos, %clos* %app_lhs14, i32 0, i32 0
 %raw_fn_ptr49 = load i8*, i8** %raw_fn_ptr_ptr48
 %fn_ptr50 = bitcast i8* %raw_fn_ptr49 to %adt* (i8*, i8**)*%args_ptr51 = getelementptr inbounds %clos, %clos* %app_lhs14, i32 0, i32 1
 %args52 = load i8**, i8*** %args_ptr51
 %app_res_ptr53 = call %adt* %fn_ptr50(i8* %raw_app_rhs47, i8** %args52)
 %app_res54 = load %adt, %adt* %app_res_ptr53
  store %adt %app_res54, %adt* %rval_ptr
 br label %case_continue
case_continue: ; preds = %case, %default
 ret %adt* %rval_ptr
}
define %adt* @printFile3192161587922682755(i8* %0, i8** %1) {
entry:
 %malloccall = tail call i8* @malloc(i32 ptrtoint (%adt* getelementptr (%adt, %
 %rval_ptr = bitcast i8* %malloccall to %adt*
 %app_lhs = alloca %clos
 %app_lhs1 = alloca %clos
 %clos_fn_ptr = getelementptr inbounds %clos, %clos* %app_lhs1, i32 0, i32 0
  store i8* bitcast (%clos* (i8*, i8**)* @closeFile to i8*), i8** %clos_fn_ptr
 %malloccall2 = tail call i8* @malloc(i32 0)
 %env_aloc = bitcast i8* %malloccall2 to [0 \times i8^*]*%env = getelementptr inbounds %clos, %clos* %app_lhs1, i32 0, i32 1
 %env_ptr_raw = bitcast [0 \times 18^*]* %env_aloc to i8**
  store i8** %env_ptr_raw, i8*** %env
 \%app_rhs = alloca i64
```

```
store i64 0, i64* %app_rhs
 %raw_app_rhs = bitcast i64* %app_rhs to i8*
 %raw_fn_ptr_ptr = getelementptr inbounds %clos, %clos* %app_lhs1, i32 0, i32 0
 %raw_fn_ptr = load i8*, i8** %raw_fn_ptr_ptr
 %fn_ptr = bitcast i8* %raw_fn_ptr to %clos* (i8*, i8**)*%args_ptr = getelementptr inbounds %clos, %clos* %app_lhs1, i32 0, i32 1
 %args = load i8**, i8*** %args_ptr
 %app_res_ptr = call %clos* %fn_ptr(i8* %raw_app_rhs, i8** %args)
 %app_res = load %clos, %clos* %app_res_ptr
  store %clos %app_res, %clos* %app_lhs
 %app_rhs3 = alloca %adt
 %boxed = alloca %boxt
 %arg_gep_ptr = bitcast i8** %1 to [1 \times i8^*]'%raw_arg_ptr_ptr = getelementptr [1 \times i8^*], [1 \times i8^*]^* %arg_gep_ptr, i32 0, i3
 %raw_arg_ptr = load i8*, i8** %raw_arg_ptr_ptr
 %arg_ptr = bitcast i8* %raw_arg_ptr to %boxt*
 %arg = load %boxt, %boxt* %arg_ptr
  store %boxt %arg, %boxt* %boxed
 %unbox_ptr = bitcast %boxt* %boxed to %adt*
 %unbox_val = load %adt, %adt* %unbox_ptr
 store %adt %unbox_val, %adt* %app_rhs3
 %raw\_\mathrm{app\_rhs4} = bitcast %adv* %app\_\mathrm{rhs3} to i8*
 %raw_fn_ptr_ptr5 = getelementptr inbounds %clos, %clos* %app_lhs, i32 0, i32 0
 %raw_fn_ptr6 = load i8*, i8** %raw_fn_ptr_ptr5
 %fn_ptr7 = bitcast i8* %raw_fn_ptr6 to %adt* (i8*, i8**)*
 %args_ptr8 = getelementptr inbounds %clos, %clos* %app_lhs, i32 0, i32 1
 %args9 = load i8**, i8*** %args_ptr8
 %app_res_ptr10 = call %adt* %fn_ptr7(i8* %raw_app_rhs4, i8** %args9)
 %app_res11 = load %adt, %adt* %app_res_ptr10
 store %adt %app_res11, %adt* %rval_ptr
 ret %adt* %rval_ptr
}
define %clos* @C(i8* %0, i8** %1) {
entry:
 %malloccall = tail call i8* @malloc(i32 trunc (i64 mul nuw (i64 ptrtoint (i1**
 %rval_ptr = bitcast i8* %malloccall to %clos*
 %clos_fn_ptr = getelementptr inbounds %clos, %clos* %rval_ptr, i32 0, i32 0
```

```
store i8* bitcast (%adt* (i8*, i8**)* @C7985179176134664640 to i8*), i8** %clo
 %malloccall1 = tail call i8* @malloc(i32 ptrtoint (i1** getelementptr (i1*, i1
 %env_aloc = bitcast i8* %malloccall1 to [1 \times i8^*]*%raw_closarg_ptr_ptr = getelementptr inbounds [1 \times i8^*], [1 \times i8^*]* %env_aloc,
 %closarg_ptr = tail call i8* @malloc(i32 ptrtoint (i8* getelementptr (i8, i8*
 %\text{arg} = \text{load} i8, i8^* \text{ %}store i8 %arg, i8* %closarg_ptr
  store i8* %closarg_ptr, i8** %raw_closarg_ptr_ptr
 %env = getelementptr inbounds %clos, %clos* %rval_ptr, i32 0, i32 1
 %env_ptr_raw = bitcast [1 \times i8^*]* %env_aloc to i8**store i8** %env_ptr_raw, i8*** %env
 ret %clos* %rval_ptr
}
define %adt* @C7985179176134664640(i8* %0, i8** %1) {
entry:
 %malloccall = tail call i8* @malloc(i32 ptrtoint (%adt* getelementptr (%adt, %
 %rval_ptr = bitcast i8* %malloccall to %adt*
 %carg_aloc = tail call i8* @malloc(i32 ptrtoint (i8* getelementptr (i8, i8* nu
 %malloccall2 = tail call i8* @malloc(i32 ptrtoint (%adt* getelementptr (%adt,
 %carg_aloc3 = bitcast i8* %malloccall2 to %adt*
 %arg_gep_ptr = bitcast i8** %1 to [1 \times i8^*]'%raw_arg_ptr_ptr = getelementptr [1 \times i8^*], [1 \times i8^*]^* %arg_gep_ptr, i32 0, i3
 %raw_arg_ptr = load i8*, i8** %raw_arg_ptr_ptr
 %arg = load i8, i8* %raw_arg_ptr
  store i8 %arg, i8* %carg_aloc
 %arg_ptr = bitcast i8* %0 to %adt*
 %arg4 = load %adt, %adt* %arg_ptr
  store %adt %arg4, %adt* %carg_aloc3
 %malloccall5 = tail call i8* @malloc(i32 ptrtoint (%C* getelementptr (%C, %C*
 %cons = bitcast i8* %malloccall5 to %C*
 %carg_aloc_val = load i8, i8* %carg_aloc
 %carg = getelementptr inbounds %C, %C* %cons, i32 0, i32 0
 store i8 %carg_aloc_val, i8* %carg
 %carg_aloc_val6 = load %adt, %adt* %carg_aloc3
 %carg7 = getelementptr inbounds %C, %C* %cons, i32 0, i32 1
  store %adt %carg_aloc_val6, %adt* %carg7
 %cons_vptr = bitcast %C* %cons to i8*
```

```
%tag = getelementptr inbounds %adt, %adt* %rval_ptr, i32 0, i32 0
 %data_ptr = getelementptr inbounds %adt, %adt* %rval_ptr, i32 0, i32 1
 store i64 1, i64* %tag
 store i8* %cons_vptr, i8** %data_ptr
 ret %adt* %rval_ptr
}
declare i1 @__prim__unop__not(i1)
declare i64 @__prim__unop__neg(i64)
declare i1 @__prim__binop__or(i1, i1)
declare i1 @__prim__binop__and(i1, i1)
declare i1 @__prim__binop__neq(i64, i64)
declare i1 @__prim__binop__lt(i64, i64)
declare i1 @__prim__binop__leq(i64, i64)
declare i1 @__prim__binop__eq(i64, i64)
declare i1 @__prim__binop__gt(i64, i64)
declare i1 @__prim__binop__geq(i64, i64)
declare i64 @__prim__binop__divide(i64, i64)
declare i64 @__prim__binop__times(i64, i64)
declare i64 @__prim__binop__minus(i64, i64)
declare i64 @__prim__binop__plus(i64, i64)
declare %adt @close_file(%adt)
declare %adt @read_file(%adt)
                             130
```

```
declare %adt @open_file(%adt, %adt)
declare %adt @set_bit(%adt, i64, i8)
declare %adt @prim_drop(%adt)
declare %adt @prim_alloc(i64)
declare %adt @print_string(%adt)
declare i64 @print_int(i64)
declare noalias i8* @malloc(i32)
define i64 @main() {
entry:
 %ret = alloca i64
 %boxed = alloca %boxt
 %app_lhs = alloca %clos
 %app_lhs1 = alloca %clos
 %app_lhs2 = alloca %clos
 %clos_fn_ptr = getelementptr inbounds %clos, %clos* %app_lhs2, i32 0, i32 0
  store i8* bitcast (%clos* (i8*, i8**)* @const to i8*), i8** %clos_fn_ptr
 %malloccall = tail call i8* @malloc(i32 0)
 %env_aloc = bitcast i8* %malloccall to [0 \times i8^*]*%env = getelementptr inbounds %clos, %clos* %app_lhs2, i32 0, i32 1
 %env_ptr_raw = bitcast [0 \times 18^*]* %env_aloc to 18^{**}store i8** %env_ptr_raw, i8*** %env
 %app_rhs = alloca i64
  store i64 0, i64* %app_rhs
 %raw_app_rhs = bitcast i64* %app_rhs to i8*
 %raw_fn_ptr_ptr = getelementptr inbounds %clos, %clos* %app_lhs2, i32 0, i32 0
 %raw_fn_ptr = load i8*, i8** %raw_fn_ptr_ptr
 %fn_ptr = bitcast i8* %raw_fn_ptr to %clos* (i8*, i8**)*
 %args_ptr = getelementptr inbounds %clos, %clos* %app_lhs2, i32 0, i32 1
 %args = load i8**, i8*** %args_ptr
 %app_res_ptr = call %clos* %fn_ptr(i8* %raw_app_rhs, i8** %args)
```

```
%app_res = load %clos, %clos* %app_res_ptr
store %clos %app_res, %clos* %app_lhs1
%app_rhs3 = alloca %boxt
%unbox = alloca i64store i64 0, i64* %unbox
%box_ptr = bitcast i64* %unbox to %boxt*
%box_val = load %boxt, %boxt* %box_ptr
store %boxt %box_val, %boxt* %app_rhs3
%raw\_\overline{app\_rhs4} = bitcast %boxt* %app\_\overline{r} hs3 to i8*
%raw_fn_ptr_ptr5 = getelementptr inbounds %clos, %clos* %app_lhs1, i32 0, i32 0
%raw_fn_ptr6 = load i8*, i8** %raw_fn_ptr_ptr5
%fn_ptr7 = bitcast i8* %raw_fn_ptr6 to %clos* (i8*, i8**)*%args_ptr8 = getelementptr inbounds %clos, %clos* %app_lhs1, i32 0, i32 1
%args9 = load i8**, i8*** %args_ptr8
%app_res_ptr10 = call %clos* %fn_ptr7(i8* %raw_app_rhs4, i8** %args9)
%app_res11 = load %clos, %clos* %app_res_ptr10
store %clos %app_res11, %clos* %app_lhs
%app_rhs12 = alloca %boxt
%unbox13 = alloca %adt
%app_lhs14 = alloca %clos
%app_lhs15 = alloca %clos
%app_lhs16 = alloca %clos
%clos_fn_ptr17 = getelementptr inbounds %clos, %clos* %app_lhs16, i32 0, i32 0
store i8* bitcast (%clos* (i8*, i8**)* @printFile to i8*), i8** %clos_fn_ptr17
%malloccall18 = tail call i8* @malloc(i32 0)%env_aloc19 = bitcast i8* %malloccall18 to [0 \times i8^*]*%env20 = getelementptr inbounds %clos, %clos* %app_lhs16, i32 0, i32 1
%env_ptr_raw21 = bitcast [0 \times i8^*]* %env_aloc19 to i8**
store i8** %env_ptr_raw21, i8*** %env20
\%app_{\text{th}}s22 = alloca i64
store i64 0, i64* %app_rhs22
%raw\_\overline{app\_rhs} = bitcast i64* %app\_\overline{r} hs22 to i8*
%raw_fn_ptr_ptr24 = getelementptr inbounds %clos, %clos* %app_lhs16, i32 0, i32 0
%raw_fn_ptr25 = load i8*, i8** \times raw_fn_ptr_24%fn_ptr26 = bitcast i8* %raw_fn_ptr25 to %clos* (i8*, i8**)*%args_ptr27 = getelementptr inbounds %clos, %clos* %app_lhs16, i32 0, i32 1
%args28 = load i8**, i8*** %args_ptr27
%app_res_ptr29 = call %clos* %fn_ptr26(i8* %raw_app_rhs23, i8** %args28)
```

```
%app_res30 = load %clos, %clos* %app_res_ptr29
store %clos %app_res30, %clos* %app_lhs15
%app_rhs31 = alloca %adt
%app_lhs32 = alloca %clos
%app_lhs33 = alloca %clos
%clos_fn_ptr34 = getelementptr inbounds %clos, %clos* %app_lhs33, i32 0, i32 0
store i8* bitcast (%clos* (i8*, i8**)* @C to i8*), i8** %clos_fn_ptr34
%malloccall35 = tail call i8* @malloc(i32 0)
%env_aloc36 = bitcast i8* %malloccall35 to [0 \times i8^*]^*%env37 = getelementptr inbounds %clos, %clos* %app_lhs33, i32 0, i32 1
%env_ptr_raw38 = bitcast [0 \times i8^*]* %env_aloc36 to i8**
store i8** %env_ptr_raw38, i8*** %env37
%app_rhs39 = alloca i8
store i8 46, i8* %app_rhs39
%raw_fn_ptr_ptr40 = getelementptr inbounds %clos, %clos* %app_lhs33, i32 0, i32 0
%raw_fn_ptr41 = load i8^*, i8^{**} %raw_fn_ptr_92^*%fn_ptr42 = bitcast i8* %raw_fn_ptr41 to %clos* (i8*, i8**)*%args_ptr43 = getelementptr inbounds %clos, %clos* %app_lhs33, i32 0, i32 1
%args44 = load i8**, i8*** %args_ptr43
%app_res_ptr45 = call %clos* %fn_ptr42(i8* %app_rhs39, i8** %args44)
%app_res46 = load %clos, %clos* %app_res_ptr45
store %clos %app_res46, %clos* %app_lhs32
%app_rhs47 = alloca %adt
%app_lhs48 = alloca %clos
%app_lhs49 = alloca %clos
%clos_fn_ptr50 = getelementptr inbounds %clos, %clos* %app_lhs49, i32 0, i32 0
store i8* bitcast (%clos* (i8*, i8**)* @C to i8*), i8** %clos_fn_ptr50
%malloccall51 = tail call i8* @malloc(i32 0)%env_aloc52 = bitcast i8* %malloccall51 to [0 \times i8^*]*%env53 = getelementptr inbounds %clos, %clos* %app_lhs49, i32 0, i32 1
%env_ptr_raw54 = bitcast [0 \times 18^{\circ}] % %env_aloc52 to 18^{\circ}store i8** %env_ptr_raw54, i8*** %env53
\%app_{\text{th}}s55 = alloca i8
store i8 47, i8* %app_rhs55
%raw_fn_ptr_ptr56 = getelementptr inbounds %clos, %clos* %app_lhs49, i32 0, i32 0
%raw_fn_ptr57 = load i8*, i8** %raw_fn_ptr_56%fn_ptr58 = bitcast i8* %raw_fn_ptr57 to %clos* (i8*, i8**)*%args_ptr59 = getelementptr inbounds %clos, %clos* %app_lhs49, i32 0, i32 1
```

```
%args60 = load i8**, i8*** %args_ptr59
%app_res_ptr61 = call %clos* %fn_ptr58(i8* %app_rhs55, i8** %args60)
%app_res62 = load %clos, %clos* %app_res_ptr61
store %clos %app_res62, %clos* %app_lhs48
%app_rhs63 = alloca %adt
%app_lhs64 = alloca %clos
%app_lhs65 = alloca %clos
%clos_fn_ptr66 = getelementptr inbounds %clos, %clos* %app_lhs65, i32 0, i32 0
store i8* bitcast (%clos* (i8*, i8**)* @C to i8*), i8** %clos_fn_ptr66
%malloccall67 = tail call i8* @malloc(i32 \theta)
%env_aloc68 = bitcast i8* %malloccall67 to [0 \times i8^*]*%env69 = getelementptr inbounds %clos, %clos* %app_lhs65, i32 0, i32 1
%env_ptr_raw70 = bitcast [0 \times i8^*]* %env_aloc68 to i8**
store i8** %env_ptr_raw70, i8*** %env69
\%app_rhs71 = alloca i8
store i8 114, i8* %app_rhs71
%raw_fn_ptr_ptr72 = getelementptr inbounds %clos, %clos* %app_lhs65, i32 0, i32 0
%raw_fn_ptr73 = load i8*, i8** %raw_fn_ptr_ptr72
%fn_ptr74 = bitcast i8* %raw_fn_ptr73 to %clos* (i8*, i8**)*%args_ptr75 = getelementptr inbounds %clos, %clos* %app_lhs65, i32 0, i32 1
%args76 = load i8**, i8*** %args_ptr75
%app_res_ptr77 = call %clos* %fn_ptr74(i8* %app_rhs71, i8** %args76)
%app_res78 = load %clos, %clos* %app_res_ptr77
store %clos %app_res78, %clos* %app_lhs64
%app_rhs79 = alloca %adt
%app_lhs80 = alloca %clos
%app_lhs81 = alloca %clos
%clos_fn_ptr82 = getelementptr inbounds %clos, %clos* %app_lhs81, i32 0, i32 0
store i8* bitcast (%clos* (i8*, i8**)* @C to i8*), i8** %clos_fn_ptr82
%malloccall83 = tail call i8* @malloc(i32 0)
%env_aloc84 = bitcast i8* %malloccall83 to [0 \times i8^*]*%env85 = getelementptr inbounds %clos, %clos* %app_lhs81, i32 0, i32 1
%env_ptr_raw86 = bitcast [0 \times i8^*]* %env_aloc84 to i8**
store i8** %env_ptr_raw86, i8*** %env85
%app_rhs87 = alloca i8
store i8 101, i8* %app_rhs87
%raw_fn_ptr_ptr88 = getelementptr inbounds %clos, %clos* %app_lhs81, i32 0, i32 0
%raw_fn_ptr89 = load i8*, i8** %raw_fn_ptr_ptr88
```

```
%fn_ptr90 = bitcast i8* %raw_fn_ptr89 to %clos* (i8*, i8**)*%args_ptr91 = getelementptr inbounds %clos, %clos* %app_lhs81, i32 0, i32 1
%args92 = load i8**, i8*** %args_ptr91
%app_res_ptr93 = call %clos* %fn_ptr90(i8* %app_rhs87, i8** %args92)
%app_res94 = load %clos, %clos* %app_res_ptr93
store %clos %app_res94, %clos* %app_lhs80
%app_rhs95 = alloca %adt
%app_lhs96 = alloca %clos
%app_lhs97 = alloca %clos
%clos_fn_ptr98 = getelementptr inbounds %clos, %clos* %app_lhs97, i32 0, i32 0
store i8* bitcast (%clos* (i8*, i8**)* @C to i8*), i8** %clos_fn_ptr98
%malloccall99 = tail call i8* @malloc(i32 0)
%env_aloc100 = bitcast i8* %malloccall99 to [0 \times i8^*]*%env101 = getelementptr inbounds %clos, %clos* %app_lhs97, i32 0, i32 1
%env_ptr_raw102 = bitcast [0 \times i8^*] %env_aloc100 to i8**
store i8** %env_ptr_raw102, i8*** %env101
\%app_rhs103 = alloca i8store i8 103, i8* %app_rhs103
%raw_fn_ptr_ptr104 = getelementptr inbounds %clos, %clos* %app_lhs97, i32 0, i32 0
%raw_fn_ptr105 = load i8*, i8** %raw_fn_ptr_ptr104
%fn_ptr106 = bitcast i8* %raw_fn_ptr105 to %clos* (i8*, i8**)*%args_ptr107 = getelementptr inbounds %clos, %clos* %app_lhs97, i32 0, i32 1
%args108 = load i8**, i8*** %args_ptr107
%app_res_ptr109 = call %clos* %fn_ptr106(i8* %app_rhs103, i8** %args108)
%app_res110 = load %clos, %clos* %app_res_ptr109
store %clos %app_res110, %clos* %app_lhs96
%app_rhs111 = alloca %adt
%app_lhs112 = alloca %clos
%app_lhs113 = alloca %clos
%clos_fn_ptr114 = getelementptr inbounds %clos, %clos* %app_lhs113, i32 0, i32 0
store i8* bitcast (%clos* (i8*, i8**)* @C to i8*), i8** %clos_fn_ptr114
%malloccall115 = tail call i8* @malloc(i32 \theta)
%env_aloc116 = bitcast i8* %malloccall115 to [0 \times i8^*]*%env117 = getelementptr inbounds %clos, %clos* %app_lhs113, i32 0, i32 1
%env_ptr_raw118 = bitcast [0 \times i8^*] %env_aloc116 to i8**
store i8** %env_ptr_raw118, i8*** %env117
%app_rhs119 = alloca i8
store i8 45, i8* %app_rhs119
```

```
%raw_fn_ptr_ptr120 = getelementptr inbounds %clos, %clos* %app_lhs113, i32 \theta,
%raw_fn_ptr121 = load i8*, i8** %raw_fn_ptr_ptr120
%fn_ptr122 = bitcast i8* %raw_fn_ptr121 to %clos* (i8*, i8**)*%args_ptr123 = getelementptr inbounds %clos, %clos* %app_lhs113, i32 0, i32 1
%args124 = load i8**, i8*** %args_ptr123
%app_res_ptr125 = call %clos* %fn_ptr122(i8* %app_rhs119, i8** %args124)
%app_res126 = load %clos, %clos* %app_res_ptr125
store %clos %app_res126, %clos* %app_lhs112
%app_rhs127 = alloca %adt
%app_lhs128 = alloca %clos
%app_lhs129 = alloca %clos
%clos_fn_ptr130 = getelementptr inbounds %clos, %clos* %app_lhs129, i32 0, i32 0
store i8* bitcast (%clos* (i8*, i8**)* @C to i8*), i8** %clos_fn_ptr130
%malloccall131 = tail call i8* @malloc(i32 0)%env_aloc132 = bitcast i8* %malloccall131 to [0 \times i8^*]^*%env133 = getelementptr inbounds %clos, %clos* %app_lhs129, i32 0, i32 1
%env_ptr_raw134 = bitcast [0 \times i8^*]* %env_aloc132 to i8**
store i8** %env_ptr_raw134, i8*** %env133
\%app_{rh}s135 = 100ca i8
store i8 116, i8* %app_rhs135
%raw_fn_ptr_ptr136 = getelementptr inbounds %clos, %clos* %app_lhs129, i32 0, i32 0
%raw_fn_ptr137 = load i8*, i8** %raw_fn_ptr_ptr136
%fn_ptr138 = bitcast i8* %raw_fn_ptr137 to %clos* (i8*, i8**)*%args_ptr139 = getelementptr inbounds %clos, %clos* %app_lhs129, i32 0, i32 1
%args140 = load i8**, i8*** %args_ptr139
%app_res_ptr141 = call %clos* %fn_ptr138(i8* %app_rhs135, i8** %args140)
%app_res142 = load %clos, %clos* %app_res_ptr141
store %clos %app_res142, %clos* %app_lhs128
%app_rhs143 = alloca %adt
%app_lhs144 = alloca %clos
%app_lhs145 = alloca %clos
%clos_fn_ptr146 = getelementptr inbounds %clos, %clos* %app_lhs145, i32 0, i32 0
store i8* bitcast (%clos* (i8*, i8**)* @C to i8*), i8** %clos_fn_ptr146
%malloccall147 = tail call i8* @malloc(i32 0)%env_aloc148 = bitcast i8* %malloccall147 to [0 \times i8^*]*%env149 = getelementptr inbounds %clos, %clos* %app_lhs145, i32 0, i32 1
%env_ptr_raw150 = bitcast [0 \times i8^*] %env_aloc148 to i8**
store i8** %env_ptr_raw150, i8*** %env149
```
 $\%app_{rh}s151 =$ alloca i8 store i8 101, i8\* %app\_rhs151 %raw\_fn\_ptr\_ptr152 = getelementptr inbounds %clos, %clos\* %app\_lhs145, i32  $\theta$ , %raw\_fn\_ptr153 = load i8\*, i8\*\* %raw\_fn\_ptr\_ptr152 %fn\_ptr154 = bitcast i8\* %raw\_fn\_ptr153 to %clos\*  $(i8*, i8**)*$ %args\_ptr155 = getelementptr inbounds %clos, %clos\* %app\_lhs145, i32 0, i32 1 %args156 = load i8\*\*, i8\*\*\* %args\_ptr155 %app\_res\_ptr157 = call %clos\* %fn\_ptr154(i8\* %app\_rhs151, i8\*\* %args156) %app\_res158 = load %clos, %clos\* %app\_res\_ptr157 store %clos %app\_res158, %clos\* %app\_lhs144 %app\_rhs159 = alloca %adt %app\_lhs160 = alloca %clos %app\_lhs161 = alloca %clos %clos\_fn\_ptr162 = getelementptr inbounds %clos, %clos\* %app\_lhs161, i32 0, i32 0 store i8\* bitcast (%clos\* (i8\*, i8\*\*)\* @C to i8\*), i8\*\* %clos\_fn\_ptr162 %malloccall163 = tail call i8\* @malloc(i32  $\theta$ ) %env\_aloc164 = bitcast i8\* %malloccall163 to  $[0 \times 18^*]$ \* %env165 = getelementptr inbounds %clos, %clos\* %app\_lhs161, i32 0, i32 1 %env\_ptr\_raw166 = bitcast  $[0 \times i8^*]$  %env\_aloc164 to i8\*\* store i8\*\* %env\_ptr\_raw166, i8\*\*\* %env165  $\%app_rhs167 = alloca i8$ store i8 115, i8\* %app\_rhs167 %raw\_fn\_ptr\_ptr168 = getelementptr inbounds %clos, %clos\* %app\_lhs161, i32  $\theta$ , %raw\_fn\_ptr169 = load i8\*, i8\*\* %raw\_fn\_ptr\_ptr168 %fn\_ptr170 = bitcast i8\* %raw\_fn\_ptr169 to %clos\*  $(i8*, i8**)*$ %args\_ptr171 = getelementptr inbounds %clos, %clos\* %app\_lhs161, i32 0, i32 1 %args172 = load i8\*\*, i8\*\*\* %args\_ptr171 %app\_res\_ptr173 = call %clos\* %fn\_ptr170(i8\* %app\_rhs167, i8\*\* %args172) %app\_res174 = load %clos, %clos\* %app\_res\_ptr173 store %clos %app\_res174, %clos\* %app\_lhs160 %app\_rhs175 = alloca %adt %app\_lhs176 = alloca %clos %app\_lhs177 = alloca %clos %clos\_fn\_ptr178 = getelementptr inbounds %clos, %clos\* %app\_lhs177, i32 0, i32 0 store i8\* bitcast (%clos\* (i8\*, i8\*\*)\* @C to i8\*), i8\*\* %clos\_fn\_ptr178 %malloccall179 = tail call i8\*  $@malloc(i32 0)$ %env\_aloc180 = bitcast i8\* %malloccall179 to  $[0 \times i8^*]*$ %env181 = getelementptr inbounds %clos, %clos\* %app\_lhs177, i32 0, i32 1

```
%env_ptr_raw182 = bitcast [0 \times i8^*] * %env_aloc180 to i8^{**}store i8** %env_ptr_raw182, i8*** %env181
%app_rhs183 = alloca i8
store i8 116, i8* %app_rhs183
%raw_fn_ptr_ptr184 = getelementptr inbounds %clos, %clos* %app_lhs177, i32 0,
%raw_fn_ptr185 = load i8*, i8** %raw_fn_ptr_ptr184
%fn_ptr186 = bitcast i8* %raw_fn_ptr185 to %clos* (i8*, i8**)*%args_ptr187 = getelementptr inbounds %clos, %clos* %app_lhs177, i32 0, i32 1
%args188 = load i8**, i8*** %args_ptr187
%app_res_ptr189 = call %clos* %fn_ptr186(i8* %app_rhs183, i8** %args188)
%app_res190 = load %clos, %clos* %app_res_ptr189
store %clos %app_res190, %clos* %app_lhs176
%app_rhs191 = alloca %adt
%app_lhs192 = alloca %clos
%app_lhs193 = alloca %clos
%clos_fn_ptr194 = getelementptr inbounds %clos, %clos* %app_lhs193, i32 0, i32 0
store i8* bitcast (%clos* (i8*, i8**)* @C to i8*), i8** %clos_fn_ptr194
%malloccall195 = tail call i8* @malloc(i32 0)
%env_aloc196 = bitcast i8* %malloccall195 to [0 \times i8^*]*%env197 = getelementptr inbounds %clos, %clos* %app_lhs193, i32 0, i32 1
%env_ptr_raw198 = bitcast [0 \times i8^*] %env_aloc196 to i8**
store i8** %env_ptr_raw198, i8*** %env197
\%app_rhs199 = alloca i8
store i8 115, i8* %app_rhs199
%raw_fn_ptr_ptr200 = getelementptr inbounds %clos, %clos* %app_lhs193, i32 0, i32 0
%raw_fn_ptr201 = load i8*, i8** %raw_fn_ptr_ptr200
%fn_ptr202 = bitcast i8* %raw_fn_ptr201 to %clos* (i8*, i8**)*%args_ptr203 = getelementptr inbounds %clos, %clos* %app_lhs193, i32 0, i32 1
%args204 = load i8**, i8*** %args_ptr203
%app_res_ptr205 = call %clos* %fn_ptr202(i8* %app_rhs199, i8** %args204)
%app_res206 = load %clos, %clos* %app_res_ptr205
store %clos %app_res206, %clos* %app_lhs192
%app_rhs207 = alloca %adt
%app_lhs208 = alloca %clos
%app_lhs209 = alloca %clos
%clos_fn_ptr210 = getelementptr inbounds %clos, %clos* %app_lhs209, i32 0, i32 0
store i8* bitcast (%clos* (i8*, i8**)* @C to i8*), i8** %clos_fn_ptr210
%malloccall211 = tail call i8* @malloc(i32 0)
```

```
%env_aloc212 = bitcast i8* %malloccall211 to [0 \times i8^*]*%env213 = getelementptr inbounds %clos, %clos* %app_lhs209, i32 0, i32 1
%env_ptr_raw214 = bitcast [0 \times i8^*]* %env_aloc212 to i8**
store i8** %env_ptr_raw214, i8*** %env213
\%app_{\text{th}}s215 = alloca i8
store i8 47, i8* %app_rhs215
%raw_fn_ptr_ptr216 = getelementptr inbounds %clos, %clos* %app_lhs209, i32 0,
%raw_fn_ptr217 = load i8*, i8** %raw_fn_ptr_ptr216
%fn_ptr218 = bitcast i8* %raw_fn_ptr217 to %clos* (i8*, i8**)*%args_ptr219 = getelementptr inbounds %clos, %clos* %app_lhs209, i32 0, i32 1
%args220 = load i8**, i8*** %args_ptr219
%app_res_ptr221 = call %clos* %fn_ptr218(i8* %app_rhs215, i8** %args220)
%app_res222 = load %clos, %clos* %app_res_ptr221
store %clos %app_res222, %clos* %app_lhs208
%app_rhs223 = alloca %adt
%app_lhs224 = alloca %clos
%app_lhs225 = alloca %clos
%clos_fn_ptr226 = getelementptr inbounds %clos, %clos* %app_lhs225, i32 0, i32 0
store i8* bitcast (%clos* (i8*, i8**)* @C to i8*), i8** %clos_fn_ptr226
%malloccall227 = tail call i8* @malloc(i32 0)%env_aloc228 = bitcast i8* %malloccall227 to [0 \times i8^*]*%env229 = getelementptr inbounds %clos, %clos* %app_lhs225, i32 0, i32 1
%env_ptr_raw230 = bitcast [0 \times i8^*]* %env_aloc228 to i8**
store i8** %env_ptr_raw230, i8*** %env229
%app_rhs231 = alloca i8
store i8 102, i8* %app_rhs231
%raw_fn_ptr_ptr232 = getelementptr inbounds %clos, %clos* %app_lhs225, i32 0, i32 0
%raw_fn_ptr233 = load i8*, i8** %raw_fn_ptr_ptr232
%fn_ptr234 = bitcast i8* %raw_fn_ptr233 to %clos* (i8*, i8**)*%args_ptr235 = getelementptr inbounds %clos, %clos* %app_lhs225, i32 0, i32 1
%args236 = load i8**, i8*** %args_ptr235
%app_res_ptr237 = call %clos* %fn_ptr234(i8* %app_rhs231, i8** %args236)
%app_res238 = load %clos, %clos* %app_res_ptr237
store %clos %app_res238, %clos* %app_lhs224
%app_rhs239 = alloca %adt
%app_lhs240 = alloca %clos
%app_lhs241 = alloca %clos
%clos_fn_ptr242 = getelementptr inbounds %clos, %clos* %app_lhs241, i32 0, i32 0
```

```
store i8* bitcast (%clos* (i8*, i8**)* @C to i8*), i8** %clos_fn_ptr242
%malloccall243 = tail call i8* @malloc(i32 \theta)
%env_aloc244 = bitcast i8* %malloccall243 to [0 \times i8^*]*
%env245 = getelementptr inbounds %clos, %clos* %app_lhs241, i32 0, i32 1
%env_ptr_raw246 = bitcast [0 \times i8^*] %env_aloc244 to i8^{**}store i8** %env_ptr_raw246, i8*** %env245
\%app_{rhs247} = alloca i8
store i8 105, i8* %app_rhs247
%raw_fn_ptr_ptr248 = getelementptr inbounds %clos, %clos* %app_lhs241, i32 \theta,
%raw_fn_ptr249 = load i8*, i8** %raw_fn_ptr_ptr248
%fn_ptr250 = bitcast i8* %raw_fn_ptr249 to %clos* (i8*, i8**)*%args_ptr251 = getelementptr inbounds %clos, %clos* %app_lhs241, i32 0, i32 1
%args252 = load i8**, i8*** %args_ptr251
%app_res_ptr253 = call %clos* %fn_ptr250(i8* %app_rhs247, i8** %args252)
%app_res254 = load %clos, %clos* %app_res_ptr253
store %clos %app_res254, %clos* %app_lhs240
%app_rhs255 = alloca %adt
%app_lhs256 = alloca %clos
%app_lhs257 = alloca %clos
%clos_fn_ptr258 = getelementptr inbounds %clos, %clos* %app_lhs257, i32 0, i32 0
store i8* bitcast (%clos* (i8*, i8**)* @C to i8*), i8** %clos_fn_ptr258
%malloccall259 = tail call i8* @malloc(i32 \theta)
%env_aloc260 = bitcast i8* %malloccall259 to \lceil 0 \times i8 \cdot i \rceil*
%env261 = getelementptr inbounds %clos, %clos* %app_lhs257, i32 0, i32 1
%env_ptr_raw262 = bitcast [0 \times i8^*] * %env_aloc260 to i8**
store i8** %env_ptr_raw262, i8*** %env261
\%app_{\text{th}}s263 = alloca i8
store i8 108, i8* %app_rhs263
%raw_fn_ptr_ptr264 = getelementptr inbounds %clos, %clos* %app_lhs257, i32 0, i32 0
%raw_fn_ptr265 = load i8*, i8** %raw_fn_ptr_ptr264
%fn_ptr266 = bitcast i8* %raw_fn_ptr265 to %clos* (i8*, i8**)*%args_ptr267 = getelementptr inbounds %clos, %clos* %app_lhs257, i32 0, i32 1
%args268 = load i8**, i8*** %args_ptr267
%app_res_ptr269 = call %clos* %fn_ptr266(i8* %app_rhs263, i8** %args268)
%app_res270 = load %clos, %clos* %app_res_ptr269
store %clos %app_res270, %clos* %app_lhs256
%app_rhs271 = alloca %adt
%app_lhs272 = alloca %clos
```

```
%app_lhs273 = alloca %clos
%clos_fn_ptr274 = getelementptr inbounds %clos, %clos* %app_lhs273, i32 0, i32 0
store i8* bitcast (%clos* (i8*, i8**)* @C to i8*), i8** %clos_fn_ptr274
%malloccall275 = tail call i8* @malloc(i32 \theta)
%env_aloc276 = bitcast i8* %malloccall275 to [0 \times i8^*]*%env277 = getelementptr inbounds %clos, %clos* %app_lhs273, i32 0, i32 1
%env_ptr_raw278 = bitcast [0 \times i8^*]* %env_aloc276 to i8**
store i8** %env_ptr_raw278, i8*** %env277
\%app_{rhs279} = alloca i8
store i8 101, i8* %app_rhs279
%raw_fn_ptr_ptr280 = getelementptr inbounds %clos, %clos* %app_lhs273, i32 0, i32 0
%raw_fn_ptr281 = load i8*, i8** %raw_fn_ptr_ptr280
%fn_ptr282 = bitcast i8* %raw_fn_ptr281 to %clos* (i8*, i8**)*%args_ptr283 = getelementptr inbounds %clos, %clos* %app_lhs273, i32 0, i32 1
%args284 = load i8**, i8*** %args_ptr283
%app_res_ptr285 = call %clos* %fn_ptr282(i8* %app_rhs279, i8** %args284)
%app_res286 = load %clos, %clos* %app_res_ptr285
store %clos %app_res286, %clos* %app_lhs272
%app_rhs287 = alloca %adt
%app_lhs288 = alloca %clos
%app_lhs289 = alloca %clos
%clos_fn_ptr290 = getelementptr inbounds %clos, %clos* %app_lhs289, i32 0, i32 0
store i8* bitcast (%clos* (i8*, i8**)* @C to i8*), i8** %clos_fn_ptr290
%malloccall291 = tail call i8* @malloc(i32 \theta)
%env_aloc292 = bitcast i8* %malloccall291 to [0 \times i8^*]*%env293 = getelementptr inbounds %clos, %clos* %app_lhs289, i32 0, i32 1
%env_ptr_raw294 = bitcast [0 \times i8^*] %env_aloc292 to i8**store i8** %env_ptr_raw294, i8*** %env293
%app_rhs295 = alloca i8
store i8 46, i8* %app_rhs295
%raw_fn_ptr_ptr296 = getelementptr inbounds %clos, %clos* %app_lhs289, i32 0, i32 0
%raw_fn_ptr297 = load i8*, i8** %raw_fn_ptr_ptr296
%fn_ptr298 = bitcast i8* %raw_fn_ptr297 to %clos* (i8*, i8**)*%args_ptr299 = getelementptr inbounds %clos, %clos* %app_lhs289, i32 0, i32 1
%args300 = load i8**, i8*** %args_ptr299
%app_res_ptr301 = call %clos* %fn_ptr298(i8* %app_rhs295, i8** %args300)
%app_res302 = load %clos, %clos* %app_res_ptr301
store %clos %app_res302, %clos* %app_lhs288
```

```
%app_rhs303 = alloca %adt
%app_lhs304 = alloca %clos
%app_lhs305 = alloca %clos
%clos_fn_ptr306 = getelementptr inbounds %clos, %clos* %app_lhs305, i32 0, i32 0
store i8* bitcast (%clos* (i8*, i8**)* @C to i8*), i8** %clos_fn_ptr306
%malloccall307 = tail call i8* @malloc(i32 0)%env_aloc308 = bitcast i8* %malloccall307 to [0 \times 18^*]*
%env309 = getelementptr inbounds %clos, %clos* %app_lhs305, i32 0, i32 1
%env_ptr_raw310 = bitcast [0 \times i8^*] %env_aloc308 to i8^{**}store i8** %env_ptr_raw310, i8*** %env309
\%app_{\text{th}}s311 = alloca i8
store i8 116, i8* %app_rhs311
%raw_fn_ptr_ptr312 = getelementptr inbounds %clos, %clos* %app_lhs305, i32 0, i32 0
%raw_fn_ptr313 = load i8*, i8** %raw_fn_ptr_ptr312
%fn_ptr314 = bitcast i8* %raw_fn_ptr313 to %clos* (i8*, i8**)*%args_ptr315 = getelementptr inbounds %clos, %clos* %app_lhs305, i32 0, i32 1
%args316 = load i8**, i8*** %args_ptr315
%app_res_ptr317 = call %clos* %fn_ptr314(i8* %app_rhs311, i8** %args316)
%app_res318 = load %clos, %clos* %app_res_ptr317
store %clos %app_res318, %clos* %app_lhs304
%app_rhs319 = alloca %adt
%app_lhs320 = alloca %clos
%app_lhs321 = alloca %clos
%clos_fn_ptr322 = getelementptr inbounds %clos, %clos* %app_lhs321, i32 0, i32 0
store i8* bitcast (%clos* (i8*, i8**)* @C to i8*), i8** %clos_fn_ptr322
%malloccall323 = tail call i8* @malloc(i32 0)%env_aloc324 = bitcast i8* %malloccall323 to [0 \times i8^*]*%env325 = getelementptr inbounds %clos, %clos* %app_lhs321, i32 0, i32 1
%env_ptr_raw326 = bitcast [0 \times i8^*]* %env_aloc324 to i8**
store i8** %env_ptr_raw326, i8*** %env325
\%app_{\text{th}}s327 = alloca i8
store i8 120, i8* %app_rhs327
%raw_fn_ptr_ptr328 = getelementptr inbounds %clos, %clos* %app_lhs321, i32 0, i32 0
%raw_fn_ptr329 = load i8*, i8** %raw_fn_ptr_ptr328
%fn_ptr330 = bitcast i8* %raw_fn_ptr329 to %clos* (i8*, i8**)*%args_ptr331 = getelementptr inbounds %clos, %clos* %app_lhs321, i32 0, i32 1
%args332 = load i8**, i8*** %args_ptr331
%app_res_ptr333 = call %clos* %fn_ptr330(i8* %app_rhs327, i8** %args332)
```

```
%app_res334 = load %clos, %clos* %app_res_ptr333
store %clos %app_res334, %clos* %app_lhs320
%app_rhs335 = alloca %adt
%app_lhs336 = alloca %clos
%app_lhs337 = alloca %clos
%clos_fn_ptr338 = getelementptr inbounds %clos, %clos* %app_lhs337, i32 0, i32 0
store i8* bitcast (%clos* (i8*, i8**)* @C to i8*), i8** %clos_fn_ptr338
%malloccall339 = tail call i8* @malloc(i32 \theta)
%env_aloc340 = bitcast i8* %malloccall339 to [0 \times 18^*]*
%env341 = getelementptr inbounds %clos, %clos* %app_lhs337, i32 0, i32 1
%env_ptr_raw342 = bitcast [0 \times i8^*] %env_aloc340 to i8**store i8** %env_ptr_raw342, i8*** %env341
%app_rhs343 = alloca i8
store i8 116, i8* %app_rhs343
%raw_fn_ptr_ptr344 = getelementptr inbounds %clos, %clos* %app_lhs337, i32 \theta,
%raw_fn_ptr345 = load i8*, i8** %raw_fn_ptr_ptr344
%fn_ptr346 = bitcast i8* %raw_fn_ptr345 to %clos* (i8*, i8**)*%args_ptr347 = getelementptr inbounds %clos, %clos* %app_lhs337, i32 0, i32 1
%args348 = load i8**, i8*** %args_ptr347
%app_res_ptr349 = call %clos* %fn_ptr346(i8* %app_rhs343, i8** %args348)
%app_res350 = load %clos, %clos* %app_res_ptr349
store %clos %app_res350, %clos* %app_lhs336
%app_rhs351 = alloca %adt
%malloccall352 = tail call i8* @malloc(i32 0)%cons = bitcast i8* %malloccall352 to %E*
%cons_vptr = bitcast %E* %cons to i8*
%tag = getelementptr inbounds %adt, %adt* %app_rhs351, i32 0, i32 0
%data_ptr = getelementptr inbounds %adt, %adt* %app_rhs351, i32 0, i32 1
store i64 0, i64* %tag
store i8* %cons_vptr, i8** %data_ptr
%raw_app_rhs353 = bitcast %adt* %app_rhs351 to i8*%raw_fn_ptr_ptr354 = getelementptr inbounds %clos, %clos* %app_lhs336, i32 0, i32 0
%raw_fn_ptr355 = load i8*, i8** %raw_fn_ptr_ptr354
%fn_ptr356 = bitcast i8* %raw_fn_ptr355 to %adt* (i8*, i8**)*
%args_ptr357 = getelementptr inbounds %clos, %clos* %app_lhs336, i32 0, i32 1
%args358 = load i8**, i8*** %args_ptr357
%app_res_ptr359 = call %adt* %fn_ptr356(i8* %raw_app_rhs353, i8** %args358)
%app_res360 = load %adt, %adt* %app_res_ptr359
```
store %adt %app\_res360, %adt\* %app\_rhs335 %raw\_app\_rhs361 = bitcast %adt\* %app\_rhs335 to  $i8*$ %raw\_fn\_ptr\_ptr362 = getelementptr inbounds %clos, %clos\* %app\_lhs320, i32 0, i32 0 %raw\_fn\_ptr363 = load i8\*, i8\*\* %raw\_fn\_ptr\_ptr362 %fn\_ptr364 = bitcast i8\* %raw\_fn\_ptr363 to %adt\* (i8\*, i8\*\*)\* %args\_ptr365 = getelementptr inbounds %clos, %clos\* %app\_lhs320, i32 0, i32 1 %args366 = load i8\*\*, i8\*\*\* %args\_ptr365 %app\_res\_ptr367 = call %adt\* %fn\_ptr364(i8\* %raw\_app\_rhs361, i8\*\* %args366) %app\_res368 = load %adt, %adt\* %app\_res\_ptr367 store %adt %app\_res368, %adt\* %app\_rhs319  $%$ raw\_app\_rhs369 = bitcast  $%$ adt\*  $%$ app\_rhs319 to i $8*$ %raw\_fn\_ptr\_ptr370 = getelementptr inbounds %clos, %clos\* %app\_lhs304, i32 0, i32 0 %raw\_fn\_ptr371 = load i8\*, i8\*\* %raw\_fn\_ptr\_ptr370 %fn\_ptr372 = bitcast i8\* %raw\_fn\_ptr371 to %adt\* (i8\*, i8\*\*)\* %args\_ptr373 = getelementptr inbounds %clos, %clos\* %app\_lhs304, i32 0, i32 1 %args374 = load i8\*\*, i8\*\*\* %args\_ptr373 %app\_res\_ptr375 = call %adt\* %fn\_ptr372(i8\* %raw\_app\_rhs369, i8\*\* %args374) %app\_res376 = load %adt, %adt\* %app\_res\_ptr375 store %adt %app\_res376, %adt\* %app\_rhs303  $%raw_app_rhs377 = bitcast %adt* %app_rhs303 to i8*$ %raw\_fn\_ptr\_ptr378 = getelementptr inbounds %clos, %clos\* %app\_lhs288, i32 0, i32 0 %raw\_fn\_ptr379 = load i8\*, i8\*\* %raw\_fn\_ptr\_ptr378 %fn\_ptr380 = bitcast i8\* %raw\_fn\_ptr379 to %adt\*  $(i8*, i8**)*$ %args\_ptr381 = getelementptr inbounds %clos, %clos\* %app\_lhs288, i32 0, i32 1 %args382 = load i8\*\*, i8\*\*\* %args\_ptr381 %app\_res\_ptr383 = call %adt\* %fn\_ptr380(i8\* %raw\_app\_rhs377, i8\*\* %args382) %app\_res384 = load %adt, %adt\* %app\_res\_ptr383 store %adt %app\_res384, %adt\* %app\_rhs287 %raw\_app\_rhs385 = bitcast %adt\* %app\_rhs287 to i8\* %raw\_fn\_ptr\_ptr386 = getelementptr inbounds %clos, %clos\* %app\_lhs272, i32 0, i32 0 %raw\_fn\_ptr387 = load i8\*, i8\*\* %raw\_fn\_ptr\_ptr386 %fn\_ptr388 = bitcast i8\* %raw\_fn\_ptr387 to %adt\* (i8\*, i8\*\*)\* %args\_ptr389 = getelementptr inbounds %clos, %clos\* %app\_lhs272, i32 0, i32 1 %args390 = load i8\*\*, i8\*\*\* %args\_ptr389 %app\_res\_ptr391 = call %adt\* %fn\_ptr388(i8\* %raw\_app\_rhs385, i8\*\* %args390) %app\_res392 = load %adt, %adt\* %app\_res\_ptr391 store %adt %app\_res392, %adt\* %app\_rhs271  $%raw_app_rhs393 = bitcast %adt* %app_rhs271 to i8*$
%raw\_fn\_ptr\_ptr394 = getelementptr inbounds %clos, %clos\* %app\_lhs256, i32  $\theta$ , %raw\_fn\_ptr395 = load i8\*, i8\*\* %raw\_fn\_ptr\_ptr394 %fn\_ptr396 = bitcast i8\* %raw\_fn\_ptr395 to %adt\* (i8\*, i8\*\*)\* %args\_ptr397 = getelementptr inbounds %clos, %clos\* %app\_lhs256, i32 0, i32 1 %args398 = load i8\*\*, i8\*\*\* %args\_ptr397 %app\_res\_ptr399 = call %adt\* %fn\_ptr396(i8\* %raw\_app\_rhs393, i8\*\* %args398) %app\_res400 = load %adt, %adt\* %app\_res\_ptr399 store %adt %app\_res400, %adt\* %app\_rhs255  $%raw_a$ pp\_rhs401 = bitcast  $%adv*$   $%app_n$ rhs255 to i8\* %raw\_fn\_ptr\_ptr402 = getelementptr inbounds %clos, %clos\* %app\_lhs240, i32 0, i32 0 %raw\_fn\_ptr403 = load i8\*, i8\*\* %raw\_fn\_ptr\_ptr402 %fn\_ptr404 = bitcast i8\* %raw\_fn\_ptr403 to %adt\* (i8\*, i8\*\*)\* %args\_ptr405 = getelementptr inbounds %clos, %clos\* %app\_lhs240, i32 0, i32 1 %args406 = load i8\*\*, i8\*\*\* %args\_ptr405 %app\_res\_ptr407 = call %adt\* %fn\_ptr404( $i8$ \* %raw\_app\_rhs401,  $i8$ \*\* %args406) %app\_res408 = load %adt, %adt\* %app\_res\_ptr407 store %adt %app\_res408, %adt\* %app\_rhs239  $%raw\_\alpha$ pp\_rhs409 = bitcast  $%adv*$   $%app\_\n$ rhs239 to i $8*$ %raw\_fn\_ptr\_ptr410 = getelementptr inbounds %clos, %clos\* %app\_lhs224, i32 0, i32 0 %raw\_fn\_ptr411 = load i8\*, i8\*\* %raw\_fn\_ptr\_ptr410 %fn\_ptr412 = bitcast i8\* %raw\_fn\_ptr411 to %adt\*  $(i8*, i8**)*$ %args\_ptr413 = getelementptr inbounds %clos, %clos\* %app\_lhs224, i32 0, i32 1 %args414 = load i8\*\*, i8\*\*\* %args\_ptr413 %app\_res\_ptr415 = call %adt\* %fn\_ptr412(i8\* %raw\_app\_rhs409, i8\*\* %args414) %app\_res416 = load %adt, %adt\* %app\_res\_ptr415 store %adt %app\_res416, %adt\* %app\_rhs223 %raw\_app\_rhs417 = bitcast %adt\* %app\_rhs223 to  $i8$ \* %raw\_fn\_ptr\_ptr418 = getelementptr inbounds %clos, %clos\* %app\_lhs208, i32 0, i32 0 %raw\_fn\_ptr419 = load i8\*, i8\*\* %raw\_fn\_ptr\_ptr418 %fn\_ptr420 = bitcast i8\* %raw\_fn\_ptr419 to %adt\*  $(i8*, i8**)*$ %args\_ptr421 = getelementptr inbounds %clos, %clos\* %app\_lhs208, i32 0, i32 1 %args422 = load i8\*\*, i8\*\*\* %args\_ptr421 %app\_res\_ptr423 = call %adt\* %fn\_ptr420(i8\* %raw\_app\_rhs417, i8\*\* %args422) %app\_res424 = load %adt, %adt\* %app\_res\_ptr423 store %adt %app\_res424, %adt\* %app\_rhs207  $%raw\_\alpha pp\_\nrhs425 = bitcast %adt* %app\_\nhs{0.5em}A207 to i8*$ %raw\_fn\_ptr\_ptr426 = getelementptr inbounds %clos, %clos\* %app\_lhs192, i32 0, i32 0 %raw\_fn\_ptr427 = load i8\*, i8\*\* %raw\_fn\_ptr\_ptr426

%fn\_ptr428 = bitcast i8\* %raw\_fn\_ptr427 to %adt\*  $(i8*, i8**)*$ %args\_ptr429 = getelementptr inbounds %clos, %clos\* %app\_lhs192, i32 0, i32 1 %args430 = load i8\*\*, i8\*\*\* %args\_ptr429 %app\_res\_ptr431 = call %adt\* %fn\_ptr428( $i8$ \* %raw\_app\_rhs425,  $i8$ \*\* %args430) %app\_res432 = load %adt, %adt\* %app\_res\_ptr431 store %adt %app\_res432, %adt\* %app\_rhs191  $%raw\_\alpha$ pp\_rhs433 = bitcast  $%adv*$   $%app\_\nPhi$ s191 to i $8*$ %raw\_fn\_ptr\_ptr434 = getelementptr inbounds %clos, %clos\* %app\_lhs176, i32 0, i32 0 %raw\_fn\_ptr435 = load i8\*, i8\*\* %raw\_fn\_ptr\_ptr434 %fn\_ptr436 = bitcast i8\* %raw\_fn\_ptr435 to %adt\* (i8\*, i8\*\*)\* %args\_ptr437 = getelementptr inbounds %clos, %clos\* %app\_lhs176, i32 0, i32 1 %args438 = load i8\*\*, i8\*\*\* %args\_ptr437 %app\_res\_ptr439 = call %adt\* %fn\_ptr436(i8\* %raw\_app\_rhs433, i8\*\* %args438) %app\_res440 = load %adt, %adt\* %app\_res\_ptr439 store %adt %app\_res440, %adt\* %app\_rhs175  $%$ raw\_app\_rhs441 = bitcast  $%$ adt\*  $%$ app\_rhs175 to i $8*$ %raw\_fn\_ptr\_ptr442 = getelementptr inbounds %clos, %clos\* %app\_lhs160, i32 0, i32 0 %raw\_fn\_ptr443 = load i8\*, i8\*\* %raw\_fn\_ptr\_ptr442 %fn\_ptr444 = bitcast i8\* %raw\_fn\_ptr443 to %adt\* (i8\*, i8\*\*)\* %args\_ptr445 = getelementptr inbounds %clos, %clos\* %app\_lhs160, i32 0, i32 1 %args446 = load i8\*\*, i8\*\*\* %args\_ptr445 %app\_res\_ptr447 = call %adt\* %fn\_ptr444(i8\* %raw\_app\_rhs441, i8\*\* %args446) %app\_res448 = load %adt, %adt\* %app\_res\_ptr447 store %adt %app\_res448, %adt\* %app\_rhs159  $%raw\_\alpha$ pp\_rhs449 = bitcast  $%adv*$   $%app\_\n$ rhs159 to i $8*$ %raw\_fn\_ptr\_ptr450 = getelementptr inbounds %clos, %clos\* %app\_lhs144, i32 0, %raw\_fn\_ptr451 = load i8\*, i8\*\* %raw\_fn\_ptr\_ptr450 %fn\_ptr452 = bitcast i8\* %raw\_fn\_ptr451 to %adt\* (i8\*, i8\*\*)\* %args\_ptr453 = getelementptr inbounds %clos, %clos\* %app\_lhs144, i32 0, i32 1 %args454 = load i8\*\*, i8\*\*\* %args\_ptr453 %app\_res\_ptr455 = call %adt\* %fn\_ptr452(i8\* %raw\_app\_rhs449, i8\*\* %args454) %app\_res456 = load %adt, %adt\* %app\_res\_ptr455 store %adt %app\_res456, %adt\* %app\_rhs143 %raw\_app\_rhs457 = bitcast %adt\* %app\_rhs143 to  $i8$ \* %raw\_fn\_ptr\_ptr458 = getelementptr inbounds %clos, %clos\* %app\_lhs128, i32 0, i32 0 %raw\_fn\_ptr459 = load i8\*, i8\*\* %raw\_fn\_ptr\_ptr458 %fn\_ptr460 = bitcast i8\* %raw\_fn\_ptr459 to %adt\* (i8\*, i8\*\*)\* %args\_ptr461 = getelementptr inbounds %clos, %clos\* %app\_lhs128, i32 0, i32 1

```
%args462 = load i8**, i8*** %args_ptr461
%app_res_ptr463 = call %adt* %fn_ptr460(i8* %raw_app_rhs457, i8** %args462)
%app_res464 = load %adt, %adt* %app_res_ptr463
store %adt %app_res464, %adt* %app_rhs127
%raw_app_rhs465 = bitcast %adt* %app_rhs127 to i8*%raw_fn_ptr_ptr466 = getelementptr inbounds %clos, %clos* %app_lhs112, i32 0, i32 0
%raw_fn_ptr467 = load i8*, i8** %raw_fn_ptr_ptr466
%fn_ptr468 = bitcast i8* %raw_fn_ptr467 to %adt* (i8*, i8**)*
%args_ptr469 = getelementptr inbounds %clos, %clos* %app_lhs112, i32 0, i32 1
%args470 = load i8**, i8*** %args_ptr469
%app_res_ptr471 = call %adt* %fn_ptr468(i8* %raw_app_rhs465, i8** %args470)
%app_res472 = load %adt, %adt* %app_res_ptr471
store %adt %app_res472, %adt* %app_rhs111
%raw\_\alpha pp\_\nrhs473 = bitcast %adt* %app\_\nrhs111 to i8*%raw_fn_ptr_ptr474 = getelementptr inbounds %clos, %clos* %app_lhs96, i32 0, i32 0
%raw_fn_ptr475 = load i8*, i8** %raw_fn_ptr_ptr474
%fn_ptr476 = bitcast i8* %raw_fn_ptr475 to %adt* (i8*, i8**)*
%args_ptr477 = getelementptr inbounds %clos, %clos* %app_lhs96, i32 0, i32 1
%args478 = load i8**, i8*** %args_ptr477
%app_res_ptr479 = call %adt* %fn_ptr476(i8* %raw_app_rhs473, i8** %args478)
%app_res480 = load %adt, %adt* %app_res_ptr479
store %adt %app_res480, %adt* %app_rhs95
%raw\_\alphapp_rhs481 = bitcast %adt* %app_rhs95 to i8*
%raw_fn_ptr_ptr482 = getelementptr inbounds %clos, %clos* %app_lhs80, i32 0, i32 0
%raw_fn_ptr483 = load i8*, i8** %raw_fn_ptr_ptr482
%fn_ptr484 = bitcast i8* %raw_fn_ptr483 to %adt* (i8*, i8**)*
%args_ptr485 = getelementptr inbounds %clos, %clos* %app_lhs80, i32 0, i32 1
%args486 = load i8**, i8*** %args_ptr485
%app_res_ptr487 = call %adt* %fn_ptr484(i8* %raw_app_rhs481, i8** %args486)
%app_res488 = load %adt, %adt* %app_res_ptr487
store %adt %app_res488, %adt* %app_rhs79
%raw\_\alpha pp\_\nrk{489} = \text{bitcast } %adv* \%app\_\nrk{59} = 8^\circ%raw_fn_ptr_ptr490 = getelementptr inbounds %clos, %clos* %app_lhs64, i32 0, i
%raw_fn_ptr491 = load i8*, i8** %raw_fn_ptr_ptr490
%fn_ptr492 = bitcast i8* %raw_fn_ptr491 to %adt* (i8*, i8**)*
%args_ptr493 = getelementptr inbounds %clos, %clos* %app_lhs64, i32 0, i32 1
%args494 = load i8**, i8*** %args_ptr493
%app_res_ptr495 = call %adt* %fn_ptr492(i8* %raw_app_rhs489, i8** %args494)
```
%app\_res496 = load %adt, %adt\* %app\_res\_ptr495 store %adt %app\_res496, %adt\* %app\_rhs63  $%raw\_\alpha pp\_\nrk 497 = bitcast %adt* %app\_\nrk 63 to i8*$ %raw\_fn\_ptr\_ptr498 = getelementptr inbounds %clos, %clos\* %app\_lhs48, i32 0, i32 0 %raw\_fn\_ptr499 = load i8\*, i8\*\* %raw\_fn\_ptr\_ptr498 %fn\_ptr500 = bitcast i8\* %raw\_fn\_ptr499 to %adt\*  $(i8*, i8**)*$ %args\_ptr501 = getelementptr inbounds %clos, %clos\* %app\_lhs48, i32 0, i32 1 %args502 = load i8\*\*, i8\*\*\* %args\_ptr501 %app\_res\_ptr503 = call %adt\* %fn\_ptr500(i8\* %raw\_app\_rhs497, i8\*\* %args502) %app\_res504 = load %adt, %adt\* %app\_res\_ptr503 store %adt %app\_res504, %adt\* %app\_rhs47  $%raw\_\alpha pp\_\nrhss05 = bitcast %adt* %app\_\nhs{0.5em}A7 to i8*$ %raw\_fn\_ptr\_ptr506 = getelementptr inbounds %clos, %clos\* %app\_lhs32, i32 0, i32 0 %raw\_fn\_ptr507 = load i8\*, i8\*\* %raw\_fn\_ptr\_ptr506 %fn\_ptr508 = bitcast i8\* %raw\_fn\_ptr507 to %adt\* (i8\*, i8\*\*)\* %args\_ptr509 = getelementptr inbounds %clos, %clos\* %app\_lhs32, i32 0, i32 1 %args510 = load i8\*\*, i8\*\*\* %args\_ptr509 %app\_res\_ptr511 = call %adt\* %fn\_ptr508(i8\* %raw\_app\_rhs505, i8\*\* %args510) %app\_res512 = load %adt, %adt\* %app\_res\_ptr511 store %adt %app\_res512, %adt\* %app\_rhs31  $%raw\_\alpha pp\_\nrk513 = bitcast %adt* %app\_\nrk511 to i8*$ %raw\_fn\_ptr\_ptr514 = getelementptr inbounds %clos, %clos\* %app\_lhs15, i32 0, i32 0  $%$ raw\_fn\_ptr515 = load i8\*, i8\*\*  $%$ raw\_fn\_ptr\_ptr514 %fn\_ptr516 = bitcast i8\* %raw\_fn\_ptr515 to %clos\*  $(i8*, i8**)*$ %args\_ptr517 = getelementptr inbounds %clos, %clos\* %app\_lhs15, i32 0, i32 1 %args518 = load i8\*\*, i8\*\*\* %args\_ptr517 %app\_res\_ptr519 = call %clos\* %fn\_ptr516(i8\* %raw\_app\_rhs513, i8\*\* %args518) %app\_res520 = load %clos, %clos\* %app\_res\_ptr519 store %clos %app\_res520, %clos\* %app\_lhs14 %app\_rhs521 = alloca %adt %app\_lhs522 = alloca %clos %app\_lhs523 = alloca %clos %clos\_fn\_ptr524 = getelementptr inbounds %clos, %clos\* %app\_lhs523, i32 0, i32 0 store i8\* bitcast (%clos\* (i8\*, i8\*\*)\* @C to i8\*), i8\*\* %clos\_fn\_ptr524 %malloccall525 = tail call i8\* @malloc(i32 0) %env\_aloc526 = bitcast i8\* %malloccall525 to  $[0 \times i8^*]*$ %env527 = getelementptr inbounds %clos, %clos\* %app\_lhs523, i32 0, i32 1 %env\_ptr\_raw528 = bitcast  $[0 \times i8^*]$ \* %env\_aloc526 to i8\*\*

```
store i8** %env_ptr_raw528, i8*** %env527
\%app_rhs529 = alloca i8store i8 114, i8* %app_rhs529
%raw_fn_ptr_ptr530 = getelementptr inbounds %clos, %clos* %app_lhs523, i32 0, i32 0
%raw_fn_ptr531 = load i8*, i8** %raw_fn_ptr_ptr530
%fn_ptr532 = bitcast i8* %raw_fn_ptr531 to %clos* (i8*, i8**)*%args_ptr533 = getelementptr inbounds %clos, %clos* %app_lhs523, i32 0, i32 1
%args534 = load i8**, i8*** %args_ptr533
%app_res_ptr535 = call %clos* %fn_ptr532(i8* %app_rhs529, i8** %args534)
%app_res536 = load %clos, %clos* %app_res_ptr535
store %clos %app_res536, %clos* %app_lhs522
%app_rhs537 = alloca %adt
%malloccall538 = tail call i8* @malloc(i32 0)
%cons539 = bitcast i8* %malloccall538 to %E*
%cons_vptr540 = bitcast %E* %cons539 to i8*%tag541 = getelementptr inbounds %adt, %adt* %app_rhs537, i32 0, i32 0
%data_ptr542 = getelementptr inbounds %adt, %adt* %app_rhs537, i32 0, i32 1
store i64 0, i64* %tag541
store i8* %cons_vptr540, i8** %data_ptr542
%raw_app_rhs543 = bitcast %adt* %app_rhs537 to i8*
%raw_fn_ptr_ptr544 = getelementptr inbounds %clos, %clos* %app_lhs522, i32 0, i32 0
%raw_fn_ptr545 = load i8*, i8** %raw_fn_ptr_ptr544
%fn_ptr546 = bitcast i8* %raw_fn_ptr545 to %adt* (i8*, i8**)*
%args_ptr547 = getelementptr inbounds %clos, %clos* %app_lhs522, i32 0, i32 1
%args548 = load i8**, i8*** %args_ptr547
%app_res_ptr549 = call %adt* %fn_ptr546(i8* %raw_app_rhs543, i8** %args548)
%app_res550 = load %adt, %adt* %app_res_ptr549
store %adt %app_res550, %adt* %app_rhs521
%raw_app_rhs551 = bitcast %adt* %app_rhs521 to i8*
%raw_fn_ptr_ptr552 = getelementptr inbounds %clos, %clos* %app_lhs14, i32 0, i32 0
%raw_fn_ptr553 = load i8*, i8** %raw_fn_ptr_ptr552
%fn_ptr554 = bitcast i8* %raw_fn_ptr553 to %adt* (i8*, i8**)*
%args_ptr555 = getelementptr inbounds %clos, %clos* %app_lhs14, i32 0, i32 1
%args556 = load i8**, i8*** %args_ptr555
%app_res_ptr557 = call %adt* %fn_ptr554(i8* %raw_app_rhs551, i8** %args556)
%app_res558 = load %adt, %adt* %app_res_ptr557
store %adt %app_res558, %adt* %unbox13
%box_ptr559 = bitcast %adt* %unbox13 to %boxt*
```

```
%box_val560 = load %boxt, %boxt* %box_ptr559
store %boxt %box_val560, %boxt* %app_rhs12
%raw_app_rhs561 = bitcast %boxt* %app_rhs12 to i8*
%raw_fn_ptr_ptr562 = getelementptr inbounds %clos, %clos* %app_lhs, i32 0, i32 0
%raw_fn_ptr563 = load i8*, i8** %raw_fn_ptr_ptr562
%fn_ptr564 = bitcast i8* %raw_fn_ptr563 to %boxt* (i8*, i8**)*
%args_ptr565 = getelementptr inbounds %clos, %clos* %app_lhs, i32 0, i32 1
%args566 = load i8**, i8*** %args_ptr565
%app_res_ptr567 = call %boxt* %fn_ptr564(i8* %raw_app_rhs561, i8** %args566)
%app_res568 = load %boxt, %boxt* %app_res_ptr567
store %boxt %app_res568, %boxt* %boxed
%unbox_ptr = bitcast %boxt* %boxed to i64*
%unbox_val = load i64, i64* %unbox_ptr
store i64 %unbox_val, i64* %ret
%retval = load i64, i64* %ret
ret i64 %retval
```
#### 6.5 Team Distribution

As we were a team of three we each worked on almost all of the compiler and the tests are no different. Sophia made initial implementations of the regression testing scripts and wrote tests. Jay built the githooks, put the tests inside of the docker container, wrote tests and helped with the final implementation of the regression testing scipts. Ben helped write the testing scripts and wrote tests.

## 7 Lessons Learned

#### 7.1 Sophia

}

I learned how complicated programming languages actually are. The fact that languages like C and Haskell exist is sort of baffling to me given how much work it was to do ours. I learned a lot about type theory and lambdas and the phrase "De Bruijn indices" will forever be floating in the back of my mind. I also realized how important test-driven development is. With something as complicated as a compiler it's important to take Edward's advice and build things up little by little otherwise you are pretty much screwed. My advice for future groups is to try and be realistic about what you can accomplish in the semester, and to recognize that you're going to need to learn a lot of what you end up doing for your project outside of class. Also remember that Edwards and the TAs are great resources if you're completely lost on how to do something.

## 7.2 Ben

I learned so much about type theory this semester to do the project, probably even more than what I learned from the class itself. In fact, most of the work that went into this project was me thinking I understood something, coding it up, discovering I don't actually know it, and then having to rewrite it with my updated understanding. The one biggest piece of advice for groups later on trying to implement a functional programming language is to limit the feature set. The amount of code writing and re-writing you will have to do will generally mean that every feature will take at least twice as long as expected to implement. Additionally, every feature adds complexity as they all have to work and interact with each other. As for more general advice, it's crucial to the success of your project to take advantage of office hours and meeting times with your groups and to start early.

#### 7.3 Jay

I think my most important learning was type theory. I took Edward's Parallel Functional Programming class the semester before I took PLT and I thought I understood typing. No, no, no. This project really helped me get inside a lot of the actual typing rules as we were reading papers and looking at different implementations of type checking and type inference throughout the semester working on the project. I am still by no means an expert but I definitely have a better understanding of how functional languages work under the hood and how they relate to type theory.

My advice for future teams is 1. start early. This is a big project and it takes a lot of time, we worked on it early and I feel like there was definitely more to get done. 2. Do not implement a functional programming language unless you really love functional languages or you are willing to work your butt off. There is a lot of really great learning to be done from this project and I think I gained a lot, however, there were a lot of late nights working on this project while I tried to understand why I was doing this to myself. 3. Go to your TA / Edwards office hours each week for advice from the pros. Not only did this keep us on track for

the semester, but Edwards almost always had the answers we were looking for an explained things elegantly. Take advantage.

# 8 Appendix

#### 8.1 Work Log

\* These commits may not be representative of the amount of actual work distribution. Because of the complexity of the type checker, we often met as a group over VS Code Live share and committed from one computer.

```
commit 58f1b8c8458c66a18e759f76d8bee7ef84fce3db
Author: Benjamin Flin <brf2117@columbia.edu>
Date: Sun Apr 25 23:08:50 2021 -0400
    changed syntax for lets and added final tests
commit 49f29262eeb13fa7f19a0e9cd55e00e1d52acf7b
Author: Benjamin Flin <brf2117@columbia.edu>
Date: Sun Apr 25 22:11:27 2021 -0400
    specialization for let when recursive and other fixes
commit 6c5e7ee5cc01ced1fd748dbc48d42ef326f46909
Author: Benjamin Flin <brf2117@columbia.edu>
Date: Sun Apr 25 17:16:13 2021 -0400
    added to demos and fixed debruijn index issue in typechecker
commit 8bbde5f132da62cd83935c8dbd90c93684df4f29
Author: Jay Karp <jaykarp2@gmail.com>
Date: Sun Apr 25 09:53:35 2021 -0500
    added more tests
commit 466699d3bee2285a2d9c2eae659b1582ad9f0bb6
```
Author: Benjamin Flin <brf2117@columbia.edu> Date: Sun Apr 25 10:49:03 2021 -0400

added demos

commit 8895af4c14c31ce37ffedd337f8b9dd1510ebcae Author: Jay Karp <jaykarp2@gmail.com> Date: Sun Apr 25 00:23:07 2021 -0500 added more tests commit 00cdf72bc9d145335c71b01ea892432a192da687 Author: Jay Karp <jaykarp2@gmail.com> Date: Sat Apr 24 21:55:37 2021 -0500 added testing commit a3a50a16b36a1b6752a98758f4ea64784557e53b Author: Benjamin Flin <brf2117@columbia.edu> Date: Sat Apr 24 18:19:12 2021 -0400 moved lib.c and created compose\_fail test commit c98af31dcfcad4205ca921ef8a4527d083f56385 Author: Benjamin Flin <brf2117@columbia.edu> Date: Sat Apr 24 18:02:15 2021 -0400 second mega commit commit 3c6bc7716a460b5b113ba55bdceb9532449c51ea Author: Jay Karp <jaykarp2@gmail.com> Date: Sat Apr 24 15:40:39 2021 -0500 executable compiler and linting commit 4f09161550a551556814c716221299481ca226ff Author: Jay Karp <jaykarp2@gmail.com> Date: Sat Apr 24 13:06:33 2021 -0500 added lingoc compiler in src

```
commit 861a1d16990f6a9c9db1e41edc7afb3ce17f842b
Merge: 50ecbd2 d504357
Author: Jay Karp <jaykarp2@gmail.com>
Date: Sat Apr 24 11:53:51 2021 -0500
   Merge branch 'main' of github.com:jaykarp/lingo into main
commit 50ecbd24eaa2bd2d3c629f721f4d450bdb32ddb9
Author: Jay Karp <jaykarp2@gmail.com>
Date: Sat Apr 24 11:53:27 2021 -0500
    added cleaning after hook
commit 440617c1e9ab0880af0d06ac8117feebb4cbfe8e
Author: Jay Karp <jaykarp2@gmail.com>
Date: Sat Apr 24 11:52:27 2021 -0500
   updated hook2
commit 837bb3a76d1870504eaecc6e9c02506c0a47a482
Author: Jay Karp <jaykarp2@gmail.com>
Date: Sat Apr 24 11:51:18 2021 -0500
   updated hook
commit d5043577663b7901d25046246a6a01a6fee23aef
Author: Benjamin Flin <brf2117@columbia.edu>
Date: Sat Apr 24 12:36:35 2021 -0400
   linearity order relation and small parser fix
commit 6d22e2867bc0d3c90333258939667ba7e8568000
Author: Jay Karp <jaykarp2@gmail.com>
Date: Sat Apr 24 11:01:39 2021 -0500
   added failing out of testing
```

```
commit 1e8040a357c62d7095993d2384eb1905208168db
Author: Benjamin Flin <brf2117@columbia.edu>
Date: Sat Apr 24 04:36:54 2021 -0400
    fixed linearity checking and issue with boxing interacting with higher order
commit 7156dc05f1bebdba5741e5a7591ce82008393fa0
Author: Jay Karp <jaykarp2@gmail.com>
Date: Thu Apr 22 18:17:22 2021 -0500
   ok jay is pushing to main
commit 66bf94e67ad5450d254d05c1071fad4e82550fc0
Author: Jay Karp <jaykarp2@gmail.com>
Date: Thu Apr 22 17:20:35 2021 -0500
   got rid of constraints in typechecker
commit 5c0c5bfd00b4408a12fef9d1c6f5f14a63458ad2
Author: Jay Karp <jaykarp2@gmail.com>
Date: Thu Apr 22 16:23:00 2021 -0500
   pre-typechecker linearity fix
commit d4e14e5e4bb56a92306ac48ac9a606641940303b
Author: Jay Karp <jaykarp2@gmail.com>
Date: Thu Apr 22 15:22:00 2021 -0500
    added colors to testing and fixed name conflicts with single quote asm
commit 7f3fd237acf0a48582af4f6da558fa12bb35f5cd
Author: Jay Karp <jaykarp2@gmail.com>
Date: Thu Apr 22 15:05:00 2021 -0500
    added die in cases and let
commit 196f262bfc45a7a15ea64ca57405501f2830a679
Author: Jay Karp <jaykarp2@gmail.com>
```
Date: Thu Apr 22 11:43:45 2021 -0500

added failing tests support

```
commit 1eae66b39bb3581c2901d7c9685ebc94232121a4
Author: Jay Karp <jaykarp2@gmail.com>
Date: Thu Apr 22 11:34:55 2021 -0500
```
added random uid to end of function name

commit 77a283eebcd52e5ce47cc10d63f5ac6f0f4437ae Author: Jay Karp <jaykarp2@gmail.com> Date: Thu Apr 22 11:11:40 2021 -0500

updated to ocaml 11 uuids also question mark

```
commit e92125ff4b133b1e53a802d4bcdc6fc4e2248a9c
Author: Benjamin Flin <brf2117@columbia.edu>
Date: Tue Apr 20 00:25:14 2021 -0400
```
updated TODO

```
commit 4a440c79bf20653ec198d0caec4f9a9e04589d8e
Author: Benjamin Flin <brf2117@columbia.edu>
Date: Tue Apr 20 00:19:10 2021 -0400
```
added to .gitignore in reg-tests

commit 90dcbd172dd479bf6a14c1909aacbc8108a8cea4 Author: Benjamin Flin <brf2117@columbia.edu> Date: Tue Apr 20 00:17:23 2021 -0400

global constants now handled

commit 3f6acc5bf684cbc3b097a27b3b6151075718de66 Author: Benjamin Flin <brf2117@columbia.edu> Date: Mon Apr 19 23:28:24 2021 -0400

updated malloc example

commit d7f87bf09a2cc121a5296d363dc8329427beb461 Author: Benjamin Flin <brf2117@columbia.edu> Date: Mon Apr 19 23:06:39 2021 -0400

malloc example and lots of fixes

commit b060035931a1677f992e887e3f53f4ad90687e90 Author: Benjamin Flin <brf2117@columbia.edu> Date: Mon Apr 19 03:46:34 2021 -0400

monomorphization fixed

commit 71c9c07cc03aff6fd407c27f71e578e168dc5217 Author: Benjamin Flin <brf2117@columbia.edu> Date: Sun Apr 18 22:34:38 2021 -0400

foreign function calls now work

commit 4a21d44292f083bc39118baaaab754aa182e8248 Author: Jay Karp <jaykarp2@gmail.com> Date: Sun Apr 18 20:25:26 2021 -0500

adding fail cases

commit 46d4c72c878fc2ab6cac0c1fcdcb7cb667f3430e Author: Jay Karp <jaykarp2@gmail.com> Date: Sun Apr 18 20:22:29 2021 -0500

finished testing

commit 6e8fbcec34d3a8ab3aa88072c33f84810a2c1b6d Author: Jay Karp <jaykarp2@gmail.com> Date: Sun Apr 18 20:07:33 2021 -0500

severely improved testing

```
commit 3196761f7ef81e7c856d4bba6be7b7ba35b4a6be
Author: Jay Karp <jaykarp2@gmail.com>
Date: Sun Apr 18 18:44:29 2021 -0500
   updating tests
commit 673aed44bfd7fa417766a40ef480426c6102ff9b
Author: Benjamin Flin <brf2117@columbia.edu>
Date: Sat Apr 17 02:22:13 2021 -0400
   updated TODO
commit 5632e77332c9ec4ccea5c3792252146b2fda2d1b
Author: Benjamin Flin <brf2117@columbia.edu>
Date: Sat Apr 17 02:14:43 2021 -0400
    fixed small closure issue
commit 5d1f23d7b1953b29995a0c6a75ea063585b11bb7
Author: Benjamin Flin <brf2117@columbia.edu>
Date: Fri Apr 16 02:20:20 2021 -0400
    added binop and unop operations and fac example
commit 2f436f7fd9559a58cc2389ff769d280278abde5e
Author: Benjamin Flin <brf2117@columbia.edu>
Date: Fri Apr 16 00:51:31 2021 -0400
    fixed mono for cases
commit 57c8d2062735f2d8fd3cd7dbeca14f54dae0fa8d
Author: Benjamin Flin <br f2117@columbia.edu>
Date: Thu Apr 15 16:51:04 2021 -0400
    fixed codegen closure malloc bug
```
commit e1dd4ec8dccabf1cd5a2d1b148b9d6226780fc7d Author: Benjamin Flin <brf2117@columbia.edu>

```
Date: Thu Apr 15 03:33:25 2021 -0400
```
mega commit for code generation

```
commit 31a9664656adec086ba0f12c3d33101a7dd805b4
Author: Benjamin Flin <brf2117@columbia.edu>
Date: Wed Apr 14 23:43:37 2021 -0400
```
closure conversion initial implementation

```
commit 2cbe9782bb23e354be238c7c43e15f78af3fc20a
Merge: 3e5e931 22cf3e7
Author: benjaminflin <br f2117@columbia.edu>
Date: Mon Apr 12 20:01:12 2021 -0400
```
Merge pull request #11 from jaykarp/mono

Mono

```
commit 22cf3e78bd5f201e6a6982e610e0f0aa82595d9e
Author: Benjamin Flin <brf2117@columbia.edu>
Date: Mon Apr 12 20:00:27 2021 -0400
```
added datadef conversion

```
commit 3e5e931281b3bf61ce84425c5418086f7c781b9d
Merge: 7d81587 abee6c4
Author: jaykarp <45463412+jaykarp@users.noreply.github.com>
Date: Mon Apr 12 14:56:54 2021 -0500
```
Merge pull request #10 from jaykarp/codegen

Codegen

```
commit abee6c4158c3063dfa8ce5c67f445d4ac6044332
Author: Benjamin Flin <brf2117@columbia.edu>
Date: Mon Apr 12 15:30:58 2021 -0400
```
finished code generation

commit 7c6440889f0492ae0ee87009d68b1d59b91dd09e Author: Benjamin Flin <brf2117@columbia.edu> Date: Fri Apr 9 19:04:18 2021 -0400

fixed typo

commit ca40fb25ce33477a8b4acbb738eb120b91eaf846 Author: Benjamin Flin <brf2117@columbia.edu> Date: Fri Apr 9 19:03:28 2021 -0400

fixed construction

commit bf864f76de118405cb821c6804855de90e7521ac Author: Benjamin Flin <brf2117@columbia.edu> Date: Fri Apr 9 18:30:06 2021 -0400

application and construction

commit ee4a58fd5fbd6f1b71ab10fd1a899bc5e35b4a36 Author: Benjamin Flin <brf2117@columbia.edu> Date: Tue Apr 6 01:15:59 2021 -0700

some codegen implemented

commit 3aebbe2874f3304bb1b0fa10f9fa90ed4666c815 Author: Benjamin Flin <brf2117@columbia.edu> Date: Mon Apr 5 15:16:29 2021 -0700

renamed Box

commit 2107972687c6d174eebd5d5a045974c169403e70 Author: Benjamin Flin <brf2117@columbia.edu> Date: Sat Apr 3 22:15:39 2021 -0700

initial (most likely buggy) implementation

```
commit 7d815878d33cf6d3fa14984ada5c63310a1bd3f5
Author: Benjamin Flin <brf2117@columbia.edu>
Date: Fri Apr 2 15:53:08 2021 -0700
    fixed broken typechecking test
commit c528eefc56cc04b834bf279be2ae1d3aa3befd5d
Author: Benjamin Flin <brf2117@columbia.edu>
Date: Fri Apr 2 15:51:38 2021 -0700
    added sast generation from sast branch
commit a35e163e13fed010779d4891ec51ad2e7182e735
Author: Sophia Kolak <sophiakolak.sk@gmail.com>
Date: Fri Apr 2 00:06:25 2021 -0400
    fixed fail condition
commit bccdfe327fe5e2753f75b07c9b507fe41cc0b986
Merge: 923caea 37b1721
Author: Sophia Kolak <sophiakolak.sk@gmail.com>
Date: Thu Apr 1 14:03:11 2021 -0400
   Merge branch 'main' of https://github.com/jaykarp/lingo into main
commit 923caead9bcfdc395853a24a0f3bc6f8512d39f7
Author: Sophia Kolak <sophiakolak.sk@gmail.com>
Date: Thu Apr 1 14:00:11 2021 -0400
    .ml file for run helloworld, helloworld+sample out
commit 7d5a10f38b0680fbb7ea7eceff1bed03e3ff591b
Author: Sophia Kolak <sophiakolak.sk@gmail.com>
Date: Thu Apr 1 13:59:52 2021 -0400
    script to execute reg-tests
```
commit 37b172129739234657d5dc4917811352a02195bc

```
Author: Benjamin Flin <brf2117@columbia.edu>
Date: Wed Mar 31 22:06:40 2021 -0700
    added closure defs to closed ast
commit 35b98997b52e16258dc45bd863ce911925c4cd35
Author: Benjamin Flin <brf2117@columbia.edu>
Date: Wed Mar 31 21:56:34 2021 -0700
   modified closed ast and added example
commit 9c74ba232cef343cdaf5746fc07b3c810d302e47
Merge: 2f08cb5 c1ba098
Author: Sophia Kolak <sophiakolak.sk@gmail.com>
Date: Tue Mar 30 21:36:15 2021 -0400
   Merge branch 'main' of https://github.com/jaykarp/lingo into main
commit c1ba098692c3966fce4c833e4450f867d6ca6ddd
Author: Benjamin Flin <brf2117@columbia.edu>
Date: Tue Mar 30 15:13:36 2021 -0700
   updated closed ast
commit 81d44a85256178342d26dc6d4b3f6927b063b098
Author: Benjamin Flin <brf2117@columbia.edu>
Date: Tue Mar 30 15:12:08 2021 -0700
   updated closed ast and added third closure example
commit 2f08cb58b36b8311804db47ac4dbba100df7c59d
Merge: 221e889 7fa2ab7
Author: Sophia Kolak <sophiakolak.sk@gmail.com>
Date: Tue Mar 30 10:35:54 2021 -0400
   Merge branch 'main' of https://github.com/jaykarp/lingo into main
commit 7fa2ab7c10bebc814317429c6fe2f90ad734ebd4
```

```
Author: Benjamin Flin <brf2117@columbia.edu>
Date: Mon Mar 29 17:00:05 2021 -0700
    added closed ast
commit 221e8899f1b5ba5e0ac22cd13f5a037699d0e705
Merge: a5eac5e 0606ad0
Author: Sophia Kolak <sophiakolak.sk@gmail.com>
Date: Thu Mar 25 15:21:50 2021 -0400
   Merge branch 'main' of https://github.com/jaykarp/lingo into main
commit 0606ad0ca89137406275b166ae1aed414db93c8d
Merge: 9289a0a 967396f
Author: jaykarp <45463412+jaykarp@users.noreply.github.com>
Date: Mon Mar 22 20:50:58 2021 -0500
   Merge pull request #9 from jaykarp/typecheck-cases
   Typecheck cases
commit 967396f9c0c27d91e81d389daadc2b8d55b5dbfe
Author: Benjamin Flin <brf2117@columbia.edu>
Date: Mon Mar 22 18:50:20 2021 -0700
   changed gadt_eq test and docker-compose
commit dc178591262644acaf13bbe9efc36dd0fa6901d1
Author: Benjamin Flin <brf2117@columbia.edu>
Date: Mon Mar 22 18:18:14 2021 -0700
   case expressions typecheck correctly
commit fc6ea1f4b8ecee7f7ece7ce0ac26404d7d54bcfe
Author: Benjamin Flin <brf2117@columbia.edu>
Date: Sun Mar 21 14:08:53 2021 -0700
```
163

cases downgraded to checkable and proper equality checking for GADTs

```
commit 2b0c790b682016d28266352709c5a48e3f8f2881
Author: Benjamin Flin <brf2117@columbia.edu>
Date: Sat Mar 20 21:15:17 2021 -0700
   typechecking cases now complete
commit 9289a0ae4001afba45f4d0228fc123c5b853e810
Author: Jay Karp <jaykarp2@gmail.com>
Date: Thu Mar 18 21:22:15 2021 -0500
   added tag instead of t
commit a5eac5e57af6886b117616994f76f308e47b1b1c
Merge: cd90e45 067dffb
Author: Sophia Kolak <sophiakolak.sk@gmail.com>
Date: Thu Mar 18 22:21:22 2021 -0400
   Merge branch 'main' of https://github.com/jaykarp/lingo into main
commit 067dffb8759c789e818d0c1ab7c715b8f75d919f
Author: Jay Karp <jaykarp2@gmail.com>
Date: Thu Mar 18 21:20:55 2021 -0500
   updated readme
commit cd90e45ca7193a03e2a056517cd02f91ec834ee9
Merge: 7139a61 ae45deb
Author: Sophia Kolak <sophiakolak.sk@gmail.com>
Date: Thu Mar 18 22:19:25 2021 -0400
   Merge branch 'main' of https://github.com/jaykarp/lingo into main
commit ae45deb83362c2142b20eff625ab2df710604137
Author: Jay Karp <jaykarp2@gmail.com>
Date: Thu Mar 18 21:15:22 2021 -0500
    added test_all
```

```
commit 7139a6118d33bfd3affffe3bd624821a1849690f
Merge: eca8a61 617a35e
Author: Sophia Kolak <sophiakolak.sk@gmail.com>
Date: Thu Mar 18 22:14:44 2021 -0400
   Merge branch 'main' of https://github.com/jaykarp/lingo into main
commit 617a35ee350efdd19f576091a0377cdb37e469a6
Merge: 25d250a 0c20120
Author: jaykarp <45463412+jaykarp@users.noreply.github.com>
Date: Thu Mar 18 21:13:15 2021 -0500
   Merge pull request #8 from jaykarp/tests
   initial hello_world test
commit 25d250a6cc5e1cecae7e78d1d573af92000a36cd
Merge: cdc5ddd a7df4c6
Author: jaykarp <45463412+jaykarp@users.noreply.github.com>
Date: Thu Mar 18 21:12:44 2021 -0500
   Merge pull request #7 from jaykarp/docker
    added docker automated test script
commit 0c201203b202e3e679fcc0bebdb1836eda331bfc
Author: Benjamin Flin <brf2117@columbia.edu>
Date: Thu Mar 18 19:12:42 2021 -0700
   initial hello_world test
commit a7df4c6e4b3cd4adff3430b5bd6f900a9b256864
Author: Jay Karp <jaykarp2@gmail.com>
Date: Thu Mar 18 20:56:11 2021 -0500
   added docker automated test script
```

```
commit eca8a6135b52e060589a1edcee435e970ec9a529
Merge: 9757e88 cdc5ddd
Author: Sophia Kolak <sophiakolak.sk@gmail.com>
Date: Thu Mar 18 20:22:14 2021 -0400
   Merge branch 'main' of https://github.com/jaykarp/lingo into main
commit cdc5dddfce28cb3a8aea18062a862b75d246729e
Merge: e07a836 9e792bb
Author: jaykarp <45463412+jaykarp@users.noreply.github.com>
Date: Thu Mar 18 19:15:32 2021 -0500
   Merge pull request #6 from jaykarp/codegen
   hello world
commit 9e792bb8fb9e7a897f2bbe02f2bbd3c7cfff80be
Merge: 065771d e07a836
Author: jaykarp <45463412+jaykarp@users.noreply.github.com>
Date: Thu Mar 18 19:15:27 2021 -0500
   Merge branch 'main' into codegen
commit e07a836b95fc0670ee289625d86439a2996c54b8
Merge: d3b7b93 d107429
Author: jaykarp <45463412+jaykarp@users.noreply.github.com>
Date: Thu Mar 18 19:13:57 2021 -0500
   Merge pull request #5 from jaykarp/core
   Core
commit 9757e88402edef4a27388f96d78f8d174e79f55d
Merge: 3e91072 d3b7b93
Author: Sophia Kolak <sophiakolak.sk@gmail.com>
Date: Thu Mar 18 14:56:20 2021 -0400
   Merge branch 'main' of https://github.com/jaykarp/lingo into main
```

```
commit d10742975fbaa8ac21ff9b88410dd1aabb1b92ff
Author: Benjamin Flin <brf2117@columbia.edu>
Date: Wed Mar 17 22:24:16 2021 -0700
    small parser fix and type substitution in cases
commit 407eb969ffcb1c2e03b8685280babd86792782b4
Author: Benjamin Flin <brf2117@columbia.edu>
Date: Wed Mar 17 13:25:39 2021 -0700
    small parser fixes
commit e708db2f8414dc025864e7c450dba5a2f8b23577
Author: Benjamin Flin <brf2117@columbia.edu>
Date: Wed Mar 17 00:05:00 2021 -0700
   letdef typechecking and small bug fix in conversion
commit a412724dcdfc8035f4ceaa49dcfcef477b744425
Author: Benjamin Flin <brf2117@columbia.edu>
Date: Tue Mar 16 22:18:31 2021 -0700
   partial implementation typechecking
commit 90b6e48199f4931b1fcbdaa57774b2bb3ae168d4
Author: Benjamin Flin <brf2117@columbia.edu>
Date: Tue Mar 16 00:59:55 2021 -0700
   kind checking complete
commit d25992368a2ce73fddf6de67f73b15d5a656bc53
Author: Benjamin Flin <brf2117@columbia.edu>
Date: Mon Mar 15 19:08:54 2021 -0700
    conversion using debrujin indices
commit 08e15480d2372a1e502fcae6906517d87a4bb844
```
Author: Benjamin Flin <brf2117@columbia.edu> Date: Mon Mar 15 17:15:58 2021 -0700

small cleanup

commit deceb628b3d886c02909e42e844f64b7a01a7280 Author: Benjamin Flin <brf2117@columbia.edu> Date: Sun Mar 14 22:58:34 2021 -0700

fixed small linearity checking issue in lambda

commit 267580b1acd4ea6c5c758cdeafe145e94702dd74 Author: Benjamin Flin <brf2117@columbia.edu> Date: Sun Mar 14 22:32:29 2021 -0700

first program checked

commit 065771dea9870f714c750fc49745aa955adb5212 Author: Benjamin Flin <brf2117@columbia.edu> Date: Sun Mar 14 16:23:43 2021 -0700

hello world

commit 269ff19f745462424d543505c93b5862eab9cb7d Author: Benjamin Flin <brf2117@columbia.edu> Date: Sun Mar 14 13:19:45 2021 -0700

annotations and if stmts typechecking

commit ad3d7c7dfc336c80f23884a114148aec773cddea Author: Benjamin Flin <brf2117@columbia.edu> Date: Tue Mar 9 23:22:04 2021 -0800

changes to let expr and more typechecking

commit 232df6e5b5e10af4edf3cda4b5d7663cac68cfdc Author: Benjamin Flin <brf2117@columbia.edu> Date: Mon Mar 8 13:15:40 2021 -0800

```
small parser fixes
```

```
commit 71455a2c47c59950fc125d4cffcc9ec522ddb08e
Author: Benjamin Flin <brf2117@columbia.edu>
Date: Mon Mar 8 12:39:24 2021 -0800
```

```
small fixes to conversion
```

```
commit 7ea9a10bf2b5cdb05a6e45e5f4c09f0da0015986
Author: Benjamin Flin <brf2117@columbia.edu>
Date: Mon Mar 8 12:32:57 2021 -0800
```
intial implementation of conversion to core

```
commit 59e5ecf4adda87578a7138b74ff874f1ee8a06e9
Author: Benjamin Flin <brf2117@columbia.edu>
Date: Sun Mar 7 13:39:29 2021 -0800
```

```
major parser changes
```

```
commit 26df3957b4c1e12b4704d99f74d778dcd6febde2
Author: Jay Karp <jaykarp2@gmail.com>
Date: Sat Mar 6 21:30:18 2021 -0600
```
working on cases

commit 302336f314283a0badc39b774fd89e0094d8bc26 Author: Jay Karp <jaykarp2@gmail.com> Date: Sat Feb 27 17:33:05 2021 -0600

typechecker let

```
commit 42b4d759e55572c1fc1d3af8278d3823dc22ffda
Author: Jay Karp <jaykarp2@gmail.com>
Date: Sat Feb 27 16:35:39 2021 -0600
```
working on typechecker

```
commit d3b7b93268c33bf09611ea0330d0248d4d38cbf4
Merge: 1bc6425 3b1b76b
Author: jaykarp <45463412+jaykarp@users.noreply.github.com>
Date: Sat Feb 27 14:17:44 2021 -0600
   Merge pull request #4 from jaykarp/Scanner
   Scanner
commit 3b1b76b8fcbc50f4905fe1acb2d78796876ea86f
Author: Jay Karp <jaykarp2@gmail.com>
Date: Sat Feb 27 14:17:18 2021 -0600
    first pass of scanner done
commit babfa1dd3180569e24c64e8084c8c4153830aa7f
Author: Jay Karp <jaykarp2@gmail.com>
Date: Tue Feb 23 23:27:05 2021 -0600
    added src9
commit 3e910727f0911a756e98a25818b288d477d55d02
Merge: 1aac614 9a4c585
Author: Sophia Kolak <sophiakolak.sk@gmail.com>
Date: Mon Feb 22 22:39:05 2021 -0500
   Merge branch 'Scanner' of https://github.com/jaykarp/lingo into main
commit 9a4c5857fd0b7f94ebe70736cb2e0e8cdaf9d724
Author: Jay Karp <jaykarp2@gmail.com>
Date: Mon Feb 22 19:02:47 2021 -0600
   writing lrm with parser
commit 1aac614e618294df89b09c130d23e39c65c263ec
Merge: d36b3cc 1bc6425
Author: Sophia Kolak <sophiakolak.sk@gmail.com>
```
Date: Mon Feb 22 12:50:58 2021 -0500 Merge branch 'main' of https://github.com/jaykarp/lingo into main oi commit 703e861b0451bb5eb2fee915497d8746b22589d1 Author: Jay Karp <jaykarp2@gmail.com> Date: Sat Feb 20 17:24:38 2021 -0600 still more to work on for parser and pretty printer commit ad86c0f4ddb8d6dd24897606b971d8f4e42ebfb2 Author: Jay Karp <jaykarp2@gmail.com> Date: Sat Feb 20 15:25:16 2021 -0600 seems that the scanner is done commit e832999cb137be8a1632e160904dfa380fd2ac68 Author: Benjamin Flin <brf2117@columbia.edu> Date: Fri Feb 19 22:04:10 2021 -0800 fixed some parser issues commit a60dd492b2f6b7239132ef9610c831523e8e1a2e Author: Benjamin Flin <brf2117@columbia.edu> Date: Fri Feb 19 21:29:11 2021 -0800 initial parser implementation finished commit 7fd77c53ce988e13c3c541189c71dddceac6f8e0 Author: Jay Karp <jaykarp2@gmail.com> Date: Fri Feb 19 19:36:39 2021 -0600 hunting shift reductions commit d36b3cc882cb0dd758f73abe9dfb22c579d7c005 Author: Benjamin Flin <brf2117@columbia.edu> Date: Thu Feb 18 22:35:10 2021 -0800

```
partial parsing of lambdas and let expressions
commit b16c12897ed10a074e1773fb793e7bc83a629b96
Author: Jay Karp <jaykarp2@gmail.com>
Date: Thu Feb 18 22:37:45 2021 -0600
   working on scanner and parser
commit 4aa49db8f6a1311feeaad970bb650c5fffe223a3
Author: Jay Karp <jaykarp2@gmail.com>
Date: Thu Feb 18 21:35:11 2021 -0600
    added second closure and lrm.lingo examples
commit 1bc6425fb88f3c8b4edf91dc038d51a64ea72a9c
Merge: 0008820 1b67d67
Author: jaykarp <45463412+jaykarp@users.noreply.github.com>
Date: Thu Feb 18 14:02:27 2021 -0600
   Merge pull request #3 from jaykarp/Scanner
   Scanner
commit 000882041d0c8e35d7e5846634acebb945c07f76
Merge: 40c6f4b a62ffd6
Author: jaykarp <45463412+jaykarp@users.noreply.github.com>
Date: Thu Feb 18 14:02:10 2021 -0600
   Merge pull request #2 from jaykarp/ClosureConverstion
   Closure converstion
commit 1b67d67a25aef0983225dbd18f50338f1cffd118
Author: Jay Karp <jaykarp2@gmail.com>
Date: Wed Feb 17 23:42:47 2021 -0600
   testing parser imports in lingo
```

```
commit a3e1203070b1b75e45415286f296eba7fbb0e88e
Author: Jay Karp <jaykarp2@gmail.com>
Date: Wed Feb 17 23:28:14 2021 -0600
    added dune configuration for parser monke
commit 7ffa1ed8844626e9e24dbd4c09154ae06aa9967a
Author: Jay Karp <jaykarp2@gmail.com>
Date: Wed Feb 17 22:28:32 2021 -0600
   added more closures and explained to sophia
commit a62ffd6619ca322f5cca5197818066b31cc6a8e5
Author: Jay Karp <jaykarp2@gmail.com>
Date: Sun Feb 14 17:41:36 2021 -0600
   fixed comments
commit c835cc97eff9b5cac849744a12c96f9ec05af9f8
Author: Jay Karp <jaykarp2@gmail.com>
Date: Sun Feb 14 17:36:46 2021 -0600
    added compose example
commit 40c6f4b1f877c8b328f9360bdf62e2285e03ef46
Merge: 5938a64 85a5ac7
Author: jaykarp <45463412+jaykarp@users.noreply.github.com>
Date: Sun Feb 14 15:18:51 2021 -0600
   Merge pull request #1 from jaykarp/Docker
   Docker
commit 85a5ac7e5dc372ece0f5b23f1ec33adb988e0ba1
Author: Jay Karp <jaykarp2@gmail.com>
Date: Sun Feb 14 12:31:56 2021 -0600
```
cleaned dockerfile

commit 64dd39d7ba297837dc89e09eb8b221792a64f112 Author: Jay Karp <jaykarp2@gmail.com> Date: Sun Feb 14 12:09:57 2021 -0600 added docker building and updated readme commit dfd6a1fd57ee1c3691dec786a1d9f3c98735fd0a Author: Jay Karp <jaykarp2@gmail.com> Date: Sat Feb 13 21:32:55 2021 -0600 updated one line to add f to RWS commit 3937c237caf7ed35d43ba711eedf32054f87d46d Author: Jay Karp <jaykarp2@gmail.com> Date: Fri Feb 5 20:43:59 2021 -0600 added subst and simp commit e1eddfabd8403798cb9e0d23e553d93af6e162d0 Author: Jay Karp <jaykarp2@gmail.com> Date: Fri Feb 5 19:54:49 2021 -0600 fixed match commit 451334166b56800a0261b0d7cf8b7651079c16a5 Author: Benjamin Flin <brf2117@columbia.edu> Date: Fri Feb 5 00:49:13 2021 -0800 initial impl of var, lam, app, and base expr commit 69baf5875f4351926a22ca4011a1bf6d030d395e Author: Benjamin Flin <brf2117@columbia.edu> Date: Thu Feb 4 23:58:26 2021 -0800

more typechecker definitions

```
commit aa9481dce01ff0d8fbcdfaffed08486eb2f87442
Author: Benjamin Flin <brf2117@columbia.edu>
Date: Thu Feb 4 15:50:42 2021 -0800
   preliminary type definitions for typechecker
commit 5938a64861ed5fd575e2fae4f02425bad0479a71
Author: Jay Karp <jaykarp2@gmail.com>
Date: Wed Feb 3 23:41:26 2021 -0600
   Dune Initialization
commit 3ab527d4e93c99e07923ad51e52c43f134337176
Author: jaykarp <45463412+jaykarp@users.noreply.github.com>
Date: Fri Jan 15 16:50:12 2021 -0600
   Update LICENSE
commit c92e5cea6243efc2bf18911bf278d6da298c58e8
```

```
Author: jaykarp <45463412+jaykarp@users.noreply.github.com>
Date: Fri Jan 15 16:33:06 2021 -0600
```
Initial commit

## 8.2 Source Files

8.2.1 lib/parser/scanner.mll

```
(*
Authors: Ben, Sophia, Jay
Ocamllex Scanner *)
{ open Parser }
let digit = ['0'-'9']
let digits = digit+let lchar = ['a'-'z']let uchar = ['A' - 'Z']
```
let schar =  $\lceil$   $\uparrow$  '"' ]

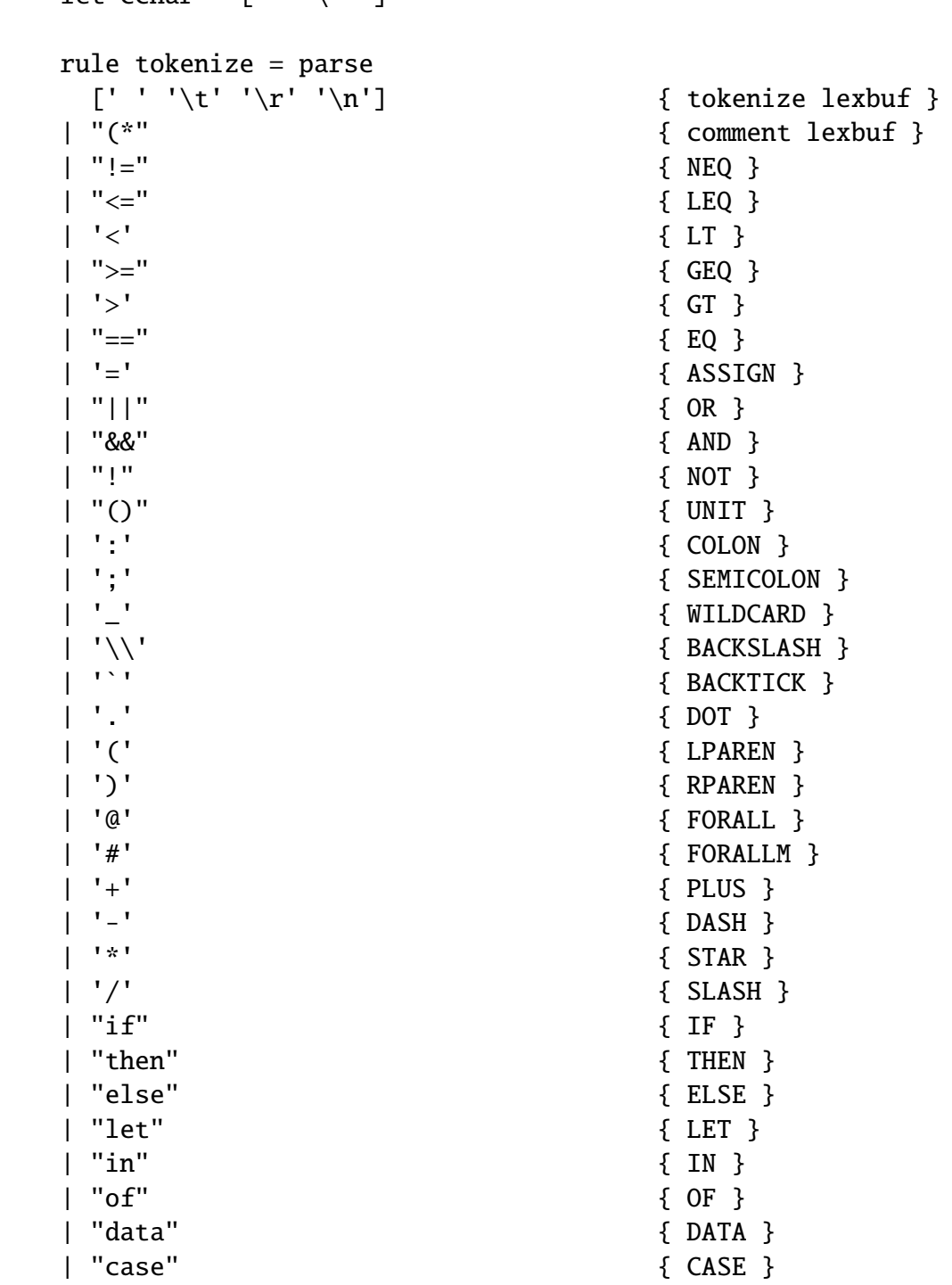

let cchar =  $\lceil$   $\uparrow$  '\'' ]

```
| "where" { WHERE }
| "true" { BOOL(true) }
| "false" { BOOL(false) }
| "Unr" { UNR }
| "One" { ONE }
| digits as lxm { LITERAL(int_of_string lxm) }
| '"' ((schar*) as lxm) '"' { STRING (lxm) }
| '\'' (cchar as lxm) '\''
                                  \{CHAR(1xm)\}| '\'' ((cchar*) as lxm) '\'' { CHAR(String.get (Scanf.unescaped lxm)
| lchar+ (digit | lchar | uchar | '_')* ('\'')* as lxm
                                  { LID(String.map (fun x -> if x = '\'' t
| uchar+ (digit | lchar | uchar | '_')* ('\\ '')^* as lxm
                                  { UID(Stringmap (fun x \rightarrow if x = ')' t
| eof { EOF }
| _ as char { raise (Failure("illegal character " ˆ Char.escaped char ))}
and comment = parse
 "*)" { tokenize lexbuf }
| _ { comment lexbuf }
8.2.2 lib/parser/parser.mly
%{
(* Authors: Sophia, Ben, Jay *)
open Ast
let build_string str =
   let explode s = List.init (String.length s) (String.get s) in
   List.fold_left (fun cons ch \rightarrow App(App(Construction "C", Infer (Char ch)), I
%}
%token COLON SEMICOLON WILDCARD BACKSLASH LPAREN RPAREN UNIT BACKTICK DOT
%token PLUS DASH STAR SLASH ASSIGN EQ NEQ LT LEQ GT GEQ OR AND NOT
%token IF THEN ELSE LET IN OF DATA CASE WHERE FORALL FORALLM
%token UNR ONE
%token <int> LITERAL
%token <bool> BOOL
```

```
%token <string> UID LID
%token <char> CHAR
%token <string> STRING
%token EOF
%left OR
%left AND
%left EQ NEQ
%left LT GT LEQ GEQ
%left PLUS DASH
%left STAR SLASH
%right NOT
%start program
%type <Ast.program> program
%%
program:
| def { [$1] }
| def program { $1::$2 }
def:
| let_def { $1 }
| data_def { $1 }
| let_decl { $1 }
let_decl:
| LID COLON ty SEMICOLON { LetDecl($1, $3) }
data_def:
| DATA UID data_param_list WHERE cons_list { DataDef($2, $3, $5) }
| DATA UID WHERE cons_list {2, [ ], $4)}
data_param_list:
| data_param { [$1] }
| data_param data_param_list { $1::$2 }
```

```
data_param:
| FORALL LID { TypeParam($2) }
| LID { TypeParam($1) }
| FORALLM LID { MultParam($2) }
cons_list:
| { [] }
| cons cons_list { $1::$2 }
cons:
| UID COLON ty SEMICOLON { Cons($1, $3) }
let def:
| LID COLON ty ASSIGN check_expr SEMICOLON { LetDef($1, [], $3, $5) }
| LID name_list COLON ty ASSIGN check_expr SEMICOLON { LetDef($1, $2, $4, $6) }
lambda:
| BACKSLASH LID DOT check_expr { Lam($2, $4) }
| LPAREN lambda RPAREN { $2 }
check_expr:
| lambda { $1 }
| CASE infer_expr OF case_alts { Case($2, $4) }
| infer_expr { Infer($1) }
infer_expr:
| IF infer_expr THEN infer_expr ELSE infer_expr { If($2, $4, $6) }
| NOT infer_expr \{ App(Unop(Not), Infer(S2))| DASH infer_expr %prec NOT \{ \text{App(Unop(Neg), Infer(S2))} \}| app_term { $1 }
| let_expr { $1 }
| bin_operation { $1 }
| app_term lambda { App($1, $2) }
let_expr:
| LET FORALLM mult LID COLON ty ASSIGN check_expr IN infer_expr
```

```
| LET LID COLON ty ASSIGN check_expr IN infer_expr
```
| LET FORALLM mult LID name\_list COLON ty ASSIGN check\_expr IN infer\_expr | LET LID name\_list COLON ty ASSIGN check\_expr IN infer\_expr

app\_term: | atomic\_term { \$1 } | app\_term atomic\_term  $\{ App(S1, Infer(S2)) \}$ | app\_term BACKTICK LID BACKTICK atomic\_term { App(App(Var(\$3), Infer(\$1)), Infer(\$5)) } atomic\_term: | LPAREN infer\_expr RPAREN { \$2 } | LPAREN check\_expr COLON ty RPAREN { Ann(\$2, \$4) } | UNIT  $\{$  Construction("Unit") } | LID  $\{ Var(\$1)\}$ | UID { Construction(\$1) } | LITERAL { Int(\$1) } | BOOL { Bool(\$1) } | CHAR { Char(\$1) } | STRING { build\_string (\$1) } | FORALL atomic\_ty { Type(\$2) } | FORALLM atomic\_mult { Mult(\$2) } case\_alts: | case\_alt { [\$1] } | case\_alt case\_alts { \$1::\$2 } case\_alt: | UID name\_list DASH GT infer\_expr SEMICOLON { Destructor(\$1, \$2, \$5) } | UID DASH GT infer\_expr SEMICOLON { Destructor(\$1, [], \$4) } | WILDCARD DASH GT infer\_expr SEMICOLON { Wildcard(\$4) } bin\_operation: | bterm PLUS bterm {  $App(App(Binop(Plus), Infer(1))), Infer(33))$  } | bterm DASH bterm { App(App(Binop(Minus), Infer(\$1)), Infer(\$3)) } | bterm SLASH bterm { App(App(Binop(Divide), Infer(\$1)), Infer(\$3)) } | bterm STAR bterm { App(App(Binop(Times), Infer(\$1)), Infer(\$3)) } | bterm OR bterm { App(App(Binop(Or), Infer(\$1)), Infer(\$3)) }
```
| bterm AND bterm { App(App(Binop(And), Infer($1)), Infer($3)) }
| bterm EQ bterm { App(App(Binop(Eq), Infer($1)), Infer($3)) }
| bterm NEQ bterm { App(App(Binop(Neq), Infer($1)), Infer($3)) }
| bterm LEQ bterm { App(App(Binop(Leq), Infer($1)), Infer($3)) }
| bterm GT bterm { \{ App (App (Binop(Gt), Infer(1))), Infer(33)) \} }| bterm LT bterm \{ App (App (Binop(Lt), Infer(1))), Infer(33)) \}| bterm GEQ bterm { App(App(Binop(Geq), Infer($1)), Infer($3)) }
bterm:
| app_term { $1 }
| bin_operation { $1 }
ty:
| FORALL LID ty { Forall($2, $3) }
| FORALLM LID ty { ForallM($2, $3) }
| mapp_ty arrow ty { Arr($2, $1, $3) }
| mapp_ty { $1 }
mapp_ty:
| mapp_ty FORALLM mult { InstM($1, $3) }
| mapp_ty FORALL atomic_ty { Inst($1, $3) }
| app_ty { $1 }
app_ty:
| app_ty atomic_ty { Inst($1, $2) }
| atomic_ty { $1 }
atomic_ty:
| UNIT { TName "Unit" }
| LID { TVar $1 }
| UID { TName $1 }
| LPAREN ty RPAREN { $2 }
arrow:
| DASH GT { Unr }
| DASH STAR { One }
| DASH mult GT { $2 }
```

```
mult:
| mult STAR mult { MTimes($1, $3) }
| atomic_mult { $1 }
atomic_mult:
| LPAREN mult RPAREN { $2 }
| LID { MVar($1) }
| UNR { Unr }
| ONE { One }
name_list:
| LID { [$1] }
| LID name_list { $1::$2 }
8.2.3 lib/parser/ast.ml
(* Authors: Jay, Sophia, Ben *)
type mult
 = One
  | Unr
  | MVar of string
  | MTimes of mult * mult
type name = string
type ty
 = TVar of name
 | TName of name
  | Arr of mult * ty * ty
 | Inst of ty * ty
  | InstM of ty * mult
  | Forall of name * ty
  | ForallM of name * ty
type binop
  = Lt | Gt | Leq | Geq | Neq | Eq | Plus | Minus | Divide | Times | And | Or
```

```
type unop = Not | Negtype check_expr
 = Lam of name * check_expr
  | Case of infer_expr * case_alt list
  | Infer of infer_expr
and infer_expr
 = Var of name
  | Binop of binop
  | Unop of unop
  | Let of name * mult * name list * ty * check_expr * infer_expr
  | Type of ty
  | Mult of mult
  | App of infer_expr * check_expr
  | Construction of name
  | If of infer_expr * infer_expr * infer_expr
  | Ann of check_expr * ty
  | Int of int
  | Char of char
  | Bool of bool
and case_alt
 = Destructor of name * name list * infer_expr
  | Wildcard of infer_expr
type cons_def
 = Cons of name * ty
type data_param
 = MultParam of name
  | TypeParam of name
type def
 = LetDef of name * name list * ty * check_expr
  | DataDef of name * data_param list * cons_def list
  | LetDecl of name * ty
type program = def list
```

```
8.2.4 lib/core/conversion.ml
```

```
(* Authors: Ben *)
open Parse
module Tc = Typecheck
exception NotImplemented
exception UnboundVariable of string
exception ExpectedArrow of Ast.ty
exception TypeInWrongPlace of Ast.ty
exception MultInWrongPlace of Ast.mult
exception ImpredicativeType
let index_of y xs =
  let rec index_of' y i = function
  | [] -> raise Not_found
  |(x::xs) \rightarrow if x = y then i else index_of' y (i + 1) xs
 in
  index_of' y 0 xs
let rec convert_mult dbmap = function
| Ast.One -> Tc.One
| Ast.Unr -> Tc.Unr
| Ast.MTimes (a, b) -> Tc.MTimes (convert_mult dbmap a, convert_mult dbmap b)
| Ast.MVar name ->
 try
    Tc.MVar (index_of name dbmap)
with Not_found -> raise (UnboundVariable name)
let tname_to_ty params = function
| "Int" -> Tc.BaseT Tc.IntT
| "Bool" -> Tc.BaseT Tc.BoolT
| "Char" -> Tc.BaseT Tc.CharT
| x -> Tc.DataTy (x, params)
let rec convert_ty dbmap ty =
  let rec convert_ty' dbmap params = function
  | Ast.TName name -> tname_to_ty params name
```

```
| Ast.TVar name -> (
    try
      Tc.TVar (index_of name dbmap)
    with Not_found -> raise (UnboundVariable name)
    \mathcal{L}| Ast.Arr (mult, in_ty, out_ty) ->
    Tc.Arr ( convert_mult dbmap mult,
            convert_ty' dbmap params in_ty,
            convert_ty' dbmap params out_ty
          \lambda| Ast.Inst (to_inst, with_ty) ->
    convert_ty' dbmap ((Type (convert_ty dbmap with_ty))::params) to_inst
  | Ast.InstM (to_inst, with_mult) ->
    convert_ty' dbmap ((Mult (convert_mult dbmap with_mult))::params) to_inst
  | Ast.Forall (name, ty) ->
    Tc.Forall (convert_ty' (name::dbmap) params ty)
  | Ast.ForallM (name, ty) ->
    Tc.ForallM (convert_ty' (name::dbmap) params ty)
  in
  convert_ty' dbmap [] ty
let convert_binop = function
| Ast.Leq -> Tc.Leq
| Ast.Geq -> Tc.Leq
| Ast.Neq -> Tc.Neq
| Ast.Eq \rightarrow Tc.Eq
| Ast.Lt \rightarrow Tc.Lt
| Ast.Gt \rightarrow Tc.Gt
| Ast.And -> Tc.And
| Ast.Or -> Tc.Or
| Ast.Times -> Tc.Times
| Ast.Divide -> Tc.Divide
| Ast.Plus -> Tc.Plus
```

```
| Ast.Minus -> Tc.Minus
let convert_unop = function
| Ast.Not -> Tc.Not
| Ast.Neg -> Tc.Neg
let rec convert_check_expr dbmap = function
| Ast.Lam (name, cexpr) -> Tc.Lam (convert_check_expr (name::dbmap) cexpr)
| Ast.Case (iexpr, ca_list) ->
  Tc.Case ( convert_infer_expr dbmap iexpr,
            List.map (convert_case_alt dbmap) ca_list
          \mathcal{L}| Ast.Infer iexpr -> Tc.Infer (convert_infer_expr dbmap iexpr)
and convert_infer_expr dbmap = function
| Ast.Var name -> (
  try
    Tc.DbIndex (index_of name dbmap)
  with Not_found -> Tc.Global name
  \mathcal{L}| Ast.Binop binop ->
  Tc.Binop (convert_binop binop)
| Ast.Unop unop ->
  Tc.Unop (convert_unop unop)
| Ast.Let (name, mult, name_list, ty, cexpr, iexpr) ->
  (match ty with
  | Ast.Arr (, _, _) ->
    Tc.Let ( convert_mult [] mult,
            convert_ty [] ty,
            (name_list_to_lam (name::dbmap) cexpr name_list),
            convert_infer_expr (name::dbmap) iexpr
          \mathcal{L}| \rightarrowTc.Let ( convert_mult [] mult,
            convert_ty [] ty,
```

```
name_list_to_lam dbmap cexpr name_list,
            convert_infer_expr (name::dbmap) iexpr
          )
 \lambda| Ast.App (iexpr, Ast.Infer (Ast.Type ty)) ->
 Tc.TApp (convert_infer_expr dbmap iexpr, convert_ty dbmap ty)
| Ast.App (iexpr, Ast.Infer (Ast.Mult mult)) ->
 Tc.MApp (convert_infer_expr dbmap iexpr, convert_mult dbmap mult)
| Ast.App (iexpr, cexpr) ->
 Tc.App (convert_infer_expr dbmap iexpr, convert_check_expr dbmap cexpr)
| Ast.Type ty -> raise (TypeInWrongPlace ty)
| Ast.Mult mult -> raise (MultInWrongPlace mult)
| Ast.Construction name -> Tc.Construction name
| Ast.Ann (cexpr, ty) \rightarrowTc.Ann (convert_check_expr dbmap cexpr, convert_ty [] ty)
| Ast.If (iexpr, iexpr_a, iexpr_b) ->
 Tc.If ( convert_infer_expr dbmap iexpr,
          convert_infer_expr dbmap iexpr_a,
          convert_infer_expr dbmap iexpr_b
        \lambda| Ast.Int i -> Tc.Int i
| Ast.Char c -> Tc.Char c
| Ast.Bool b -> Tc.Bool b
and convert_case_alt dbmap = function
```

```
| Ast.Destructor (name, name_list, iexpr) ->
  Tc.Destructor ( name,
                  List.length name_list,
                  convert_infer_expr ((List.rev name_list) @ dbmap) iexpr
                \mathcal{L}| Ast.Wildcard (iexpr) ->
  Tc.Wildcard (convert_infer_expr dbmap iexpr)
and name_list_to_lam dbmap cexpr = function
| [] -> convert_check_expr dbmap cexpr
| x::xs -> Tc.Lam (name_list_to_lam (x::dbmap) cexpr xs)
let convert_data_param = function
| Ast.MultParam _ -> Tc.MultParam
| Ast.TypeParam _ -> Tc.TypeParam
let data_param_name = function
| Ast.MultParam name -> name
| Ast.TypeParam name -> name
let rec convert_cons_params dbmap = function
| Ast.Arr (mult, in_ty, out_ty) ->
  (convert_mult dbmap mult, convert_ty dbmap in_ty) :: convert_cons_params dbmap
| - \rangle []
let convert_cons_ty_params dbmap ty =
 let rec ty_params' = function
  | Ast.Inst (to_inst, ty) ->
    Tc.Type (convert_ty dbmap ty) :: ty_params' to_inst
  | Ast.InstM (to_inst, mult) ->
   Tc.Mult (convert_mult dbmap mult) :: ty_params' to_inst
  | Ast.Forall _ -> raise ImpredicativeType
  | Ast.ForallM _ -> raise ImpredicativeType
  | - \rightarrow |in
  let rec ty_params = function
  | Ast.Arr (_, _, out_ty) -> ty_params out_ty
```

```
| Forall _ -> raise ImpredicativeType
  | ForallM _ -> raise ImpredicativeType
  | ty -> ty_params' ty
 in
 List.rev (ty_params ty)
let convert_cons_def dbmap (Ast.Cons (name, ty))
 = (name, convert_cons_params dbmap ty, convert_cons_ty_params dbmap ty)
let convert def = function| Ast.LetDef (name, args, ty, cexpr) ->
    Tc.LetDef (name, convert_ty [] ty, name_list_to_lam [] cexpr args)
  | Ast.DataDef (name, dp_list, cd_list) ->
    Tc.DataDef ( name,
                List.map convert_data_param dp_list,
                let dbmap = List.rev (List.map data_param_name dp_list) in
                List.map (convert_cons_def dbmap) cd_list
               \lambda| Ast.LetDecl (name, ty) -> Tc.LetDecl (name, convert_ty [] ty)
let convert = List.map convert_def
```
## 8.2.5 lib/core/typecheck.ml

```
(* Authors: Ben, Jay *)
type global = stringtype dbindex = inttype num\_abstract = inttype constr\_index = inttype unique\_varname = inttype mult
 = One
  | Unr
 | MVar of dbindex
  | MTimes of mult * mult
```
type kind

```
= KType
  | KMult
  | KUnknown of uniq_varname
  | KArr of kind * kind
type base_ty = BoolT | CharT | IntT
type ty
 = BaseT of base_ty
 | DataTy of global * param list
 | TVar of dbindex
 | Arr of mult * ty * ty
  | Forall of ty
  | ForallM of ty
and param
 = Mult of mult
  | Type of ty
type binop
 = Lt | Gt | Leq | Geq | Neq | Eq | Plus | Minus | Divide | Times | And | Or
type unop = Not | Negtype check_expr
 = Lam of check_expr
  | Case of infer_expr * case_alt list
  | Infer of infer_expr
and infer_expr
 = DbIndex of dbindex
  | Global of global
  | Binop of binop
  | Unop of unop
  | Let of mult * ty * check_expr * infer_expr
  | App of infer_expr * check_expr
  | MApp of infer_expr * mult
  | TApp of infer_expr * ty
  | Construction of global
  | If of infer_expr * infer_expr * infer_expr
  | Ann of check_expr * ty
```

```
| Int of int
  | Char of char
  | Bool of bool
and case_alt
  = Destructor of global * num_abstr * infer_expr
  | Wildcard of infer_expr
type cons_def = global * (mult * ty) list * param list
type data_param
 = MultParam
  | TypeParam
type data_def = global * data_param list * cons_def list
type def
  = LetDef of global * ty * check_expr
  | DataDef of data_def
  | LetDecl of global * ty
type env =
  {
   local_env : ty list;
    global_env : (global * ty) list;
   kind_env : (global * kind) list;
   data_env : data_def list;
   lam_count : int;
  }
type program = def list
module Sast = struct
  module Syntax = struct
   type sty =| BaseT of base_ty
    | DataSty of global * sty list
    | TVar of dbindex
    | Arr of sty * sty
```

```
| Forall of sty
 type ast
 = Lam of ast * sty * sty
  | TLam of ast * sty
  | Case of ast * sty * case_alt list * sty
  | DbIndex of dbindex * sty
  | Global of global * sty
  | Binop of binop * sty
  | Unop of unop * sty
  | Let of ast * sty * ast * sty
  | App of ast * sty * ast * sty * sty
  | TApp of ast * sty * sty
  | Construction
           of global * sty
  | If of ast * ast * ast * sty
  | Int of int
  | Char of char
  | Bool of bool
 and case_alt
 = Destructor of global * num_abstr * ast * sty
  | Wildcard of ast * sty
 type cons_def = global * sty list
 type data_def = global * num_abstr * cons_def list
 type def
 = LetDef of global * sty * ast
  | DataDef of data_def
  | LetDecl of global * sty
 type program = def list
end
module S = Syntax
```

```
let rec shift_sty cutoff amount = function
| S.DataSty (global, stys) -> S.DataSty (global, List.map (shift_sty cutoff am
```

```
| S.TVar n -> S.TVar(if n < cutoff then n else n + amount)
| S.Arr (in_sty, out_sty) -> S.Arr (shift_sty cutoff amount in_sty, shift_sty
| S.Forall ty -> S.Forall (shift_sty (cutoff + 1) amount ty)
| t \rightarrow tand shift cutoff amount = function
| S.Lam (ast, sty1, sty2) -> S.Lam (shift (cutoff + 1) amount ast, shift_sty c
| S.Case (ast, sty, calts, sty2) -> S.Case (shift cutoff amount ast, shift_sty
| S.DbIndex (n, ty) -> S.DbIndex ((if n < cutoff then n else n + amount), (shi
| S.Global (name, sty) -> S.Global(name, shift_sty cutoff amount sty)
| S.Binop (binop, sty) -> S.Binop (binop, shift_sty cutoff amount sty)
| S.Unop (unop, sty) -> S.Unop (unop, shift_sty cutoff amount sty)
| S.Let (in_ast, in_sty, out_ast, out_sty) ->
    (match in_sty with
    | S.Arr (, _) ->
      S.Let (
              shift (cutoff +1) amount in_ast,
              shift_sty cutoff amount in_sty,
              shift (cutoff +1) amount out_ast,
              shift\_sty (cutoff + 1) amount out_sty
            \lambda| _ - > S. Let (
              shift (cutoff +1) amount in_ast,
              shift_sty cutoff amount in_sty,
              shift (cutoff) amount out_ast,
              shift\_sty (cutoff + 1) amount out_sty
    ))
| S.TApp (ast, app_sty, out_sty) -> S.TApp(shift cutoff amount ast, shift_sty
| S.Construction (name, sty) \rightarrow S.Construction (name, shift_sty cutoff amount
| S.If(ast1, ast2, ast3, sty) -> S.If(shift cutoff amount ast1, shift cutoff a
| t \rightarrow tand shift_case_alt cutoff amount = function
| S.Destructor(name, num_abstr, ast, sty) -> S.Destructor(name, num_abstr, shi
| S.Wildcard(ast, sty) -> S.Wildcard(shift cutoff amount ast, shift_sty cutoff
let ty_to_sty ty =
  let rec tts cutoff = function
  | BaseT base_ty -> S.BaseT base_ty
  | DataTy (name, param_list) -> S.DataSty (name, List.concat @@ List.map (par
```

```
| TVar dbindex -> S.TVar dbindex
    | Arr (_, in_ty, out_ty) -> S.Arr (tts cutoff in_ty, tts cutoff out_ty)
    | Forall ty -> S.Forall (tts (cutoff + 1) ty)
    | ForallM ty -> shift_sty cutoff (-1) (tts cutoff ty)
    and param_to_ty cutoff = function
    | Type ty -> [tts cutoff ty]
    | _ - \rightarrow |in tts 0 ty
  let convert_ty_param = function
  | Type t -> [ty_to_sty t]
  | - \rightarrow |let convert_cons_def ty_params (global, params, _) =
    let rec convert_params cutoff params = function
    | (TypeParam)::xs -> convert_params (cutoff + 1) params xs
    | _::xs -> convert_params cutoff (List.map (shift_sty cutoff (-1)) params) x
    | | | \rightarrow params
    in
    let sparams = List.map ty_to_sty (List.map snd params) in
    global, convert_params 0 sparams ty_params
  let convert_data_def (name, params, cd_list) =
    let rec num_ty_params = function
    | (TypeParam):: xs \rightarrow 1 + num_t y_params xs| _::xs -> num_ty_params xs
    | | | \rightarrow 0 in
    name, num_ty_params params, List.map (convert_cons_def params) cd_list
  include S
end
```

```
exception NotImplemented
exception ExpectedAbs of ty
exception ExpectedArr of ty
exception ExpectedForall of ty
exception ExpectedForallM of ty
exception TypeMismatch of ty * ty
exception MultMismatch of mult * mult
exception VarNotFound of global
exception UnknownConstructor of global
```

```
exception ExpectedDataTy of ty
exception ArgumentLengthMismatch of num_abstr * num_abstr
exception CaseResultMismatch of ty
exception ParamMismatch of param * param
exception InternalTypechekerError
let rec string_of_mult = function
| One -> "One"
| Unr -> "Unr"
| MTimes (a, b) -> string_of_mult a ˆ "*" ˆ string_of_mult b
| MVar a -> "#" ˆ string_of_int a
let rec string_of_ty = function
| BaseT (IntT) -> "Int"
| BaseT (BoolT) ->"Bool"
| BaseT (CharT) -> "Char"
| DataTy (ty, params) -> ty ^ " " ^ List.fold_left (fun s p -> s ^ " " ^ string_
| TVar t -> "#" ˆ string_of_int t
| Arr (m, s, t) -> "(" \hat{ } string_of_ty s \hat{ } " -" \hat{ } string_of_mult m \hat{ } "> " \hat{ } string
| Forall (t) -> "@ (" ˆ string_of_ty t ˆ ")"
| ForallM (t) \rightarrow "# (" \hat{ } string_of_ty t \hat{ } ")"
and string_of_param = function
| Type ty -> string_of_ty ty
| Mult mult -> string_of_mult mult
let string_of_uenv =
  List.fold_left (fun s (i, m) \rightarrow s \hat{ } string_of_int i \hat{ } ": " \hat{ } string_of_mult m
module KindChecker = struct
  exception UnknownDataType of global
  exception UnknownTypeParam of dbindex
  exception OccursCheck of constr_index * kind
  exception UnificationError of kind * kind
  let lookup_data_def name dd_list =
    let finder name_to_find (name, \overline{\phantom{a}}, \overline{\phantom{a}}) =
```

```
name_to_find = name
  in
  (try
    List.find (finder name) dd_list
    with Not_found -> raise (UnknownDataType name))
type kenv =
{
  kind_env : kind list;
  data_env : data_def list;
}
module IntMap = Map.Make (Int)
let rec apply_subst s = function| KUnknown i ->
  (match (IntMap.find_opt i s) with
  | Some k \rightarrow k| None -> KUnknown i)
| KArr (k1, k2) -> KArr (apply_subst s k1, apply_subst s k2)
| k \rightarrow klet apply_subst_env s env = { env with kind_env = List.map (apply_subst s) env
let compose_subst s1 s2 = IntMap.union (fun _ x _ -> Some x) (IntMap.map (appl
let rec unify_kind k1 k2 =
  let rec fvs = function
  | KUnknown i -> [i]
  | KArr (k1, k2) -> fvs k1 @ fvs k2
  | - \rangle []
  in
  let occurs_check i k =
    match List.find_opt (fun x \rightarrow x = i) (fvs k) with
    | Some _ -> raise (OccursCheck (i, k))
    | None \rightarrow ()
  in
  let bind i k =
```

```
if (KUnknown i) = k then IntMap.empty else
    (occurs_check i k; IntMap.singleton i k)
  in
 match (k1, k2) with
| KUnknown i, k -> bind i k
| k, KUnknown i -> bind i k
| KArr (k1, k2), KArr (k3, k4) ->
  let s1 = unify_kind k1 k3 inlet s2 = unify_kind (apply_subst s1 k2) (apply_subst s1 k4) in
  compose_subst s2 s1
| k1, k2 -> if k1 = k2 then IntMap.empty else raise (UnificationError (k1, k2))
let rec infer_kind env i = function
| BaseT _ -> KType, IntMap.empty, i
| DataTy (\_ , \_ ) \rightarrow(* TODO: Infer kinds of params from use in each constructor *)
 KType, IntMap.empty, i
| TVar idx -> (
 try
    List.nth env.kind_env idx, IntMap.empty, i
 with \sim -> raise (UnknownTypeParam idx)
\mathcal{L}| Arr (, from_ty, to_ty) ->
  let k1, s1, i = infer_kind env i from_ty in
  let k2, s2, i = infer_kind (apply_subst_env s1 env) i to_ty in
 KArr (KArr (k1, KMult), k2), s2, i
| Forall ty ->
  let k, s, i' = infer_kind { env with kind_env = (KUnknown i):env.kind_env }
  (KArr (apply_subst s (KUnknown i), k)), s, i'
| ForallM ty ->
  let k, s, i = infer_kind { env with kind_env = KMult::env.kind_env } i ty in
  (KArr (KMult, k)), s, i
and kind param env i = function
```

```
| Type ty -> infer_kind env i ty
  | Mult _ -> KMult, IntMap.empty, i
end
let cond c e = if c then () else raise elet rec extract_data_env = function
| (LetDef _)::defs -> extract_data_env defs
| (DataDef data_def)::defs -> data_def :: extract_data_env defs
| _::defs -> extract_data_env defs
| - \rightarrow |let rec extract_global_env = function
| (LetDef (global, ty, _))::defs -> (global,ty) :: extract_global_env defs
| (DataDef _)::defs -> extract_global_env defs
| (LetDecl (global, ty))::defs -> (global, ty) :: extract_global_env defs
| - \rightarrow |let env_to_kenv env : KindChecker.kenv = { kind_env = []; data_env = env.data_en
let extend_env ty env = { env with local_env = ty :: env.local_env }
let rec lookup_uenv i = function
| (j, mult)::env \rightarrow if i = j then mult else lookup_uenv i env
| [] -> Unr
let lookup_constructor name { data_env; _ } =
  let rec add_abs c = function
  | TypeParam::xs -> Forall (add_abs c xs)
  | MultParam::xs -> ForallM (add_abs c xs)
  | | | \rightarrow c
  in
 let rec cons_ty' name ty_params = function
  | ((mult, in_ty)::xs) -> Arr (mult, in_ty, cons_ty' name ty_params xs)
  | [] -> DataTy (name, ty_params)
  in
  let cons_ty name params ty_params = add_abs (cons_ty' name ty_params params)
  in
 let cd list =
```

```
List.concat (List.map (
      fun (dname,dp_list,cd_list) ->
        List.map (fun
          (cname, params, ty_params) ->
            (cname, cons_ty dname params ty_params dp_list)) cd_list
    ) data_env)
  in
  try List.assoc name cd_list with _ -> raise (UnknownConstructor name)
let rec dec_uenv = function
| (i, mult)::env \rightarrow if i = 0 then dec_uenv env else (i-1, mult)::dec_uenv env
| [ ] \rightarrow [ ]let scale_usage mult = List.map (fun (x, m) -> (x, Mtimes (mult, m)))let rec union_with f = f function
| | | \rightarrow 1
(x, v1): xs ->
  (match List.assoc_opt x l with
  | Some v2 -> (x, f v1 v2)::(union_with f (List.remove_assoc x l) xs)
  | None \rightarrow (x, v1):: (union_with f l xs))
let simp =
  let rec simp' = function
  | MTimes (a, One) -> simp' a
  | MTimes (One, a) -> simp' a
  | MTimes (Unr, _{-}) -> Unr
  | MTimes (, Unr) -> Unr
  | a \rightarrow a
  in
  let rec simp = function
  | MTimes (a, b) -> simp' (MTimes (simp a, simp b))
  |a \t -> simp' ain simp
let add_usage x y = union_with (fun - - \rightarrow Unr) x ylet multiply_usage x y = union_with (fun a b -> MTimes (a, b)) x y
```

```
let rec shift_mult cutoff amount = function
| MTimes (a, b) -> MTimes (shift_mult cutoff amount a, shift_mult cutoff amount b)
| MVar n \rightarrow MVar (if n < cutoff then n else n + amount)
\vert m \vert m
let rec shift_ty cutoff amount = function
| Arr (mult, in_ty, out_ty) ->
  Arr ( shift_mult cutoff amount mult,
        shift_ty cutoff amount in_ty,
        shift_ty cutoff amount out_ty
      )
| Forall ty -> Forall (shift_ty (cutoff + 1) amount ty)
| ForallM ty -> ForallM (shift_ty (cutoff + 1) amount ty)
| TVar n -> TVar (if n < cutoff then n else n + amount)
| DataTy (name, params) -> DataTy (name, List.map (shift_param cutoff amount) params)
| t -> t
and shift\_param cutoff amount = function
| Type ty -> Type (shift_ty cutoff amount ty)
| Mult mult -> Mult (shift_mult cutoff amount mult)
let rec subst_mult_mult subst mult = match (subst, mult) with
|(i, m), MVar j \rightarrow if i = j then m else MVar j| s, MTimes (a, b) -> MTimes (subst_mult_mult s a, subst_mult_mult s b)
| _, m -> m
let rec subst_mult_ty subst ty = match (subst, ty) with
| s, Arr (m, t, t') -> Arr (subst_mult_mult s m, subst_mult_ty s t, subst_mult_ty s t')
| (i, m), Forall t -> Forall (subst_mult_ty (i+1, shift_mult 0 1 m) t)
| (i, m), ForallM t -> ForallM (subst_mult_ty (i+1, shift_mult 0 1 m) t)
| s, DataTy (name, params) -> DataTy (name, List.map (subst_mult_param s) params)
|_{-}, t -> t
and subst_mult_param s = function
| Type ty -> Type (subst_mult_ty s ty)
| Mult mult -> Mult (subst_mult_mult s mult)
let rec subst_ty_ty subst ty = match (subst, ty) with
|(i, t), TVar j \rightarrow if i = j then t else TVar j| s, Arr (m, t, t') -> Arr (m, subst_ty_ty s t, subst_ty_ty s t')
```

```
| (i, t), Forall t' -> Forall (subst_ty_ty (i+1, shift_ty 0 1 t) t')
| (i, t), ForallM t' -> ForallM (subst_ty_ty (i+1, shift_ty 0 1 t) t')
| s, DataTy (name, params) -> DataTy (name, List.map (subst_ty_param s) params)
| _-, t -> t
and subst_tyy_param s = function| Type ty -> Type (subst_ty_ty s ty)
\mid m \rightarrow mlet subst_param_ty (i, p) ty = match p with
| Type ty'-> subst_ty_ty (i, ty') ty
| Mult mult -> subst_mult_ty (i, mult) ty
let subst_param_mult (i, p) mult = match p with
| Mult mult' -> subst_mult_mult (i, mult') mult
| _- -> mult
let subst_param_list_ty substs ty =
  List.fold_left (fun ty s -> subst_param_ty s ty) ty substs
let subst_param_list_mult substs mult =
  List.fold_left (fun mult s -> subst_param_mult s mult) mult substs
let lookup_constructor_def name { data_env; _ } =
  let cd_aggregate_list =
    List.concat (List.map (
      fun (\_,\_,\text{cd}_\text{list}) \rightarrow \text{List}. map
        (fun (name, params, ty_params) -> name, (params, ty_params)) cd_list
    ) data_env)
  in
  try List.assoc name cd_aggregate_list with _ -> raise (UnknownConstructor name)
let rec unify_left ty ty' = match (ty, ty') with
| Arr (m, in_ty, out_ty), Arr (m', in_ty', out_ty') ->
  let s_in = unify_left in_ty in_ty' in
  let s_out = unify_left out_ty out_ty' in
  cond (m = m') (MultMismatch (m, m'));
  union_with (fun t t' ->
    cond (t = t') (TypeMismatch (t, t')); t'
  ) s_in s_out
| DataTy (name, params), DataTy (name', params') ->
  cond (name = name') (TypeMismatch (ty, ty'));
```

```
let unify_param (p, p') = (match (p, p')) with
  | Type t, Type t' -> unify_left t t'
  | Mult m, Mult m' \rightarrow cond (m = m') (MultMismatch (m, m')); []
  | \rightarrow \rightarrow raise @@ ParamMismatch (p, p'))
  in
  let unify_params s p = (unify\_param p) @ sin
  List.fold_left unify_params [] (List.combine params params')
| TVar n, _ -> [n, ty']
| _, TVar _ -> raise @@ TypeMismatch (ty, ty')
| \rightarrow cond (ty = ty') (TypeMismatch (ty, ty')); []
module S = Sastlet rec is_polymorphic = function
| One -> false
| Unr -> false
| MVar \angle -> true
| MTimes (a, b) -> is_polymorphic a || is_polymorphic b
let check_constraint actual_mult expected_mult =
  let rec leq a b = match (a, b) with
  | MTimes (MTimes (a, b), c), MTimes (MTimes (a', b'), c') -> assoc_leq a b c a
  | MTimes (a,  MTimes (b, c)), MTimes (MTimes (a', b'), c') -> assoc_leq a b c
  | MTimes (MTimes (a, b), c), MTimes (a', MTimes (b', c')) -> assoc_leq a b c
  | MTimes (a, MTimes (b, c)), MTimes (a', MTimes (b', c')) \rightarrow assoc_leq a b c
  | MTimes (((MVar _) as a), ((MVar _) as b)), MTimes (((MVar _) as a'), ((MVar
  | MTimes (a, b), ((MVar _) as c) -> (leq a c && leq b c)
  | a, MTimes (b, MTimes (c, d)) -> leq a (MTimes (b, c)) || leq a (MTimes (b, d
  | a, MTimes (MTimes (b, c), d) -> leq a (MTimes (b, c)) || leq a (MTimes (b, d
  | a, MTimes (b, c) -> leq a b || leq a c
  | (MVar a, MVar b) \rightarrow a = b
  | (_, Unr) -> true
  | (Unr, |) -> false
  | (One, One) -> true
  (One, _-) -> true
  | (_, One) \rightarrow false
  and assoc_leq a b c a' b' c' =
```

```
202
```

```
(leq a a' && leq b b' && leq c c') ||
    (leq a a' && leq b c' && leq c b') ||
    (leq a b' && leq b c' && leq c a') ||
    (leq a b' && leq b a' && leq c c') ||
    (leq a c' && leq b b' && leq c a') ||
    (leq a c' && leq b a' && leq c b')
 in
 let a, b = simp actual_mult, simp expected_mult in
  if leq a b then
    ()
 else
   raise @@ MultMismatch (a, b)
let rec check env ty = function
| Lam cexpr ->
  (match ty with
    | Arr (expected_mult, in_ty, out_ty) ->
      let env = \{ env with lam\_count = env.lam\_count + 1 \} in
      let uenv, sexpr
        = check (extend_env in_ty env) out_ty cexpr
      in
      let actual_mult = lookup_uenv 0 uenv incheck_constraint actual_mult expected_mult;
      dec_uenv uenv, S.Lam (sexpr, S.ty_to_sty in_ty, S.ty_to_sty out_ty)
    | Forall (ty') ->
      let uenv, sexpr = check env ty' cexpr in
      dec_uenv uenv, S.TLam (sexpr, S.ty_to_sty ty)
    | ForallM (ty') \rightarrowlet uenv, sexpr = check env ty' cexpr in
      dec_uenv uenv, S.shift 0 (-1) sexpr
    | ty -> raise @@ ExpectedAbs ty
 \lambda| Case (iexpr, calts) ->
 let ty_scrut, uenv, sscrut = infer env iexpr in
 let infer_calt = function
    | Destructor (name, len, rhs) -> (
      let range n = List.init n (fun x \rightarrow x) in
      (* Get parameters and type paramaters from constructor *)
```

```
let calt_params, _
  = lookup_constructor_def name env in
let scrut_ty_params = (match ty_scrut with
| DataTy (_, params) -> params
| _ -> raise @@ ExpectedDataTy ty_scrut)
in
(* Refine type of parameters according to the scrutinee *)
let calt_params
  = List.map (
      fun (m, t) ->
        let substs = List.combine (range (List.length scrut_ty_params)) (L
        in
        subst_param_list_mult substs m,
        subst_param_list_ty substs t) (List.rev calt_params)
in
(* Infer type of rhs given the params introduced by the case alt *)
let mults = List.map fst calt_params in
let types = List.map snd calt_params in
let actual_ty, uenv, srhs
  = infer ({ env with local_env = types @ env.local_env }) rhs
in
(* Check to make sure that the number of arguments
   bound matches the number of arguments given in
   the definition of the constructor *)
cond (len = List.length types) (ArgumentLengthMismatch (len, List.length t
(* Unify expected type with actual (GADT) *)
let substs = unify_left ty actual_ty in
let subst_list_ty_ty s t = List.fold_left (fun t s \rightarrow subst_ty_ty s t) t s
in
let expected_ty
  = subst_list_ty_ty substs ty in
(* Check equality of rhs to the expected type *)
cond (expected_ty = actual_ty) (TypeMismatch (expected_ty, actual_ty));
(* Check multiplicity constraints based on usage env in rhs of case alt *)
let check_constr (idx, expected_mult) =
  let actual_mult = lookup_uenv idx uenv in
  check_constraint actual_mult expected_mult
```

```
in
      List.iter check_constr (List.combine (range len) mults);
      (* Remove all bound variables in usage environment *)
      let uenv = List.fold_left (fun u - -> dec_uenv u) uenv (range len) in
      uenv, S.Destructor (name, len, srhs, S.ty_to_sty actual_ty)
    \lambda| Wildcard rhs ->
      let uenv, srhs = check env ty (Infer rhs) in
      uenv, S.Wildcard (srhs, S.ty_to_sty ty)
 in
  (* Add up all constraints and usage environments from each case alt *)
 let rhs_res = List.map infer_calt calts in
 let uenv_rhs = List.concat (List.map fst rhs_res) in
  let scalts = List.map snd rhs_res in
  add_usage uenv uenv_rhs, S.Case (sscrut, S.ty_to_sty ty_scrut, scalts, S.ty_to
| Infer iexpr ->
 let ty', uenv, sexpr
   = infer env iexpr
 in
  cond (ty = ty') (TypeMismatch (ty, ty'));
 uenv, sexpr
and infer env = function
| DbIndex idx -> let ty = List.nth env.local_env idx in
  ty, [(idx, One)], S.DbIndex (idx, S.ty_to_sty ty)
| Global global ->
  \left(try
      let ty = List.assoc global env.global_env in
      ty, [], S.Global (global, S.ty_to_sty ty)
   with \sim -> raise (VarNotFound global)
 )
| Binop binop ->
  (match binop with
  | And | Or ->
    let ty = Arr (One, BaseT BoolT, Arr (One, BaseT BoolT, BaseT BoolT)) in
    ty, [], S.Binop (binop, S.ty_to_sty ty)
```

```
| Plus | Minus | Times | Divide ->
   let ty = Arr (One, BaseT IntT, Arr (One, BaseT IntT, BaseT IntT)) in
   ty, [], S.Binop (binop, S.ty_to_sty ty)
 | \rightarrowlet ty = Arr (One, BaseT IntT, Arr (One, BaseT IntT, BaseT BoolT)) in
   ty, [], S.Binop (binop, S.ty_to_sty ty))
| Unop unop ->
 (match unop with
 | Not ->
   let ty = Arr (One, BaseT BoolT, BaseT BoolT) in
   ty, [], S.Unop (unop, S.ty_to_sty ty)
 | Neg ->
   let ty = Arr (One, BaseT IntT, BaseT IntT) in
   ty , [], S.Unop (unop, S.ty_to_sty ty))
| Let (mult, ty, cexpr, iexpr) ->
 (match ty with
 | Arr (, _, _) ->
   let uenv1, sexpr1
      = check (extend_env ty env) ty cexpr
   in
   let ty', uenv2, sexpr2
     = infer (extend_env ty env) iexpr
   in
   let actual_mult = lookup_uenv 0 uenv2 incheck_constraint actual_mult mult;
   ty', add_usage (dec_uenv uenv2) (scale_usage mult (dec_uenv uenv1)), S.Let (
  | \sim ->
   let uenv1, sexpr1
     = check env ty cexpr
   in
   let ty', uenv2, sexpr2
      = infer (extend_env ty env) iexpr
   in
   let actual_mult = lookup_uenv 0 uenv2 in
   check_constraint actual_mult mult;
   ty', add_usage (dec_uenv uenv2) (scale_usage mult uenv1), S.Let (sexpr1, S.t
 \lambda
```

```
| App (iexpr, cexpr) ->
 let ty, uenv1, sexpr1 = infer env iexpr in
 (match ty with
 | Arr (mult, in_ty, out_ty) ->
   let uenv2, sexpr2 = check env in_ty cexpr in
   out_ty, add_usage uenv1 (scale_usage mult uenv2), S.App (sexpr1, S.ty_to_sty
 | t -> raise @@ ExpectedArr t)
| MApp (iexpr, mult) ->
 let lhs_ty, uenv, sexpr1 = infer env iexpr in
 let mult = shift_mult @ (-env.lam_count) mult in
 (match lhs_ty with
 | ForallM ty ->
   shift_ty 0 (-1) (subst_mult_ty (0, shift_mult 0 1 mult) ty), uenv, sexpr1
 | t -> raise @@ ExpectedForallM t)
| TApp (iexpr, ty) ->
 let lhs_ty, uenv, sexpr = infer env iexpr in
 let ty = shift_ty 0 (-env.lam_count) ty in
 (match lhs_ty with
 | Forall ty' ->
   let out_ty = shift_ty \theta (-1) (subst_ty_ty (\theta, shift_ty \theta 1 ty) ty') in
   out_ty, uenv, S.TApp (sexpr, S.ty_to_sty ty, S.ty_to_sty out_ty)
 | t -> raise @@ ExpectedForall t)
| Construction name ->
 let ty = lookup_constructor name env in
 ty, [], S.Construction (name, S.ty_to_sty ty)
| If (iexpr_0, iexpr_1, iexpr_2) ->
 let ty, uenv, sexpr\theta = infer env iexpr\theta in
 cond (ty = BaseT BoolT) (TypeMismatch (ty, (BaseT BoolT)));
 let ty1, uenv1, sexpr1 = infer env iexpr_1 in
 let ty2, uenv2, sexpr2 = infer env iexpr_2 in
 cond (ty1 = ty2) (TypeMismatch (ty1, ty2));
 ty1, add_usage uenv (multiply_usage uenv1 uenv2), S.If (sexpr0, sexpr1, sexpr2
```

```
| Ann (cexpr, ty) ->
 let uenv, sexpr = check env ty cexpr in
 ty, uenv, sexpr
| Int i -> BaseT IntT, [], S.Int i
| Char c -> BaseT CharT, [], S.Char c
| Bool b -> BaseT BoolT, [], S.Bool b
let check_def env = function
| LetDef (name, ty, cexpr) ->
 let = = KindChecker.infer_kind (env_to_kenv env) 0 ty in
 let =, sexpr = check env ty cexpr in
 S.LetDef (name, S.ty_to_sty ty, sexpr)
| DataDef dd -> S.DataDef (S.convert_data_def dd)
| LetDecl (name, ty) -> S.LetDecl (name, S.ty_to_sty ty)
let check_prog prog =try
    let data_env = extract_data_env prog in
    let global_env = extract_global_env prog in
    let env = \{ local\_env = [];global_env = global_env;
                data_env = data_env;
                kind\_env = [];
                lam_{count} = 0;} in
   List.map (check_def env) prog
 with
  | MultMismatch (a, b) as self ->
   Printf.eprintf "%s\n" ("Multiplicity Mismatch: " ^ string_of_mult a ^ " > "
   raise self
  | TypeMismatch (a, b) as self ->
   Printf.eprintf "%s\n" ("Type Mismatch: " \hat{ } string_of_ty a \hat{ } " /= " \hat{ } string_
   raise self
```
## 8.2.6 lib/mono/conversion.ml

```
(* Authors: Ben, Jay *)
module Sast = Core.Typecheck.Sast
module C = Core.Typecheckmodule S = Sastopen Mast
exception NotImplemented
exception MonoError
let rec convert_sty = function
| S.BaseT C.BoolT -> BoolT
| S.BaseT C.IntT -> IntT
| S.BaseT C.CharT -> CharT
| S.DataSty (global, _) -> DataTy global
| S.TVar _ -> BoxT
| Forall sty -> convert_sty sty
| S.Arr (in_sty, out_sty) -> Arr (convert_sty in_sty, convert_sty out_sty)
let rec string_of_ty = function
| IntT -> "Int"
| CharT -> "Char"
| BoolT -> "Bool"
| DataTy name -> name
| TVar dbindex -> "#" ˆ string_of_int dbindex
| BoxT -> "Box"
| Arr (in_ty, out_ty) -> string_of_ty in_ty ˆ " -> " ˆ string_of_ty out_ty
let reconcile expr exp_ty gen_ty =
 match (exp_ty, gen_ty) with
  | (BoxT, BoxT) -> BoxT, expr
  | (_, BoxT) -> exp_ty, Unbox (expr, exp_ty)
  | (BoxT, |) \rightarrow exp_ty, Box (expr, gen_ty)
  | -> gen_ty, expr
```

```
let convert_sexpr datadefs =
  let rec convert_sexpr tys = function
  | S.Lam (sexpr, in_sty, out_sty) ->
    let in_ty = convert_sty in_sty in
    let gen_out_ty, expr = convert_sexpr (in_ty::tys) sexpr in
    let exp_out_ty = convert_sty out_sty in
    let out_ty, expr = reconcile expr exp_out_ty gen_out_ty in
    Arr (in_ty, out_ty), Lam (expr, in_ty, out_ty)
  | S.TLam (sexpr, sty) ->
    let exp_ty = convert_sty sty in
    let gen_ty, expr = convert\_sexpr tys (S.shift 0 (-1) sexpr) in
   reconcile expr exp_ty gen_ty
  | S.Case (sscrut, scrut_sty, ca_list, out_sty) ->
    let exp_scrut_ty = convert_sty scrut_sty in
    let gen_scrut_ty, scrut = convert_sexpr tys sscrut in
    let scrut_ty, scrut = reconcile scrut exp_scrut_ty gen_scrut_ty in
    let out_ty, calts = List.fold_left_map (convert_calt tys) (convert_sty out_s
    out_ty, Case (scrut, scrut_ty, calts, out_ty)
  | S.DbIndex (idx, sty) ->
    (match List.nth_opt tys idx with
    | Some ty ->
      reconcile (DbIndex (idx, ty)) (convert_sty sty) ty
    | None -> convert_sty sty, DbIndex (idx, convert_sty sty))
  | S.Global (global, sty) ->
    convert_sty sty, Global (global, convert_sty sty)
  | S.Binop (op, sty) ->
    convert_sty sty, Binop (op, convert_sty sty)
  | S.Unop (op, sty) ->
    convert_sty sty, Unop (op, convert_sty sty)
  | S.Let (sexpr1, sty1, sexpr2, sty2) ->
    let exp_ty1, exp_ty2 = convert_sty sty1, convert_sty sty2 in
    let gen_ty1, expr1 = convert_sexpr (exp_ty1::tys) sexpr1 in
    let gen_ty2, expr2 = convert_sexpr (exp_ty1::tys) sexpr2 in
    let ty1, expr1 = reconcile expr1 exp_ty1 gen_ty1 in
    let ty2, expr2 = reconcile expr2 exp_ty2 gen_ty2 in
```

```
ty2, Let (expr1, ty1, expr2, ty2)
| S.App (sexpr1, _, sexpr2, in_sty, out_sty) ->
 let gen_arr_ty, expr1 = convert_sexpr tys sexpr1 in
 let , expr2 = convert\_sexpr tys sexpr2 in
 let exp_in_ty = convert_sty in_sty in
 let exp_out_ty = convert_sty out_sty in
  (match gen_arr_ty with
  | Arr (gen_in_ty, gen_out_ty) ->
      let ty2, expr2 = reconcile expr2 gen_in_ty exp_in_ty in
      reconcile (App (expr1, gen_arr_ty, expr2, ty2, gen_out_ty)) exp_out_ty g
  | _ -> raise MonoError
 \lambda| S.TApp (sexpr, _{-}, sty) \rightarrowlet exp_ty = convert_sty sty in
 let gen_ty, expr = convert_sexpr tys sexpr in
 reconcile expr exp_ty gen_ty
| S.Construction (global, sty) ->
 convert_sty sty, Construction (global, convert_sty sty)
| S.If (sexpr1, sexpr2, sexpr3, out_sty) ->
 let exp_out_ty = convert_sty out_sty in
 let ty1, exp r1 = convert\_sexpr tys sexpr1 in
 let \Box, expr1 = reconcile expr1 BoolT ty1 in
 let ty2, expr2 = convert_sexpr tys sexpr2 in
 let ty2, expr2 = reconcile expr2 exp_out_ty ty2 in
 let ty3, expr3 = convert_sexpr tys sexpr3 in
 let out_ty, expr3 = reconcile expr3 ty2 ty3 in
 out_ty, If(expr1, expr2, expr3, exp_out_ty)
| S.Int i -> IntT, Int i
| S.Bool b -> BoolT, Bool b
| S.Char c -> CharT, Char c
and convert_calt tys exp_ty = function
| S.Destructor (name, num_abstr, sexpr, _) ->
 let all_cons = List.concat (List.map snd datadefs) in
 let tys' = List.assoc name all_cons in
 let gen_ty, expr = convert_sexpr (List.rev tys' @ tys) sexpr in
 let ty, expr = reconcile expr exp_ty gen_ty in
 ty, Destructor (name, num_abstr, expr, ty)
```

```
| S.Wildcard (sexpr, _) ->
    let gen_ty, expr = convert_sexpr tys sexpr in
    let ty, expr = reconcile expr exp_t y gen_t y inty, Wildcard (expr, ty)
  in convert_sexpr []
let convert_prog sprog =
 let initial_sprog = \{letdefs = [];
   main = Int 0:
   datadefs = [];
    decls = [];
  } in
 let rec datadefs = function
  | (S.DataDef (global, _, cd_list))::xs ->
      let datadef =global, List.map (fun (name, l) -> name, List.map convert_sty l) cd_list
      in datadef :: datadefs xs
  | _::xs -> datadefs xs
  | [ ] \rightarrow [ ]in
 let datadefs = datadefs sprog in
 let to_prog mprog = function| S.LetDef (global, _, sexpr) ->
    if global = "main" then
      {mprog with main = snd @@ convert_sexpr datadefs sexpr}
    else
      let ty, expr = convert_sexpr datadefs sexpr in
      {mprog with let } defs = ((global, ty, expr)) :: myrog. let defs }| S.DataDef (global, _, cd_list) ->
    let datadef =
      global, List.map (fun (name, l) -> name, List.map convert_sty l) cd_list
    in
    {mprog with datadefs = datadef::mprog.datadefs }
  | S.LetDecl (global, sty) ->
    let decl = (global, convert\_sty sty) in
    { mprog with decls = decl:: mprog.decls }
```
in List.fold\_left to\_prog initial\_sprog sprog

## 8.2.7 lib/mono/mast.ml

```
(* Authors: Ben *)
module Tc = Core.Typecheck
type binop = Tc.binop
type unop = Tc.unop
type global = stringtype dbindex = inttype num\_abstract = inttype mty =| IntT
  | CharT
  | BoolT
  | DataTy of global
  | TVar of dbindex
  | BoxT
  | Arr of mty * mty
type mexpr
 = Lam of mexpr * mty * mty
  | Case of mexpr * mty * case_alt list * mty
  | DbIndex of dbindex * mty
  | Global of global * mty
  | Binop of binop * mty
  | Unop of unop * mty
  | Let of mexpr * mty * mexpr * mty
  | App of mexpr * mty * mexpr * mty * mty
  | Construction
           of global * mty
  | Box of mexpr * mty
  | Unbox of mexpr * mty
  | If of mexpr * mexpr * mexpr * mty
  | Int of int
  | Char of char
```

```
| Bool of bool
and case_alt
  = Destructor of global * num_abstr * mexpr * mty
  | Wildcard of mexpr * mty
type cons\_def = global * my listtype data_def = global * cons_def list
type program = {
 main : mexpr;
  letdefs : (global * mty * mexpr) list;
 datadefs: data_def list;
 decls: (global * mty) list;
}
```
## 8.2.8 lib/closure/conversion.ml

```
(* Authors: Ben, Jay *)
module M = Mono.Mastopen Cast
exception NotImplemented
exception ClosureError
type partial\_prog = {funs: fundef list;
}
module Tc = Core.Typechecklet (\ll\ll) f g x = f (g x)
let string_of_ty = function
| CIntT -> "Int"
| CBoolT -> "Bool"
| CharT -> "Char"
| CDataTy cname -> cname
| CClosT -> "Clos"
| BoxT -> "Box"
```
module SM = Map.Make (String)

```
let vars = ref SM.empty
let unique_name name =
 match SM.find_opt name !vars with
  | Some i -> vars := SM.add name (Random.int64 (Int64.max_int)) !vars; name \hat{ } I
  | None -> vars := SM.add name (Random.int64 (Int64.max_int)) !vars; name
let convert_mty = function
| M.IntT -> CIntT
| M.CharT -> CharT
| M.BoolT -> CBoolT
| M.DataTy name -> CDataTy name
| M.BoxT \rightarrow BoxT
| M.Arr _ -> CClosT
| _ -> raise ClosureError
let beta_reduce mexpr1 mexpr2 =
  let rec shift cutoff amount = function
  | M.Lam (mexpr, in_mty, out_mty) ->
    M.Lam (shift (cutoff + 1) amount mexpr, in_mty, out_mty)
  | M.DbIndex(idx, ty) as self ->
    if idx < cutoff then self else M.DbIndex(idx + amount, ty)
  | M.Case (mscrut, mty, mcalts, out_mty) ->
   M.Case (shift cutoff amount mscrut, mty, List.map (shift_case cutoff amount)
  | M.Let (mexpr1, mty1, mexpr2, mty2) ->
    (match mty1 with
    | M.Arr (, _) ->
      M.Let (shift (cutoff + 1) amount mexpr1, mty1, shift (cutoff + 1) amount m
    | \rightarrowM.Let (shift cutoff amount mexpr1, mty1, shift (cutoff + 1) amount mexpr2,
    )
  | M.Box (mexpr, mty) ->
   M.Box (shift cutoff amount mexpr, mty)
  | M.Unbox (mexpr, mty) ->
   M.Unbox (shift cutoff amount mexpr, mty)
  | M.If (mexpr1, mexpr2, mexpr3, mty) ->
   M.If (shift cutoff amount mexpr1, shift cutoff amount mexpr2, shift cutoff a
  | M.App (mexpr1, mty1, mexpr2, mty2, out_mty) ->
   M.App (shift cutoff amount mexpr1, mty1, shift cutoff amount mexpr2, mty2, out
```

```
| a -> a
and shift_case cutoff amount = function
| M.Destructor (name, num_abstr, mexpr, out_mty) ->
 M.Destructor (name, num_abstr, shift (cutoff + num_abstr) amount mexpr, out_
| M.Wildcard (mexpr, ty) ->
 M.Wildcard (shift cutoff amount mexpr, ty)
in
let rec subst expr idx = function| M.Lam (mexpr, in_mty, out_mty) ->
 M.Lam (subst (shift 0 1 expr) (idx + 1) mexpr, in_mty, out_mty)
| M.DbIndex(i, |) as self \rightarrowif i == i dx then expr else self
| M.Case (mscrut, mty, mcalts, out_mty) ->
 M.Case (subst expr idx mscrut, mty, List.map (subst_case expr idx) mcalts, out
| M.Let (mexpr1, mty1, mexpr2, mty2) ->
  (match mty1 with
  | M.Arr (, _) ->
    M.Let (subst (shift 0 1 expr) (idx + 1) mexpr1, mty1, subst (shift 0 1 exp
  | \rightarrowM.Let (subst expr idx mexpr1, mty1, subst (shift 0 1 expr) (idx + 1) mexpr
| M.Box (mexpr, mty) ->
  M.Box (subst expr idx mexpr, mty)
| M.Unbox (mexpr, mty) ->
 M.Unbox (subst expr idx mexpr, mty)
| M.If (mexpr1, mexpr2, mexpr3, mty) ->
  M.If (subst expr idx mexpr1, subst expr idx mexpr2, subst expr idx mexpr3, m
| M.App (mexpr1, mty1, mexpr2, mty2, out_mty) ->
 M.App (subst expr idx mexpr1, mty1, subst expr idx mexpr2, mty2, out_mty)
| a -> a
and subst_case expr idx = function| M.Destructor (name, num_abstr, mexpr, out_mty) ->
 M.Destructor (name, num_abstr, subst (shift 0 num_abstr expr) (idx + num_abs
| M.Wildcard (mexpr, ty) ->
 M.Wildcard (subst expr idx mexpr, ty)
in
shift \theta (-1) (subst (shift \theta 1 mexpr2) \theta mexpr1)
```
```
module T = structtype t = (cindex * cty)let compare : t \rightarrow t \rightarrow int = fun x y \rightarrow compare (fst x) (fst y)end
module S = Set.Make(T)let free_vars =
  let decby c =S.filter_map (fun (idx,ty) \rightarrow if idx - c < 0 then None else Some (idx-c, ty)
  in
  let rec free_vars = function
    | M.Lam (mexpr, \_, \_) -> dec\_by 1 @@ free\_vars mexpr
    | M.Case (mexpr, _, calt_list, _) ->
      S.union (free_vars mexpr)
        @@ List.fold_left S.union S.empty (List.map free_vars_calt calt_list)
    | M.DbIndex (idx, mty) -> S.singleton (idx, convert_mty mty)
    | M.Let (mexpr1, mty1, mexpr2, \Box) ->
      (match mty1 with
      | M.Arr (, ) -> S.union (dec_by 1 @@ free_vars mexpr1) (dec_by 1 @@ free
      | _ -> S.union (free_vars mexpr1) (dec_by 1 @@ free_vars mexpr2))
    | M.App (mexpr1, _{-}, mexpr2, _{-}, _{-}) ->
      S.union (free_vars mexpr1) (free_vars mexpr2)
    | M.Box (mexpr, _) -> free_vars mexpr
    | M.Unbox (mexpr, _) -> free_vars mexpr
    | M.If (mexpr1, mexpr2, mexpr3, \Box) ->
      S.union (S.union (free_vars mexpr1)
      (free_vars mexpr2)) @@ free_vars mexpr3
    | \rightarrow S.empty
    and free_vars_calt = function
    | M.Destructor (_, num_abstr, mexpr, _) ->
      dec_by num_abstr @@ free_vars mexpr
    | M.Wildcard (mexpr, _) -> free_vars mexpr
  in S.elements <<< free_vars
let string_of_binop = function
| Tc.Plus -> "plus"
| Tc.Minus -> "minus"
| Tc.Times -> "times"
```

```
| Tc.Divide -> "divide"
| Tc.Geq -> "geq"
| Tc.Gt -> "gt"
| Tc.Eq \rightarrow "eq"
| Tc.Leq -> "leq"
| Tc.Lt -> "lt"
| Tc.Neq \rightarrow "neq"| Tc.And \rightarrow "and"
| Tc.Or -> "or"
let string_of_unop = function
| Tc.Not -> "not"
| Tc.Neg \rightarrow "neg"
let funs = ref []
let convert_mexpr name (prog : M.program) expr =
 let rec convert = function
  | M.Lam (mexpr, _in_mty, out_mty) as self ->
    let name = unique_name ("fn_" ˆ name) in
    let expr = convert mexpr in
    let fvs = free_vars self in
    let args = List.map (fun (i, t) -> CArg (i, t)) @@ fvs in
    let fv_tys = List.map snd fvs in
    let global = name, List.length fvs + 1, expr, convert_mty out_mty in
    funs := global::! funs;
    CClos (name, args, fv_tys)
  | M.Case (mscrut, scrut_mty, ca_list, out_mty) ->
    let scrut = convert mscrut in
    let ca_list = List.map convert_calt ca_list in
    CCase (scrut, convert_mty scrut_mty, ca_list, convert_mty out_mty)
  | M.DbIndex (idx, ty) ->
    CArg (idx, convert_mty ty)
  | M.Global (name, mty) -> (
    let ty = convert_mty my inmatch List.assoc_opt name prog.decls with
    | Some _ -> CClos ("__" ˆ name ˆ "__", [], [])
    | None -> CApp (CClos (name, [], []), CClosT, CInt 0, CIntT, ty))
  | M.App (mexpr1, mty1, mexpr2, mty2, out_mty) ->
    let expr1 = convert mexpr1 in
```

```
let expr2 = convert mexpr2 in
  CApp (expr1, convert_mty mty1, expr2, convert_mty mty2, convert_mty out_mty)
| M.Box (mexpr, mty) -> Box (convert mexpr, convert_mty mty)
| M.Unbox (mexpr, mty) -> Unbox (convert mexpr, convert_mty mty)
| M.Int i -> CInt i
| M.Bool i -> CBool i
| M.Char i -> CChar i
| M.Construction (cname, _mty) -> (
  let cons_tys = List.map convert_mty
    @@ List.assoc cname @@ List.concat (List.map snd prog.datadefs) in
  let dty = CDataTy (fst @@ List.find (fun (, d) -> List.mem cname (List.map
  let funs' = List.map (fun (name,tyl,expr,ty) \rightarrow name, (tyl, expr, ty)) !funs
  (match List.assoc_opt cname funs' with
  | Some _ -> CClos (cname, [], [])
  | None ->
    let mk_globals =
      let rec mk i arg_tys = function
      | [ ] ->
        let args = List.rev @@ List.mapi (fun i ty -> CArg (i, ty)) arg_tys in
        CConstruction (cname, args, dty), dty
      | (ty::tys) \rightarrowlet uname = unique_name cname in
        let expr, out_ty = mk (i+1) (ty::arg_tys) tys in
        let len = List.length (ty::tys) in
        funs := (uname, len, expr, out_ty)::!funs;
        CClos (uname, List.mapi (fun i ty \rightarrow CArg (i, ty)) arg_tys, arg_tys),
      in
      fst <<< mk 0 []
    in
    mk_globals cons_tys
))
| M.Binop (binop, _ty) ->
  CClos ("__prim__" ˆ string_of_binop binop , [], [])
| M.Unop (unop, _ty) \rightarrowCClos ("__prim__" ˆ string_of_unop unop, [], [])
| M.If (mexpr1, mexpr2, mexpr3, out_mty) ->
```

```
let expr1 = convert mexpr1 in
 let expr2 = convert mexpr2 in
 let expr3 = convert mexpr3 in
 CIf (expr1, expr2, expr3, convert_mty out_mty)
| M.Let (mexpr1, mty1, mexpr2, mty2) ->
  (* let x = e in y > (\x, y) e *)
  (* let f x = e in y \sim (\text{f. y}) (\text{f. x. e}))
 let = unique_name name inlet name1 = unique_name name in
 let name2 = unique_name name in
 let expr2 = convert mexpr2 in
 let expr1 = (match mty1 with| M.Arr (, ) ->
    let mexpr1 = beta_reduce mexpr1 (M.Global (name1, mty1)) in
    let fvs = free_vars mexpr1 in
    let expr1 = convert mexpr1 in
    let args = List.map (fun (i, t) \rightarrow CArg (i, t)) @@ fvs in
    let fv_tys = List.map snd fvs in
    let fn = name1, List.length fvs + 1, expr1, CClosT in
    funs := fn::! funs;
   CApp (CClos (name1, args, fv_tys), CClosT, CInt 0, CIntT, CClosT)
  | - > convert mexpr1) in
 let fvs = free_vars @@ M.Lam (mexpr2, mty1, mty2) in
 let args = List.map (fun (i, t) \rightarrow CArg (i, t)) @@ fvs in
 let fv_tys = List.map snd fvs in
 let ty2 = convert_mty my2 inlet fn = name2, List.length fvs + 1, expr2, ty2 in
  funs := fn::! funs;
  CApp (CClos (name2, args, fv_tys), CClosT, expr1, convert_mty mty1, ty2)
and convert\_call = function| M.Destructor (name, num_abstr, mexpr, mty) ->
  let expr = convert mexpr inCDestructor (name, num_abstr, expr, convert_mty mty)
| M.Wildcard (mexpr, mty) ->
 let expr = convert mexpr in
 CWildcard (expr, convert_mty mty)
in convert expr
```

```
let gen_ops () =let decls = ref [] in
  let binops = [
    Tc.Plus
  ; Tc.Minus
  ; Tc.Times
  ; Tc.Divide
  ; Tc.Geq
  ; Tc.Gt
  ; Tc.Eq
  ; Tc.Leq
  ; Tc.Lt
  ; Tc.Neq
  ; Tc.And
  ; Tc.Or ]
  in
  let unops = [ Tc.Neg; Tc.Not ] in
  let unop_tys = [ CIntT, CIntT; CBoolT, CBoolT ] in
  let binop_tys = [
    CIntT, CIntT
  ; CIntT, CIntT
  ; CIntT, CIntT
  ; CIntT, CIntT
  ; CIntT, CBoolT
  ; CIntT, CBoolT
  ; CIntT, CBoolT
  ; CIntT, CBoolT
  ; CIntT, CBoolT
  ; CIntT, CBoolT
  ; CBoolT, CBoolT
  ; CBoolT, CBoolT
  ] in
  let gen_binop binop (in_ty, out_ty) =
    let name = string_of_binop binop in
    let clos1 = "_prim__" \hat{ } name, 1, CClos ("_prim__" \hat{ } name \hat{ } "1", [CArg (0,
    let clos2 = "__prim__" \hat{m} name \hat{m} "1", 2, CCall ("__prim__binop__" \hat{m} name, [CA
    decls := ("__prim__binop__" ^ name, ([in_t; in_ty], out_ty))::ledecls;
```

```
funs := clos1::class2::!funs;in
  let gen_unop unop (in_ty, out_ty) =
    let name = string_of_unop unop in
    let clos = "__prim__" \hat{ } name, 1, CCall ("__prim__unop__" \hat{ } name, [CArg (0, i
    decls := ("__prim__unop__" ˆ name, ([in_ty], out_ty))::!decls;
    funs := clos::!funs;
  in
  List.iter2 gen_binop binops binop_tys;
  List.iter2 gen_unop unops unop_tys;
  !decls
let rec convert_decl = function
| M.Arr (in_mty, out_mty) ->
  let tys, out_ty = convert_decl out_mty in
  (convert_mty in_mty :: tys), out_ty
| mty -> [], convert_mty mty
let decl_globals decls =
  let mk_globals (name, (ty_list, out_ty)) =
    let pname = "__" \hat{ } name \hat{ } "__" in
    let rec mk i arg_tys = function| [ ] ->
      CCall (name, List.rev @@ List.mapi (fun i ty \rightarrow CArg (i, ty), ty) arg_tys)
    | (ty::tys) \rightarrowlet uname = unique_name pname in
      let expr, out_ty = mk (i+1) (ty::arg_tys) tys in
      let len = List.length (ty::tys) in
      funs := (uname, len, expr, out_ty)::!funs;
      CClos (uname, List.mapi (fun i ty \rightarrow CArg (i, ty)) arg_tys, arg_tys), CClos
    in
    ignore @@ mk 0 [] ty_list
  in
  List.iter mk_globals decls
let convert_prog ({ main; letdefs; decls; datadefs } as prog: M.program) =
  let expr = convert_mexpr "__main__" prog main in
```

```
let globals = List.map (fun (name, mty, mexpr) \rightarrow name, (convert_mexpr name program
List.iter (fun (name, (expr, ty)) \rightarrow funs := (name, 1, expr, ty)::!funs) globa
let decls = List.map (fun (name, ty) \rightarrow name, convert_decl ty) decls in
decl_globals decls;
let datatys = List.map (
  fun (dname, cs) -> dname, List.map (
    fun (cname, tys) -> cname, List.map convert_mty tys) cs) datadefs
in
let decls = (qen_ops()) @ decls in
let ret = { funs = !funs; main = expr; datatys = datatys; decls = decls } in
funs := [];
vars := SM.empty;
ret
```

```
8.2.9 lib/closure/cast.ml
```

```
(* Authors: Ben, Jay *)
type arglen = int
type cindex = inttype cname = string
type cty
 = CIntT
  | CBoolT
  | CharT
  | CDataTy of cname
  | CClosT
  | BoxT
type cexpr
 = CInt of int
  | CChar of char
  | CBool of bool
  | CApp of cexpr * cty * cexpr * cty * cty
  | CClos of cname * cexpr list * cty list
  | CCall of cname * (cexpr * cty) list
  | Box of cexpr * cty
  | Unbox of cexpr * cty
```

```
| CArg of cindex * cty
  | CIf of cexpr * cexpr * cexpr * cty
  | CConstruction of cname * cexpr list * cty
  | CCase of cexpr * cty * ccase_alt list * cty
and ccase_alt
 = CDestructor of cname * arglen * cexpr * cty
  | CWildcard of cexpr * cty
type ccons = can * cty list
type fundef = cname * arglen * cexpr * cty
type cdataty = cname * ccons list
type cclosuredef = cname * cty list
type program = {
 funs : fundef list;
 datatys : cdataty list;
 decls : (cname * (cty list * cty)) list;
 main : cexpr;
}
(*
let prog: program = {datatys = [
    "List_Int", ["Cons", [CIntT, CDataTy "List_Int"]; "Nothing", [] ]
 ],
 closures = \lceil"f", [IntT]; // points at f (we didnt write it below)
   // get arbitrary name F_Clos code ptr to f and args IntT
    "foldl1", [IntT];
 ]
 globals = [
    "foldl",
      [CClosT "f"], // Apply can take in more than a closure
     CClos ("foldl1", [CArg 0]), // return this as a closure (struct Clos_foldl
     CClosT "foldl1";
      struct Clos_Foldl1 foldl(Clos_F) {
        return (struct Clos_foldl1) {
          code\_ptr = fold11,
```

```
arg0 = C arg0}
       }
    "foldl1",
       [CClosT "f"; CInt],
       CClos ("foldl2", [CArg 0, CArg 1]), struct { code\_ptr = fold12, arg0 = CAr
       CClosT "foldl2"; // return type
    "foldl2", [CClosT "f"; CInt; CDataTy "List_Int"],
       CCase (CArg 2, [
       CDestructor ("Nil", [], CArg 1);
       CDestructor ("Cons", [IntT; CDataTy "List_Int"],
         CApp(
           CApp(
              CApp(
                CClos("foldl", []), CArg 0
              ),
           CApp(
              CApp(CArg 0, CArg 1)
            , CArg 3)
           ), CArg 4))])
    ]
  main =CApp(CApp(CApp(CClos "foldl", CClos "f"), CInt 0),
  CConstruction ("Cons", [CInt 0, CConstruction ("Cons", [CInt 1, CConstruction
}
Qa Qb (a \rightarrow a) \rightarrow (b \rightarrow b) \rightarrow int(BoxT \rightarrow BoxT) \rightarrow (BoxT \rightarrow BoxT) \rightarrow Intfoo : (Qa a \rightarrow a) \rightarrow (Int, Char)foo = \frown (f @Int 0, f @Char 'a')
BoxT -> BoxT -> Tuple
foo : (BoxT \rightarrow BoxT) \rightarrow Tuplefoo = \frown (f (Box 0), f (Box 'a'))
foo : (BoxT \rightarrow BoxT) \rightarrow (BoxT, BoxT)
```

```
foo = \forallf. (f (MkBox 0), f (MkBox 'a'))
main :
Unbox (case (foo id) of
  Tuple a b \rightarrow a (* Box 0 *), Int)
*)
(*
foo a b = a + bmain = (foo 10) 20{
  datatys = []globals = [
   // Fn Name, Arg Types, returned closure (which we need to build), return typ
    ("foo", [CIntT], CClos ("foo1", [CArg (0, CIntT)]), CClosT "foo1");
    ("foo1", [CIntT; CIntT], CApp (CClos ("prim_add" Add CArg (0, CIntT), CArg (
  ]
  closures = [
    "foo", []; // points at foo with 0 arguments
    "foo1", [CIntT] // points at foo1 with 1 argument of type CIntT
  ]
 main =
   CApp(
      CApp(
        CClos ("foo", [], CClosT "foo1"), // lhs (closure)
       CClosT "foo",// type of lhs (type of closure)
       CInt 10, // rhs (argument to apply)
       CIntT, // type of rhs (type of argument to Apply)
       ClosT "foo1" // type of result of apply
      ), // lhs
      CClosT "foo1", // type of lhs
     CInt 20, // rhs
      CIntT, // type of rhs
      CIntT // type of result of apply
```

```
);
}
*)
```
# 8.2.10 lib/codegen/codegen.ml

```
(* Authors: Ben, Jay, Sophia *)
module L = Llvmmodule C = Closure.Cast
exception CodegenError
exception NotImplemented
let (\ll\ll) f g x = f (g x)
let translate (prog : C.program) =
  (* Create LLVM Context *)
 let context = L.global_countext () in
  (* Create LLVM compilation module into which
     we will generate code *)
  let _module = L.create_module context "lingo" in
  (* Build LLVM types *)
 let i32_t = L.i32_type context in
 let i64_t = L.i64_t type context inlet char_t = L.i8_type context in<br>let void_t = L.void_type context= L.void_{type} context inlet i8_ptr_t = L.pointer_ttype (L.i8_type context) inlet bool_t = L.i1_type context inlet decl_struct_t name = L.named_struct_type context name in
 let def_struct_t name fields =
    let llstruct_t = decl_struct_t name in
   L.struct_set_body llstruct_t (Array.of_list fields) false;
    llstruct_t
 in
 let adt_t = def_struct_t "adt" [i64_t; i8_ptr_t] inlet box_t = def_struct_t "boxt" [i8_ptr_t; i8_ptr_t] in
 let clos_t = def_struct_t "clos" [i8_ptr_t; L.pointer_type i8_ptr_t] in
 let die_function = L.declare_function "__die__" (L.function_type void_t [||])
  let add terminal builder instr =
```

```
(match L.block_terminator (L.insertion_block builder) with
      Some \ge \rightarrow ()
    | None -> ignore (instr builder))
in
ignore (adt_t);
let ltype_of_type = function
| C.CIntT \rightarrow i64_t
| C.CBoolT -> bool_t
| C.CharT -> char_t
| C.CDataTy - \rightarrow adt_t
\vert C.CClosT \rightarrow clos_t
\vert C.BoxT \rightarrow box_t
in
let create_function_t (cname, \overline{\ }, \overline{\ }, cty) =
  let fun_t = L.function_type (L.pointer_type @@ ltype_of_type cty) ([| i8_ptr
  L.define_function cname fun_t _module
in
let cons_ts =
  let cons_t i (cname, cty_list) =
    let ts = List.map ltype_of_type cty_list in
    cname, (i, def_struct_t cname ts) in
  List.concat @@ List.map (List.mapi cons_t <<< snd) prog.datatys
in
let function_vals = List.map (fun ((name, _, _, _) as gl) -> name, create_function
let create_decl (name, (arg_ctys, out_cty)) =
  let fn_t = L. function_type (ltype_of_type out_cty) (Array.map ltype_of_type
  L.declare_function name fn_t _module
in
let = List.map create_decl prog.decls in
let translate_cexpr fn builder =
  let rec translate_cexpr value_to_set bb extra_args = function
  | C.CInt i \rightarrowL.build_store (L.const_int i64_t i) value_to_set builder
  | C.CChar c ->
    L.build_store (L.const_int char_t (int_of_char c)) value_to_set builder
  | C.CBool b \rightarrowL.build_store (L.const_int bool_t (if b then 1 else 0)) value_to_set build
  | C.CIf (predicate, then_expr, else_expr, _ty) ->
```

```
let brend = L.append_block context "end" fn in
   L.position_at_end brend builder;
    let brtrue = L.append_block context "brtrue" fn in
   L.position_at_end brtrue builder;
    ignore (translate_cexpr value_to_set brtrue extra_args then_expr);
    add_terminal builder (L.build_br brend);
    let brfalse = L.append_block context "brfalse" fn in
   L.position_at_end brfalse builder;
    ignore (translate_cexpr value_to_set brfalse extra_args else_expr);
    add_terminal builder (L.build_br brend);
   L.move_block_after brfalse brend;
   L.position_at_end bb builder;
    let branch =
     let cond_ptr = L.build_alloca bool_t "ifcond" builder in
     ignore (translate_cexpr cond_ptr bb extra_args predicate);
     let cond_val = L.build_load cond_ptr "cond_val" builder in
     L.build_cond_br cond_val brtrue brfalse
    in
    add_terminal builder branch;
   L.position_at_end brend builder;
   value_to_set
| C.Box (cexpr, cty) \rightarrowlet unbox = L.build_alloca (ltype_of_type cty) "unbox" builder in
 ignore (translate_cexpr unbox bb extra_args cexpr);
 let box_ptr = L.build_bitcast unbox (L.pointer_type box_t) "box_ptr" build
 let box_val = L.build_load box_ptr "box_val" builder in
 L.build_store box_val value_to_set builder
| C.Unbox (cexpr, cty) ->
 let boxed = L.build_alloca box_t "boxed" builder in
 ignore (translate_cexpr boxed bb extra_args cexpr);
 let unbox_ptr = L.build_bitcast boxed (L.pointer_type @@ ltype_of_type cty
 let unbox_val = L.build_load unbox_ptr "unbox_val" builder in
 L.build_store unbox_val value_to_set builder
| C.CClos (cname, env, env_tys) ->
 let clos = value_to_set in
```

```
let clos_fn_ptr = L.build_struct_gep clos 0 "clos_fn_ptr" builder in
 let raw_fn_ptr = L.build_bitcast (List.assoc cname function_vals) i8_ptr_t
 let _ = L.build_store raw_fn_ptr clos_fn_ptr builder in
 let env_ptr = L.build_malloc (L.array_type i8_ptr_t (List.length env)) "en
 let translate_env i (cexpr, cexpr_cty) =
   let arg_raw_ptr_ptr = L.build_in_bounds_gep env_ptr (Array.map (L.const_
   let arg_ptr = L.build_malloc (ltype_of_type cexpr_cty) "closarg_ptr" bui
   ignore (translate_cexpr arg_ptr bb extra_args cexpr);
   let arg_raw_ptr = L.build_bitcast arg_ptr i8_ptr_t "raw_arg_ptr" builder
   ignore (L.build_store arg_raw_ptr arg_raw_ptr_ptr builder);
 in
 ignore (List.mapi translate_env (List.combine env env_tys));
 ignore (L.build_store (L.build_bitcast env_ptr (L.pointer_type i8_ptr_t) "
 value_to_set
| C.CApp (cexpr1, _, cexpr2, cty2, out_ty) ->
 let clos = L.build_alloca clos_t "app_lhs" builder in
 let = translate_cexpr clos bb extra_args cexpr1 in
 let to_apply = L.build_alloca (ltype_of_type cty2) "app_rhs" builder in
 let _ = translate_cexpr to_apply bb extra_args cexpr2 in
 let to_apply = L.build_bitcast to_apply i8_ptr_t "raw_app_rhs" builder in
 let fn_t = L.pointer_type @@ L.function_type (L.pointer_type @@ ltype_of_t
 let fn_ptr = L.build_bitcast (L.build_load (L.build_struct_gep clos 0 "raw
 let args = L.build_load (L.build_struct_gep clos 1 "args_ptr" builder) "ar
 let app_res_ptr = L.build_call fn_ptr [| to_apply; args |] "app_res_ptr" b
 let app_res = L.build_load app_res_ptr "app_res" builder in
 L.build_store app_res value_to_set builder
| C.CArg (idx, cty) ->
 let len = List.length extra_args in
 if idx < len then (
   L.build_store (List.nth extra_args idx) value_to_set builder
 ) else if idx - len == 0 then
   let ptr = L.build_bitcast (L.param fn 0) (L.pointer_type @@ ltype_of_typ
   let arg = L.build_load ptr "arg" builder in
   L.build_store arg value_to_set builder
 else (
   let gep_ptr = L.build_bitcast (L.param fn 1) (L.pointer_type @@ L.array_
   let raw_ptr_ptr = L.build_gep gep_ptr [|L.const_int i32_t 0; L.const_int
   let raw_ptr = L.build_load raw_ptr_ptr "raw_arg_ptr" builder in
```

```
let ptr = L.build_bitcast raw_ptr (L.pointer_type @ ltype_of_type cty)
    let arg = L.build_load ptr "arg" builder in
   L.build_store arg value_to_set builder)
| C.CConstruction (name, cargs, _) ->
 let tag, cons_t = List.assoc name cons_ts in
 let args = List.map (fun t -> L.build_malloc t "carg_aloc" builder) (Array
 List.iter (fun (arg, carg) \rightarrow ignore (translate_cexpr arg bb extra_args ca
 let cons = L.build_malloc cons_t "cons" builder in
 let build_cons (arg, i) =
    let arg_val = L.build_load arg "carg_aloc_val" builder in
   L.build_store arg_val (L.build_struct_gep cons i "carg" builder) builder
 in
 List.iter (ignore <<< build_cons) (List.combine args (List.init (List.leng
 let cons_ptr = L.build_bitcast cons (i8_ptr_t) "cons_vptr" builder in
 let tag_ptr = L.build_struct_gep value_to_set 0 "tag" builder in
 let data_ptr = L.build_struct_gep value_to_set 1 "data_ptr" builder in
 ignore (L.build_store (L.const_int i64_t tag) tag_ptr builder);
 ignore (L.build_store cons_ptr data_ptr builder);
 value_to_set
| C.CCase (cscrut, _, calts, _out_cty) ->
 let scrut_var = L.build_alloca adt_t "scrut" builder in
 ignore (translate_cexpr scrut_var bb extra_args cscrut);
 let scrut_tag_ptr = L.build_struct_gep scrut_var 0 "switch_tag_ptr" builde
 let scrut_data = L.build_struct_gep scrut_var 1 "scrut_data" builder in
 let scrut_tag = L.build_load scrut_tag_ptr "switch_tag" builder in
 let brend = L.append_block context "case_continue" fn in
 let first_wc = List.find_map (fun x \rightarrowmatch x with
    | C.CWildcard (cexpr, _) -> Some cexpr
    | C.CDestructor _ -> None
 ) calts in
 let destructors = List.filter_map (fun x \rightarrowmatch x with
    | C.CWildcard _ -> None
    | C.CDestructor (cname, num_abstr, cexpr, _) -> Some (cname, num_abstr,
 in
 let default_bb = L.append_block context "default" fn in
 L.position_at_end default_bb builder;
```

```
(match first_wc with
    | Some default_expr ->
    ignore (translate_cexpr value_to_set default_bb extra_args default_expr);
    | \rightarrowignore (L.build_call (die_function) [||] "" builder);
    );
 ignore (L.build_br brend builder);
 L.position_at_end bb builder;
 let switch = L.build_switch scrut_tag default_bb (List.length calts) build
 let translate_destructor value_to_set case_bb (cname, num_abstr, cexpr) =
   L.position_at_end case_bb builder;
   let cons_tag, cons_t = List.assoc cname cons_ts in
    let scrut_data_deref = L.build_load scrut_data "scrut_data_deref" builde
   let cons_ptr = L.build_bitcast scrut_data_deref (L.pointer_type cons_t)
   let extra_args' = List.init (num_abstr) (fun i \rightarrowL.build_load (L.build_struct_gep cons_ptr i "cons_destruct_ptr" builde
   L.add_case switch (L.const_int i64_t cons_tag) case_bb;
   let expr = translate_cexpr value_to_set case_bb ((List.rev extra_args')
   ignore (L.build_br brend builder);
   L.position_at_end bb builder;
   expr
 in
 let case_bbs = List.init (List.length destructors) (fun - \gt L.append_bloc
 let cases = List.map2 (translate_destructor value_to_set) case_bbs destruc
 List.iter ignore cases;
 L.move_block_after (List.nth case_bbs (List.length case_bbs - 1)) brend;
 L.position_at_end brend builder;
 switch
| C.CCall (cname, cexpr_list) ->
 let alloc_args = List.map (fun (, cty) \rightarrow L.build_alloca (ltype_of_type c
 ignore (List.map2 (fun aloc (expr, \_) -> translate_cexpr aloc bb extra_arg
 let args = List.map (fun aloc \rightarrow L.build_load aloc "call_arg" builder) all
 let arg_ctys, out_cty = List.assoc cname prog.decls in
 let arg_ts = List.map ltype_of_type arg_ctys in
 let out_t = ltype_of_type out_ctylet fun_t = L.function_type out_t (Array.of_list arg_ts) in
 let fun_decl = L.declare_function cname fun_t _module in
 let ret = L.build_call fun_decl (Array.of_list args) "call_ret" builder in
```

```
L.build_store ret value_to_set builder
  in translate_cexpr
in
let build_fun (name, \overline{z}, cexpr, cty) =
  let fn_def = List.assoc name function_vals in
  let builder = L.builder_at_end context (L.entry_block fn_def) in
  let rval_ptr = L.build_malloc (ltype_of_type cty) "rval_ptr" builder in
  ignore (translate_cexpr fn_def builder rval_ptr (L.entry_block fn_def) [] ce
  add_terminal builder (L.build_ret rval_ptr);
in
List.iter build_fun prog.funs;
let main_t = L. function_type i64_t [||] in
let main_fn = L.define_function "main" main_t _module in
let builder = L.builder_at_end context (L.entry_block main_fn) in
let rval = L.build_alloca (i64_t) "ret" builder in
ignore (translate_cexpr main_fn builder rval (L.entry_block main_fn) [] prog.m
add_terminal builder (L.build_ret (L.build_load rval "retval" builder));
_module
```
### 8.2.11 lib/lib.c

```
// Authors: Ben, Jay, Sophia
#include <stdio.h>
#include <stdlib.h>
typedef struct adt
{
    long long tag;
    char *data;
} ADT;
typedef struct box
{
    char *a;
    char *b;
} Box;
typedef struct tuple
```

```
{
    Box a;
    Box b;
} Tuple;
ADT unit = (ADT){.tag = \theta, .data = NULL};
long long print_int(long long t)
{
    printf("%lld\n", t);
    return 0;
}
char print_char(char c)
{
    printf("%c\n", c);
    return c;
}
int print_bool(int b)
{
    if (b == 0){
        printf("false\n");
    }
    else if (b == 1){
        printf("true\n");
    }
    return b;
}
ADT print_string(ADT adt)
{
    printf("%s\n", adt.data);
    return adt;
}
ADT prim_alloc(long long size)
{
    char *_p = malloc((size_t)size);
```

```
return (ADT)\{ .tag = 0, .data = p\};}
ADT prim_drop(ADT d)
{
    free(d.data);
    return unit;
}
ADT set_bit(ADT adt, long long i, char c)
{
    adt.data[i] = c;return adt;
}
char *believe_me(char *x)
{
    return x;
}
ADT open_file(ADT filename, ADT filemode)
{
    FILE *fp = fopen(filename.data, filename.data);char *data = (char *)fp;return (ADT){.tag = \theta, .data = data};
}
ADT read_file(ADT file)
{
    FILE *fp = (FILE * ) file.data;fseek(fp, 0L, SEEK_END);
    long size = ftell(fp);
    fseek(fp, 0L, SEEK_SET);
    char *data = malloc(size);fread(data, 1, size, fp);
    Tuple *tup = malloc(sizeof(Tuple));
    ADT mem;
    mem.tag = \theta;
    mem.data = data;ADT file2;
    file2.tag = 0;
    file2.data = (char *)fp;
```

```
\text{tup} > a = \text{``((Box ")}\&\text{mem)};
    tup->b = *((Box *)\&file2);return (ADT)\{ .tag = 0, .data = (char *)typ\};}
ADT close_file(ADT file)
{
    FILE *fp = (FILE * ) file.data;fclose(fp);
   return unit;
}
int __prim__binop__and(int a, int b) { return a && b; }
int \_prim\_binop\_or(int a, int b) { return a || b; }long long \_prim\_binop\_plus(int a, int b) { return a + b; }
long long __prim__binop__minus(int a, int b) { return a - b; }
long long __prim__binop__times(int a, int b) { return a * b; }
long long \_prim\_binop\_divide(int a, int b) { return a / b; }int __prim__binop__geq(long long a, long long b) { return a >= b; }
int __prim__binop__gt(long long a, long long b) { return a > b; }
int __prim__binop__leq(long long a, long long b) { return a \leq b; }
int __prim__binop__lt(long long a, long long b) { return a < b; }
int __prim__binop__eq(long long a, long long b) { return a == b; }
int \_prim\_binop\_neg(long long a, long long b) { return a != b; }
int __prim__unop__not(int a) { return !a; }
long long __prim__unop__neg(long long a) { return -a; }
void _idie_()
{
    fprintf(stderr, "Unhandled case, exiting.\n");
    exit(1);}
8.2.12 src/lingo.ml
(* Authors: Sophia *)
let src_file = Sys.argv.(1)
```

```
let string_of_file file =
```

```
let ic = open_in file in
  let str = really_input_string ic (in_channel_length ic) in
  close_in ic;
  str
let llmodule_string src_file =
  let src = string_of_file src_file in
  let prog = let lexbuf = Lexing.from_string src in Parse.Parser.program Parse.S
  in
  let sast = let core_ast = Core.Conversion.convert prog in Core.Typecheck.check
  in
  let mast = Mono.Conversion.convert_prog sast in
  let cast = Closure.Conversion.convert_prog mast in
  Llvm.string_of_llmodule @@ Codegen.translate cast
let _ = print_endline @@ llmodule_string src_file
8.2.13 src/lingoc
#!/bin/bash
# Authors: Jay
dune build
# Get Base Name
FILE="$1"
FILE_NO_EXT=${FILE%.*}
BASE=$(basename $FILE_NO_EXT)
# Compile LLVM
LLVM=$(dune exec src/lingo.exe $FILE)
# Compile ASM
ASM=$(echo "$LLVM" | llc)
echo "$ASM" | gcc -c -x assembler -o temp.o -
# Compile to Binary and link
gcc -c -o lib.o lib/lib.c
gcc -no-pie -o "$BASE" lib.o temp.o
```
# Clean Up rm temp.o lib.o dune clean

#### 8.2.14 reg-tests/RunTests.py

```
# Authors: Ben, Jay, Sophia
from os import listdir, getcwd, mkdir, path, remove
import argparse
import subprocess
from shutil import rmtree
FAIL = Falsecwd = f' {getcwd()}/reg-tests'parser = argparse.ArgumentParser(
    description="Runs regression tests for lingo files")
parser.add_argument("-c", "--clean", action='store_true')
parser.add_argument("-s", "--src-file", default=None)
parser.add_argument("-d", "--src-dir", default=f'{cwd}/src')
parser.add_argument("-o", "--diff-dir", default=f'{cwd}/diff')
parser.add_argument("-ll", "--llvm-dir", default=f'{cwd}/llvm')
parser.add_argument("-asm", "--asm-dir", default=f'{cwd}/asm')
parser.add_argument("-ex", "--exec-dir", default=f'{cwd}/exec')
parser.add_argument("-out", "--out-dir", default=f'{cwd}/out')
parser.add_argument("-lib", default=f'{getcwd()}/lib/lib.c')
args = parser.parse_args()
diff\_dir = args.diff\_dirin_src_file = args.src_file
src_dir = args.src_dir
llvm_dir = args.llvm_dir
asm_dir = args.asm_dir
exec\_dir = args.exe\_dirout\_dir = args.out\_dirlib = args.lib
```

```
class RunException(Exception):
    def __init__(self, args, returncode, stdout, stderr):
        self. args = argsself.returncode = returncode
        self.stdout = stdout
        self.stderr = stderr
    def tuple(self):
        return self.args, self.returncode, self.stdout, self.stderr
class bcolors:
   HEADER = '\033[95m'
   OKBLUE = \sqrt{033}[94m']OKCYAN = '033[96m'OKGREEN = \sqrt{033}[92m'
   WARNING = '\033[93m'
   FAIL = '\033[91m'ENDC = '033[0m'BOLD = '\033[1m'UNDERLINE = \sqrt{033}[4m'
def run(args):
   proc = subprocess.run(args, capture_output=True)
    args, returncode, stdout, stderr = \setminusargs, proc.returncode, proc.stdout, proc.stderr
    if returncode != 0:
        raise RunException(args, returncode, stdout, stderr)
   return stdout, stderr
def log(msg, should_print=True):
    if should_print:
        print(msg)
   with open(f'{cwd}/log.txt', 'a+') as file:
        file.write(msg + '\n)
```

```
def get_llvm(src, llvm_file):
   stdout, = run(["dune", "exec", f'{"./src/lingo.exe"}', f'{src_dir}/{src}'])
   with open(llvm_file, 'wb') as file:
        file.write(stdout)
def build_asm(llvm_file, asm_file):
   run(["llc", llvm_file, "-o", asm_file])
def build_exec(asm_file, exec_file):
   run(["gcc", "-no-pie", asm_file, lib, "-o", exec_file])
def run_exec(execu, out):
   stdout, = run([execu])
   with open(out, 'w') as file:
        file.write(stdout.decode('utf-8'))
def diff_output(lingo_file, expected, actual, out):
   try:
        run(["diff", expected, actual])
        log(f'{bcolors.OKGREEN}...{lingo_file} PASSED {bcolors.ENDC}\n')
    except RunException as err:
        args, returncode, stdout, stderr = err.tuple()
        global FAIL
       FAIL = True
        log(f'{" ".join(args)} returned {returncode}')
        log(f'STDOUT: \n {stdout.decode("utf-8")}')
        log(f'STDERR: \n {stderr.decode("utf-8")}')
        log(f'{bcolors.FAIL}Diff between {expected} '
            f'and {actual}.{bcolors.ENDC}')
```

```
log(f'{bcolors.FAIL}...{lingo_file} FAILED {bcolors.ENDC}\n')
        with open(out, 'wb') as file:
            file.write(stdout)
def run_test(src_file):
    lingo_file = f'{src_file}.lingo'
    llvm_file = f'{llvm_dir}/{src_file}.llvm'
    asm\_file = f'\{asm\_dir\}/\{src\_file\}.s'execu_file = f'{exec-dir}/{src_file}.exe'expected_out_file = f'\{out_dir\}/\{src_file\}.out'out_file = f'{out_dir}/{src_file}.actual.out'
    diff_file = f'{diff_dir}/{src_file}.diff'
    log(f'{bcolors.WARNING}---------- TESTING '
        f'{lingo_file}... ----------{bcolors.ENDC}')
    try:
        get_llvm(lingo_file, llvm_file)
        build_asm(llvm_file, asm_file)
        build_exec(asm_file, execu_file)
        run_exec(execu_file, out_file)
    except RunException as err:
        \_, \_, \_, \_, stderr = err.tuple()
        with open(out_file, 'w') as file:
            file.write(stderr.decode('utf-8'))
    diff_output(lingo_file, expected_out_file, out_file, diff_file)
def clean():
   print(f'{bcolors.OKCYAN}CLEANING...{bcolors.ENDC}')
    # Get Rid of llvm, asm, exec, diff, .actual.out
    to_delete = [llvm_dir, asm_dir, exec_dir, diff_dir]
    for p in to_delete:
        if path.exists(p):
            rmtree(p)
```

```
for f_name in listdir(out_dir):
        if 'actual.out' in f_name:
            remove(f'{out_dir}/{f_name}')
    log = f'{cwd}/log.txt'
    if path.exists(log):
        remove(log)
def make_dirs():
    to_create = [llvm_dir, asm_dir, exec_dir, diff_dir]
    for p in to_create:
        if not path.exists(p):
            mkdir(p)
if args.clean:
    clean()
    run(["dune", "clean"])
else:
    make_dirs()
    run(["dune", "build"])
    if in_src_file:
        run_test(in_src_file)
    else:
        for in_src_file in listdir(src_dir):
            in_src_f, *rest = in_src_file.split('.lingo')
            if (f'{".ignore"}') in rest:
                continue
            run_test(in_src_f)
    run(["dune", "clean"])
if FAIL:
    exit(1)
```
### 8.2.15 docker-compose.yml

```
services:
   lingo_testbed:
        image: lingo:version2
        volumes:
            - .:/home/lingo
```
# 8.2.16 Dockerfile

```
# Based on 20.04 LTS
# Authors: Jay
FROM ubuntu:focal
```

```
ENV DEBIAN_FRONTEND=noninteractive
```

```
RUN apt-get -yq update && \
    apt-get -y upgrade && \
    apt-get -yq --no-install-suggests --no-install-recommends install \
    ocam1 \setminusmenhir \setminusllm \setminusllvm-dev \
    m4 \searrowgit \setminusaspcud \setminusca-certificates \
    python2.7 \setminuspython3.9 \setminuspkg-config \setminuscmake \
     opam \
    vim
```

```
# RUN ln -s /usr/bin/lli-10 /usr/bin/lli
# RUN ln -s /usr/bin/llc-10 /usr/bin/llc
```

```
RUN opam init -yq --disable-sandboxing --reinit
RUN opam switch create 4.12.0
RUN opam install -yq \setminusllvm.10.0.0 \
    ocam1 \setminusdune \
    utop
WORKDIR /home/lingo
COPY . .
ENTRYPOINT ["opam", "config", "exec", "--"]
CMD ["bash"]
8.2.17 test.sh
#!/bin/bash
# Authors: Jay
ARGS="$@"
# Run Python Tests
docker-compose run lingo_testbed bash -c "python3 ./reg-tests/RunTests.py $ARGS"
FAIL=$?
# Clean Up Stopped Docker Container
docker rm $(docker ps -a -q) > /dev/null 2>&1
if [[ $FAIL -eq 1 ]]
then
    exit 1
fi
8.2.18 demo/file.lingo
```

```
(* Authors: Ben *)
data File where
data Mem where
```

```
data Unit where
  Unit : Unit;
data Tuple a b #p #q where
    Tuple : a - p > b - q > Tuple a b;
print_int : Int -* Int;
print_string : Mem -* Mem;
prim_alloc : Int -* Mem;
prim_drop : Mem -* ();
set_bit : Mem -* Int -> Char -> Mem;
open_file : Mem -> Mem -> File;
read_file : File -* Tuple Mem File #Unr #One;
close_file : File -* ();
data String where
    E : String;
    C : Char -> String -> String;
len : String -> Int
    = \succeq. case s of
        C c s \rightarrow 1 + len s;
        \sim -> 0:
    ;
printString : Mem -* Mem = print_string;
string_to_mem : String -> Mem
             = \setminus s.
             let m : Mem = prim_alloc (1 + len s) in
             let string_to_mem' : String -> Mem -* Int -> Mem
                = \s. \m. \iota case s of
                      C c s \rightarrow string_to_mem' s (set_bit m i c) (i + 1);
                      \sim -> set_bit m i '\000';
             in
             string_to_mem' s m 0;
openFile : String \rightarrow String \rightarrow (File \rightarrow ()) \rightarrow ()
          = \tilde{\theta}. \mode. \k. k (open_file (string_to_mem filename) (string_to
```

```
readFile : File -* Tuple Mem File #Unr #One = read_file;
closeFile : File -* () = close_file;
const : @a @b a \rightarrow b \rightarrow a= \{a. \setminus b. \setminus x. \setminus y. x;printFile : String -> String -> ()
           =
          \filename. \mode.
             let f : File -* () = \file.
               case (readFile file) of
                 Tuple str file ->
                   let x : Mem = printString str in
                   let y : () = closeFile file incloseFile file;
             in
             openFile filename mode f;
main : Int = const @Int @() 0 (printFile "./reg-tests/file.txt" "r");
8.2.19 demo/malloc.lingo
(* Authors: Ben, Jay *)
data Mem where
data Unit where
    Unit : Unit;
prim_alloc : Int -* Mem;
prim_drop : Mem -* ();
print_string : Mem -* Mem;
print_int : Int -> Int;
set_bit : Mem -* Int -> Char -> Mem;
data String where
    E : String;
```

```
C : Char -> String -> String;
len : String -> Int
    = \succeq. case s of
         C c s \rightarrow 1 + len s;
         \, - > 0;
     ;
alloc : Int -> (Mem -* ()) -> ()= \m{\mathfrak{m}}. \f{} (prim_alloc m);
drop : Mem -* ()
      = prim_drop;
stringToMem' : String -> Mem -* Int -> Mem
               = \s. \m. \i. case s of
                        C c s \rightarrow stringToMem' s (set_bit m i c) (i + 1);
                        \sim -> set_bit m i '\000';
              ;
stringToMem : String \rightarrow (Mem -\ast ()) \rightarrow ()
              = \s. \t. alloc (1 + len s) (\m. f (stringToMem' s m 0));printAndDrop : Mem -* ()
               = \m{\text{map (print_string m)};}const : @a @b a \rightarrow b \rightarrow a= \{a. \setminus b. \setminus x. \setminus y. x;
```
main : Int = const @Int @Unit 0 (stringToMem "hi" printAndDrop);

## 8.2.20 demo/stephen.lingo

```
(* Authors: Ben, Jay, Sophia *)
print_int : Int -> Int;
succ x : Int \rightarrow Int = x + 1;compose p q x y z stephen a edwards : #p #q @x @y @z (y -p> z) -* (x -q> y) -p>
```
main : Int = (compose #Unr #Unr @Int @Int @Int print\_int succ) 41;

# 8.3 Test listing

All of the following test source files and their expected output files can be found in reg-tests/src and reg-tests/out respectively.

## 8.3.1 airth1.lingo

```
print_int : Int -> Int;
main : Int = print\_int (39 + 3);
```
# 8.3.2 airth1.out

42

### 8.3.3 arith2.lingo

print\_int : Int -> Int; main : Int = print\_int  $(1 + 2 * 3 + 4)$ ;

# 8.3.4 arith2.out

# 11

### 8.3.5 arith3.lingo

```
print_int : Int -> Int;
main: Int =let a : Int = 42 in
   let a : Int = a + 5 in
   print_int a;
```

```
8.3.6 arith3.out
```
47

```
8.3.7 assign fail1.lingo
```

```
main : Bool =
    let a : Int = 10 in
    let b : Bool = 10 in
    b;
```
8.3.8 assign fail1.out

```
Type Mismatch: Bool /= Int
Fatal error: exception Core.Typecheck.TypeMismatch(_, _)
```
#### 8.3.9 assign fail2.lingo

foo  $x : Int \rightarrow Int = x;$ 

 $main: Int = foo;$ 

#### 8.3.10 assign fail2.out

Type Mismatch: Int  $/=(Int -Unr) Int)$ Fatal error: exception Core.Typecheck.TypeMismatch(\_, \_)

### 8.3.11 compose.lingo

print\_int : Int -> Int; succ  $x : Int \rightarrow Int = x + 1;$ 

compose p q a b c f g x : #p #q @a @b @c (b -p> c) -> (a -q> b) -> a -p\*q> c = f main : Int = (compose #Unr #Unr @Int @Int @Int print\_int succ) 100;

#### 8.3.12 compose.out

101

### 8.3.13 compose fail.lingo

print\_int : Int -> Int; succ : Int  $\rightarrow$  Int = \x. x + 1;

compose p q a b c f g x : #p #q @a @b @c (b -p> c) -> (a -q> b) -> a -\* c = f (g main : Int = (compose #Unr #Unr @Int @Int @Int print\_int succ) 100;

### 8.3.14 compose fail.out

Multiplicity Mismatch: #4\*#3 > One Fatal error: exception Core.Typecheck.MultMismatch(\_, 0)

#### 8.3.15 compose fail2.lingo

print\_int : Int -> Int; succ  $x : Int -<sup>*</sup> Int = x + 1;$ 

```
compose p q a b c f g x : #p #q @a @b @c (b -p> c) -> (a -q> b) -> a -p*q> c = f
main : Int =
    let f : Int -\ast Int = \x. (compose #Unr #One @Int @Int @Int print_int succ) x
    in f 100;
```
#### 8.3.16 compose fail2.out

Multiplicity Mismatch: Unr > One Fatal error: exception Core.Typecheck.MultMismatch(1, 0)

#### 8.3.17 die.lingo

data Animal where Cow : Int -> Animal; Horse : Int -> Animal; main : Int = case (Cow 0) of

```
Horse i \rightarrow i;
;
```
### 8.3.18 die.out

Unhandled case, exiting.

# 8.3.19 extern1.lingo

```
print_char : Char -> Char;
print_bool : Bool -> Bool;
print_int : Int -> Int;
main: Int =let x : Char = print_{char} 'a' inlet x : Char = print\_char '0' inlet x : Bool = print_bool true in
    let x : Bool = print_bool false in
    print_int 42;
8.3.20 extern1.out
a
0
true
false
42
8.3.21 fac.lingo
print_int : Int -> Int;
f : Int \rightarrow Int = \x. if x == 0 then 1 else x * f (x - 1);
main : Int = print\_int (f 5);
8.3.22 fac.out
120
8.3.23 fac fail.lingo
print_int : Int -> Int;
f : Int = \{x. if x == 0 then 1 else x * f (x - 1)\}
```

```
main : Int = f 5;
```
8.3.24 fac fail.out

```
Fatal error: exception Core.Typecheck.ExpectedAbs(_)
8.3.25 fib.lingo
print_int : Int -> Int;
fib x : Int \rightarrow Int =if (x < 2) then 1 else (fib (x - 1)) + fib (x - 2);
main : Int = print\_int (fib 10);
8.3.26 fib.out
89
8.3.27 file.lingo
data File where
data Mem where
data Tuple a b #p #q where
    Tuple : a - p > b - q > Tuple a b;
print_int : Int -* Int;
print_string : Mem -* Mem;
prim_alloc : Int -* Mem;
prim_drop : Mem -* ();
set_bit : Mem -* Int -> Char -> Mem;
open_file : Mem -> Mem -> File;
read_file : File -* Tuple Mem File #Unr #One;
close_file : File -* ();
data String where
    E : String;
    C : Char -> String -> String;
len : String -> Int
```
```
= \succeq. case s of
        C c s \rightarrow 1 + len s;
        \, - > 0;
    ;
printString : Mem -* Mem = print_string;
string_to_mem : String -> Mem
             = \setminus s.
             let m : Mem = prim_alloc (1 + len s) in
             let string_to_mem' : String -> Mem -* Int -> Mem
                = \s. \m. \i. case s of
                      C c s \rightarrow string_to_mem' s (set_bit m i c) (i + 1);
                      - -> set_bit m i '\000';
             in
             string_to_mem' s m 0;
openFile : String \rightarrow String \rightarrow (File -\ast ()) \rightarrow ()
          = \filename. \mode. \k. k (open_file (string_to_mem filename) (string_t
readFile : File -* Tuple Mem File #Unr #One = read_file;
closeFile : File -* () = close_file;
const : @a @b a \rightarrow b \rightarrow a= \{a. \b. \tx. \ty. x;printFile : String -> String -> ()
           =
           \filename. \mode.
             let f : File -* () = \file.
               case (readFile file) of
                  Tuple str file ->
                    let x : Mem = printString str in
                    closeFile file;
             in
             openFile filename mode f;
main : Int = const @Int @() 0 (printFile "./reg-tests/file.txt" "r");
```
## 8.3.28 file.out

Lorem ipsum dolor sit amet, consectetur adipiscing elit, sed do eiusmod tempor incididunt ut labore et dolore magna aliqua. Ut enim ad minim veniam, quis nostrud exercitation ullamco laboris nisi ut aliquip ex ea commodo consequa Duis aute irure dolor in reprehenderit in voluptate velit esse cillum dolore eu Excepteur sint occaecat cupidatat non proident, sunt in culpa qui officia deserunt mollit anim id est laborum.

#### 8.3.29 func1.lingo

print\_char : Char -> Char; return\_a  $x : Int \rightarrow Char = 'a';$ const  $y : Char \rightarrow Int = 0;$ main : Int = const (print\_char (return\_a  $10$ )); 8.3.30 func1.out a 8.3.31 func2.lingo print\_int : Int -> Int; bar a b c : Int  $\rightarrow$  Int  $\rightarrow$  Int  $\rightarrow$  Int = a + b + c; main : Int =  $print\_int$  (bar 10 10 10); 8.3.32 func2.out 30 8.3.33 func3.lingo print\_int : Int -> Int;

```
succ_succ y : Int \rightarrow Int = succ (succ y);
main : Int = print\_int (succ_succ 10);
8.3.34 func3.out
30
8.3.35 func4.lingo
print_bool : Bool -> Bool;
bool_int_bool_int_bool b1 i1 b2 i2 : Bool \rightarrow Int \rightarrow Bool \rightarrow Int \rightarrow Bool = true;
const x : Bool \rightarrow Int = 0;main : Int = const (print_bool (bool_int_bool_int_bool true 10 false 10));
8.3.36 func4.out
true
8.3.37 func5.lingo
f a b x : @a #b a -b> a = x;
const a b x y : @a @b (a \rightarrow b \rightarrow Int) = 0;
main : Int = (const @Int @Bool (f @Int #One 10) (f @Bool #One true));
```
8.3.38 func5.out

succ  $x : Int \rightarrow Int = x + 10;$ 

## 8.3.39 func fail1.lingo

f x y z : Int  $\rightarrow$  Int  $\rightarrow$  Int = x; (\* Abs Expected \*) main : Int =  $(f 1 2 3)$ ;

# 8.3.40 func fail1.out

Fatal error: exception Core.Typecheck.ExpectedAbs(\_)

## 8.3.41 func fail2.lingo

f a b  $x : @a #b a -b> a = x;$ 

const a b : @a @b (a  $\rightarrow$  b  $\rightarrow$  Int) = 0;

(\* Must specify const polymorphic types \*) main : Int = (const (f  $@Int$  #One 10) (f  $@Bool$  #One true));

## 8.3.42 func fail2.out

Type Mismatch:  $(\#1 - \text{Unr} > (\#0 - \text{Unr} > \text{Int}))$  /= Int Fatal error: exception Core.Typecheck.TypeMismatch(\_, \_)

### 8.3.43 func fail3.lingo

data Tuple a b #p #q where Tuple :  $a - p > b - q > T$ uple a  $b \# p \# q$ ;

f a b x : @a #b a -b> (Tuple @a @a #b #b) = Tuple @a @a #b #b x x;

(\* const t : Tuple @Int @Int #Unr #Unr -> Int =  $0;$  \*)

main : Tuple @Int @Int #Unr #Unr =  $f$  @Int #Unr 10;

## 8.3.44 func fail3.out

Multiplicity Mismatch: Unr > #0

Fatal error: exception Core.Typecheck.MultMismatch(1, \_)

```
8.3.45 hello world.lingo
print_int : Int -> Int;
main : Int = print\_int 0;
8.3.46 hello world.out
0
8.3.47 id.lingo
id a \, c \, x : @ a \#c \, a -c > a = x;
main : Int = id @Int #Unr 10;
8.3.48 id.out
8.3.49 if1.lingo
print_int : Int -> Int;
main : Int = if true then (print_int 42) else (print_int 17);
8.3.50 if1.out
42
8.3.51 if2.lingo
print_int : Int -> Int;
main : Int = if false then (print_int 42) else if true then (print_int 42) else
8.3.52 if2.out
42
```

```
8.3.53 let1.lingo
print_int : Int -> Int;
main: Int =let fac x : Int \rightarrow Int = if x == 0 then 1 else x * fac (x - 1) in
    let x : Int = 1 in
    let y : Int = 2 in
    print_int (fac (x + y));
8.3.54 let1.out
6
8.3.55 let2.lingo
print_int : Int -> Int;
main: Int =let x : Int = 10 in
    let y : Int = 20 in
    let z : Int = 12 in
    print_int (x + y + z);
8.3.56 let2.out
42
8.3.57 let3.lingo
print_int : Int -> Int;
data Maybe a #p where
  Just : a -p> Maybe a #p;
  Nothing : Maybe a #p;
main : Int =
    let j : Maybe @Int #Unr = Just @Int #Unr 10 in
    let cs : Maybe Int #Unr -> Int
```

```
= \x. case x of
              Just i -> print_int i;
              \, - > 0;
    in
    cs j;
8.3.58 let3.out
10
8.3.59 let4.lingo
print_int : Int -> Int;
main : Int =
    let f : (Int -> Int) -> (Int -> Int) -> Int -> Int = \g. \h. \x. g (h x) in
    let succ : Int \rightarrow Int = \x. x + 1 in
    let dec : Int \rightarrow Int = \x. x - 1 in
    print_int (f succ dec 10);
8.3.60 let4.out
10
8.3.61 let5.lingo
print_int : Int -> Int;
main : Int =
    let f g h x : (Int \rightarrow Int) \rightarrow (Int \rightarrow Int) \rightarrow Int \rightarrow Int = g (h x) in
    let succ x : Int \rightarrow Int = x + 1 in
    let dec x : Int \rightarrow Int = x - 1 in
    print_int (f succ dec 10);
8.3.62 let5.out
10
```

```
8.3.63 let6.lingo
print_int : Int -> Int;
main : Int =
    let #Unr x : Int = 10 in
    print_int (x + x);
8.3.64 let6.out
20
8.3.65 let fail1.lingo
print_int : Int -> Int;
main: Int =let #One x : Int = 10 inprint_int (x + x);
8.3.66 let fail1.out
Multiplicity Mismatch: Unr > One
Fatal error: exception Core.Typecheck.MultMismatch(1, 0)
8.3.67 let fail2.lingo
print_int : Int -> Int;
main : Int =let #One id x : Int \rightarrow Int = x in
    let g \times y : Int \rightarrow Int \rightarrow Int = y in
    print_int (g (id 10) (id 10));
```
# 8.3.68 let fail2.out

Multiplicity Mismatch: Unr > One Fatal error: exception Core.Typecheck.MultMismatch(1, 0)

```
8.3.69 malloc.lingo
data Mem where
data Unit where
    Unit : Unit;
prim_alloc : Int -* Mem;
prim_drop : Mem -* ();
print_string : Mem -* Mem;
print_int : Int -> Int;
set_bit : Mem -* Int -> Char -> Mem;
data String where
    E : String;
    C : Char -> String -> String;
len : String -> Int
    = \succeq. case s of
         C c s \rightarrow 1 + len s;
         \, - > 0;
    ;
alloc : Int \rightarrow (Mem -* ()) \rightarrow ()
      = \m{\mathfrak{m}}. \{f. f (prim\_alloc m)\};drop : Mem -* ()= prim_drop;
stringToMem' : String -> Mem -* Int -> Mem
               = \s. \forall m. \i. case s ofC c s \rightarrow stringToMem' s (set_bit m i c) (i + 1);
                       \sim -> set_bit m i '\000';
              ;
stringToMem : String \rightarrow (Mem -* ()) \rightarrow ()
             = \s. \f. alloc (1 + len s) (\m. f (stringToMem' s m 0));
```

```
printAndDrop : Mem -* ()
               = \m{\text{map (print_string m)};}const : @a @b a \rightarrow b \rightarrow a= \{a. \setminus b. \setminus x. \setminus y. x;main : Int = const @Int @Unit 0 (stringToMem "hi" printAndDrop);
8.3.70 malloc.out
hi
8.3.71 maybe.lingo
data Maybe a #p where
  Just : a - p Maybe a \# p;
  Nothing : Maybe a #p;
foo : Int -> Maybe Int #One
    = \x. Just @Int #One x;
foo' m
  : Maybe Int #One -> Int
  = case m of
    Just i \rightarrow i;
    \, - > 0;
  ;
print_int : Int -> Int;
main : Int = print\_int (foo' (Just @Int #One 1));
8.3.72 maybe.out
1
8.3.73 nomain.lingo
foo a x y : @a (a \rightarrow a) \rightarrow a \rightarrow a = x y;bar b z : @b b \rightarrow b = z;
```
8.3.74 nomain.out

```
8.3.75 ops1.lingo
print_int : Int -> Int;
print_bool : Bool -> Bool;
main: Int =let x : Int = print_int (1 + 2) in
    let x : Int = print_int (1 - 2) in
    let x : Int = print_int (1 * 2) in
    let x : Int = print_int (100 / 2) in
    let x : Int = print_int (99) in
    let x : Bool = print\_bool (1 == 2) in
    let x : Bool = print\_bool (1 == 1) in
    let x : Int = print_int (99) in
    let x : Bool = print\_bool (1 != 2) in
    let x : Bool = print\_bool (1 != 1) in
    let x : Int = print_int (99) in
    let x : Bool = print\_bool (1 < 2) in
    let x : Bool = print\_bool (2 < 1) in
    let x : Int = print_int (99) in
    let x : Bool = print\_bool (1 <= 2) in
    let x : Bool = print\_bool (1 <= 1) in
    let x : Bool = print\_bool (2 <= 1) in
    let x : Int = print_int (99) in
    let x : Bool = print\_bool (1 > 2) in
    let x : Bool = print\_bool (2 > 1) in
    let x : Bool = print\_bool (1 >= 2) in
    let x : Bool = print\_bool (1 >= 1) in
    let x : Bool = print\_bool (1 >= 1) in
    let x : Bool = print\_bool (2 <= 1) in
    0;
```

```
8.3.76 ops1.out
```
3

```
-1
2
50
99
false
true
99
true
false
99
true
false
99
true
true
false
99
false
true
true
true
true
false
8.3.77 ops2.lingo
print_int : Int -> Int;
print_bool : Bool -> Bool;
main : Int =
    let x : Bool = print\_bool (true) inlet x : Bool = print\_bool (false) inlet x : Bool = print\_bool (true && true) in
    let x : Bool = print_bool (false && true) in
    let x : Bool = print_bool (true && false) in
    let x : Bool = print_bool (false && false) in
    let x : Bool = print\_bool (true || true) in
    let x : Bool = print\_bool (true || false) in
```

```
let x : Bool = print_bool (false || true) in
    let x : Bool = print_bool (false || false) in
    let x : Bool = print\_bool (!false) in
    let x : Bool = print\_bool (!true) in
    let x : Int = print_int (-10) in
    \mathbf{0};
8.3.78 ops2.out
true
false
true
false
false
false
true
true
true
false
true
false
-108.3.79 syntax1.lingo
print_int : Int -> Int;
main : Int = (\x. print_int x : Int -> Int) 0;
8.3.80 syntax1.out
0
8.3.81 syntax fail1.lingo
(* Syntax Error No Colon *)
main Int = 1;
```
## 8.3.82 syntax fail1.out

Fatal error: exception Stdlib.Parsing.Parse\_error

### 8.3.83 syntax fail2.lingo

(\* Syntax Error No Equals \*) main : Int 1;

#### 8.3.84 syntax fail2.out

Fatal error: exception Stdlib.Parsing.Parse\_error

#### 8.3.85 syntax fail3.lingo

print\_int : Int -> Int; f : Int  $\rightarrow$  Int = \x. x;

(\* Syntax Error No Ending SemiColon \*) main : Int =  $print\_int$  (f 10)

## 8.3.86 syntax fail3.out

Fatal error: exception Stdlib.Parsing.Parse\_error

## 8.3.87 usage fail1.lingo

id  $x$  : Int  $-$  \* Int =  $x$ ;

use a f y : @a  $(a \rightarrow a) \rightarrow a \rightarrow a = f y;$ 

main : Int = use  $@Int$  id 10;

### 8.3.88 usage fail1.out

Type Mismatch: (Int -Unr> Int) /= (Int -One> Int) Fatal error: exception Core.Typecheck.TypeMismatch(\_, \_)

# 8.3.89 usage fail2.lingo

id  $x$  : Int  $-$  \* Int =  $x$ ; use a f y : #a (Int -a> Int) -> Int -> Int = f y; main : Int = use #Unr id 10;

# 8.3.90 usage fail2.out

Type Mismatch: (Int -Unr> Int) /= (Int -One> Int) Fatal error: exception Core.Typecheck.TypeMismatch(\_, \_)